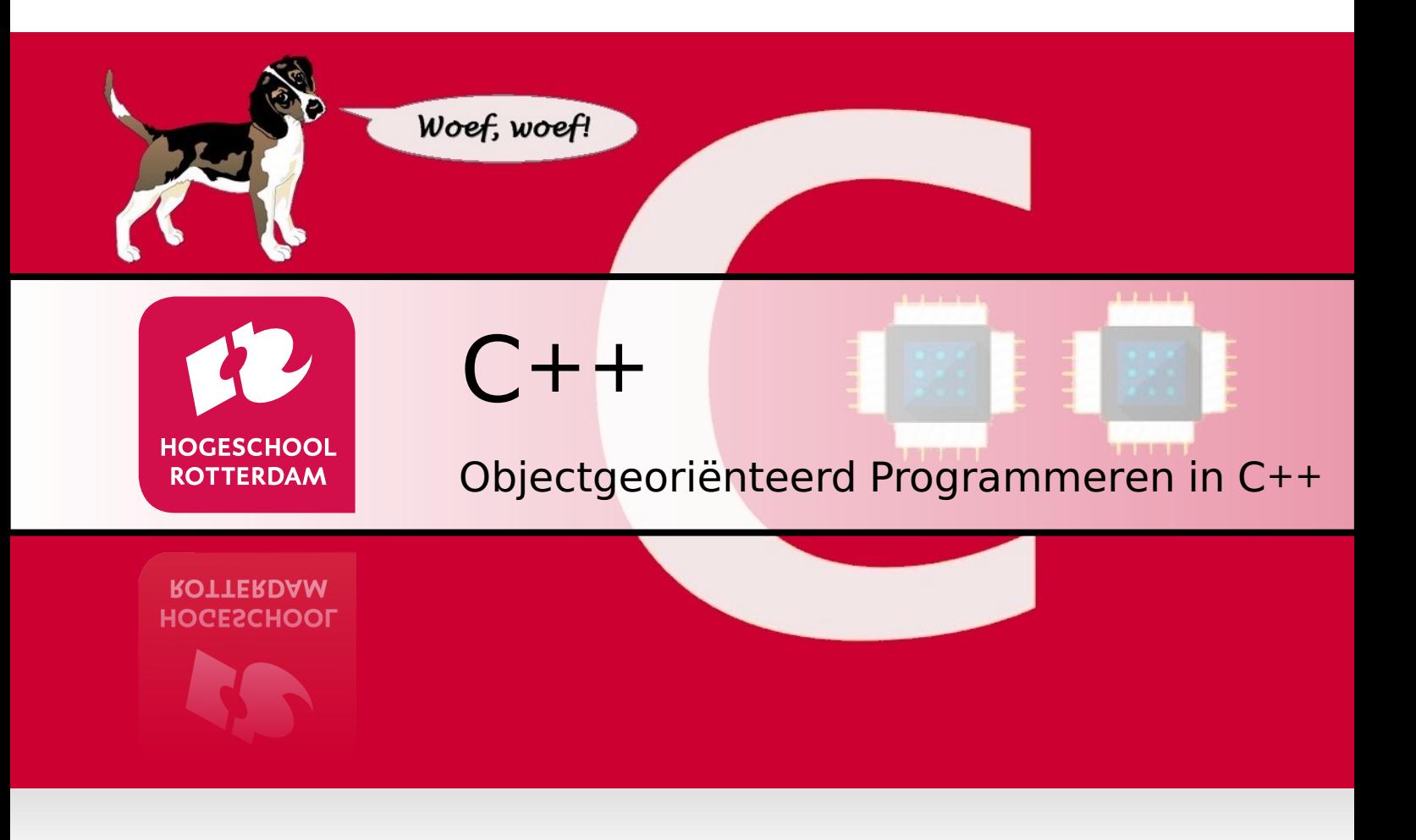

## **Dictaat**

Versie 1.2c

J.Z.M. Broeders

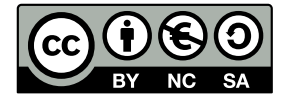

Objectgeoriënteerd Programmeren in C++ van [J.Z.M. Broeders](http://www.hc11.demon.nl/) is in licentie gegeven volgens een [Creative Commons Naamsvermelding-NietCommercieel-GelijkDelen 3.0 Nederland](http://creativecommons.org/licenses/by-nc-sa/3.0/nl/)[licentie.](http://creativecommons.org/licenses/by-nc-sa/3.0/nl/)

## **Voorwoord**

<span id="page-4-4"></span>Dit dictaat is lang geleden begonnen als een korte introductie in C++ en inmiddels uitgegroeid tot dit met  $\mathbb{E}$ FEX opgemaakte document $^1$  $^1$ . In de tussentijd hebben veel studenten en collega's mij feedback gegeven. De opbouwende kritiek van Harm Jongsma, Cor Diependaal, Henk van den Bosch, Dave Stikkelorum, John Visser, Gerard Tuk, Fidelis Theinert, Ben Kuiper, René Theil, René Boeije en vele anderen hebben dit dictaat ontegenzeggelijk beter gemaakt. Desondanks heb ik niet de illusie dat dit dictaat foutvrij is. Op- en aanmerkingen zijn dus nog altijd welkom, mail me op [J.Z.M.Broeders@hr.nl,](mailto:J.Z.M.Broeders@hr.nl) of maak een [issue](https://bitbucket.org/HR_ELEKTRO/cppprog/issues)<sup>[2](#page-4-1)</sup> aan.

<span id="page-4-7"></span><span id="page-4-6"></span><span id="page-4-5"></span>Alle programmacode in dit dictaat is getest met GCC $^3$  $^3$  versie 9.3.0 en Texas Instruments Opti-mizing C/C++ Compiler versie 19.6.0.STS voor ARM en MSP[4](#page-4-3)30<sup>4</sup>. Op [https://bitbucket.](https://bitbucket.org/HR_ELEKTRO/cppprog/wiki/Home) [org/HR\\_ELEKTRO/cppprog/wiki/Home](https://bitbucket.org/HR_ELEKTRO/cppprog/wiki/Home) vind je de source code van alle in dit dictaat besproken programma's. Als je dit dictaat leest op een device met internettoegang, dan kun je op de bestandsnamen in dit dictaat klikken om de programma's te downloaden.

Veel literatuur over C++ en objectgeoriënteerd programmeren is geschreven in het Engels. Om er voor te zorgen dat je deze literatuur na (of tijdens) het lezen van dit dictaat eenvoudig kunt gebruiken heb ik veel van het jargon dat in deze literatuur wordt gebruikt niet vertaald naar het Nederlands. De keuze om een term wel of niet te vertalen is arbitraal. Zo heb ik bijvoorbeeld het Engelse begrip 'return type' niet vertaal in het Nederlandse 'terugkeertype' of 'retourtype', maar heb ik het Engelse begrip 'parameter type' wel vertaald naar het Nederlandse 'parametertype'. De Engelse begrippen 'class' en 'class template' zijn niet vertaald in 'klasse' en 'klassetemplate' maar de Engelse begrippen 'function' en 'function template' zijn wel vertaald in 'functie' en 'functietemplate'.

<span id="page-4-0"></span>De ET<sub>R</sub>X code is beschikbaar op [https://bitbucket.org/HR\\_ELEKTRO/cppprog/src/master/](https://bitbucket.org/HR_ELEKTRO/cppprog/src/master/).

<span id="page-4-1"></span> $^2$  $^2$  Je kunt een issue aanmaken op: [https://bitbucket.org/HR\\_ELEKTRO/cppprog/issues](https://bitbucket.org/HR_ELEKTRO/cppprog/issues).

<span id="page-4-2"></span>[<sup>3</sup>](#page-4-6) De GNU Compiler Collection (GCC) bevat een zeer veel gebruikte open source C++-compiler. Zie [http:](http://gcc.gnu.org/) [//gcc.gnu.org/](http://gcc.gnu.org/)

<span id="page-4-3"></span><sup>&</sup>lt;sup>[4](#page-4-7)</sup> Deze compiler is onderdeel van de gratis te gebruiken Integrated Development Environment (IDE) Code Composer Studio (CCS). Zie: <https://www.ti.com/tool/CCSTUDIO>

# **Inhoudsopgave**

## **[Inleiding](#page-12-0) 1**

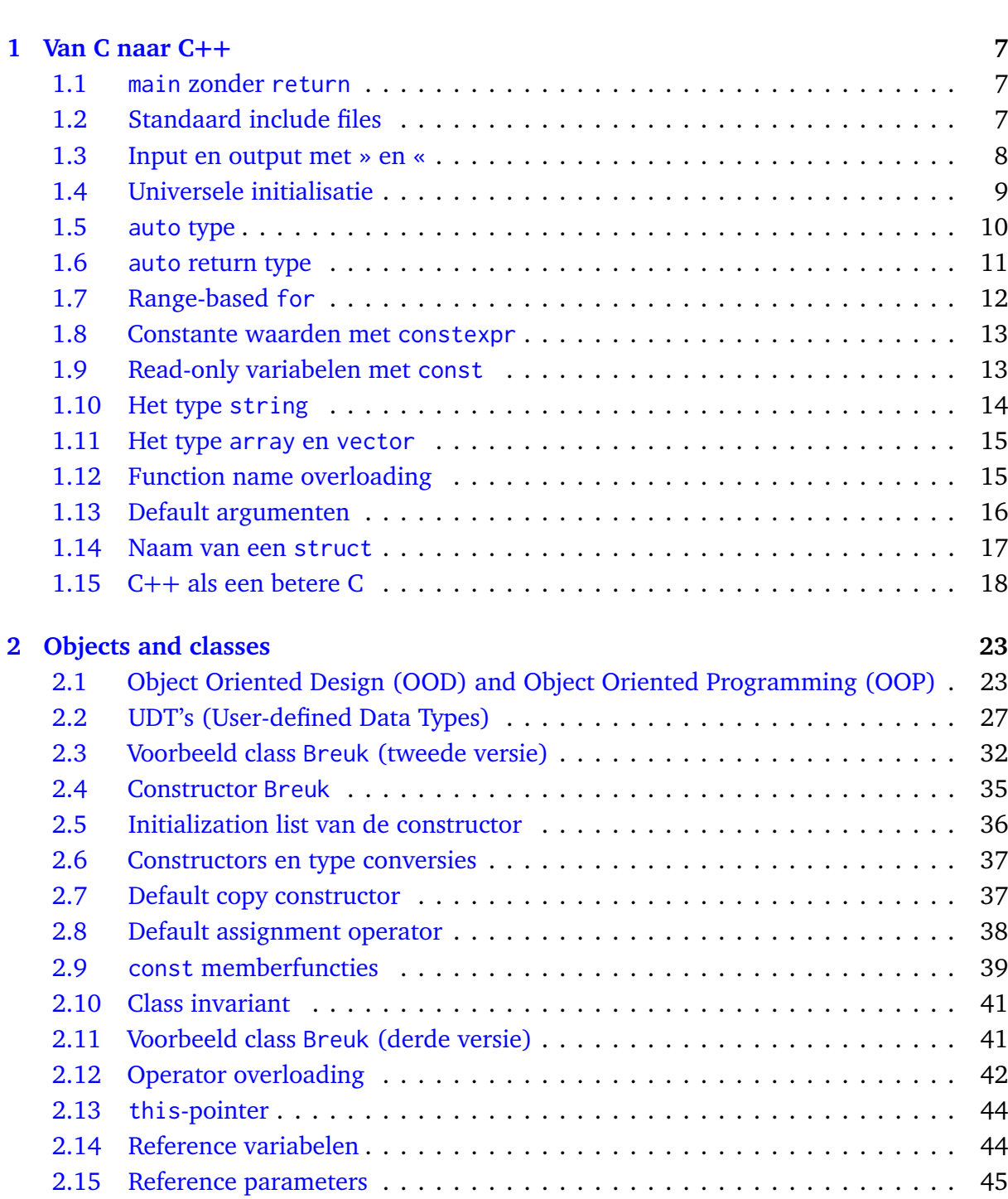

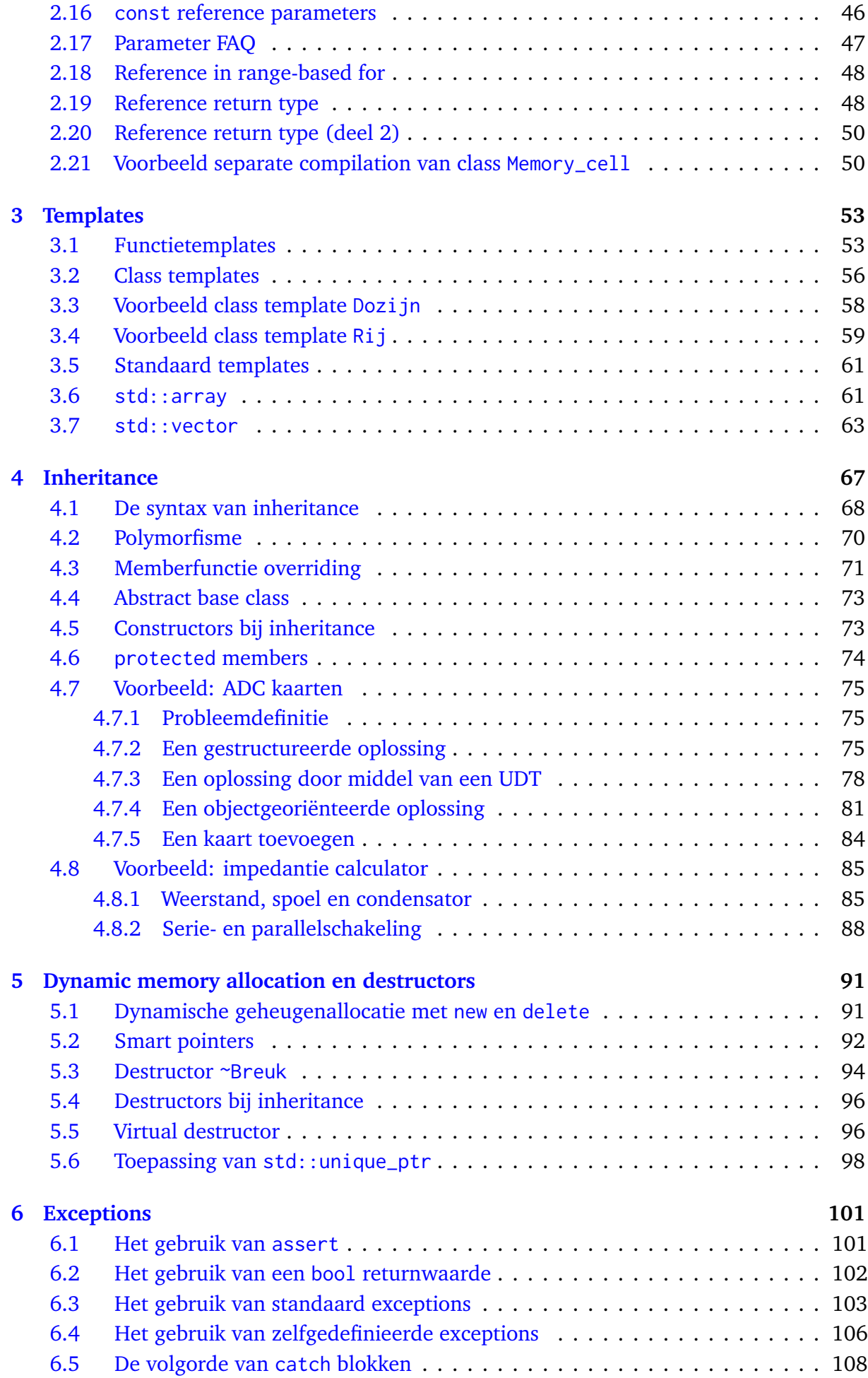

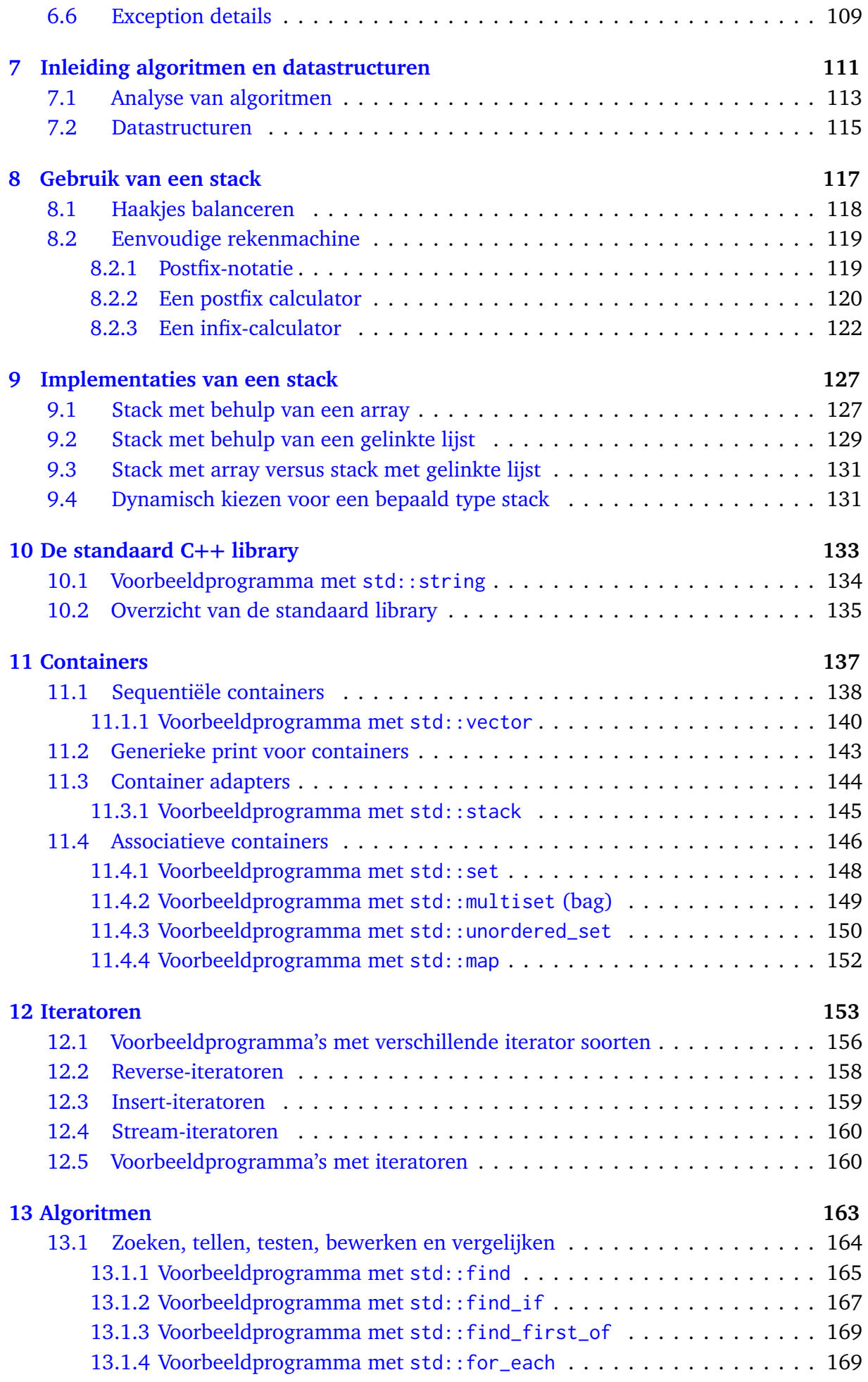

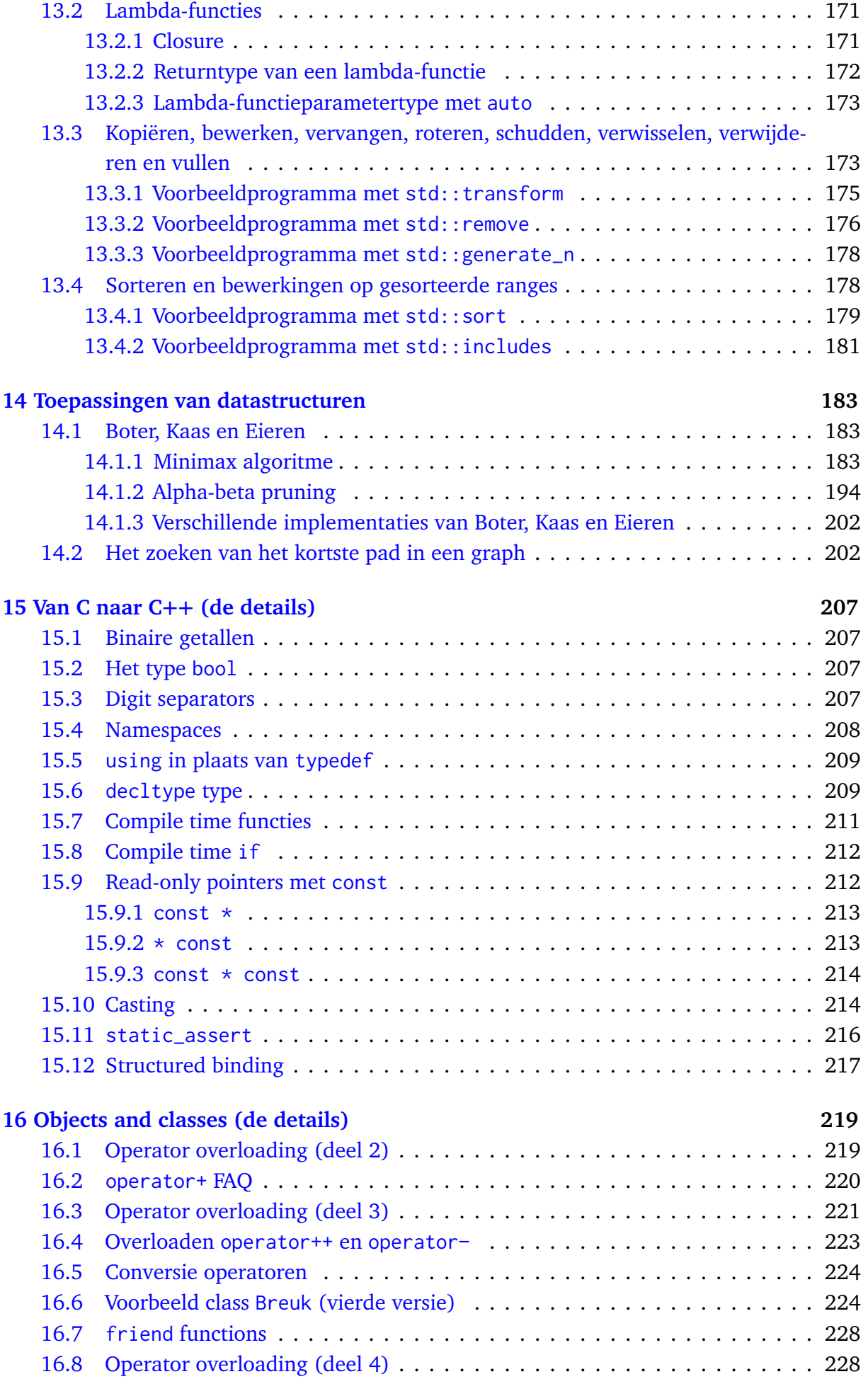

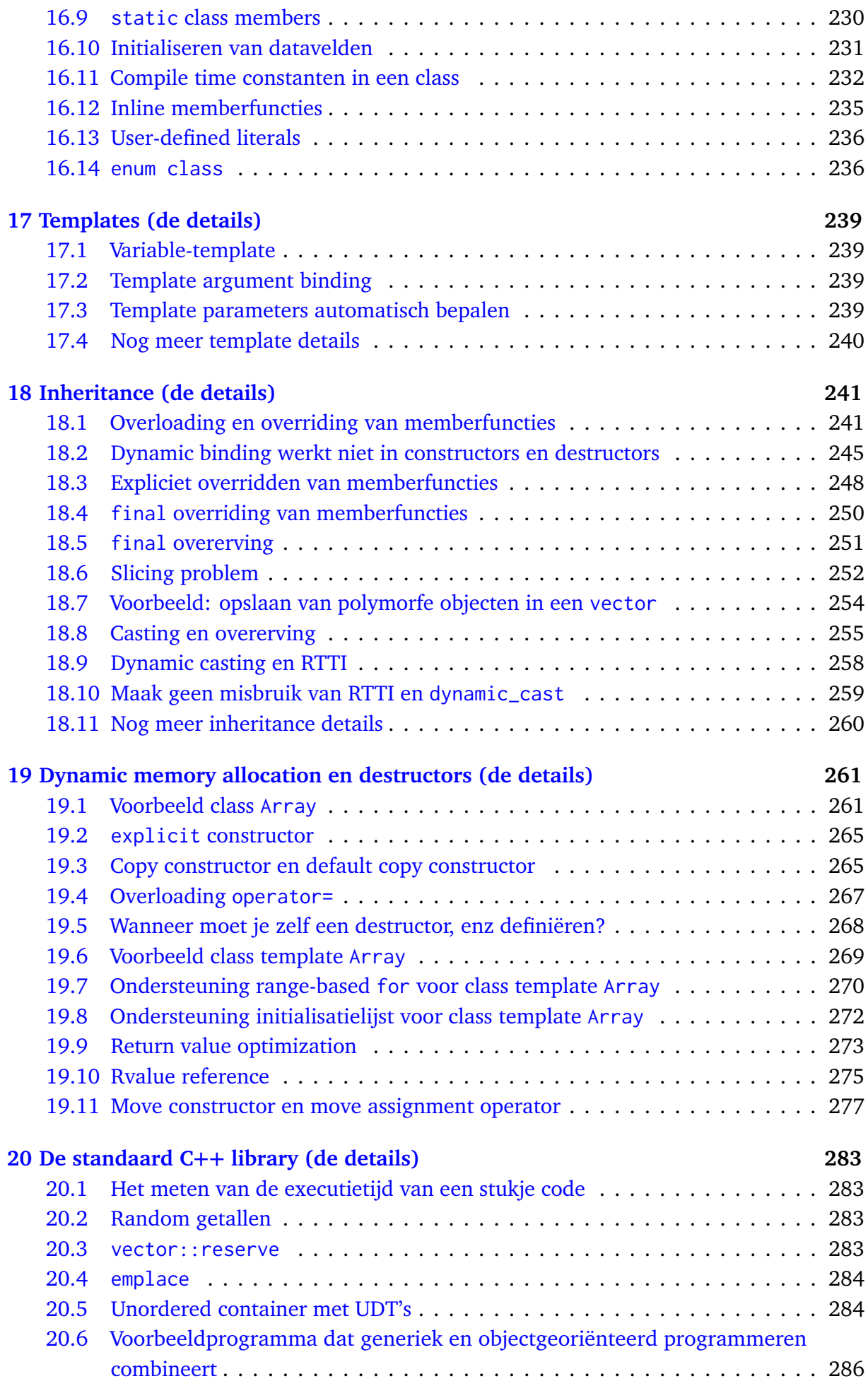

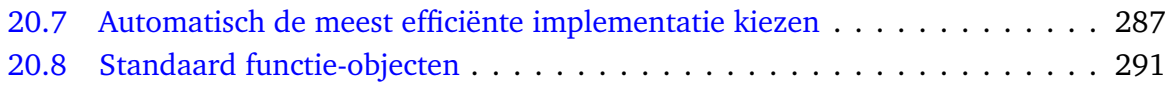

## <span id="page-12-0"></span>**Inleiding**

Halverwege de jaren '70 werd steeds duidelijker dat de veel gebruikte software ontwikkelmethode structured design (ook wel functionele decompositie genoemd) niet geschikt is om grote uitbreidbare en onderhoudbare software systemen te ontwikkelen. Ook bleken de onderdelen van een applicatie die met deze methode is ontwikkeld, meestal niet herbruikbaar in een andere applicatie. Het heeft tot het begin van de jaren '90 geduurd voordat een alternatief voor structured design het zogenoemde, object oriented design (OOD), echt doorbrak. Objectgeoriënteerde programmeertalen bestaan al sinds het begin van de jaren '70. Deze manier van ontwerpen (OOD) en programmeren (OOP) is echter pas in het begin van de jaren '90 populair geworden nadat in het midden van de jaren '80 de programmeertaal C++ door Bjarne Stroustrup was ontwikkeld. Deze taal voegt taalconstructies toe aan de op dat moment in de praktijk meest gebruikte programmeertaal C. Deze objectgeoriënteerde versie van C heeft de naam C++ gekregen en heeft zich ontwikkeld tot één van de meest gebruikte programmeertalen van dit moment<sup>[5](#page-12-1)</sup>. C++ is echter geen pure OO taal (zoals bijvoorbeeld Smalltalk) en kan ook gebruikt worden als procedurele programmeertaal. Dit heeft als voordeel dat de overstap van C naar C++ eenvoudig te maken is maar heeft als nadeel dat C++ gebruikt kan worden als een soort geavanceerd C zonder gebruik te maken van OOP. De taal C++ is nog steeds in ontwikkeling. In dit dictaat gebruiken we de versie van de C++ standaard die C++17 wordt genoemd [[7](#page-306-0)] [6](#page-12-2) . Daarbij volgen we zoveel mogelijk de *C++ Core Guidelines*[7](#page-12-3) .

<span id="page-12-6"></span><span id="page-12-5"></span><span id="page-12-4"></span>C++ is een zeer uitgebreide taal en dit dictaat moet dan ook zeker niet gezien worden als een cursus C++. In dit dictaat worden slechts de meest belangrijke delen van C++ behandeld. Als je meer achtergrondinformatie of diepgang zoekt, kun je gebruik maken van een van de boeken: *The C++ Programming Language* [[20](#page-307-0)] of *A Tour of C++* [[18](#page-307-1)] van Stroustrup. Gedetailleerde gratis informatie kun je ook vinden in *C++ Annotations* [[1](#page-306-1)] van Brokken en op <http://en.cppreference.com/w/cpp>.

<span id="page-12-1"></span>[<sup>5</sup>](#page-12-4) Bron: <https://www.tiobe.com/tiobe-index/>.

<span id="page-12-2"></span><sup>&</sup>lt;sup>[6](#page-12-5)</sup> Een zogenoemde draft version van de C++17 standaard is beschikbaar op [http://www.open-std.org/jtc1/](http://www.open-std.org/jtc1/sc22/wg21/docs/papers/2017/n4713.pdf) [sc22/wg21/docs/papers/2017/n4713.pdf](http://www.open-std.org/jtc1/sc22/wg21/docs/papers/2017/n4713.pdf). Ook van de C++20 standaard is al een draft version beschikbaar op <http://www.open-std.org/jtc1/sc22/wg21/docs/papers/2019/n4842.pdf>.

<span id="page-12-3"></span>[<sup>7</sup>](#page-12-6) Zie: <https://isocpp.github.io/CppCoreGuidelines/CppCoreGuidelines>.

#### **Een terugblik op C**

<span id="page-13-1"></span>We starten dit dictaat met de overgang van gestructureerd programmeren in C naar gestructureerd programmeren in C++. *Ik ga ervan uit dat je de taal C*[8](#page-13-0) *redelijk goed beheerst.* Misschien is het nodig om deze kennis op te frissen. Vandaar dat dit dictaat begint met een terugblik op C. We doen dit aan de hand van het voorbeeldprogramma [C.c](https://bitbucket.org/HR_ELEKTRO/cppprog/src/master/progs/C.c) dat een lijst met tijdsduren (in uren en minuten) inleest vanaf het toetsenbord en de totale tijdsduur (in uren en minuten) bepaalt en afdrukt. Dit programma kun je bijvoorbeeld gebruiken om, van een aantal gewerkte tijden, de totale gewerkte tijd te bepalen.

```
# include <stdio.h>
/* nodig voor gebruik printf ( schrijven naar scherm )
                   en scanf (lezen uit toetsenbord) */
typedef struct { // Een Tijdsduur bestaat uit:
    int uur: // een aantal uren en
    int minuten: // een aantal minuten.
} Tijdsduur ;
// Deze functie drukt een Tijdsduur af
void drukaf (Tijdsduur td) {
    if (td.uur == 0)printf (" \frac{2}{d} minuten \n", td.minuten);
    else
        printf ("%3d uur en %2d minuten\n", td.uur, td.minuten);
}
// Deze functie drukt een rij met een aantal Tijdsduren af
void drukaf_rij ( const Tijdsduur rij [] , size_t aantal ) {
    for (size_t teller = 0; teller < aantal; teller ++)
        drukaf ( rij [ teller ]) ;
}
// Deze functie berekent de totale Tijdsduur van een rij met een ←-
 → aantal Tijdsduren
Tijdsduur som ( const Tijdsduur rij [] , size_t aantal ) {
    Tijdsduur s = \{0, 0\};
    for (size_t teller = 0; teller < aantal; teller ++) {
        s.uur += rij[teller].uur;
        s.minuten += rij[teller].minuten;
    }
    s.uur += s.minuten / 60;
    s.minuten %= 60;
```
<span id="page-13-3"></span><span id="page-13-0"></span> $^8$  $^8$  We gaan in dit dictaat uit van de C11 standaard[8]. De laatste versie van de C-standaard is C18 $^9$  $^9$ , maar die verbetert alleen een aantal fouten in de C11 standaard en voegt geen nieuwe taal- of libraryelementen toe.

<span id="page-13-2"></span>[<sup>9</sup>](#page-13-3) De draft version is beschikbaar op [http://www2.open-std.org/JTC1/SC22/WG14/www/abq/c17\\_updated\\_](http://www2.open-std.org/JTC1/SC22/WG14/www/abq/c17_updated_proposed_fdis.pdf) [proposed\\_fdis.pdf](http://www2.open-std.org/JTC1/SC22/WG14/www/abq/c17_updated_proposed_fdis.pdf). Grappig genoeg werd het toen nog C17 genoemd, maar de standaard is uiteindelijk pas in juni 2018 gepubliceerd, zie <https://www.iso.org/standard/74528.html>.

```
return s ;
}
# define MAX_TIJDSDUREN 5
int main (void) {
    Tijdsduur tijdsduren [ MAX_TIJDSDUREN ];
    size_t aantal = 0;
    int aantal_gelezen_variabelen ;
    do {
        printf ("Type uren en minuten in: "):
        aantal_gelezen_variabelen = scanf ("%d%d", ←-
 → & tijdsduren [aantal].uur, & tijdsduren [aantal].minuten);
    }
    while ( aantal_gelezen_variabelen == 2 && ++ aantal < ←-
 ,→ MAX_TIJDSDUREN ) ;
    print(f("n");
    drukaf_rij(tijdsduren, aantal);
    printf ("De totale tijdsduur is:\n");
    drukaf (som (tijdsduren, aantal));
    return 0;
}
```
#### **Verklaring:**

- In de eerste regel wordt de file stdio.h geïnclude. Dit is nodig om gebruik te kunnen maken van functies en types die in de standaard C I/O library zijn opgenomen. In dit programma maak ik gebruik van printf (om te schrijven naar het scherm) en van scanf (om getallen te lezen vanaf het toetsenbord).
- Vervolgens is het samengestelde type Tijdsduur gedeclareerd. Variabelen van het **struct**-type Tijdsduur bevatten twee datavelden (Engels: data members) van het type **int**. Deze datavelden heten uur en minuten en zijn bedoeld voor de opslag van de uren en de minuten van de betreffende tijdsduur.
- Vervolgens worden er drie functies gedefinieerd:
	- drukaf.

Deze functie drukt de parameter td van het type Tijdsduur af op het scherm door gebruik te maken van de standaard schrijffunctie printf. Het return type van de functie drukaf is **void**. Dit betekent dat de functie geen waarde teruggeeft.

◦ drukaf\_rij.

<span id="page-14-1"></span>Deze functie drukt een rij met tijdsduren af. Deze functie heeft twee parameters. De eerste parameter genaamd rij is een array met elementen van het type Tijdsduur. Een array wordt in C via call by reference doorgegeven. Dat wil zeggen dat in feite het beginadres van de array wordt doorgegeven aan de functie<sup>[10](#page-14-0)</sup>. De functie kan dus de inhoud van de array wijzigen. Om aan te geven dat deze functie dit niet doet is de parameter als read only gedefinieerd met behulp van

<span id="page-14-0"></span> $10$  Zie eventueel [[3,](#page-306-3) paragraaf 6.1.4].

<span id="page-15-3"></span><span id="page-15-2"></span>het keyword **const**<sup>[11](#page-15-0)</sup>. De tweede parameter (een variabele van het type size\_t<sup>[12](#page-15-1)</sup> genaamd aantal) geeft aan hoeveel elementen uit de array afgedrukt moeten worden. Tijdens het uitvoeren van de **for**-lus krijgt de lokale variabele teller, van het type size\_t, achtereenvolgens de waarden 0 t/m aantal-1. Deze teller wordt gebruikt om de elementen uit rij één voor één te selecteren. Elk element (een variabele van het type Tijdsduur) wordt met de functie drukaf afgedrukt.

◦ som.

Deze functie berekent de som van een rij met tijdsduren. Deze functie heeft dezelfde twee parameters als de functie drukaf\_rij.

Deze functie heeft ook een lokale variabele genaamd teller met dezelfde taak als bij de functie drukaf\_rij. De functie som definieert de lokale variabele s van het type Tijdsduur om de som van de rij tijdsduren te berekenen. De twee datavelden van de lokale variabele s worden eerst gelijk gemaakt aan nul en vervolgens worden de tijdsduren uit rij hier één voor één bij opgeteld. Twee tijdsduren worden bij elkaar opgeteld door de uren bij elkaar op te tellen en ook de minuten bij elkaar op te tellen. Als alle tijdsduren op deze manier zijn opgeteld, kan de waarde van s.minuten groter dan 59 zijn geworden. Om deze reden wordt de waarde van s.minuten / 60 opgeteld bij s.uur. De waarde van s.minuten moet dan gelijk worden aan de resterende minuten. Het aantal resterende minuten berekenen we met s.minuten = s.minuten % 60. Of in verkorte notatie s.minuten %= 60. Het return type van de functie som is van het type Tijdsduur. Aan het einde van de functie som wordt de waarde van de lokale variabele s teruggegeven (**return** s).

- Vervolgens wordt met de preprocessor directive **#define** de constante MAX\_TIJDSDUREN gedefinieerd met als waarde 5.
- Tot slot wordt de hoofdfunctie main gedefinieerd. Deze functie wordt bij het starten van het programma aangeroepen. In de functie main wordt een array tijdsduur aangemaakt met MAX\_TIJDSDUREN elementen van het type Tijdsduur. Tevens wordt de integer variabele aantal gebruikt om het aantal ingelezen tijdsduren te tellen. Elke tijdsduur bestaat uit twee integers: een aantal uren en een aantal minuten. In de **dowhile**-lus worden tijdsduren vanaf het toetsenbord ingelezen in de array tijdsduren.

De getallen worden ingelezen met de standaard leesfunctie scanf. Deze functie bevindt zich in de standaard C library en het prototype van de functie is gedeclareerd in de headerfile stdio.h. De eerste parameter van scanf specificeert wat er ingelezen moet worden. In dit geval twee integer getallen. De volgende parameters specificeren de adressen van de variabelen waar de ingelezen integer getallen moeten worden opgeslagen. Met de operator & wordt het adres van een variabele opgevraagd. De functie scanf geeft een integer terug die aangeeft hoeveel velden ingelezen zijn. Deze return waarde wordt opgeslagen in de variabele aantal\_gelezen\_variabelen.

<span id="page-15-0"></span> $11$  Zie eventueel [[3,](#page-306-3) takeaway 1.5.6.3].

<span id="page-15-1"></span> $12$  In C gebruik je het type size\_t om het aantal elementen in een array, of de index van een arrayelement, mee aan te geven. Het is een **unsigned** type en een variabele van dit type kan dus alleen positieve getallen bevatten. In de praktijk wordt ook vaak het type **int** gebruikt om het aantal elementen in een array mee aan te geven. Maar (in theorie) is het mogelijk dat een array meer dan MAX\_INT elementen bevat, dus het is beter om size\_t te gebruiken.

De conditie van de **do**-**while**-lus is zodanig ontworpen dat de **do**-**while**-lus uitgevoerd wordt zo lang de return waarde van scanf gelijk is aan 2 én ++aantal<MAX\_TIJDS-DUREN. De ++ vóór aantal betekent dat de waarde van aantal eerst met één wordt verhoogd en daarna wordt vergeleken met MAX\_TIJDSDUREN. Over deze conditie is echt goed nagedacht. De && wordt namelijk altijd van links naar rechts uitgevoerd. Als de expressie aan de linkerkant van de && niet waar is, dan wordt de expressie aan de rechterkant niet uitgevoerd en wordt de variabele aantal dus niet verhoogd. Als het lezen van twee integers met scanf niet gelukt is, dan is aantal\_gelezen\_variabelen ongelijk aan 2 en wordt de variabele aantal niet opgehoogd. De **do**-**while**-lus wordt dus beëindigd als het inlezen van twee integers niet gelukt is, bijvoorbeeld omdat een letter in plaats van een cijfer is ingetypt, óf als de array vol is.

Na afloop van de **do**-**while**-lus wordt er voor gezorgd dat er een regel wordt overgeslagen door de string "\n" naar het beeldscherm te schrijven met de functie printf. Vervolgens wordt de lijst afgedrukt met de functie drukaf\_rij en wordt de totale tijdsduur (die berekend wordt met de functie som) afgedrukt met de functie drukaf. Tot slot geeft de functie main de waarde 0 aan het operating system terug. De waarde 0 betekent dat het programma op succesvolle wijze is geëindigd.

Merk op dat dit programma niet meer dan MAX\_TIJDSDUREN tijdsduren kan verwerken. Dit probleem kun je oplossen door dynamisch geheugen te gebruiken, maar dat is in C nog niet zo gemakkelijk. Later in dit dictaat [\(paragraaf 3.7](#page-74-0) op [pagina 63\)](#page-74-0) leer je dat dit in C++ veel gemakkelijker is.

*De taal C++ bouwt verder op de fundamenten van C. Zorg er dus voor dat jouw kennis en begrip van C voldoende is om daar nu C++ bovenop te bouwen.*

Het bestuderen van dit dictaat zonder voldoende kennis en begrip van C is vergelijkbaar met het bouwen van een huis op drijfzand!

# <span id="page-18-0"></span>**Van C naar C++**

De ontwerper van C++ Bjarne Stroustrup gaf op de vraag: "Wat is C++?" een aantal jaren geleden het volgende antwoord [[19](#page-307-2)]:

C++ is a general-purpose programming language with a bias towards systems programming that

- is a better C.
- supports data abstraction,
- supports object-oriented programming, and
- supports generic programming.

In dit hoofdstuk bespreken we eerst enkele kleine verbeteringen van C++ ten opzichte van zijn voorganger C. Grotere verbeteringen zoals data abstractie, objectgeoriënteerd programmeren en generiek programmeren komen in de volgende hoofdstukken uitgebreid aan de orde.

De kleine verbeteringen van C++ ten opzichte van C, die je moet weten om de rest van dit dictaat te kunnen lezen, vind je in dit hoofdstuk. Verdere kleine verbeteringen, die ook best handig zijn bij het programmeren in C++, vind je in [hoofdstuk 15](#page-218-0) op [pagina 207.](#page-218-0)

## <span id="page-18-1"></span>**1.1 main zonder return**

In C++ hoeft de functie main geen **return**-statement meer te bevatten. Als niet expliciet een waarde teruggegeven wordt, dan ontvangt het operating systeem de waarde die hoort bij een succesvolle afronding van het programma (de waarde 0).

## <span id="page-18-2"></span>**1.2 Standaard include files**

De standaard include files hebben in C++ *geen* extensie (.h). De standaard C++ library is zeer uitgebreid en in [hoofdstuk 10](#page-144-0) op [pagina 133](#page-144-0) komen we hier uitgebreid op terug. De standaard C++ library bevat ook alle functies, types enz. uit de standaard C library. De headerfiles die afkomstig zijn uit de C library beginnen in de C++ library allemaal met de letter c. Dus in C++ gebruik je **#include** <cmath> in plaats van **#include** <math.h>.

<span id="page-19-3"></span>Om het mogelijk te maken dat de standaard library met andere (oude en nieuwe) libraries in één programma kan worden gebruikt zijn in  $C_{++}$  namespaces opgenomen<sup>[13](#page-19-1)</sup>. Alle symbolen uit de C++ standaard library bevinden zich in een namespace genaamd std. Als je een symbool uit de namespace std wilt gebruiken, moet je dit symbool laten voorafgaan door std::. Als je bijvoorbeeld de som van de sinus en de cosinus van de variabele x wilt berekenen in een C++ programma, dan kun je dit als volgt doen:

```
# include <cmath>
// ...
    y = std::sin(x) + std::cos(x);
```
<span id="page-19-4"></span>In plaats van elk symbool uit de C++ standaard library vooraf te laten gaan door std:: kun je ook na de **#include** preprocessor directive de volgende regel in het programma opnemen<sup>[14](#page-19-2)</sup>:

```
using namespace std ;
```
De som van de sinus en de cosinus van de variabele x kun je dus in C++ ook als volgt berekenen:

```
# include <cmath>
using namespace std ;
11y = sin(x) + cos(x);
```
#### <span id="page-19-0"></span>**1.3 Input en output met >> en <<**

Je bent gewend om in C programma's de functies uit de stdio bibliotheek te gebruiken voor input en output. De meest gebruikte functies zijn printf en scanf. Deze functies zijn echter niet type veilig (*type-safe*) omdat de inhoud van het, als eerste argument meegegeven, format (bijvoorbeeld "%d") pas tijdens het uitvoeren van het programma verwerkt wordt. De compiler merkt het dus niet als de type aanduidingen (zoals bijvoorbeeld %d) die in het format gebruikt zijn niet overeenkomen met de types van de volgende argumenten. Tevens is het niet mogelijk om een eigen format type aanduiding aan de bestaande toe te voegen. Om deze redenen is in de C++ standaard [[7](#page-306-0)] naast de oude stdio bibliotheek (om compatibel te blijven) ook een nieuwe I/O library iostream opgenomen. Bij het ontwerpen van nieuwe software kun je het best van deze nieuwe library gebruik maken. De belangrijkste output faciliteiten van deze library zijn de standaard output stream cout (vergelijkbaar met stdout) en de bijbehorende << operator. De belangrijkste input faciliteiten van deze library zijn de standaard input stream cin (vergelijkbaar met stdin) en de bijbehorende >> operator.

Voorbeeld met stdio:

**# include** <stdio.h> // ... **double** d:

<span id="page-19-1"></span><sup>&</sup>lt;sup>[13](#page-19-3)</sup> Namespaces worden verder besproken in [paragraaf 15.4](#page-219-0) op [pagina 208.](#page-219-0)

<span id="page-19-2"></span>[<sup>14</sup>](#page-19-4) Omdat in dit dictaat uitsluitend gebruik maken van de standaard library en niet van andere libraries wordt deze regel in elk programma, dat in dit dictaat worden besproken, opgenomen. Dit wordt ook aangeraden in de C++ Core Guideline [SF.6.](https://isocpp.github.io/CppCoreGuidelines/CppCoreGuidelines#sf6-use-using-namespace-directives-for-transition-for-foundation-libraries-such-as-std-or-within-a-local-scope-only)

scanf ("%d", d); // deze regel bevat twee fouten! printf (" $d = %1f\n\pi"$ , d);

Dit programmadeel bevat twee fouten die niet door de compiler gesignaleerd worden en pas bij executie blijken.

Hetzelfde voorbeeld met iostream:

```
# include <iostream>
using namespace std ;
// ...
    double d:
    \sin \gg d; // lees d in vanaf toetsenbord
    cout << "d = " << d << '\n'; // druk d af op scherm en ga naar ←-
 → het begin van de volgende regel
```
De iostream library is zeer uitgebreid. In dit dictaat gaan we daar niet verder op in. Zie eventueel voor verdere informatie [[1,](#page-306-1) hoofdstuk 6: [IOStreams](http://www.icce.rug.nl/documents/cplusplus/cplusplus06.html)] of [http://en.cppreference.](http://en.cppreference.com/w/cpp/io) [com/w/cpp/io](http://en.cppreference.com/w/cpp/io).

#### <span id="page-20-0"></span>**1.4 Universele initialisatie**

In C ben je gewend om een variabele te initialiseren met de volgende syntax:

**double** d = 4 .6 ;

<span id="page-20-3"></span>In C++ kan deze syntax nog steeds gebruikt worden. Het is in C++, om redenen die verderop in dit dictaat duidelijk worden, belangrijk om onderscheid te maken tussen het aanmaken en initialiseren van een variabele en het toekennen van een waarde aan een bestaande variabele (met  $=$ )<sup>[15](#page-20-1)</sup>. De bovenstaande syntax kan dan verwarrend zijn. In C++ kan een variabele ook geïnitialiseerd worden via een zogenoemde *universele initialisatie*. De waarde waarmee de variabele geïnitialiseerd moet worden, wordt dan tussen accolades achter de variabelenaam geplaatst. Bijvoorbeeld:

**double** d {4 .6 };

Eventueel kan tussen de variabelenaam en de accolade openen nog een is-teken gebruikt worden:

<span id="page-20-4"></span>**double**  $d = \{4.6\};$ 

Het gebruik van universele initialisatie ten opzichte van de andere mogelijke manieren van initialiseren<sup>[16](#page-20-2)</sup> heeft de volgende voordelen:

• Deze vorm kan gebruikt worden op alle plaatsen waar een initialisatie gebruikt kan worden. Dus bijvoorbeeld ook om een **struct** te initialiseren:

```
struct Breuk {
```
<span id="page-20-1"></span><sup>&</sup>lt;sup>[15](#page-20-3)</sup> Dat het belangrijk is om het verschil te weten tussen een initialisatie en een toekenning (Engels: assignment) wordt duidelijk in [paragrafen 2.4,](#page-46-0) [2.7](#page-48-1) en [2.8](#page-49-0) op [pagina's 35,](#page-46-0) [37](#page-48-1) en [38.](#page-49-0)

<span id="page-20-2"></span><sup>&</sup>lt;sup>[16](#page-20-4)</sup> Een variabele kan ook geïnitialiseerd worden met een is-teken of door het gebruik van ronde haakjes.

```
int teller ;
    int noemer ;
\} half \{1, 2\};
```
• Bij deze vorm van initialisatie vindt geen type-conversie plaats. Bijvoorbeeld:

```
int i = 4.6: // i wordt 4. Vreemd!
   int j {4.6} // error: narrowing conversion of '4.6' from \leftrightarrow→ 'double' to 'int'
```
<span id="page-21-3"></span>Om deze redenen is er voor gekozen om in dit dictaat altijd gebruik te maken van universele initialisatie<sup>[17](#page-21-1)</sup>.

### <span id="page-21-0"></span>**1.5 auto type**

Als een variabele geïnitialiseerd wordt, is het mogelijk om de compiler zelf het type van een variabele te laten bepalen. Dit doe je door in de variabeledefinitie, in plaats van een typenaam, het keyword **auto** te gebruiken.

Bijvoorbeeld:

```
auto antwoord {42};
auto ongeveer_pi {3 .14 };
```
De variabele antwoord is nu van het type **int** en de variabele ongeveer\_pi is nu van het type **double**. Meestal is het beter om toch zelf het type te definiëren<sup>[18](#page-21-2)</sup>. Dat maakt je programma duidelijker en voorkomt fouten. Verderop in dit dictaat kom je een aantal meer zinvolle manieren van het gebruik van **auto** tegen:

- Bij het gebruik van templates, zie [hoofdstuk 3](#page-64-0) op [pagina 53,](#page-64-0) is het soms wel erg handig om **auto** te gebruiken.
- Bij het gebruik van een range-based **for**-statement, zie [paragraaf 1.7](#page-23-0) op [pagina 12](#page-23-0) is het handig om **auto** te gebruiken.

Het gebruik van **auto** kan ook de aanpasbaarheid van je programma vergroten. Bijvoorbeeld, in het onderstaande programma wordt een array kampioensjarenFeyenoord met integers aangemaakt en verderop in het programma wordt de variabele eerste gelijk gemaakt aan het eerste getal uit deze array.

```
3 int kampioensjaren_feyenoord [] {1924 , 1928 , 1936 , 1938 , 1940 , ←-
 ,→ 1961 , 1962 , 1965 , 1969 , 1971 , 1974 , 1984 , 1993 , 1999 , 2017 , ←-
 ,→ 2023};
```
**int** eerste { kampioensjaren\_feyenoord [0]};

<span id="page-21-1"></span> $17$  Dit wordt ook aangeraden in de C++ Core Guideline [ES.23.](https://isocpp.github.io/CppCoreGuidelines/CppCoreGuidelines#es23-prefer-the--initializer-syntax)

<span id="page-21-2"></span>[<sup>18</sup>](#page-21-4) Onder C++ experts is dit een punt van discussie. Er zijn aanhangers van het AAA-idiom (Almost Always Auto) die juist voorstellen om zoveel mogelijk **auto** te gebruiken. Wij volgen het advies uit de C++ Core Guideline [ES.11](https://isocpp.github.io/CppCoreGuidelines/CppCoreGuidelines#es11-use-auto-to-avoid-redundant-repetition-of-type-names) en gebruiken **auto** alleen als dit de code duidelijker maakt.

We kunnen het type van de variabele eerste in dit geval ook door de compiler laten bepalen (Engels: type deduction), zie [auto.cpp](https://bitbucket.org/HR_ELEKTRO/cppprog/src/master/progs/auto.cpp):

```
int kampioensjaren_feyenoord [] {1924 , 1928 , 1936 , 1938 , 1940 , ←-
,→ 1961 , 1962 , 1965 , 1969 , 1971 , 1974 , 1984 , 1993 , 1999 , 2017 , ←-
,→ 2023};
```
**auto** eerste { kampioensjaren\_feyenoord [0]};

Dit komt de onderhoudbaarheid van het programma ten goede want als het type van de array nu veranderd wordt van **int** naar uint16\_t dan wordt het type van de variabele eerste automatisch aangepast.

#### <span id="page-22-0"></span>**1.6 auto return type**

Het is ook mogelijk om de compiler zelf het return type van een functie te laten bepalen. Dit doe je door in de functiedefinitie in plaats van een typenaam het keyword **auto** te gebruiken. Stel dat in een programma de onderstaande functie samengestelde\_interest is gedefinieerd die een eindkapitaal berekent als een startkapitaal voor een aantal jaren op een spaarrekening wordt gezet tegen een vaste rente.

```
float samengestelde_interest ( float startkapitaal , float ←-
 ,→ rente_per_jaar , int aantal_jaar ) {
    float eindkapitaal { startkapitaal };
    for (int jaar \{1\}; jaar \le aantal_jaar; ++jaar) {
        eindkapitaal = eindkapitaal * (1 + rente_per_jaar);
    }
    return eindkapitaal ;
}
```
We kunnen het return type van de functie ook door de compiler laten bepalen (Engels: return type deduction), zie [auto\\_return\\_type.cpp](https://bitbucket.org/HR_ELEKTRO/cppprog/src/master/progs/auto_return_type.cpp):

```
auto samengestelde_interest ( float startkapitaal , float ←-
 ,→ rente_per_jaar , int aantal_jaar ) {
    float eindkapitaal { startkapitaal };
    for (int jaar \{1\}; jaar \leq aantal_jaar; ++jaar) {
        eindkapitaal = eindkapitaal * (1 + rente_per_jaar);
    }
    return eindkapitaal ;
}
```
<span id="page-22-2"></span>Dit komt de onderhoudbaarheid van het programma ten goede. Als later blijkt dat het type **float** niet nauwkeurig genoeg is om het eindkapitaal mee te berekenen<sup>[19](#page-22-1)</sup>, dan hoeft alleen het type van de variabele eindkapitaal verandert te worden in **double**. Het return type van de functie wordt dan ook automatisch aangepast van **float** naar **double**.

<span id="page-22-1"></span><sup>&</sup>lt;sup>[19](#page-22-2)</sup> De functie berekent dat het voor 10 jaar vastzetten van  $\epsilon$  100000000 tegen een rente van 1,35 %  $\epsilon$ 114 350 328,00 oplevert. Dit is echter  $\in$  2,47 te weinig.

## <span id="page-23-0"></span>**1.7 Range-based for**

In C++ kan dezelfde **for**-lus als in C gebruikt worden. Maar er is in C++ ook nieuwe variant van de **for**-lus, de zogenoemde *range-based for*, beschikbaar. Deze **for**-lus is speciaal bedoeld om de elementen van een array<sup>[20](#page-23-1)</sup> één voor één te benaderen.

Het volgende C programmafragment bepaalt de som van alle elementen in een array:

```
int rij [] {12, 2, 17, 32, 1, 18};
size_t aantal { sizeof rij / sizeof rij [0]};
int som {0};
for (size_t i \{0\}; i < rand; i++) {
    som += rij[i];
}
```
Je kunt in C++hetzelfde bereiken met behulp van een range-based **for**:

```
int rij [] {12, 2, 17, 32, 1, 18};
int som {0};
for (int element: rij) {
    som += element:
}
```
Je ziet dat de syntax van de range-based **for** heel eenvoudig is.

We kunnen het type van de variabele element ook door de compiler laten bepalen<sup>[21](#page-23-2)</sup>, zie [paragraaf 1.5](#page-21-0) op [pagina 10](#page-21-0) ([range-based\\_for.cpp](https://bitbucket.org/HR_ELEKTRO/cppprog/src/master/progs/range-based_for.cpp)):

```
int rij [] {12, 2, 17, 32, 1, 18};
int som {0};
for (auto element: rij) {
    som += element ;
}
```
Als het type van de variabele rij gewijzigd wordt, dan wordt het type van de variabele element automatisch aangepast.

Als je de elementen in de rij wilt veranderen in de range-based **for** dan heb je een zogenoemde reference variabele nodig. Dit wordt verderop in dit dictaat uitgelegd in [para](#page-55-1)[graaf 2.14](#page-55-1) op [pagina 44](#page-55-1) en [paragraaf 2.18](#page-59-0) op [pagina 48.](#page-59-0)

<span id="page-23-1"></span>[<sup>20</sup>](#page-23-3) De standaard C++ library bevat nog vele andere datastructuren die ook met een range-based **for** doorlopen kunnen worden zie [paragraaf 3.6](#page-72-1) op [pagina 61](#page-72-1) en [paragraaf 3.7](#page-74-0) op [pagina 63.](#page-74-0)

<span id="page-23-2"></span> $21$  Als je het type van de variabele som ook automatisch van hetzelfde type wilt definiëren als het type van de array rij, dan kun je *geen* gebruik maken van **auto** omdat deze variabel met de waarde 0 wordt geïnitialiseerd en dus altijd van het type integer is als je **auto** gebruikt. Met behulp van **decltype** is dit wel mogelijk, zie [paragraaf 15.6](#page-220-1) op [pagina 209.](#page-220-1)

#### <span id="page-24-3"></span><span id="page-24-0"></span>**1.8 Constante waarden met constexpr**

Je bent gewend om in C programma's symbolische constanten<sup>[22](#page-24-2)</sup> te definiëren met de preprocessor directive **#define**. In C++ definieer je een zogenoemde compile time constante met behulp van het keyword **constexpr**. Een compile time constante is een constante waarvan de waarde al tijdens het compileren van het programma bepaald kan worden. De grootte van een array moet bijvoorbeeld een compile time constante zijn. Ook een **case**-label in een **switch**-statement moet een compile time constante zijn. Een compile time constante kan door de compiler voor een embedded systeem in read-only geheugen worden geplaatst.

Voorbeeld met **#define**:

**# define** aantal\_regels 80

Hetzelfde voorbeeld met **constexpr**:

```
constexpr int aantal_regels {80};
```
Omdat je bij het definiëren van een **constexpr** het type moet opgeven kan de compiler meteen controleren of de initialisatie klopt met dit opgegeven type. Bij het gebruik van de preprocessor directive **#define** blijkt dit pas bij het gebruik van de constante en niet bij de definitie. De fout is dan vaak moeilijk te vinden. Een met **constexpr** gedefinieerde symbolische constante is bovendien bekend bij de debugger maar een met **#define** gedefinieerde symbolische constante niet.

Een compile time constante moet je initialiseren:

**constexpr int** k ; // **error:** uninitialized const 'k'

Een compile time constante kun je niet initialiseren met een variabele:

```
int i ;
// ...
constexpr int m { i };
// error: the value of 'i' is not usable in a constant expression
```
Een compile time constante mag je (vanzelfsprekend) niet veranderen:

```
aantalRegels = 79;
// error: assignment of read - only variable ' aantal_regels '
```
Je kunt in C++ ook functies definiëren die tijdens compile time uitgevoerd kunnen worden, door het returntype met **constexpr** te definiëren, zie [paragraaf 15.7](#page-222-0) op [pagina 211.](#page-222-0)

## <span id="page-24-1"></span>**1.9 Read-only variabelen met const**

Het is in C++ net zoals in C mogelijk om een read-only variabele, ook wel een constante genoemd, te definiëren met behulp van een **const** qualifier.

<span id="page-24-2"></span> $22$  Het gebruik van symbolische constanten maakt het programma beter leesbaar en onderhoudbaar.

Voorbeeld met **const**:

```
const int aantal_regels {80};
```
Deze met een **const** qualifier gemarkeerde variabele aantal\_regels kun je alleen uitlezen en je kunt er dus geen andere waarde in wegschrijven. Een constante moet je initialiseren:

**const int** k ; // **error:** uninitialized const 'k'

Je mag een constante wel met een variabele initialiseren.

**int** i ; // ... **const int** m { i };

Als een symbolische constante geïnitialiseerd wordt met een compile time constante, zoals de bovenstaande constante aantal\_regels, dan is deze symbolische constante ook te gebruiken als compile time constante. Een compile time constante kan door de compiler voor een embedded systeem in read-only geheugen worden geplaatst. Als een symbolische constante geïnitialiseerd wordt met een variabele, zoals de bovenstaande constante m, dan is deze symbolische constante *niet* te gebruiken als compile time constante. Deze constante moet dan door de compiler in read-write (RAM) geheugen worden geplaatst omdat de constante tijdens het uitvoeren van het programma (tijdens run time) geïnitialiseerd moet worden.

Een constante mag je (vanzelfsprekend) niet veranderen:

```
aantal_regels = 79;
// error: assignment of read - only variable ' aantal_regels '
```
In [paragraaf 2.9](#page-50-0) op [pagina 39](#page-50-0) ga je zien dat het met een **const** qualifier ook mogelijk wordt om constanten (read-only variabelen) te definiëren van zelfgemaakte types.

Bij het definiëren van pointers kun je het keyword **const** op verschillende manieren gebruiken om de waarde waar de pointer naar wijst of de pointer zelf of beide read-only te maken, zie [paragraaf 15.9](#page-223-1) op [pagina 212.](#page-223-1)

### <span id="page-25-0"></span>**1.10 Het type string**

In C wordt een character string opgeslagen in een variabele van het type **char**[] (character array). De afspraak is dan dat het einde van de character string aangegeven wordt door een null character '\0'. In C wordt zo'n variabele aan een functie doorgegeven door middel van een character pointer (**char**\*). Deze manier van het opslaan van character strings heeft vele nadelen (waarschijnlijk heb je zelf meerdere malen programma's zien vastlopen door het verkeerd gebruik van deze character strings). In de standaard C++ library is een nieuw type string opgenomen waarin character strings op een veilige manier opgeslagen kunnen worden. Het bewerken van deze strings is ook veel eenvoudiger dan strings opgeslagen in character arrays.

Bijvoorbeeld het vergelijken van character strings in C:

```
# include <stdio.h>
# include <string.h>
// ...
    char str [100];
    scanf ("%99s", str);
    if (strcmp(str, "Hallo") == 0)// invoer is Hallo
    }
```
Het vergelijken van strings gaat in C++ als volgt:

```
# include <iostream>
# include <string>
using namespace std ;
// ...
    string str ;
    cin >> str ;
    if (str = "Hallo") {
        // invoer is Hallo
    }
```
De string library is zeer uitgebreid. In dit dictaat gaan we daar niet verder op in. Zie eventueel voor verdere informatie  $[1,$  $[1,$  hoofdstuk 5: [String](http://www.icce.rug.nl/documents/cplusplus/cplusplus05.html)] of [https://en.cppreference.](https://en.cppreference.com/w/cpp/string) [com/w/cpp/string](https://en.cppreference.com/w/cpp/string).

## <span id="page-26-0"></span>**1.11 Het type array en vector**

In de C++ standaard library zijn ook de types array en vector opgenomen. Deze types zijn bedoeld om de oude C-array te vervangen. In [paragraaf 3.6](#page-72-1) op [pagina 61](#page-72-1) en [paragraaf 3.7](#page-74-0) op [pagina 63](#page-74-0) komen we hier uitgebreid op terug.

## <span id="page-26-1"></span>**1.12 Function name overloading**

In C mag elke functienaam maar één keer gedefinieerd worden. Dit betekent dat twee functies om de modulus (absolute waarde) te bepalen van variabelen van de types **int** en **double** verschillende namen moeten hebben. In C++ mag een functienaam meerdere keren gedefinieerd worden (*function name overloading*). De compiler selecteert aan de hand van de gebruikte argumenten de juiste functie. Dit maakt deze functies eenvoudiger te gebruiken omdat de gebruiker (de programmeur die deze functies aanroept) slechts één naam hoeft te onthouden.<sup>[23](#page-26-2)</sup> Dit is vergelijkbaar met het gebruik van ingebouwde operator + die zowel gebruikt kan worden om integers als om floating-point getallen op te tellen.

<span id="page-26-3"></span><span id="page-26-2"></span><sup>&</sup>lt;sup>[23](#page-26-3)</sup> Je kan echter ook zeggen dat overloading het analyseren een programma moeilijker maakt omdat nu niet meer meteen duidelijk is welke functie aangeroepen wordt. Om deze reden is het niet verstandig het gebruik van overloading te overdrijven.

Voorbeeld zonder function name overloading:

```
int modules_int(int i) {
    if ( i < 0) return -i ; else return i ;
}
double modules_double ( double f ) {
    if (f < 0) return -f; else return f;
}
```
Hetzelfde voorbeeld met function name overloading:

```
int modules(int i) {
    if (i < 0) return -i; else return i;
}
double modules ( double f ) {
    if (f < 0) return -f; else return f;
}
```
Als je één van deze overloaded functies wilt gebruiken om bijvoorbeeld de absolute waarde van een variabele van het type **double** te berekenen, dan kun je dit als volgt doen:

```
double d:
\operatorname{cin} >> \operatorname{d}; // lees d in
cout << modules(d) << '\n'; // druk de absolute waarde van d af
```
De compiler bepaalt nu zelf aan de hand van het type van het gebruikte argument (d) welk van de twee bovenstaande modulus functies aangeroepen wordt.<sup>[24](#page-27-1)</sup>

#### <span id="page-27-0"></span>**1.13 Default argumenten**

Het is in C++ mogelijk om voor de laatste parameters van een functie default argumenten te definiëren. Stel dat we een functie print geschreven hebben waarmee we een integer in elk gewenst talstelsel kunnen afdrukken. Het prototype van deze functie is als volgt:

void print (int i, int talstelsel);

Als we nu bijvoorbeeld de waarde 5 in het binaire (tweetallig) stelsel willen afdrukken, dan kan dit als volgt:

```
print (5, 2); // uitvoer: 101
```
Als we de waarde 5 in het decimale (tientallig) stelsel willen afdrukken, dan kan dit als volgt:

```
print (5, 10); // uitvoer: 5
```
In dit geval is het handig om bij de laatste parameter een default argument op te geven (in het prototype) zodat we niet steeds het talstelsel 10 als tweede argument hoeven op te geven als we een variabele in het decimale stelsel willen afdrukken.

<span id="page-27-1"></span><sup>&</sup>lt;sup>[24](#page-27-2)</sup> In C kun je een soortgelijk effect creëren door het gebruik van een macro in combinatie met het keyword \_Generic, zie eventueel: <https://en.cppreference.com/w/c/language/generic>.

```
void print (int i, int talstelsel = 10);
```
Als de functie nu met maar één argument wordt aangeroepen, wordt als tweede argument 10 gebruikt zodat het getal in het decimale talstelsel wordt afgedrukt. Deze functie kan als volgt worden gebruikt, zie [default\\_argument.cpp](https://bitbucket.org/HR_ELEKTRO/cppprog/src/master/progs/default_argument.cpp):

```
print (12, 2); // uitvoer: 1100
print(12): // uitvoer: 12
print (12, 10); // uitvoer: 12
print (12, 7); // uitvoer: 15
```
Het default argument maakt de print functie eenvoudiger te gebruiken omdat de gebruiker (de programmeur die deze functies aanroept) niet steeds het tweede argument hoeft mee te geven als zij/hij getallen decimaal wil afdrukken.[25](#page-28-1)

#### <span id="page-28-0"></span>**1.14 Naam van een struct**

In C is de naam van een struct géén typenaam. Stel dat de **struct** Tijdsduur bijvoorbeeld als volgt gedefinieerd is:

```
struct Tijdsduur { // Een Tijdsduur bestaat uit:
   int uur; // een aantal uren en
   int min; \frac{1}{2} // een aantal minuten.
};
```
Variabelen van het type **struct** Tijdsduur kunnen dan als volgt gedefinieerd worden:

**struct** Tijdsduur td1 ;

Het is in C gebruikelijk om met de volgende typedefinitie een typenaam (in dit geval Tijdsduur\_t) te declareren voor het type **struct** Tijdsduur:

**typedef struct** Tijdsduur Tijdsduur\_t ;

Variabelen van dit type kunnen dan als volgt gedefinieerd worden:

Tijdsduur\_t td2 ;

In C++ is de naam van een struct meteen een typenaam. Je kunt variabelen van het type **struct** Tijdsduur dus eenvoudig als volgt definiëren:

Tijdsduur td3 ;

In [hoofdstuk 2](#page-34-0) ga je zien dat C++ het mogelijk maakt om op een veel betere manier een tijdsduur te definiëren (als user-defined data type).

<span id="page-28-1"></span><sup>&</sup>lt;sup>[25](#page-28-2)</sup> Je kan echter ook zeggen dat het default argument het analyseren een programma moeilijker maakt omdat nu niet meer meteen duidelijk is welke waarde als tweede argument wordt meegegeven. Om deze reden is het niet verstandig het gebruik van default argumenten te overdrijven.

### <span id="page-29-0"></span>**1.15 C++ als een betere C**

Als we de verbeteringen die in C zijn doorgevoerd bij de definitie van C++ toepassen in het voorbeeld programma van [pagina 2,](#page-12-6) dan ontstaat het C++ programma [C.cpp](https://bitbucket.org/HR_ELEKTRO/cppprog/src/master/progs/C.cpp):

```
# include <iostream>
# include <iomanip>
using namespace std ;
struct Tijdsduur { // Een Tijdsduur bestaat uit:
    int uur; // een aantal uren en
    int minuten: // een aantal minuten.
};
// Deze functie drukt een Tijdsduur af
void drukaf (Tijdsduur td) {
    if (td.uur == 0)cout << " ";
    else
        cout \lt\lt setw(3) \lt\lt td.uur \lt\lt " uur en ";
    cout \lt setw(2) \lt td.minuten \lt " minuten" \lt '\n';
}
// Deze functie drukt een rij met een aantal Tijdsduren af
void drukaf (const Tijdsduur rij[], size_t aantal) {
    for (size_t teller {0}; teller < aantal; ++teller)
        drukaf(rij[teller]);
}
// Deze functie berekent de totale Tijdsduur van een rij met een ←-
 → aantal Tijdsduren
auto som (const Tijdsduur rij[], size_t aantal) {
    Tijdsduur s \{0, 0\};for (size_t teller \{0\}; teller < aantal; ++ teller) {
        s.uur += rij [ teller ] .uur ;
        s.minuten += rij[teller].minuten;
    }
    s.uur += s.minuten / 60;s.minuten %= 60;
    return s ;
}
int main () {
    constexpr size_t MAX_TIJDSDUREN {5};
    Tijdsduur tijdsduren [ MAX_TIJDSDUREN ];
    size_t aantal {0};
    do {
        cout << " Type uren en minuten in: ";
        cin >> tijdsduren[aantal].uur >> tijdsduren[aantal].minuten;
```

```
}
    while (cin && ++ aantal < MAX_TIJDSDUREN);
    cout \lt\lt' '\n';
    drukaf (tijdsduren, aantal);
    cout << "De totale tijdsduur is :\n";
    drukaf (som (tijdsduren, aantal));
}
```
#### **Verklaring van de verschillen:**

- Hier is gebruik gemaakt van de standaard I/O library van C++, zie [paragraaf 1.3](#page-19-0) op [pagina 8](#page-19-0) in plaats van de standaard C I/O library. In de eerste regel wordt de file iostream geïnclude. Dit is nodig om gebruik te kunnen maken van functies, objecten en types die in de standaard C++ I/O library zijn opgenomen. In dit programma maak ik gebruik van cout (om te schrijven naar het scherm) en cin (om te lezen vanaf het toetsenbord). Om gebruik te kunnen maken van een zogenoemde I/O manipulator wordt in de tweede regel de file iomanip geïnclude. In dit programma maak ik gebruik van de manipulator setw( $2^{26}$  $2^{26}$  $2^{26}$  waarmee de breedte van een uitvoerveld gespecificeerd kan worden. In de derde regel wordt aangegeven dat de namespace std wordt gebuikt, zie [paragraaf 1.2](#page-18-2) op [pagina 7.](#page-18-2) Dit is nodig om de functies, types enz. die in de bovenstaande twee include files zijn gedefinieerd te kunnen gebruiken zonder er steeds std:: voor te zetten.
- <span id="page-30-1"></span>• De naam van de **struct** Tijdsuur kan meteen als typenaam gebruikt worden. Een **typedef** is hier dus niet nodig, zie [paragraaf 1.14](#page-28-0) op [pagina 17.](#page-28-0)
- Om de datavelden van een tijdsduur af te drukken is hier gebruik gemaakt van cout in plaats van printf. Merk op dat nu het type van de datavelden *niet* opgegeven hoeft te worden. Bij het gebruik van printf werd het type van de datavelden in de format string met %d aangegeven. De breedte van het uitvoerveld wordt nu met de I/O manipulator setw opgegeven in plaats van in de format string van printf.
- De functie om een rij af te drukken heeft hier de naam drukaf in plaats van drukaf\_rij. De functie om een tijdsduur af te drukken heet ook al drukaf, maar in C++ is dit geen probleem. Ik heb hier dus function name overloading toegepast, zie [paragraaf 1.12](#page-26-1) op [pagina 15.](#page-26-1)
- De functie som heeft nu het returntype **auto**. De compiler kan namelijk aan de hand van het **return**-statement zelf bepalen dat het returntype Tijdsduur is, zie [paragraaf 1.6](#page-22-0) op [pagina 11.](#page-22-0)
- De lokale variabele teller wordt geïnitialiseerd met een universele initialisatie in plaats van met een toekenning, zie [paragraaf 1.4](#page-20-0) op [pagina 9.](#page-20-0)
- De compile time constante MAX\_TIJDSDUREN is hier als **constexpr** gedefinieerd in plaats van met **#define**, zie [paragraaf 1.8](#page-24-0) op [pagina 13.](#page-24-0)
- Het inlezen vanaf het toetsenbord is hier gedaan met behulp van cin in plaats van scanf. Het object cin kan gebruikt worden in een conditie om te testen of de vorige leesbewerking gelukt is. De variabele gelezen is dus niet meer nodig.

<span id="page-30-0"></span>[<sup>26</sup>](#page-30-1) Zie eventueel <https://en.cppreference.com/w/cpp/io/manip/setw>.

• De functie main heeft geen **return**-statement meer nodig, zie [paragraaf 1.1](#page-18-1) op [pagina 7.](#page-18-1)

Merk op dat dit programma niet meer dan MAX\_TIJDSDUREN tijdsduren kan verwerken. Later in dit dictaat leer je hoe dit probleem is op te lossen door gebruik te maken van het type vector, zie [paragraaf 3.7](#page-74-0) op [pagina 63.](#page-74-0) Aan het einde van dit hoofdstuk geef ik je al een voorproefje.

Misschien vraag je jezelf af waarom in de functies drukaf en som geen gebruik is gemaakt van de range-based **for**, zie [paragraaf 1.7](#page-23-0) op [pagina 12.](#page-23-0) De reden is simpel: het werkt niet. De parameter rij is namelijk geen echte array maar een referentie naar het beginadres van de array tijdsduren die als argument wordt meegegeven bij aanroep. In de functie is het aantal elementen van tijdsduren dus niet bekend. Dat is ook de reden dat we dit aantal zelf als tweede parameter aantal mee moeten geven aan de functie. Het is dus niet zo handig om in C++ de ingebouwde arrays, die overgenomen zijn uit C, te gebruiken. Het is beter om gebruik te maken van de nieuwe types uit de standaard C++ library zoals array en vector, zie [paragraaf 1.11](#page-26-0) op [pagina 15](#page-26-0) en het onderstaande programma.

Als je toch probeert om een range-based **for** te gebruiken, dan krijg je de volgende cryptische foutmeldingen:

```
error: 'begin ' was not declared in this scope ; did you mean ←-
 ,→ 'std :: begin '?
error: 'end' was not declared in this scope; did you mean 'std::end'?
```
Merk op dat de vernieuwingen die in C++ zijn ingevoerd ten opzichte van C, namelijk het gebruik van user-defined datatypes en objectgeoriënteerde technieken, in dit programma nog *niet* toegepast zijn. In dit programma wordt C++ dus op een C manier gebruikt. Dit is voor kleine programma's geen probleem. Als een programma echter groter is of als het uitbreidbaar of onderhoudbaar moet zijn, kun je beter gebruik maken van de objectgeoriënteerde technieken die C++ biedt.

Tot slot van dit hoofdstuk bekijken we een versie van bovenstaand programma waarbij gebruik gemaakt wordt van het type vector uit de standaard library, zie [C\\_vector.cpp](https://bitbucket.org/HR_ELEKTRO/cppprog/src/master/progs/C_vector.cpp). Het is bedoeld om je een indruk te geven van mogelijkheden van C++. Het is niet nodig om alles al helemaal te begrijpen, we komen er in [hoofdstuk 3](#page-64-0) nog uitgebreid op terug.

```
# include <iostream>
# include <vector>
# include <iomanip>
using namespace std ;
struct Tijdsduur { // Een Tijdsduur bestaat uit:
   int uur; // een aantal uren en
   int minuten; // een aantal minuten.
};
// Deze functie drukt een Tijdsduur af
void drukaf (Tijdsduur td) {
   if (td.uur == 0)cout << " ";
```

```
else
        cout \ll setw(3) \ll td.uur \ll " uur en ";
    cout \ll setw(2) \ll td.minuten \ll " minuten" \ll '\n';
}
// Deze functie drukt een rij met Tijdsduren af
void drukaf ( const vector<Tijdsduur> & rij ) {
    for (auto t: rij)
        drukaf(t);}
// Deze functie berekent de totale Tijdsduur van een rij met ←-
 ,→ Tijdsduren
auto som ( const vector<Tijdsduur> & rij ) {
    Tijdsduur s\{0, 0\};for (auto t: rij) {
        s.uur += t.uur;s.minuten += t.minuten ;
    }
    s.uur += s.minuten / 60;
    s.minuten %= 60;
    return s ;
}
int main () {
    vector<Tijdsduur> tijdsduren;
    do {
        Tijdsduur t;
        cout << " Type uren en minuten in: ";
        cin >> t.uur >> t.minuten ;
        if ( cin )
             tijdsduren.push_back ( t ) ;
    }
    while (cin);
    cout \lt\lt' '\n';
    drukaf ( tijdsduren ) ;
    cout << "De totale tijdsduur is :\n";
    drukaf (som (tijdsduren));
}
```
#### **Verklaring van de verschillen:**

<span id="page-32-1"></span>• Hier is gebruik gemaakt van de standaard include file vector, zodat het type vector gebruikt kan worden. Een vector< $T$ > $>$ <sup>[27](#page-32-0)</sup> is een datastructuur waarin een onbepaald aantal elementen van het type T kan worden opgeslagen.

<span id="page-32-0"></span> $27$  De < en > worden hier gebruikt als een soort van haakjes, zie eventueel [hoofdstuk 3](#page-64-0)

- Dit type wordt in main gebruikt om een vector<Tijdsduur> genaamd tijdsduren aan te maken. Hierin kunnen dus een onbepaald aantal elementen van het type Tijdsduur worden opgeslagen. Bij het aanmaken is de vector nog leeg.
- In main kunnen we nu telkens als een Tijdsduur t is ingelezen deze toevoegen aan de vector met het statement tijdsduren.push\_back(t). De tijdsduur t wordt hiermee aan het einde van tijdsduren toegevoegd.
- De functies drukaf en som hebben nu nog maar één parameter rij, van het type **const** vector<Tijdsduur>&. Met het teken & geven we aan dat de parameter call by reference moet gebruiken en met **const** geven we aan dat de parameter read-only moet zijn. Dit doen we omdat we niet willen dat de hele vector gekopieerd wordt bij het aanroepen van de functie en omdat we de vector alleen uit willen lezen. De vector 'weet' zelf hoeveel elementen er in zitten, dus dit hoeven we niet meer als tweede parameter aan deze functies mee te geven.
- Omdat de vector zelf weet hoeveel elementen er in zitten, kunnen we nu de rangebased **for** gebruiken om elementen van de vector één voor één te behandelen.

In dit hoofdstuk zijn de kleine verbeteringen van C++ ten opzichte van zijn voorganger C besproken die je moet weten om de rest van dit dictaat te kunnen lezen. Verdere kleine verbeteringen, die ook best handig zijn bij het programmeren in C++ vind je in [hoofdstuk 15](#page-218-0) op [pagina 207.](#page-218-0)

# <span id="page-34-0"></span>**Objects and classes**

In dit hoofdstuk worden de belangrijkste taalconstructies die C++ biedt voor het programmeren van UDT's (*User-defined Data Types*) besproken. Een UDT is een *user-defined* type dat voor een gebruiker niet te onderscheiden is van ingebouwde types (zoals **int**).

## <span id="page-34-1"></span>**2.1 Object Oriented Design (OOD) and Object Oriented Programming (OOP)**

In deze paragraaf gaan we eerst in op de achterliggende gedachten van OOD en OOP en pas daarna de implementatie in C++ bespreken. Een van de specifieke problemen bij het ontwerpen van software is dat het nooit echt af is. Door het gebruik van de software ontstaan bij de gebruikers weer ideeën voor uitbreidingen en/of veranderingen. Ook de veranderende omgeving van de software (bijvoorbeeld: operating system en hardware) zorgen ervoor dat software vaak uitgebreid en/of veranderd moet worden. Dit aanpassen van bestaande software wordt *software maintenance* genoemd. Er werken momenteel meer software engineers aan het onderhouden van bestaande software dan aan het ontwikkelen van nieuwe applicaties. Ook is het bij het ontwerpen van (grote) applicaties gebruikelijk dat de klant zijn specificaties halverwege het project aanpast. Je moet er bij het ontwerpen van software dus al op bedacht zijn dat deze software eenvoudig aangepast en uitgebreid kan worden (design for change).

Bij het ontwerpen van hardware is het vanzelfsprekend om gebruik te maken van (vaak zeer complexe) *componenten*. Deze componenten zijn door anderen geproduceerd en je moet er dus voor betalen, maar dat is geen probleem want je kunt het zelf niet (of niet goedkoper) maken. Bij het gebruik zijn alleen de specificaties van de component van belang, de interne werking (implementatie) van de component is voor de gebruiker van de component niet van belang. Het opbouwen van hardware met bestaande componenten maakt het ontwerpen en testen eenvoudiger en goedkoper. Als bovendien voor standaard interfaces wordt gekozen, kan de hardware ook aanpasbaar en uitbreidbaar zijn (denk bijvoorbeeld aan een PC met PCI Express bus).

Bij het ontwerpen van software was het, voor het ontstaan van OOP, niet gebruikelijk om gebruik te maken van complexere componenten die door anderen ontwikkeld zijn (en waarvoor

je dus moet betalen). Vaak werden wel bestaande datastructuren en algoritmen gekopieerd maar die moesten vaak toch aangepast worden. Het gebruik van functie libraries was wel gebruikelijk maar dit zijn in feite eenvoudige componenten. Een voorbeeld van een complexe component is bijvoorbeeld een editor (inclusief menu opties: openen, opslaan, opslaan als, print, printer set-up, bewerken (knippen, kopiëren, plakken), zoeken, zoek&vervang en inclusief een knoppenbalk). In alle applicaties waarbij je tekst moet kunnen invoeren, kun je deze editor dan hergebruiken.

Ondanks dat het gebruik van softwarecomponenten, die we kunnen kopen en waarmee we vervolgens zelf applicaties kunnen ontwikkelen, sinds de introductie van OOP is toegenomen blijft het gebruik van softwarecomponenten toch achter bij het gebruik van hardwarecomponenten. Dit heeft volgens mij verschillende redenen:

- Voor een softwarecomponent moet je net als voor een hardwarecomponent betalen. Bij veel hardwarecomponenten komt het niet in je op om ze zelf te maken (een videokaart bijvoorbeeld), maar een softwarecomponent kun je ook altijd zelf (proberen te) maken. Zo hoor je bijvoorbeeld soms zeggen: "Maar dat algoritme staat toch gewoon in het boek van . . . dus dat implementeren we zelf wel even".
- Als je van een bepaalde hardwarecomponent 1000 stuks gebruikt, moet je er ook 1000 maal voor betalen. Bij een softwarecomponent vindt men dit minder normaal en er valt eenvoudiger mee te sjoemelen.
- Programmeurs denken vaak: maar dat kan ik zelf toch veel eenvoudiger en sneller programmeren. Daarbij overschatten ze vaak hun eigen kunnen en onderschatten ze de tijd die nodig is om een component grondig te testen.
- <span id="page-35-3"></span><span id="page-35-2"></span>• De omgeving (taal, operating system, hardware enz.) van software is divers. Dit maakt het produceren van softwarecomponenten niet eenvoudig. "Heeft u deze component ook in C++ voor Linux in plaats van in C# voor Windows?" $28$

De objectgeoriënteerde benadering is vooral bedoeld om het ontwikkelen van herbruikbare softwarecomponenten mogelijk te maken. In dit dictaat maak je kennis met deze objectgeoriënteerde benadering. Wij hebben daarbij gekozen voor de taal C++ omdat dit de meest gebruikte objectgeoriënteerde programmeertaal is voor embedded systems<sup>[29](#page-35-1)</sup>. Het is echter niet zo dat je na het bestuderen van dit dictaat op de hoogte bent van alle aspecten en details van C++. Wel begrijp je na het bestuderen van dit dictaat de algemene ideeën achter OOP en kun je die toepassen in C++. De objectgeoriënteerde benadering is een (voor jou) nieuwe manier van denken over hoe je informatie in een computer kunt structureren.

De manier waarop we problemen oplossen met objectgeoriënteerde technieken lijkt op de manier van problemen oplossen die we in het dagelijks leven gebruiken. Een objectgeoriënteerde applicatie is opgebouwd uit deeltjes die we *objecten* noemen. Elk object is verantwoordelijk voor een bepaald deel van de functionaliteit van de applicatie. Een object kan aan een ander object vragen of dit object wat voor hem wil doen, dit gebeurt door het

<span id="page-35-0"></span><sup>&</sup>lt;sup>[28](#page-35-2)</sup> Er zijn diverse alternatieven ontwikkeld voor het maken van taalonafhankelijke componenten. Microsoft heeft voor dit doel de .NET-architectuur ontwikkeld. Deze .NET-componenten kunnen in diverse talen gebruikt worden, maar zijn wel gebonden aan het Windows platform. De CORBA (Common Object Request Broker Architecture) standaard van de OMG (Object Management Group) maakt het ontwikkelen van taal en platform onafhankelijke componenten mogelijk.

<span id="page-35-1"></span><sup>&</sup>lt;sup>[29](#page-35-3)</sup> Bron: [AspenCore 2019 Embedded Market Study.](https://www.embedded.com/wp-content/uploads/2019/11/EETimes_Embedded_2019_Embedded_Markets_Study.pdf#page=32)
zenden van een boodschap (Engels: *message*) naar dat object. Aan deze message kunnen indien nodig *argumenten* worden meegegeven. Het is de verantwoordelijkheid van het ontvangende object (Engels: the *receiver*) hoe het de message afhandelt. Zo kan dit object de verantwoordelijkheid afschuiven door zelf ook weer een message te versturen naar een ander object.

Het algoritme dat de ontvanger gebruikt om de message af te handelen wordt de methode (Engels: *method*) genoemd. Het object dat de message verstuurt is dus niet op de hoogte van de door de ontvanger gebruikte method. Dit wordt *information hiding* genoemd. Het versturen van een message lijkt in eerste instantie op het aanroepen van een functie. Toch zijn er enkele belangrijke verschillen:

- Een message heeft een bepaalde receiver.
- De method die bij de message hoort is afhankelijk van de receiver.
- De receiver van een message kan ook tijdens run time worden bepaald. (Engels: *Late binding between the message (function name) and the method (code)*).

In een programma kunnen zich meerdere objecten van een bepaald object type bevinden, vergelijkbaar met meerdere variabelen van een bepaald variabele type. Zo'n object type wordt klasse (Engels: *class*) genoemd. Elk object behoort tot een bepaalde class, een object wordt ook wel een instantie (Engels: *instance*) van de class genoemd. Bij het definiëren van een nieuwe class hoef je niet vanuit het niets te beginnen maar je kunt deze nieuwe class afleiden (laten overerven) van een al bestaande class. De class waarvan afgeleid wordt, wordt de basisklasse (Engels: *base class*) genoemd en de class die daarvan afgeleid wordt, wordt afgeleide klasse (Engels: *derived class*) genoemd. Als van een derived class weer nieuwe classes worden afgeleid, ontstaat een hiërarchisch netwerk van classes.

Een derived class overerft alle eigenschappen van een base class (overerving  $=$  Engels: *inheritance*). Als een object een message ontvangt, wordt de bijbehorende method als volgt bepaald (Engels: *method binding*):

- zoek in de class van het receiver object;
- als daar geen method gevonden wordt, zoek dan in de base class van de class van de receiver;
- als daar geen method gevonden wordt, zoek dan in de base class van de base class van de class van de receiver;
- enz.

Een method in een base class kan dus worden geherdefinieerd (Engels: *overridden*) door een method in de derived class. Naast de hierboven beschreven vorm van hergebruik (inheritance) kunnen objecten ook als onderdeel van een groter object gebruikt worden (compositie = Engels: *composition*). Inheritance wordt ook wel generalisatie (Engels: *generalization*) genoemd en leidt tot een zogenoemde '*is een*'-relatie. Je kunt een class Bakker bijvoorbeeld afleiden door middel van overerving van een class Winkelier. Dit betekent dan dat de class Bakker minimaal dezelfde messages ondersteunt als de class Winkelier (maar de class Bakker kan er wel zijn eigen methods aan koppelen!). We zeggen: "Een Bakker is een Winkelier" of "Een Bakker erft over van Winkelier" of "Een Winkelier is een generalisatie van Bakker". Composition wordt ook wel *containment* of *aggregation* genoemd en leidt tot een zogenoemde '*heeft een*'-relatie. Je kunt in de definitie van een class Auto vier objecten van de class Wiel opnemen. De Auto kan deze Wielen dan gebruiken om de aan Auto gestuurde messages uit te voeren. We zeggen: "een Auto heeft Wielen". Welke relatie in een bepaald geval nodig is, is niet altijd eenvoudig te bepalen. We komen daar later nog uitgebreid op terug.

De bij objectgeoriënteerd programmeren gebruikte technieken komen niet uit de lucht vallen maar sluiten aan bij de historische evolutie van programmeertalen. Sinds de introductie van de computer zijn programmeertalen steeds *abstracter* geworden. De volgende abstractietechnieken zijn achtereenvolgens ontstaan:

#### • **Functies en procedures.**

In de eerste hogere programmeertalen zoals Algol, Basic, Fortran, C, Pascal, Cobol enz. kan een stukjes logisch bij elkaar behorende code geabstraheerd worden tot een functie of procedure. Deze functies of procedures kunnen lokale variabelen bevatten die buiten de functie of procedure niet zichtbaar zijn. Deze lokale variabelen zitten ingekapseld in de functie of procedure, dit wordt *encapsulation* genoemd. Als de specificatie van de functie bekend is, kun je de functie gebruiken zonder dat je de implementatie details hoeft te kennen of te begrijpen. Dit is dus een vorm van information hiding. Tevens voorkomt het gebruik van functies en procedures het dupliceren van code, waardoor het wijzigen en testen van programma's eenvoudiger wordt.

#### • **Modules.**

In latere programmeertalen zoals Modula 2 (en zeer primitief ook in C) kunnen een aantal logisch bij elkaar behorende functies, procedures en variabelen geabstraheerd worden tot een module. Deze functies, procedures en variabelen kunnen voor de gebruikers van de module zichtbaar (=public) of onzichtbaar (=private) gemaakt worden. Functies, procedures en variabelen die private zijn kunnen alleen door functies en procedures van de module zelf gebruikt worden. Deze private functies, procedures en variabelen zitten ingekapseld in de module. Als de specificatie van de public delen van de module bekend is, kun je de module gebruiken zonder dat je de implementatie details hoeft te kennen of te begrijpen. Dit is dus een vorm van data en information hiding.

#### • **User-defined data types (UDT's).**

In latere programmeertalen zoals Ada en JavaScript kan een bepaalde datastructuur met de bij deze datastructuur behorende functies en procedures ingekapseld worden in een UDT. Het verschil tussen een module en een UDT is dat een module alleen gebruikt kan worden en dat een UDT geïnstantieerd kan worden. Dit wil zeggen dat er meerdere variabelen van dit UDT (=type) aangemaakt kunnen worden. Als de specificatie van het UDT bekend is, kun je dit type op dezelfde wijze gebruiken als de ingebouwde types van de programmeertaal (zoals **char**, **int** en **double**) zonder dat je de implementatie details van dit type hoeft te kennen of te begrijpen. Dit is dus weer een vorm van information hiding. Op het begrip UDT komen we nog uitgebreid terug.

#### • **Generieke functies en datatypes.**

In moderne programmeertalen zoals Java, C*♯*, Python, Ada en ook in C++ kunnen door het gebruik van *templates* generieke functies en datatypes gedefinieerd worden. Een generieke functie is een functie die gebruikt kan worden voor meerdere parametertypes. In C kan om een array met **int**'s te sorteren een functie geschreven worden. Als we vervolgens een array met **double**'s willen sorteren, moeten we een nieuwe functie definiëren. In C++ kunnen we met behulp van templates een *generieke functie* definiëren waarmee arrays van elk willekeurig type gesorteerd kunnen worden. Een generiek type is een UDT dat met verschillende andere types gecombineerd kan worden. In C++ kunnen we bijvoorbeeld een UDT array definiëren waarin we variabelen van het type **int** kunnen opslaan. Door het gebruik van een template kunnen we een generiek UDT array definiëren waarmee we dan arrays van elk willekeurig type kunnen gebruiken. Op generieke functies en datatypes komen we nog uitgebreid terug.

• **Classes.**

In moderne programmeertalen zoals Java, C*♯*, Python, PHP, Ruby, Perl, Smalltalk en ook in C++ kunnen een aantal logisch bij elkaar behorende UDT's van elkaar worden afgeleid door middel van inheritance. Door nu programma's te schrijven in termen van base classes (basisklassen) en de in deze base classes gedefinieerde messages in derived classes (afgeleide klassen) te implementeren kan je deze base classes gebruiken zonder dat je de implementatie van deze classes hoeft te kennen of te begrijpen en kun je eenvoudig van implementatie wisselen. Zo'n base class wordt dan ook wel een Abstract Data Type (ADT) genoemd omdat zo'n class geen implementatie bevat en dus niet geïnstantieerd kan worden. De derived classes die dit ADT implementeren worden ook wel Concrete Data Types (CDT's) genoemd.

Tevens kun je code die alleen messages aanroept van de base class zonder opnieuw te compileren hergebruiken voor alle direct of indirect van deze base class afgeleide classes. Dit wordt veelvormige of met een moeilijk woord polymorf (Engels: *polymorph*) genoemd. Dit laatste wordt mogelijk gemaakt door de message pas tijdens run time aan een bepaalde method te verbinden en wordt late binding (Engels: *late binding*) genoemd. Op deze begrippen komen we later nog uitgebreid terug.

Toen je leerde programmeren in C heb je geleerd hoe je vanuit een probleemstelling voor een programma de benodigde functies kan vinden. Deze methode bestond uit het opdelen van het probleem in deelproblemen, die op hun beurt weer werden opgedeeld in deelproblemen enz. net zo lang tot de oplossing eenvoudig werd. Deze methode heet functionele decompositie. De software ontwikkelmethoden die hiervan zijn afgeleid worden *structured analyse and design* genoemd. De bekende Yourdon methode [[24](#page-307-0)] is daar een voorbeeld van. Bij het gebruik van objectgeoriënteerde programmeertalen ontstaat al snel de vraag: Hoe vind ik uitgaande van de probleemstelling de in dit programma benodigde classes en het verband tussen die classes? Het antwoord op deze vraag wordt bepaald door de gebruikte OOA (Object Oriented Analyse) en OOD (Object Oriented Design) methode.

## **2.2 UDT's (User-defined Data Types)**

<span id="page-38-1"></span>De eerste stap op weg naar het objectgeoriënteerde denken en programmeren is het leren programmeren met UDT's. Een UDT is een user-defined type dat voor een gebruiker<sup>[30](#page-38-0)</sup> niet te onderscheiden is van ingebouwde types (zoals **int**). Een UDT koppelt een bepaalde

<span id="page-38-0"></span> $30$  Met gebruiker wordt hier de gebruiker van de programmeertaal bedoeld en niet de gebruiker van het uiteindelijke programma.

datastructuur (interne variabelen) met de bij deze datastructuur behorende bewerkingen (functies). Deze functies en variabelen kunnen voor de gebruikers van het UDT zichtbaar (*public*) of onzichtbaar (*private*) gemaakt worden. Functies en variabelen die private zijn kunnen alleen door functies van het UDT zelf gebruikt worden. De private functies en variabelen zitten ingekapseld in het UDT. Als de specificatie van het UDT bekend is, kun je dit type op dezelfde wijze gebruiken als de ingebouwde types van de programmeertaal (zoals **char**, **int** en **double**) zonder dat je de implementatie details van dit type hoeft te kennen of te begrijpen. Dit is een vorm van information hiding.

<span id="page-39-4"></span><span id="page-39-3"></span>De programmeertaal C biedt geen directe ondersteuning om UDT's te definiëren<sup>[31](#page-39-0)</sup>. Als je in C een programma wilt schrijven waarbij je met breuken in plaats van met floating-point getallen wilt werken<sup>[32](#page-39-1)</sup>, dan kun je dit (niet in C opgenomen) type Breuk op de volgende manier zelf definiëren ([Breukc.c](https://bitbucket.org/HR_ELEKTRO/cppprog/src/master/progs/Breukc.c)):

```
typedef struct { /* een breuk bestaat uit: */
   int boven; /* een teller en */
   int onder; /* een noemer */
} Breuk ;
```
Een C functie om twee breuken op te tellen kan dan als volgt gedefinieerd worden:

```
Breuk som (Breuk b1, Breuk b2) {
    Breuk s:
    s.boven = b1.boven * b2.onder + b1.onder * b2.boven;s.onder = b1.onder * b2.onder;
    return normaliseer ( s ) ;
}
```
<span id="page-39-5"></span>Het normaliseren $^{33}$  $^{33}$  $^{33}$  van de breuk zorgt ervoor dat  $\frac{3}{8} + \frac{1}{8}$  als resultaat  $\frac{1}{2}$  in plaats van  $\frac{4}{8}$ heeft. Dit zorgt ervoor dat een overflow minder snel optreedt als met het resultaat weer verder wordt gerekend.

Deze manier van werken heeft de volgende nadelen:

• Iedere programmeur die gebruikt maakt van het type Breuk kan een waarde toekennen aan de datavelden boven en onder. Het is in C niet te voorkomen dat een programmeur het dataveld onder van een variabele van het type Breuk per ongeluk op nul zet. Als een programmeur het dataveld onder van een variabele van het type Breuk op nul zet, kan dit een fout veroorzaken in code van een andere programmeur die bijvoorbeeld deze variabele van het type Breuk naar het type **double** converteert. Als deze fout geconstateerd wordt, kunnen alle functies waarin breuken gebruikt worden de boosdoeners zijn.

<span id="page-39-0"></span> $31$  Het is erg omslachtig om UDT's te definiëren in C, in C++ is dit veel eenvoudiger.

<span id="page-39-1"></span><sup>&</sup>lt;sup>[32](#page-39-4)</sup> Een belangrijke reden om te werken met breuken in plaats van floating-point getallen is het voorkomen van afrondingsproblemen. Een breuk zoals  $1/3$  moet als floating-point getal afgerond worden tot bijvoorbeeld: 0.3333333333. Deze afronding kan ervoor zorgen dat een berekening zoals  $3 \times 1/3$  niet zoals verwacht de waarde 1, maar de waarde 0.999999999 oplevert. Ook breuken zoals  $1/10$  moeten afgerond worden als ze als binair floating-point getal worden weergegeven.

<span id="page-39-2"></span><sup>&</sup>lt;sup>[33](#page-39-5)</sup> Het algoritme voor het normaliseren van een breuk wordt verderop in dit dictaat besproken.

- Iedere programmeur die gebruik maakt van het type Breuk kan er voor kiezen om zelf de code voor het optellen van breuken 'uit te vinden' in plaats van gebruik te maken van de functie som. Er valt dus niet te garanderen dat alle optellingen van breuken correct en genormaliseerd zijn. Ook niet als we wel kunnen garanderen dat de functies som en normaliseer correct zijn. Iedere programmeur die breuken gebruikt kan ze namelijk op zijn eigen manier optellen.
- Iedere programmeur die gebruikt maakt van het type Breuk kan zelf nieuwe bewerkingen (zoals bijvoorbeeld het vermenigvuldigen van breuken) definiëren. Het zou beter zijn als alleen de programmeur die verantwoordelijk is voor het onderhouden van het type Breuk (en de bijbehorende bewerkingen) dit kan doen.

Deze nadelen komen voort uit het feit dat in C de definitie van het type Breuk niet gekoppeld is aan de bewerkingen die op dit type uitgevoerd kunnen worden. Tevens is het niet eenvoudig mogelijk om bepaalde datavelden en/of bewerkingen ontoegankelijk te maken voor programmeurs die dit type gebruiken.

In C++ kunnen we door gebruik te maken van een *class*, een eigen type Breuk als volgt declareren ([Breuk0.cpp](https://bitbucket.org/HR_ELEKTRO/cppprog/src/master/progs/Breuk0.cpp)):

```
class Breuk { // Op een object van de class Breuk
public: \frac{1}{2} // kun je de volgende bewerkingen uitvoeren:
   void leesin(); \frac{1}{2} // - inlezen vanuit het toetsenbord;
   void34</sup>;//- afdrukken op het scherm;
   void35</sup> b);// - een Breuk erbij optellen.
private: // Een object van de class Breuk heeft privé:
   int boven; \frac{1}{2} // - een teller;
   int onder; \frac{1}{2} // - een noemer;
   void normaliseer(); // - een functie normaliseer.
};
```
<span id="page-40-7"></span><span id="page-40-6"></span>De class Breuk koppelt een bepaalde datastructuur (twee interne integer variabelen genaamd boven en onder) met de bij deze datastructuur behorende bewerkingen<sup>[36](#page-40-2)</sup> (functies: leesin, drukaf, plus en normaliseer). Deze functies en variabelen kunnen voor de gebruikers van de class Breuk zichtbaar (**public**) of onzichtbaar (**private**) gemaakt worden. Functies en variabelen die private zijn kunnen alleen door functies van de class Breuk zelf gebruikt worden.<sup>[37](#page-40-3)</sup> Deze private functies en variabelen zitten ingekapseld in de class Breuk. De implementatie van de class is zichtbaar in de definitie van de class (als **private** datamembers). Dit zorgt ervoor dat compiler een object van een UDT, ook wel een *concrete* class genoemd, efficiënt (zowel in ruimte als in tijd) kan implementeren en bewerken. Het nadeel is echter

<span id="page-40-0"></span>[<sup>34</sup>](#page-40-4) **const** memberfunctie wordt behandeld in [paragraaf 2.9](#page-50-0) op [pagina 39.](#page-50-0)

<span id="page-40-1"></span>[<sup>35</sup>](#page-40-5) Het is beter om hier een **const** reference parameter te gebruiken. Dit wordt behandeld in [paragraaf 2.16](#page-57-0) op [pagina 46.](#page-57-0)

<span id="page-40-2"></span>[<sup>36</sup>](#page-40-6) De verzameling van public functies wordt ook wel de *interface* van de class genoemd. Deze interface definieert hoe je objecten van deze class kunt gebruiken (welke memberfuncties je op de objecten van deze class kan aanroepen).

<span id="page-40-3"></span><sup>&</sup>lt;sup>[37](#page-40-7)</sup> Variabelen die private zijn kunnen door het gebruik van een pointer en bepaalde type-conversies toch door andere functies benaderd worden. Ze staan namelijk gewoon in het werkgeheugen en ze zijn dus altijd via software toegankelijk. Het gebruik van private variabelen is alleen bedoeld om 'onbewust' verkeerd gebruik tegen te gaan.

dat een concrete class opnieuw gecompileerd moet worden als de implementatie wijzigt. Verderop in dit dictaat kun je leren hoe je door een zogenoemde *abstracte* class te gebruiken ervoor kunt zorgen dat niet alles opnieuw gecompileerd hoeft te worden bij een wijziging of uitbreiding, zie [paragraaf 4.7.4](#page-92-0) op [pagina 81.](#page-92-0)

<span id="page-41-1"></span>Functies die opgenomen zijn in een class worden *memberfuncties* genoemd. De memberfunc-tie plus kan als volgt gedefinieerd worden<sup>[38](#page-41-0)</sup>:

```
void Breuk:: plus (Breuk b) {
    boven = boven * b.onder + onder * b.boven;
    onder *= b.onder ;
    normaliseer () ;
}
```
Je kunt objecten (variabelen) van de class (het zelfgedefinieerde type) Breuk nu als volgt gebruiken:

```
Breuk a, b; // definieer de objecten a en b van de class Breuk
a.leesin(); // lees a in
b. leesin(); // lees b in
a.drukaf () ;
cout \lt\lt " + ";
b.drukaf () ;
cout \lt\lt " = ";
a. plus (b); // tel b bij a op
a.drukaf(); // druk a af
cout \lt\lt' '\n';
```
Een object heeft drie kenmerken:

• **Geheugen** (Engels: *state*);

Een object kan 'iets' onthouden. Wat een object kan onthouden blijkt uit de classdeclaratie. Het object a is een instantie van de class Breuk en kan, zoals uit de classdeclaratie van Breuk blijkt, twee integers onthouden. Elk object heeft (vanzelfsprekend) zijn *eigen* geheugen. Zodat de Breuk a een andere waarde kan hebben dan de Breuk b.

• **Gedrag** (Engels: *behaviour*);

Een object kan 'iets' doen. Wat een object kan doen blijkt uit de classdeclaratie. Het object a is een instantie van de class Breuk en kan, zoals uit de declaratie van Breuk blijkt, 4 dingen doen: zichzelf inlezen, zichzelf afdrukken, een Breuk bij zichzelf optellen en zichzelf normaliseren. Alle objecten van de class Breuk hebben hetzelfde gedrag. Dit betekent dat de code van de memberfuncties *gezamenlijk* gebruikt wordt door alle objecten van de class Breuk.

• **Identiteit** (Engels: *identity*).

Om objecten met dezelfde waarde toch uit elkaar te kunnen houden heeft elk object een eigen identiteit. De twee objecten van de class Breuk in het voorgaande voorbeeld hebben bijvoorbeeld elk een eigen naam (a en b) waarmee ze geïdentificeerd kunnen worden.

<span id="page-41-0"></span> $38$  De definitie van de memberfuncties leesin, drukaf en normaliseer zijn te vinden in [Breuk0.cpp](https://bitbucket.org/HR_ELEKTRO/cppprog/src/master/progs/Breuk0.cpp).

Bij de memberfunctie plus wordt bij de definitie met de zogenoemde qualifier Breuk:: aangegeven dat deze functie een member is van de class Breuk. De memberfunctie plus kan alleen op een object van de class Breuk uitgevoerd worden. Dit wordt genoteerd als: a.plus(b); Het object a wordt de *receiver* (ontvanger) van de memberfunctie genoemd. Als in de definitie van de memberfunctie plus de datavelden boven en onder gebruikt worden, dan zijn dit de datavelden van de receiver (in dit geval object a). Als in de definitie van de memberfunctie plus de memberfunctie normaliseer gebruikt wordt, dan wordt deze memberfunctie op de receiver uitgevoerd (in dit geval object a). De betekenis van **const** achter de declaratie van de memberfunctie drukaf komt later [\(paragraaf 2.9](#page-50-0) op [pagina 39\)](#page-50-0) aan de orde.

Deze manier van werken heeft de volgende voordelen:

- Een programmeur die gebruik maakt van de class (het type) Breuk kan *géén* waarde toekennen aan de private datavelden boven en onder. Alleen de memberfuncties leesin, drukaf, plus en normaliseer kunnen een waarde toekennen aan deze datavelden. Als ergens een fout ontstaat omdat het dataveld onder van een Breuk op nul is gezet, kunnen alleen de memberfuncties van Breuk de boosdoeners zijn.
- Een programmeur die gebruik maakt van de class Breuk kan er *niet* voor kiezen om zelf de code voor het optellen van breuken 'uit te vinden' in plaats van gebruik te maken van de memberfunctie plus. Als we kunnen garanderen dat de functies plus en normaliseer correct zijn, dan kunnen we dus garanderen dat alle optellingen van breuken correct en genormaliseerd zijn. Iedere programmeur die breuken gebruikt kan ze namelijk alleen optellen door gebruik te maken van de memberfunctie plus.
- Iedere programmeur die gebruikt maakt van de class Breuk kan *niet* zelf nieuwe bewerkingen (zoals bijvoorbeeld het vermenigvuldigen van breuken) definiëren. Alleen de programmeur die verantwoordelijk is voor het onderhouden van de class Breuk (en de bijbehorende bewerkingen) kan dit doen.

Bij het ontwikkelen van kleine programma's zijn deze voordelen niet zo belangrijk maar bij het ontwikkelen van grote programma's zijn deze voordelen wel erg belangrijk. Door gebruik te maken van de **class** Breuk met bijbehorende memberfuncties in C++ in plaats van de **typedef struct** Breuk met de bijbehorende functies in C wordt het programma *beter onderhoudbaar* en *eenvoudiger uitbreidbaar*.

De hierboven gedefinieerde class Breuk is erg beperkt. In de inleiding van dit hoofdstuk heb ik geschreven: "Een UDT is een user-defined type dat voor een gebruiker niet te onderscheiden is van ingebouwde types (zoals **int**)".Een UDT Breuk moet dus uiteindelijk als volgt gebruikt kunnen worden:

```
Breuk b1, b2; \frac{1}{2} // definiëren van variabelen
cout << " Geef Breuk (a/b): ";
\operatorname{cin} >> \operatorname{b1}; // inlezen met >>
cout << " Geef nog een Breuk (c/d): ";
\sin \gg b2; \frac{1}{2} // inlezen met >>
cout << b1 << " + "
     \langle \times b2 \langle \times " = " // afdrukken met \langle \times\lt\lt (b1 + b2) \lt\lt' '\n'; // optellen met +
Breuk b3{18, -12}; // definiëren en initialiseren
```

```
if (b1 != b3) { // vergelijken met !=
       ++ b3 ; // verhogen met ++
   }
   cout \lt\lt b3 \lt\lt' '\n'; // afdrukken met \lt\ltb3 += { -5 , 2}; // verhogen met +=
   cout \lt b3 \lt '\n'; // afdrukken met \lt\textbf{if } (-3 == b3) { \textit{// vergelijken met een int met ==}cout \lt\lt "Ok. \n";
   }
   else {
       cout << " Error. \n";
   }
}
```
Je ziet dat het zelfgedefinieerde type Breuk uiteindelijk op precies dezelfde wijze als het ingebouwde type **int** te gebruiken is. Dit maakt het voor programmeurs die het type Breuk gebruiken erg eenvoudig. In het vervolg bespreek ik hoe de class Breuk stap voor stap uitgebreid en aangepast kan worden zodat uiteindelijk een UDT Breuk ontstaat. Dit blijkt nog behoorlijk lastig te zijn en je zou jezelf af kunnen vragen: "Is het al die inspanningen wel waard om een Breuk zo te maken dat je hem net zoals een **int** kan gebruiken?" Bedenk dan het volgende: het maken van de class Breuk is dan wel een hele inspanning maar iedere programmeur kan vervolgens dit zelfgedefinieerde type, als hij of zij de naam Breuk maar kent, als vanzelf (intuïtief) gebruiken. Er is daarbij geen handleiding of helpfunctie nodig, omdat het type Breuk op dezelfde wijze als het ingebouwde type **int** te gebruiken is. De class Breuk hoeft maar één keer gemaakt te worden, maar kan talloze malen gebruikt worden. Met een beetje geluk ben je als ontwerper van de class Breuk later zelf ook gebruiker van de class Breuk, zodat je zelf de vruchten van je inspanningen kunt plukken.

#### <span id="page-43-0"></span>**2.3 Voorbeeld class Breuk (tweede versie)**

Dit voorbeeld is een eerste uitbreiding van de op [pagina 29](#page-40-8) gegeven class Breuk (eerste versie). In deze versie leer je:

- hoe je een object van de class Breuk kunt initialiseren (door middel van *constructors*);
- hoe je memberfuncties kunt definiëren die ook voor constante objecten van de class Breuk gebruikt kunnen worden;
- hoe je automatische conversie van type X naar het type Breuk kunt laten plaatsvinden (door middel van constructors);
- wat je moet doen om objecten van de class Breuk te kunnen toekennen en kopiëren (niets!).

Ik presenteer nu eerst de complete broncode van het programma [Breuk1.cpp](https://bitbucket.org/HR_ELEKTRO/cppprog/src/master/progs/Breuk1.cpp) waarin het type Breuk gedeclareerd, geïmplementeerd en gebruikt wordt. Meteen daarna ga ik, één voor één, in op de bovengenoemde punten.

```
# include <iostream>
# include <numeric>
# include <cassert>
```

```
using namespace std ;
// Classdeclaratie :
class Breuk {
public :
    // Classinterface. Vertelt :
    // - hoe je een object van deze class kunt maken;
    // - wat je aan een object van deze class kunt vragen ;
    // - wat je met een object van de class kunt doen.
    // Constructors zie paragraaf 2.4 op pagina 35.
    Breuk () ;
    Breuk(int t);
    Breuk (int t, int n);
    // Vraag memberfuncties zie pagina 40.
    int teller () const ; // const memberfunctie zie ←-
 ,→ paragraaf 2.9 op pagina 39.
    int noemer () const ;
    // Doe memberfuncties zie pagina 40.
    void plus (Breuk39 b);
    void abs () ;
    // ...
    // Er zijn nog veel uitbreidingen mogelijk.
    // ...
private :
    // Classimplementatie. Vertelt :
    // - wat je nodig hebt om een object van de class te maken.
    // Dit is voor gebruikers van de class niet van belang.
    int boven ;
    int onder ;
    void normaliseer () ;
};
// Classdefinitie :
// Vertelt hoe de memberfuncties van de class geï mplenteerd zijn.
// Dit is voor gebruikers van de class niet van belang.
Breuk :: Breuk () : boven {0} , onder {1} {
}
Breuk:: Breuk (int t): boven{t}, onder{1} {
}
Breuk:: Breuk (int t, int n): boven{t}, onder{n} {
    normaliseer () ;
}
int Breuk :: teller () const {
    return boven ;
```
}

```
int Breuk :: noemer () const {
    return onder ;
}
void Breuk:: plus (Breuk b) {
    boven = boven * b.onder + onder * b.boven;
    onder *= b.onder ;
    normaliseer () ;
}
void Breuk :: abs () {
    if (boven < 0) boven = -boven;}
void Breuk :: normaliseer () {
    assert (onder !=40</sup>;
    if (onder \leq \emptyset) {
        onder = - onder ;
        boven = -boven;
    }
    int d {gcd(boven < 0 ? - boven : boven, onder)};
    boven /= d;
    onder /= d;
}
// Hoofdprogramma :
int main () {
    Breuk b1 {4};
    cout << "b1 {4} = " << b1.teller() << '/' << b1.noemer() << '\n';
   Breuk b2 {23 , -5};
    cout << "b2 {23, -5} = " << b2.teller() << '/' << b2.noemer() \leftrightarrow,→ << '\n';
    paragraaf 2.7pagina 37.
    cout << "b3 {b2} = " << b3.teller () << '/' << b3.noemer () << ←-
 ,→ '\n';
    b3.abs () ;
    cout << "b3.abs() = " << b3.teller() << '/' << b3.noemer() << ←
 ,→ '\n';
    b3 = b2paragraaf 2.8pagina 38.
    cout << "b3 = b2 = " << b3.teller() << '/' << b3.noemer() << \leftrightarrow,→ '\n';
    b3.plus (5) ;
    cout << " b3.plus (5) = " << b3.teller () << '/' << b3.noemer () ←-
 \leftrightarrow \ll '\n';
}
```
Uitvoer:

b1  ${4} = 4/1$ b2 {23, -5} = -23/5 b3  ${b2} = -23/5$  $b3.abs() = 23/5$  $b3 = b2 = -23/5$  $b3.plus(5) = 2/5$ 

## <span id="page-46-0"></span>**2.4 Constructor Breuk**

De constructors definiëren hoe een object gemaakt kan worden. De constructors hebben dezelfde naam als de class.

Voor de class Breuk heb ik de volgende drie constructors gedeclareerd:

```
Breuk () ;
Breuk(int t);
Breuk (int t, int n);
```
Als een Breuk bij het aanmaken niet geïnitialiseerd wordt, dan wordt de constructor zonder parameters aangeroepen. In de definitie van deze constructor worden dan de datavelden boven met 0 en onder met 1 geïnitialiseerd. Dit gebeurt in een zogenoemde *initialization list*. Na het prototype van de constructor volgt een : waarna de datavelden één voor één geïnitialiseerd worden door middel van een universele initialisatie, zie [paragraaf 1.4](#page-20-0) op [pagina 9.](#page-20-0)

```
Breuk::Brewk(): boven\{0\}, onder\{1\} {
}
```
In dit geval wordt het dataveld boven geïnitialiseerd met de waarde 0 en wordt het dataveld onder geïnitialiseerd met de waarde 1, verder is er geen code in de constructor opgenomen. Door in de constructor een output opdracht op te nemen zou je een melding op het scherm kunnen geven telkens als een Breuk aangemaakt wordt. Deze constructor wordt dus aangeroepen als je een Breuk aanmaakt zonder deze te initialiseren. Na het uitvoeren van de onderstaande code heeft de breuk b1 de waarde  $\frac{o}{1}$ .

```
Breuk b1; // roep constructor zonder parameters aan
```
De overige constructors worden gebruikt als je een Breuk bij het aanmaken met één of met twee integers initialiseert. Na afloop van de onderstaande code bevat het object b2 de waarde  $1/_{2}$  (3 $/_{6}$  wordt namelijk in de constructor genormaliseerd tot 1 $/_{2}$ ).

Breuk b2 {3, 6}; // roep constructor met twee int parameters aan

<span id="page-46-1"></span>[<sup>39</sup>](#page-44-0) Het is beter om hier een **const** reference parameter te gebruiken. Dit wordt pas behandeld in [paragraaf 2.16](#page-57-0) op [pagina 46.](#page-57-0)

<span id="page-46-2"></span>[<sup>40</sup>](#page-45-0) De standaard functie assert doet niets als de, als argument meegegeven, expressie **true** oplevert maar breekt het programma met een passende foutmelding af als dit niet zo is. Je kunt zogenoemde *assertions* gebruiken om tijdens de ontwikkeling van het programma te controleren of aan bepaalde voorwaarden (waarvan je 'zeker' weet dat ze geldig zijn) wordt voldaan. Zie [paragraaf 6.1](#page-112-0) op [pagina 101.](#page-112-0)

Deze constructor Breuk(**int** t, **int** n); is als volgt gedefinieerd:

```
Breuk:: Breuk (int t, int n): boven{t}, onder{n} {
    normaliseer () ;
}
```
Het is ook mogelijk om vanuit een constructor een andere constructor van dezelfde class aan te roepen in de initialization list. De constructor zonder parameters kan dus ook als volgt worden geïmplementeerd ([Breuk1\\_constructor\\_calls\\_constructor.cpp](https://bitbucket.org/HR_ELEKTRO/cppprog/src/master/progs/Breuk1_constructor_calls_constructor.cpp)):

```
Breuk :: Breuk () : Breuk {0 , 1} {
}
```
Door het definiëren van constructors kun je er dus voor zorgen dat elk object bij het aanmaken geïnitialiseerd wordt. Fouten die voortkomen uit het gebruik van een niet geïnitialiseerde variabele worden hiermee voorkomen. Het is dus verstandig om voor elke class één of meer constructors te definiëren<sup>[41](#page-47-0)</sup>.

<span id="page-47-1"></span>Als (ondanks het zojuist gegeven advies) geen enkele constructor gedefinieerd is, dan wordt door de compiler een *default constructor* (= constructor zonder parameters) aangemaakt. Deze default constructor roept voor elk dataveld de default constructor van dit veld aan (Engels: *memberwise construction*).

#### **2.5 Initialization list van de constructor**

Het initialiseren van datavelden vanuit de constructor kan op twee manieren geprogrammeerd worden:

- door gebruik te maken van een initialisatielijst (*initialization list*);
- door gebruik te maken van assignments in het code blok van de constructor.

De eerste methode heeft de voorkeur, omdat dit altijd werkt. Een constante dataveld kan bijvoorbeeld niet met een assignment geïnitialiseerd worden.

Dus gebruik:

```
Breuk::Brewk(): boven{0}, onder{1} {
}
in plaats van:
Breuk :: Breuk () {
    boven = 0; // Let op: Het is beter om een
    onder = 1; // initialisatielijst te gebruiken !
}
```
<span id="page-47-0"></span><sup>&</sup>lt;sup>[41](#page-47-1)</sup> Door het slim gebruik van default argumenten, zie [paragraaf 1.13](#page-27-0) op [pagina 16,](#page-27-0) kun je het aantal constructors vaak beperken. Alle drie de constructors die ik voor de class Breuk gedefinieerd heb zouden door één constructor met default argumenten vervangen kunnen worden: Breuk::Breuk(**int** t = 0, **int** n = 1);.

## **2.6 Constructors en type conversies**

In het bovenstaande programma wordt, aan het einde van de functie main, de memberfunctie plus als volgt aangeroepen:

b3.plus (5) ;

Uit de uitvoer blijkt dat dit 'gewoon' werkt: <code>b3</code> wordt verhoogd met  $\frac{5}{1}$ . Op zich is dit vreemd want de memberfunctie plus is gedefinieerd met een Breuk als parameter en niet met een **int** als parameter. Als je de memberfunctie plus aanroept op een Breuk met een **int** als argument, gebeurt het volgende: eerst 'kijkt' de compiler of in de class Breuk de memberfunctie plus(**int**) gedefinieerd is. Als dit het geval is, wordt deze memberfunctie aangeroepen. Als dit niet het geval is, 'kijkt' de compiler of er in de class Breuk een memberfunctie is met een parameter van een ander type waarnaar het type **int** omgezet kan worden<sup>[42](#page-48-1)</sup>. In dit geval 'ziet' de compiler de memberfunctie Breuk::plus(Breuk). De compiler 'vraagt zich nu dus af' hoe een variabele van het type **int** omgezet kan worden naar het type Breuk. Of met andere woorden hoe een Breuk gemaakt kan worden en geïnitialiseerd kan worden met een **int**. Of met andere woorden of de constructor Breuk(**int**) bestaat. Deze constructor bestaat in dit geval. De compiler maakt nu een tijdelijke naamloze variabele aan van het type Breuk (door gebruik te maken van de constructor Breuk(**int**)) en geeft een kopietje van deze variabele door aan de memberfunctie plus. De memberfunctie plus telt de waarde van deze variabele op bij de receiver. Na afloop van de memberfunctie plus wordt de tijdelijke naamloze variabele weer vrijgegeven.

<span id="page-48-6"></span>Als je dus een constructor Breuk(**int**) definieert, wordt het type **int** indien nodig automatisch omgezet naar het type Breuk. Of algemeen: als je een constructor X(Y) definieert, wordt het type Y indien nodig automatisch omgezet naar het type  $\mathsf{X}^{43}.$  $\mathsf{X}^{43}.$  $\mathsf{X}^{43}.$ 

#### <span id="page-48-0"></span>**2.7 Default copy constructor**

Een copy constructor wordt gebruikt als een object gekopieerd moet worden. Dit is het geval als:

- een object geïnitialiseerd wordt met een object van dezelfde class;
- <span id="page-48-7"></span>• een object als argument wordt doorgegeven aan een functie;<sup>[44](#page-48-3)</sup>
- <span id="page-48-8"></span>• een object als waarde wordt teruggegeven vanuit een functie. $45$

De compiler genereert, als de programmeur geen copy constructor definieert, zelf een *default copy constructor*. Deze default copy constructor kopieert elk deel waaruit de class bestaat

<span id="page-48-1"></span> $42$  Als dit er meerdere zijn, zijn er allerlei regels in de C++ standaard opgenomen om te bepalen welke conversie gekozen wordt. Ik bespreek dat hier niet. Een conversie naar een ingebouwd type gaat altijd voor ten opzichte van een conversie naar een zelfgedefinieerd type.

<span id="page-48-2"></span>[<sup>43</sup>](#page-48-6) Als je dit niet wilt, kun je het keyword **explicit** voor de constructor plaatsen. De als explicit gedefinieerde constructor wordt dan niet meer automatisch (impliciet) voor type conversie gebruikt.

<span id="page-48-3"></span>[<sup>44</sup>](#page-48-7) In [paragraaf 2.15](#page-56-0) op [pagina 45](#page-56-0) ga je zien dat je in C++ een argument aan een functie ook kunt meegeven, zonder dat er een kopie wordt gemaakt.

<span id="page-48-4"></span> $45$  In [paragraaf 2.19](#page-59-0) op [pagina 48](#page-59-0) ga je zien dat je in C++ in plaats van de waarde van een object ook het object zelf kunt teruggeven vanuit een functie. Er hoeft in dat geval geen kopie gemaakt te worden.

<span id="page-48-5"></span>

vanuit het originele object naar het gekopieerde object (Engels: *memberwise copy*). Het is ook mogelijk om zelf een copy constructor te definiëren (wordt later behandeld, zie eventueel [paragraaf 19.3](#page-276-0) op [pagina 265\)](#page-276-0) maar voor de class Breuk voldoet de door de compiler gedefinieerde copy constructor prima.

In het programma op [pagina 34](#page-45-1) wordt de copy constructor van de class Breuk als volgt gebruikt:

<span id="page-49-2"></span>Breuk b3 { b2 };

De door de compiler gegenereerde default copy constructor maakt nu een object van de class Breuk aan genaamd b3 en de waarde van de private variabelen boven en onder uit de Breuk genaamd b2 kopiëren naar b3.

De default copy constructor maakt een zogenoemde diepe kopie (Engels: deep copy).<sup>[46](#page-49-1)</sup> Dit wil zeggen dat, als een private variabele zelf ook weer uit onderdelen bestaat, dat deze onderdelen dan ook gekopieerd worden. Stel dat we de class Rechthoek definiëren met twee private variabelen van het type Breuk genaamd lengte en breedte.

```
class Rechthoek {
public :
    // ...
private :
    Breuk lengte ;
    Breuk breedte ;
};
```
De default copy constructor van de class Rechthoek kopieert nu de private variabelen lengte en breedte, die ieder voor zich weer uit private variabelen boven en onder bestaan, die ook automatisch gekopieerd worden.

Als er in de class Rechthoek geen enkele constructor gedefinieerd is dan wordt door de compiler een default constructor gedefinieerd, zie [pagina 36.](#page-47-1) Deze default constructor roept de default constructor van de class Breuk aan om de private variabelen lengte en breedte te initialiseren. Als we dus een object van de class Rechthoek aanmaken dan zorgt de default constructor ervoor dat beide private variabelen de waarde  $\mathfrak{o}/_1$  krijgen.

### <span id="page-49-0"></span>**2.8 Default assignment operator**

Als geen assignment operator (=) gedefinieerd is, wordt door de compiler een *default assignment operator* aangemaakt. Deze default assignment operator roept voor elk dataveld de assignment operator van dit veld aan (Engels: *memberwise assignment*). Het is ook mogelijk om zelf een assignment operator te definiëren (wordt later behandeld, zie eventueel [paragraaf 19.4](#page-278-0) op [pagina 267\)](#page-278-0) maar voor de class Breuk voldoet de door de compiler gedefinieerde assignment operator prima.

<span id="page-49-1"></span><sup>&</sup>lt;sup>[46](#page-49-2)</sup> Met een kopieerapparaat dat in staat is om een diepe kopie te maken, zouden we met één druk op de knop een heel boek kunnen kopiëren. Alle onderdelen waaruit het boek bestaat zouden dan ook automatisch gekopieerd worden. Helaas zijn kopieerapparaten op dit moment alleen nog maar in staat om een zogenoemde oppervlakkige kopie (Engels: shallow copy) te maken.

In het programma op [pagina 34](#page-45-1) wordt de assignment operator van de class Breuk als volgt gebruikt:

 $b3 = b2$ :

De door de compiler gegenereerde default assignment operator kopieert nu de waarde van de private variabelen boven en onder uit de Breuk genaamd b2 naar de Breuk genaamd b3.

De default assignment operator zorgt ervoor dat, als een private variabele zelf ook weer uit onderdelen bestaat, dat deze onderdelen dan ook gekopieerd worden. Stel dat we een object van de hierboven gegeven class Rechthoek toekennen aan een ander object van deze class:

```
Rechthoek r1, r2;
// ...
r2 = r1;
```
De default assignment operator van de class Rechthoek kopieert nu de private variabelen lengte en breedte van r1 naar r2. Beide variabelen bestaan voor zich weer uit de private variabelen boven en onder, die ook automatisch gekopieerd worden.

#### <span id="page-50-0"></span>**2.9 const memberfuncties**

Een object (variabele) van de class (het zelfgedefinieerde type) Breuk kan ook als read-only object gedefinieerd worden. Bijvoorbeeld:

```
Breuk b {1, 3}; // variabele b met waarde 1/3
const Breuk halve {1 , 2}; // constante halve met waarde 1/2
```
Een **const** Breuk mag je (vanzelfsprekend) niet veranderen.

```
halve = b;
// error: passing 'const Breuk ' as 'this ' argument discards ←-
 47</sup>
```
<span id="page-50-6"></span>Stel jezelf nu eens de vraag welke memberfuncties je aan mag roepen op het object halve $^{48}$  $^{48}$  $^{48}$ . De memberfuncties teller en noemer kunnen zonder problemen worden aangeroepen op een read-only breuk omdat ze de waarde van de breuk niet veranderen. De memberfuncties plus en abs mogen echter niet op het object halve worden aangeroepen omdat deze memberfuncties dit object zouden (kunnen) wijzigen en een read-only object mag je van-zelfsprekend niet veranderen. De compiler kan niet (altijd<sup>[49](#page-50-3)</sup>) controleren of het aanroepen van een memberfunctie een verandering in het object tot gevolg heeft. Daarom mag je een memberfunctie alleen aanroepen voor een **const** object als je expliciet aanduidt dat deze memberfunctie het object niet verandert. Dit doe je door het keyword **const** achter de memberfunctie te plaatsten.

<span id="page-50-1"></span>[<sup>47</sup>](#page-50-4) Deze foutmelding is niet erg helder. De **this**-pointer wordt behandeld in [paragraaf 2.13](#page-55-0) op [pagina 44.](#page-55-0)

<span id="page-50-2"></span><sup>&</sup>lt;sup>[48](#page-50-5)</sup> Zie [pagina 33](#page-44-1) voor de declaratie van de class Breuk.

<span id="page-50-3"></span><sup>&</sup>lt;sup>[49](#page-50-6)</sup> De compiler kan dit zeker niet als de classdefinitie separaat van de applicatie gecompileerd wordt. Zie [paragraaf 2.21](#page-61-0) op [pagina 50.](#page-61-0)

Bijvoorbeeld:

```
int teller () const ;
```
Met deze **const** memberfunctie kun je de teller van een Breuk opvragen. De implementatie is erg eenvoudig:

```
int Breuk :: teller () const {
    return boven ;
}
```
Je kunt de memberfunctie teller nu dus ook aanroepen voor read-only breuken:

```
const Breuk halve {1 , 2}; // constante halve met waarde 1/2
cout << halve.teller() << '\n';
```
Het aanroepen van de memberfunctie plus voor de **const** Breuk halve geeft echter een foutmelding en dat is precies de bedoeling want bij een read-only object moet je niets kunnen optellen:

```
halve.plus(b);
// error: passing 'const Breuk ' as 'this ' argument discards ←-
 \leftrightarrow50</sup>
```
Als je probeert om in een **const** memberfunctie toch de receiver te veranderen, krijg je de volgende foutmelding:

```
int Breuk :: teller () const {
    boven = 1; // teller probeert vals te spelen
// error: assignment of member 'Breuk :: boven ' in read - only object
```
Door het toepassen van function name overloading is het mogelijk om 2 functies te definiëren met dezelfde naam en met dezelfde parameters waarbij de ene **const** is en de andere niet, maar dit is erg gedetailleerd en behandel ik hier niet<sup>[51](#page-51-2)</sup>.

We kunnen nu de memberfuncties van een class in twee groepen opdelen:

• **Vraag-functies.**

<span id="page-51-0"></span>Deze memberfuncties kunnen gebruikt worden om de toestand van een object op te vragen. Deze memberfuncties hebben over het algemeen wel een return type, geen parameters en zijn const memberfuncties.

• **Doe-functies.**

Deze memberfuncties kunnen gebruikt worden om de toestand van een object te veranderen. Deze memberfuncties hebben over het algemeen geen return type (**void**), wel parameters en zijn non-const memberfuncties.

<span id="page-51-1"></span>[<sup>50</sup>](#page-51-3) Deze foutmelding is niet erg helder. De **this**-pointer wordt behandeld in [paragraaf 2.13](#page-55-0) op [pagina 44.](#page-55-0)

<span id="page-51-2"></span>[<sup>51</sup>](#page-51-0) Voor degene die echt alles wil weten: als een memberfunctie zowel const als non-const gedefinieerd is dan wordt bij aanroep op een read-only object de const memberfunctie aangeroepen en wordt bij aanroep op een variabel object de non-const memberfunctie aangeroepen. (Dat is ook wel logisch, nietwaar?)

#### **2.10 Class invariant**

<span id="page-52-2"></span>In de memberfuncties van de class Breuk wordt ervoor gezorgd dat elk object van de class Breuk een noemer > 0 heeft en de grootste gemene deler van de teller en noemer 1 is<sup>[52](#page-52-0)</sup>. Door de noemer altijd *>* 0 te maken kan het teken van de Breuk eenvoudig bepaald worden (= teken van teller). Door de Breuk altijd te normaliseren wordt onnodige overflow van de datavelden boven en onder voorkomen. Een voorwaarde waaraan elk object van een class voldoet wordt een *class invariant* genoemd. Als je ervoor zorgt dat de class invariant aan het einde van elke public memberfunctie geldig is en als alle datavelden private zijn, dan weet je zeker dat voor elk object van de class Breuk deze invariant altijd geldig is.<sup>[53](#page-52-1)</sup> Dit vermindert de kans op het maken van fouten.

### <span id="page-52-3"></span>**2.11 Voorbeeld class Breuk (derde versie)**

Dit voorbeeld is een uitbreiding van de in [paragraaf 2.3](#page-43-0) op [pagina 32](#page-43-0) gegeven class Breuk (tweede versie). Met behulp van dit voorbeeld leer je, hoe je een object van de class Breuk kunt optellen bij een ander object van de class Breuk met de operator +=, in plaats van met de memberfunctie plus (door middel van *operator overloading*). Het optellen van een Breuk bij een Breuk gaat nu op precies dezelfde wijze als het optellen van een **int** bij een **int**. Dit maakt het type Breuk voor programmeurs erg eenvoudig te gebruiken. Ik presenteer nu eerst de complete broncode van het programma [Breuk2.cpp](https://bitbucket.org/HR_ELEKTRO/cppprog/src/master/progs/Breuk2.cpp) waarin het type Breuk gedeclareerd, geïmplementeerd en gebruikt wordt. Meteen daarna ga ik op het bovengenoemde punt in.

```
# include <iostream>
# include <numeric>
# include <cassert>
using namespace std ;
// Classdeclaratie.
class Breuk {
public :
    Breuk (int t, int n);
    int teller () const ;
    int noemer () const ;
    void operator += (B54</sup> right);
private :
    int boven ;
    int onder ;
    void normaliseer () ;
};
```
<span id="page-52-5"></span><span id="page-52-4"></span><span id="page-52-0"></span><sup>&</sup>lt;sup>[52](#page-52-2)</sup> Dit wordt gedaan door de teller en noemer te delen door de grootste gemene deler van teller en noemer. Deze waarde wordt berekend met behulp van de standaardfunctie gcd die gedeclareerd is in de header file <numeric>. Deze functie is pas beschikbaar sinds C++17. Als je nog gebruik maakt van C++14, dan moet je de functie gcd zelf definiëren, zie [Breuk1\\_met\\_eigen\\_gcd.cpp](https://bitbucket.org/HR_ELEKTRO/cppprog/src/master/progs/Breuk1_met_eigen_gcd.cpp).

<span id="page-52-1"></span><sup>&</sup>lt;sup>[53](#page-52-3)</sup> Door het definiëren van invarianten (en pre- en postcondities) wordt het zelfs mogelijk om op een formele wiskundige manier te bewijzen dat een UDT correct is. Ik behandel dit hier verder niet.

```
void Breuk :: operator +=( Breuk right ) {
    boven = boven * right.onder + onder * right.boven;
    onder *= right.onder ;
    normaliseer () ;
}
int main () {
    Breuk b1 {14 , 4};
    cout << "b1 {14, 4} = " << b1.teller() << '/' << b1.noemer() \leftrightarrow,→ << '\n';
    Breuk b2 {23 , -5};
    cout << "b2 {23, -5} = " << b2.teller() << '/' << b2.noemer() \leftrightarrow,→ << '\n';
    b1 += b2;
    cout << "b1 += b2 = " << b1.teller () << '/' << b1.noemer () << ←-
 ,→ '\n';
}
```
#### Uitvoer:

// ...

b1  $\{14, 4\} = 7/2$ b2 {23, -5} = -23/5  $b1$  +=  $b2$  =  $-11/10$ 

#### **2.12 Operator overloading**

In de taal C++ kun je de betekenis van operatoren (zoals bijvoorbeeld +=) definiëren voor zelfgedefinieerde types. Als het statement:

 $b1$  +=  $b2$ ;

vertaald moet worden, waarbij b1 en b2 objecten zijn van de class Breuk, 'kijkt' de compiler of in de class Breuk de **operator**+= memberfunctie gedefinieerd is. Als dit niet het geval is, levert het bovenstaande statement de volgende foutmelding op:

```
b1 += b2:
// error: no match for 'operator +=' ( operand types are 'Breuk ' and ←-
,→ 'Breuk ')
```
Als de Breuk::**operator**+= memberfunctie wel gedefinieerd is, wordt het bovenstaande statement geïnterpreteerd als:

```
b1. operator += (b2);
```
<span id="page-53-0"></span>[<sup>54</sup>](#page-52-4) Het is beter om hier een **const** reference parameter te gebruiken. Dit wordt pas behandeld in [paragraaf 2.16](#page-57-0) op [pagina 46.](#page-57-0)

De memberfunctie **operator**+= in deze derde versie van Breuk heeft dezelfde implementatie als de memberfunctie plus in de tweede versie van Breuk (zie [pagina 30\)](#page-40-7).

<span id="page-54-2"></span>Je kunt voor een zelfgedefinieerd type alle operatoren zelf definiëren behalve de operator . waarmee een member geselecteerd wordt en de operator  $? : 55$  $? : 55$ . Dus zelfs operatoren zoals [] (array index), -> (pointer dereferentie naar member) en () (functie aanroep) kun je zelf definiëren! Je kunt de prioriteit van operatoren niet zelf definiëren. Dit betekent dat a + b  $\star$  c altijd wordt geïnterpreteerd als a + (b  $\star$  c). Ook de associativiteit van de operatoren met gelijke prioriteit kun je niet zelf definiëren. Dit betekent dat a + b + c altijd wordt geïnterpreteerd als  $(a + b) + c$ . Ook is het niet mogelijk om de operatoren die al gedefinieerd zijn voor de ingebouwde types zelf te (her)definiëren. Het zelf definiëren van operatoren die in de taal C++ nog niet bestaan bijvoorbeeld @ of \*\* is niet mogelijk. Bij het definiëren van operatoren voor zelfgedefinieerde types moet je er natuurlijk wel voor zorgen dat het gebruik voor de hand liggend is. De compiler heeft er geen enkele moeilijkheid mee als je bijvoorbeeld de memberfunctie Breuk::**operator**+= definieert die de als argument meegegeven Breuk van de receiver aftrekt. De programmeurs die de class Breuk gebruiken zullen dit minder kunnen waarderen.

Er blijkt nu toch nog een verschil te zijn tussen het gebruik van de operator += voor het zelfgedefinieerde type Breuk en het gebruik van de operator += voor het ingebouwde type **int**. Bij het type **int** kun je de operator += als volgt gebruiken: a += b += c;. Dit wordt omdat de operator += van rechts naar links geëvalueerd wordt als volgt geïnterpreteerd a += (b += c). Dit betekent dat eerst c bij b wordt opgeteld en dat het resultaat van deze optelling weer bij a wordt opgeteld. Zowel b als a hebben na de optelling een waarde toegekend gekregen. Als je dit probeert als a, b en c van het type Breuk zijn, verschijnt de volgende (niet erg duidelijke) foutmelding:

```
a + b + c;
// error: no match for 'operator +=' ( operand types are 'Breuk ' and ←-
 → 'void')
```
Dit komt doordat de Breuk::**operator**+= memberfunctie geen return type heeft (**void**). Het resultaat van de bewerking b += c moet dus niet alleen in het object b worden opgeslagen maar ook als resultaat worden teruggegeven. De **operator**+= memberfunctie kan dan als volgt gedeclareerd worden:

```
Breuk56 operator +=( Breuk right ) ;
```
De definitie is dan als volgt:

```
Breuk Breuk :: operator +=( Breuk right ) {
    boven = boven * right.onder + onder * right.boven;
    onder = onder * right.onder;
    return DIT_OBJECT; // Pas op: Dit is géén C++ code!
}
```
<span id="page-54-0"></span>[<sup>55</sup>](#page-54-2) Ook de niet in dit dictaat besproken operatoren .\* en **sizeof** kun je niet zelf definiëren.

<span id="page-54-1"></span>[<sup>56</sup>](#page-54-3) Even verderop bespreek ik waarom het gebruik van het return type Breuk niet juist is en hoe het beter kan.

Ik bespreek nu eerst hoe je de receiver (DIT\_OBJECT) kunt benaderen en daarna kom ik weer op de definitie van de **operator**+= terug.

#### <span id="page-55-0"></span>**2.13 this-pointer**

Elke memberfunctie kan beschikken over een impliciete parameter genaamd **this** die het adres bevat van het object waarop de memberfunctie wordt uitgevoerd. Met deze pointer kun je bijvoorbeeld het object waarop een memberfunctie wordt uitgevoerd als return waarde van deze memberfunctie teruggeven.

Bijvoorbeeld:

```
Breuk Breuk :: operator +=( Breuk right ) { ←-
 ,→ // Let op: deze code is niet correct!;
// Zie paragraaf 2.20 op pagina 50 voor een correcte implementatie van ←-
 ,→ de operator +=.
    boven = boven * right.onder + onder * right.boven;
    onder = onder * right.onder;
    return * this ;
}
```
Omdat **this** een pointer is naar het object waarop de **operator**+= uitgevoerd wordt en omdat dit object teruggeven moet worden, moeten we het object waar de pointer **this** naar wijst teruggeven. We coderen dit, zoals je weet, als \***this**. Omdat het returntype van de functie Breuk is, wordt een kopietje van het Breuk object waarop de **operator**+= is uitgevoerd teruggegeven.

Als we nu de Breuk objecten a, b en c aanmaken en de expressie a  $+=$  b  $+=$  c; testen, dan zien we dat het werkt zoals verwacht. Object a wordt gelijk aan  $a + b + c$ , object b wordt gelijk aan b + c en object c verandert niet.

Toch is het (nog steeds) niet correct. In de bovenstaande Breuk::**operator**+= memberfunctie wordt bij het uitvoeren van het **return** statement een kopie van het huidige object teruggegeven. Dit is echter niet correct. Want als we deze operator als volgt gebruiken: (a += b) += c; dan wordt eerst a += b uitgerekend en een kopie van a teruggegeven, c wordt dan bij deze kopie van a opgeteld waarna de kopie wordt verwijderd. Dit is natuurlijk niet de bedoeling, het is de bedoeling dat c bij a wordt opgeteld.

De bedenker van C++, Bjarne Stroustrup, heeft om dit probleem op te lossen een heel nieuw soort variabele aan C++ toegevoegd: de *reference* variabele.

#### **2.14 Reference variabelen**

Een *reference* is niets anders dan een alias (andere naam) voor de variabele waarnaar hij verwijst (of anders gezegd: refereert). Alle operaties die op een variabele zijn toegestaan zijn ook toegestaan op een reference die naar die variabele verwijst.

```
int i {3};
int& j {i}; // een reference moet geïnitialiseerd worden
```

```
// er bestaat nu 1 variabele met 2 namen (i en j)
j = 4; \frac{1}{2} // i is nu gelijk aan 4
             // een reference is gewoon een " pseudoniem "
```
Een reference lijkt een beetje op een pointer maar er zijn toch belangrijke verschillen:

- Als je de variabele waar een pointer p naar wijst wilt benaderen, moet je de notatie \*p gebruiken maar als je de variabele waar een reference r naar verwijst wilt benaderen kun je gewoon r gebruiken.
- Een pointer die naar de variabele v wijst kun je later naar een andere variabele laten wijzen maar een reference die naar de variabele v verwijst kun je later niet naar een andere variabele laten verwijzen.
- <span id="page-56-3"></span>• Een pointer kan ook naar geen enkele variabele wijzen (de waarde is dan gelijk aan **nullptr**[57](#page-56-1)) maar een reference verwijst altijd naar een variabele.

#### <span id="page-56-0"></span>**2.15 Reference parameters**

Bij het aanroepen van een functie, in C en ook in C++, worden de waarden van de argumenten gekopieerd naar de parameters van de functie. Dit wordt *call by value* (aanroep met waarden) genoemd. Dit betekent dat de argumenten die in een functieaanroep zijn gebruikt na afloop van de functie *niet* veranderd kunnen zijn. Je kunt de parameters in de functiedefinitie dus gewoon als een lokale variabele gebruiken. Een parameter die in een definitie van een functie gebruikt wordt, wordt ook wel een formele parameter genoemd. Een argument dat bij een aanroep van een functie gebruikt wordt, wordt ook wel een actuele parameter genoemd. Bij een functieaanroep wordt dus de *waarde* van de actuele parameter naar de formele parameter gekopieerd<sup>[58](#page-56-2)</sup>. Het is dus geen probleem als de actuele parameter een constante is.

```
void sla_regels_over ( int aantal ) {
    while (aantal > 0) {
        cout \lt\lt' '\n';
        -- aantal ;
    }
}
// ...
    int n {7};
    sla_regels_over(n); // waarde van n wordt gekopieerd naar aantal
    cout \lt\lt' "n = " \lt\lt n \lt\lt' '\n'; // uitvoer: n = 7
    sla_regels_over(3); // waarde 3 wordt gekopieerd naar aantal
```
<span id="page-56-1"></span>[<sup>57</sup>](#page-56-3) In de programmeertaal C gebruikte je NULL als waarde voor een pointer die nergens naar wees. Deze constante is in een aantal include file gedefinieerd, onder andere in <stdio.h>. In C++ wordt de waarde **nullptr** gebruikt, die in de taal zelf is gedefinieerd.

<span id="page-56-2"></span><sup>&</sup>lt;sup>[58](#page-56-4)</sup> Je kunt in C natuurlijk wel een pointer als parameter definiëren en bij het aanroepen een adres van een variabele meegeven (ook wel *call by reference* genoemd) zodat de variabele in de functie veranderd kan worden. Maar het meegegeven argument zelf (in dit geval het adres van de variabele) kan in de functie niet veranderd worden.

Als je het argument dat bij de aanroep wordt gebruikt wel wilt aanpassen vanuit de functie, dan kan dit in C alleen door het gebruik van pointers.

```
void swap_ints (int* p, int* q) {
    int t = *p;
    \star p = \star q;
    *q = t;
}
// ...
    int i = 3;
    int j = 4;
    swap_ints(8i, 8j);
```
<span id="page-57-1"></span>In C++ kun je als alternatief ook een reference als formele parameter gebruiken. Dit maakt het mogelijk om het bij aanroep meegegeven argument (de actuele parameter) vanuit de functie aan te passen. De formele parameter is dan namelijk een pseudoniem (andere naam) voor het aan de functie meegegeven argument.

```
void swap_ints ( int & p , int & q ) {
    int t { p };
    p = q;q = t;
}
// ...
    int i {3};
    int j {4};
    swap_ints(i, j);
```
Een reference parameter wordt geïmplementeerd door niet de waarde van het bij aanroep meegegeven argument te kopiëren maar door het adres van het bij aanroep meegegeven argument te kopiëren. Als dan in de functie aan de formele parameter een nieuwe waarde wordt toegekend, dan wordt deze waarde direct op het adres van het bij aanroep meegegeven argument opgeslagen.

Dit betekent dat het vanzelfsprekend niet mogelijk is om als argument een constante te gebruiken omdat aan een constante geen nieuwe waarde toegekend mag worden. Bijvoorbeeld:

```
swap\_ints(i, 5);// error: cannot bind non - const lvalue reference of type 'int&' to ←-
→ an rvalue of type 'int'
```
Zie param. cpp voor een compleet voorbeeldprogramma.

#### <span id="page-57-0"></span>**2.16 const reference parameters**

Er is nog een andere reden om een reference parameter in plaats van een normale value parameter te gebruiken. Bij een reference parameter wordt zoals we hebben gezien een

<span id="page-58-5"></span><span id="page-58-4"></span>adres (een vast aantal bytes<sup>[59](#page-58-0)</sup>) gekopieerd terwijl bij een value parameter de waarde (een variabel aantal bytes, afhankelijk van het type) gekopieerd wordt. Als de waarde veel geheugenruimte in beslag neemt, is het om performance redenen beter om een reference parameter te gebruiken.<sup>[60](#page-58-1)</sup> Om er voor te zorgen dat deze functie toch aangeroepen kan worden met een constante kan deze parameter dan het beste als **const** reference parameter gedefinieerd worden. Het wordt dan ook onmogelijk om in de functie een waarde aan de formele parameter toe te kennen.

```
void drukaf (Tijdsduur td) { \frac{1}{2} // kopieer een Tijdsduur
   11 ...
}
void drukaf (const Tijdsduur& td) { // kopieer een adres maar
   // ... // voorkom toekenningen aan
} // de inhoud van dit adres
```
Als je probeert om een **const** reference parameter in de functie te veranderen, krijg je de volgende foutmelding:

```
void drukaf ( const Tijdsduur & td ) {
    td.uur = 23; // drukaf probeert vals te spelen
// error: assignment of member 'Tijdsduur :: uur ' in read - only object
```
In alle voorafgaande code waarin een Breuk als parameter is gebruikt kan dus beter $^{61}$  $^{61}$  $^{61}$  een **const** Breuk& als parameter worden gebruikt (Bijvoorbeeld op [pagina 29,](#page-40-9) [33](#page-44-2) en [41.](#page-52-5))

## **2.17 Parameter FAQ**[62](#page-58-3)

- <span id="page-58-7"></span><span id="page-58-6"></span>**Q:** Wanneer gebruik je een T& parameter in plaats van een T parameter?
- **A:** Gebruik een T& als je wilt dat een toekenning aan de formele parameter (de parameter die gebruikt wordt in de functiedefinitie) ook een verandering van de actuele parameter (het argument dat gebruikt wordt in de functieaanroep) tot gevolg heeft.
- **Q:** Wanneer gebruik je een **const** T& parameter in plaats van een T parameter?
- **A:** Gebruik een **const** T& als je in de functie de formele parameter niet verandert en als de geheugenruimte die door een variabele van type T wordt ingenomen meer is dan de geheugenruimte die nodig is om een adres op te slaan.
- **Q:** Wanneer gebruik je een T\* parameter in plaats van een T& parameter?

<span id="page-58-0"></span>[<sup>59</sup>](#page-58-4) Op een MSP430-microcontroller bestaat een adres uit 2 bytes, op een CC3220-microcontroller uit 4 bytes en op een 64-bit pc uit 8 bytes.

<span id="page-58-1"></span><sup>&</sup>lt;sup>[60](#page-58-5)</sup> Later gaan we zien dat er nog een veel belangrijke reden is om een reference parameter in plaats van een value parameter te gebruiken, zie [paragraaf 4.2](#page-81-0) op [pagina 70.](#page-81-0)

<span id="page-58-2"></span>[<sup>61</sup>](#page-58-6) Een Breuk bestaat uit 2 **int**s. Op een AVR-microcontroller bestaat elke **int** uit 2 bytes en een Breuk dus uit  $2 \times 2 = 4$  bytes. Een adres bestaat op een MSP430 uit 2 bytes en kan dus sneller gekopieerd worden dan een Breuk. Op een CC3220-microcontroller bestaat een **int** uit 4 bytes en een Breuk dus uit 2 × 4 = 8 bytes. Een adres bestaat op een CC3220-microcontroller uit 4 bytes en kan dus sneller gekopieerd worden dan een Breuk. Op een 64-bit pc bestaat een **int** uit 4 bytes en een Breuk dus uit 2 × 4 = 8 bytes. Een adres bestaat op een 64-bit pc uit 8 bytes en kan dus net zo snel gekopieerd worden als een Breuk.

<span id="page-58-3"></span> $62$  FAQ = Frequently Asked Questions (veelgestelde vragen).

**A:** Gebruik een T\* als je ook niets door wilt kunnen geven. Een reference *moet* namelijk altijd ergens naar verwijzen. Een pointer kan ook nergens naar wijzen (de waarde van de pointer is dan **nullptr**).

#### **2.18 Reference in range-based for**

In [paragraaf 1.7](#page-23-0) op [pagina 12](#page-23-0) heb je kennis gemaakt met de zogenoemde *range-based for*. Deze **for**-lus is speciaal bedoeld om de elementen van een array<sup>[63](#page-59-1)</sup> één voor één te benaderen.

De in [paragraaf 1.7](#page-23-0) op [pagina 12](#page-23-0) gepresenteerde code laat zien hoe je een array element voor element kunt uitlezen:

```
int rij [] {12, 2, 17, 32, 1, 18};
int som {0};
for (auto element: rij) {
    som += element ;
}
```
De variabele element krijgt één voor één een waarde uit de array genaamd array.

Als je element voor element wilt aanpassen, moet je een **int**& of **auto**& gebruiken in de range-based **for**:

```
for (auto& element: rij) {
    element = 0;
}
```
De reference element is nu één voor één een alias voor een element uit de array genaamd rij. Zie [ref\\_range-based\\_for.cpp](https://bitbucket.org/HR_ELEKTRO/cppprog/src/master/progs/ref_range-based_for.cpp) voor een compleet voorbeeldprogramma.

#### <span id="page-59-0"></span>**2.19 Reference return type**

Als een functie een waarde teruggeeft door middel van een **return** statement, dan wordt de waarde van de expressie achter het **return** statement, als het ware, ingevuld op de plaats waar de functie aangeroepen is. Door nu een reference als return type te gebruiken kun je een alias in plaats van een waarde teruggeven. Deze alias kun je dan gebruiken om een waarde aan toe te kennen. Zie voorbeeldprogramma [ref\\_ret.cpp](https://bitbucket.org/HR_ELEKTRO/cppprog/src/master/progs/ref_ret.cpp):

```
int& max(int& a, int& b) {
    if (a > b) return a;
    else return b ;
}
int main () {
    int x {3} , y {4};
    max(x, y) = 2; // y is nu 2
    max(x, y)++; // x is nu 4
```
<span id="page-59-1"></span>[<sup>63</sup>](#page-59-2) De standaard C++ library bevat nog vele andere datastructuren die ook met een range-based **for** doorlopen kunnen worden zie [paragraaf 3.6](#page-72-0) op [pagina 61](#page-72-0) en [paragraaf 3.7](#page-74-0) op [pagina 63.](#page-74-0)

Pas op dat je geen reference naar een lokale variabele teruggeeft. Na afloop van een functie worden de lokale variabelen uit het geheugen verwijderd. De referentie verwijst dan naar een niet meer bestaande variabele.

```
int & som ( int i1 , int i2 ) {
    int s { i1 + i2 };
    return s ; // Een gemene fout!
}
// ...
    c = som(a, b);
```
Deze fout (het zogenoemde *dangling reference problem*) is erg gemeen omdat de lokale variabele s natuurlijk niet echt uit het geheugen verwijderd wordt. De geheugenplaats wordt alleen vrijgegeven voor hergebruik. Dit heeft tot gevolg dat de bovenstaande aanroep van som meestal gewoon werkt<sup>[64](#page-60-0)</sup>. De fout in de definitie van de functie som komt pas aan het licht als we de functie bijvoorbeeld als volgt aanroepen:

```
int& s1 { som(1, 2) };
int& s2 { som(3, 4) };
cout << "1 + 2 = " << s1 << '\n';
cout << "3 + 4 = " << s2 << '\n';
```
De uitvoer van dit programma is $65$ :

Segmentation fault (core dumped)

Hetzelfde gevaar is trouwens ook aanwezig als je een pointer (bijvoorbeeld **int**\*) als return type kiest (het zogenoemde *dangling pointer problem*).

```
int * som ( int i1 , int i2 ) {
    int s { i1 + i2 };
    return & s ; // Een gemene fout!
}
// ...
    c = * som(a, b);
```
<span id="page-60-5"></span>Je moet er dan voor oppassen dat de pointer niet naar een variabele wijst die na afloop van de functie niet meer bestaat<sup>[66](#page-60-2)</sup>.

Een goede manier om de waarde van een lokale variabele terug te geven vanuit een functie is door een gewoon type (geen reference en ook geen pointer) als return type te gebruiken.

```
int som ( int i1 , int i2 ) {
    int s { i1 + i2 };
    return s ; // Correct!
}
// ...
    c = som(a, b);
```
<span id="page-60-0"></span> $64$  De GCC C++-compiler geeft de warning: reference to local variable 's' returned.

<span id="page-60-1"></span><sup>&</sup>lt;sup>[65](#page-60-4)</sup> Het programma is gecompileerd met GCC versie 9.1.0.

<span id="page-60-2"></span> $66$  De GCC C++-geeft de warning: address of local variable 's' returned.

Zie [ref\\_ret.cpp](https://bitbucket.org/HR_ELEKTRO/cppprog/src/master/progs/ref_ret.cpp) voor een compleet voorbeeldprogramma.

### <span id="page-61-1"></span>**2.20 Reference return type (deel 2)**

In de Breuk::**operator**+= memberfunctie die gegeven is op [pagina 43](#page-54-4) wordt bij het uitvoeren van het **return** statement een kopie van het huidige object teruggegeven. Dit is echter niet correct. Want als we deze operator als volgt gebruiken:  $(a += b) += c$ ; dan wordt eerst a += b uitgerekend en een kopie van a teruggegeven, c wordt dan bij deze kopie van a opgeteld waarna de kopie wordt verwijderd. Dit is natuurlijk niet de bedoeling, het is de bedoeling dat c bij a wordt opgeteld. We kunnen dit probleem oplossen door een reference naar het object zelf terug te geven. Hiermee zorgen we er meteen voor dat de expressie (a += b) += c gewoon goed (zoals bij integers) werkt. De **operator**+= memberfunctie kan dan als volgt gedeclareerd worden:

```
Breuk & Breuk :: operator +=( const Breuk & rechts ) {
    boven = boven * rechts.onder + onder * rechts.boven;
    onder *= rechts.onder ;
    normaliseer () ;
    return * this ;
}
```
Behalve de operator += kun je ook andere operatoren overloaden. Deze kennis heb je echter niet nodig om de rest van dit dictaat te begrijpen. Hoe je andere operatoren kunt overloaden bij het type Breuk kun je vinden in [hoofdstuk 16](#page-230-0) op [pagina 219.](#page-230-0)

## <span id="page-61-0"></span>**2.21 Voorbeeld separate compilation van class Memory\_ cell**

<span id="page-61-3"></span>Je kunt de *declaratie* en *definitie* (implementatie) van een class splitsen in een .h en een .cpp file. Dit heeft als voordeel dat je de implementatie afzonderlijk kunt compileren tot een zogenoemde object file<sup>[67](#page-61-2)</sup>. De gebruiker van de class kan dan de .h file gebruiken in zijn eigen programma en vervolgens de object file met zijn eigen programma mee 'linken'. Zie [figuur 2.1.](#page-62-0) De gebruiker hoeft dan dus niet te beschikken over de implementatie.

Voor de class Memory\_cell zien de files [Memcell.h](https://bitbucket.org/HR_ELEKTRO/cppprog/src/master/progs/Memcell.h), [Memcell.cpp](https://bitbucket.org/HR_ELEKTRO/cppprog/src/master/progs/Memcell.cpp) en [Memappl.cpp](https://bitbucket.org/HR_ELEKTRO/cppprog/src/master/progs/Memappl.cpp) er als volgt uit:

<span id="page-61-2"></span> $67$  Een object file bevat machine code en heeft afhankelijk van de gebruikte compiler de extensie .o of .obj

```
// Dit is file Memcell.h
68
# ifndef _Memcell_
# define _Memcell_
class Memory_cell {
public :
     int read () const ;
     void write (int x);
private :
     int stored_value ;
};
# endif
// Dit is file Memcell.cpp
# include " Memcell.h "
int Memory_cell :: read () const {
     return stored_value ;
}
void Memory_cell :: write ( int x ) {
     stored_value = x;
}
                                                compilation van class Memory_cell<br>
Memcell.h<br>
class Memory_cell {<br>
// ...<br>
};<br>
Memcell.cpp Memcell.o
                                                // ...
                                                };
                                               Memcell.h
                                               #include "Memcell.h"
                                                // ...
                                               int Memory_cell::read()
                                               Memcell.cpp
                                               #include "Memcell.h"
                                               // ...
                                                Memcell.h<br>
class Memory_cell {<br>
// ...<br>
Memcell.cpp<br>
#include "Memcell.h"<br>
// ...<br>
int Memory_cell ::read()<br>
Memappl.cp<br>
#include "Memcell.h"<br>
// ...<br>
Memory_cell M;<br>
Memappl.o<br>
Memappl.o<br>
Memappl.o<br>
Memappl.o<br>
Memappl.o
                                               Memappl.cpp
                                                            Memappl.o : Memappl.exe
                                                       \rightarrow Compiler
                                                 Linker
                                                     Figuur 2.1: Separate compilation.
// Dit is file Memappl.cpp
# include <iostream>
# include " Memcell.h "
using namespace std ;
int main () {
     Memory_cell m ;
     m.write(5);
     cout << " Cell content is " << m.read () << '\n';
// ...
```
<span id="page-62-2"></span><span id="page-62-0"></span>Memcell.o

<span id="page-62-1"></span>[<sup>68</sup>](#page-62-2) Door middel van de preprocessor directives **#ifndef** enz. worden compilatiefouten voorkomen als de gebruiker de file Memcell.h per ongeluk meerdere malen geïnclude heeft. De eerste keer dat de file geïnclude wordt, wordt het symbool \_Memcell\_ gedefinieerd. Als de file daarna opnieuw geïnclude wordt, wordt in de **#ifndef** 'gezien' dat het symbool \_Memcell\_ al bestaat en wordt pas bij de **#endif** weer verder gegaan met vertalen.

# **Templates**

Een van de belangrijkste doelen van C++ is het ondersteunen van het hergebruik van code. In dit hoofdstuk wordt één van de taalconstructies die C++ biedt om hergebruik van code mogelijk te maken, de *template*, besproken. De template maakt het mogelijk om functies of classes te schrijven die werken met een nog onbepaald type. We noemen dit *generiek* programmeren. Pas tijdens het (her)gebruik van de functie of class moeten we specificeren welk type gebruikt moet worden.

## **3.1 Functietemplates**

Op [pagina 46](#page-57-1) heb ik de functie swap\_ints besproken waarmee twee **int** variabelen verwisseld kunnen worden:

```
void swap_ints ( int & p , int & q ) {
    int t { p };
    p = q;q = t;
}
```
Als je twee **double** variabelen wilt verwisselen, kun je deze functie niet rechtstreeks gebruiken. Waarschijnlijk ben je op dit moment gewend om de functie swap\_ints op de volgende wijze te 'hergebruiken':

- Maak een kopie van de functie met behulp van de editor functies 'knippen' en 'plakken'.
- Vervang het type **int** door het type **double** met behulp van de editor functie 'zoek en vervang'.

Deze vorm van hergebruik heeft de volgende nadelen:

- Telkens als je zelf een nieuw type definieert (bijvoorbeeld Tijdsduur) waarvoor je de functie swap ook wilt kunnen gebruiken, moet je opnieuw knippen, plakken, zoeken en vervangen.
- Bij een wat ingewikkelder algoritme, bijvoorbeeld sorteren, is het niet altijd duidelijk welke **int** je wel en welke **int** je niet moet vervangen in **double** als je in plaats van een array met elementen van het type **int** een array met elementen van het type

**double** wilt sorteren. Hierdoor kunnen in een goed getest algoritme toch weer fouten opduiken.

• Als er zich in het algoritme een logische fout bevindt of als je het algoritme wilt vervangen door een efficiëntere versie, dan moet je de benodigde wijzigingen in elke gekopieerde versie aanbrengen.

Door middel van een functietemplate kun je de handelingen (knippen, plakken, zoeken en vervangen) die nodig zijn om een functie geschikt te maken voor een ander datatype automatiseren. Je definieert dan een zogenoemde *generieke* functie, een functie die je als het ware voor verschillende datatypes kunt gebruiken.

De definitie van de functietemplate voor swap ziet er als volgt uit ([swap\\_template.cpp](https://bitbucket.org/HR_ELEKTRO/cppprog/src/master/progs/swap_template.cpp)):

```
template <typename T> void swap(T& p, T& q) {
    T t { p };
    p = q;q = t ;
}
```
<span id="page-65-7"></span><span id="page-65-6"></span><span id="page-65-5"></span>Na het keyword **template** volgt een lijst van template-parameters tussen < en >. Een templateparameter is meestal een type[69](#page-65-0). Dit wordt aangegeven door het keyword **typename**[70](#page-65-1) gevolgd door een naam voor de parameter. Ik heb hier de naam T gebruikt maar ik had net zo goed de naam Vul\_maar\_in kunnen gebruiken. De template-parameter moet $^{71}$  $^{71}$  $^{71}$  in de parameterlijst van de functie gebruikt worden. De definitie van deze functietemplate genereert nog geen enkele machinecode instructie. Het is alleen een 'mal' waarmee (automatisch) functies aangemaakt kunnen worden.

Als je nu de functie swap aanroept, genereert de compiler zelf afhankelijk van het type van de gebruikte argumenten de benodigde 'versie' van swap<sup>[72](#page-65-3)</sup> door voor het template-parameter (in dit geval T) het betreffende type in te vullen.

Dus de aanroep:

<span id="page-65-9"></span><span id="page-65-8"></span>**int** n {2}; **int** m {3}; swap  $(n, m)$ ;  $^{73}$  $^{73}$  $^{73}$ 

<span id="page-65-0"></span><sup>&</sup>lt;sup>[69](#page-65-5)</sup> Een template kan ook normale parameters hebben. Zie [paragraaf 3.4](#page-70-0) op [pagina 59.](#page-70-0)

<span id="page-65-1"></span>[<sup>70</sup>](#page-65-6) In plaats van **typename** mag ook **class** gebruikt worden. Omdat het keyword **typename** in een eerdere versie van C++ nog niet aanwezig was, gebruiken veel C++ programmeurs en C++ boeken in plaats van **typename** nog steeds het verouderde **class**. Het gebruik van **typename** is op zich duidelijker omdat bij het gebruik van de template zowel zelfgedefinieerde types (classes) als ingebouwde types (zoals **int**) gebruikt kunnen worden.

<span id="page-65-2"></span> $71$  Dit is niet helemaal waar. Zie de volgende voetnoot.

<span id="page-65-3"></span>[<sup>72</sup>](#page-65-8) Zo'n gegenereerde functie wordt een *template instantiation* genoemd. Je ziet nu ook waarom de templateparameter in de parameterlijst van de functiedefinitie gebruikt moet worden. De compiler moet namelijk aan de hand van de gebruikte argumenten kunnen bepalen welke functie gegenereerd en/of aangeroepen moet worden. Als de template-parameter niet in de parameterlijst voorkomt, moet deze parameter bij het gebruik van de functie (tussen < en > na de naam van de functie) expliciet opgegeven worden.

<span id="page-65-4"></span><sup>&</sup>lt;sup>[73](#page-65-9)</sup> In het bestand [swap\\_template.cpp](https://bitbucket.org/HR_ELEKTRO/cppprog/src/master/progs/swap_template.cpp) zie je dat hier ::swap(n, m) staat. In dit bestand is namelijk de regel **using namespace** std; opgenomen. De extra :: is dan nodig, omdat de compiler anders niet kan kiezen tussen de door ons gedefinieerde functietemplate swap en de in de standaard gedefinieerde func-

<span id="page-66-2"></span>heeft tot gevolg dat de volgende functie gegenereerd word $t^{74}$  $t^{74}$  $t^{74}$ :

```
void swap ( int & p , int & q ) {
    int t { p };
    p = q;q = t;
}
```
Als de functie swap daarna opnieuw met twee **int**'s als argumenten aangeroepen wordt, dan wordt gewoon de al gegenereerde functie aangeroepen. Als echter de functie swap ook als volgt aangeroepen wordt:

```
Breuk b {1 , 2};
Breuk c {3 , 4};
swap(b, c);
```
dan heeft dit tot gevolg dat een tweede functie swap gegenereerd wordt<sup>[75](#page-66-1)</sup>:

```
void swap (Breuk& p, Breuk& q) {
    Breuk t { p };
    p = q;
    q = t;
}
```
Het gebruik van een functietemplate heeft de volgende voordelen:

- Telkens als je zelf een nieuw type definieert (bijvoorbeeld Tijdsduur) kun je daarvoor de functie swap ook gebruiken. Natuurlijk moet het type Tijdsduur dan wel de operaties ondersteunen die in de template op het type T uitgevoerd worden. In dit geval kopiëren (copy constructor) en assignment (**operator**=).
- Als er zich in het algoritme een logische fout bevindt of als je het algoritme wilt vervangen door een efficiëntere versie, dan hoef je de benodigde wijzigingen alleen in de functietemplate aan te brengen en het programma opnieuw te compileren.

Het gebruik van een functietemplate heeft echter ook het volgende nadeel:

• Doordat de compiler de volledige functietemplate definitie nodig heeft om een functie aanroep te kunnen vertalen moet de definitie van de functietemplate in een headerfile (.h file) opgenomen worden en geïnclude worden in elke .cpp file waarin de functietemplate gebruikt wordt. Het is niet mogelijk om de functietemplate afzonderlijk te compileren tot een object file en deze later aan de rest van de code te 'linken' zoals dit met een gewone functie wel kan.

Bij het ontwikkelen van kleine programma's zijn de voordelen misschien niet zo belangrijk maar bij het ontwikkelen van grote programma's zijn deze voordelen wel erg belangrijk. Door gebruik te maken van een functietemplate in plaats van 'met de hand' verschillende versies

tietemplate std::swap. Als alternatief kun je ook de regel **using namespace** std; niet gebruiken, zie [swap\\_template\\_zonder\\_using\\_std.cpp](https://bitbucket.org/HR_ELEKTRO/cppprog/src/master/progs/swap_template_zonder_using_std.cpp).

<span id="page-66-0"></span><sup>&</sup>lt;sup>[74](#page-66-2)</sup> Als je zelf deze functie al gedefinieerd hebt, genereert de compiler geen nieuwe functie, maar wordt de al gedefinieerde functie gebruikt.

<span id="page-66-1"></span> $75$  Hier blijkt duidelijk het belang van function name overloading (zie [paragraaf 1.12](#page-26-0) op [pagina 15\)](#page-26-0).

van een functie aan te maken wordt een programma *beter onderhoudbaar* en *eenvoudiger uitbreidbaar*.

De functietemplate swap is hier als voorbeeld zelf gedefinieerd, maar in de praktijk is dit niet nodig omdat deze functietemplate al in de standaard C++-library is opgenomen.

#### **3.2 Class templates**

In de vorige paragraaf hebben we gezien dat je een template van een functie kunt maken waardoor de functie generiek wordt. Een generieke functie kun je voor verschillende datatypes gebruiken. Als je de generieke functie aanroept, genereert de compiler zelf, afhankelijk van het type van de gebruikte argumenten, de benodigde 'versie' van de generieke functie door, voor de template-parameter, het betreffende type in te vullen. Natuurlijk is het ook mogelijk om een memberfunctie als template te definiëren, waarmee je dus generieke memberfuncties kunt maken. Het is in C++ zelfs mogelijk een hele class generiek te maken door deze class als template te definiëren. Om te laten zien hoe dit werkt maken we eerste een class Dozijn waarin je twaalf integers kunt opslaan. Daarna maken we een template van deze class zodat we deze class niet alleen kunnen gebruiken voor het opslaan van twaalf integers maar voor het opslaan van twaalf elementen van *elk* type.

De class Dozijn waarin twaalf integers kunnen worden opgeslagen kan als volgt gedeclareerd worden ([Dozijn.cpp](https://bitbucket.org/HR_ELEKTRO/cppprog/src/master/progs/Dozijn.cpp)):

```
class Dozijn {
public :
    void zet_in ( int index , int waarde ) ;
    int lees_uit ( int index ) const ;
private :
    int data [12];
};
```
In een Dozijn kunnen dus twaalf integers worden opgeslagen in de private array genaamd data. De programmeur die een object van de class Dozijn gebruikt kan een integer in dit object 'zetten' door de boodschap zet\_in naar dit object te sturen. De plaats waar de integer moet worden 'weggezet' wordt als argument aan dit bericht meegegeven. De plaatsen zijn genummerd van  $\theta$  t/m 11. De waarde 13 kan, bijvoorbeeld, als volgt op plaats nummer 3 worden weggezet.

```
Dozijn d;
d.zet_in (3 ,13) ;
```
Deze waarde kan uit het object worden 'gelezen' door de boodschap lees\_uit naar het object te sturen. Bijvoorbeeld:

```
cout << "De plaats nummer 3 in d bevat de waarde : " << ←-
\leftrightarrow d.lees_uit(3) << '\n';
```
De implementatie van memberfuncties van de class Dozijn is als volgt:

```
void Dozijn :: zet_in ( int index , int waarde ) {
```

```
if (index >= 0 && index < 12)
       data[index] = waarde;}
int Dozijn :: lees_uit ( int index ) const {
   if (index >= 0 && index < 12)
       return data [ index ];
   return76</sup> */
}
```
<span id="page-68-2"></span><span id="page-68-1"></span>De als argument meegegeven index wordt bij beide memberfuncties gecontroleerd.

Om de inhoud van een object van de class Dozijn eenvoudig te kunnen afdrukken is de operator<< als volgt overloaded, zie [paragraaf 16.8](#page-239-0) op [pagina 228:](#page-239-0)

```
ostream& operator<<(ostream& out, const Dozijn& d) {
    out << d.lees_uit (0) ;
    for (int i \{1\}; i < 12; ++i)
         out \lt\lt' ", " \lt\lt d. \text{lees\_uit(i)};
    return out ;
}
```
Je kunt de class Dozijn bijvoorbeeld als volgt gebruiken:

```
int main () {
    Dozijn kwadraten ;
    for (int j \{0\}; j < 12; ++j)
        kwadraten.zet_in(j, j * j);
    cout << " kwadraten = " << kwadraten << '\n';
}
```
Dit programma geeft de volgende uitvoer:

kwadraten = 0, 1, 4, 9, 16, 25, 36, 49, 64, 81, 100, 121

In objecten van de class Dozijn kunnen twaalf elementen van het type **int** worden opgeslagen. Als je een Dozijn met elementen van het type **double** nodig hebt, kun je natuurlijk gaan kopiëren, plakken, zoeken en vervangen maar daar zitten weer de in de vorige paragraaf besproken nadelen aan. Als je verschillende versies van Dozijn 'met de hand' genereert, moet je bovendien elke versie een andere naam geven omdat een class naam uniek moet zijn. In plaats daarvan kun je ook het template mechanisme gebruiken om een Dozijn met elementen van het type T te definiëren, waarbij het type T pas bij het gebruik van de class template Dozijn wordt bepaald. Bij het gebruik van de class template Dozijn kan de compiler niet zelf bepalen wat het type T moet zijn. Vandaar dat je dit bij het gebruik van de class template Dozijn zelf moet specificeren. Bijvoorbeeld:

```
Dozijn<Breuk> db; // een dozijn breuken
```
<span id="page-68-0"></span>[<sup>76</sup>](#page-68-1) Het is in C++ mogelijk om een functie te verlaten zonder dat een returnwaarde wordt teruggegeven door een zogenoemde exception te gooien. Exceptions worden in [hoofdstuk 6](#page-112-1) op [pagina 101](#page-112-1) behandeld.

#### **3.3 Voorbeeld class template Dozijn**

De *class template* Dozijn kan als volgt worden gedeclareerd ([Dozijn\\_template.cpp](https://bitbucket.org/HR_ELEKTRO/cppprog/src/master/progs/Dozijn_template.cpp)):

```
template<typename T> class Dozijn {
public :
    void zet_in(int index, const T& waarde);
    const T& lees_uit(int index) const;
private :
    T data [12];
};
```
Merk op dat de parameter index nog steeds van het type **int** is. De plaatsen in het Dozijn zijn altijd genummerd van 0 t/m 11 onafhankelijk van het type van de elementen die in het Dozijn opgeslagen worden. Het type van de private array data is nu van het type T en dit type is een parameter van de template. De tweede parameter van de memberfunctie zet\_in en het return type van lees\_uit zijn van het type **const** T& in plaats van het type T om onnodige kopietjes te voorkomen. Alle memberfuncties van de *template* class zijn vanzelfsprekend ook *templates*. De memberfuncties van de tempate class Dozijn kunnen als volgt gedefinieerd worden:

```
template<typename T> void Dozijn<T> :: zet_in ( int index , const T & ←-
 → waarde) {
    if (index >= 0 && index < 12)
        data[index] = waarde;}
template<typename T> const T& Dozijn<T>::lees_uit(int index) const {
    if (index < 0)index = 0;
    if ( index > 11)
        index = 11;
    return data [ index ];
}
```
De memberfunctie lees\_uit geeft nu de waarde van plaats 0 terug als de index  $\leq 0$  is en geeft de waarde van plaats 11 terug als de index >= 11 is. Je kunt in dit geval namelijk niet de waarde 0 teruggeven zoals we bij het Dozijn met integers (op [pagina 57\)](#page-68-2) gedaan hebben omdat we niet weten of het type T wel een waarde 0 kan hebben.

Om de inhoud van een Dozijn van een willekeurig type eenvoudig te kunnen afdrukken is de operator<< met behulp van een template als volgt overloaded:

```
template<typename T> ostream& operator<< (ostream& out, const ←
 ,→ Dozijn<T> & d ) {
    out << d.lees_uit (0) ;
    for (int i \{1\}; i < 12; ++i)
         out \lt\lt ", " \lt\lt d.lees_uit(i);
    return out ;
}
```
Deze class template Dozijn kan nu als volgt gebruikt worden:

```
int main () {
    Dozijn<int> kwadraten;
    for (int j \{0\}; j < 12; ++j)
        kwadraten.zet_in(j, j * j);
    cout << " kwadraten = " << kwadraten << '\n';
    Dozijn<string> provincies ;
    provincies.zet_in(0, "Drenthe");
    provincies.zet_in(1, "Flevoland");
    provincies.zet_in(2, "Friesland");
    provincies.zet_in(3, "Gelderland");
    provincies.zet_in(4, "Groningen");
    provincies.zet_in(5, "Limburg");
    provincies.zet_in(6, "Noord-Brabant");
    provincies.zet_in (7 , "Noord - Holland ") ;
    provincies.zet_in(8, "Overijssel");
    provincies.zet_in(9, "Utrecht");
    provincies.zet_in(10, "Zeeland");
    provincies.zet_in(11, "Zuid-Holland");
    cout \lt\lt "provincies = " \lt\lt provincies \lt\lt '\n';
}
```
Bij het gebruik van de class template Dozijn kan de compiler niet zelf bepalen wat het type T moet zijn. Vandaar dat je dit bij het gebruik van de class template Dozijn zelf moet specificeren.

De uitvoer van het bovenstaande programma is:

```
kwadraten = 0, 1, 4, 9, 16, 25, 36, 49, 64, 81, 100, 121provincies = Drenthe , Flevoland , Friesland , Gelderland , Groningen , ←-
 ,→ Limburg , Noord - Brabant , Noord - Holland , Overijssel , Utrecht , ←-
 ,→ Zeeland , Zuid - Holland
```
Je ziet dat je de class template Dozijn kunt gebruiken om twaalf elementen van het type **int** in op te slaan maar ook om twaalf elementen van het type string in op te slaan.

#### <span id="page-70-0"></span>**3.4 Voorbeeld class template Rij**

In de, in de vorige paragraaf beschreven, class template Dozijn kunnen we twaalf elementen van een type naar keuze opslaan. Als je meer dan twaalf elementen wilt opslaan, kun je deze template niet gebruiken. Je zou nu bijvoorbeeld een class template Gros kunnen definiëren waar honderdvierenveertig elementen in passen door de class template Dozijn te kopiëren en overal de waarde 12 te vervangen door de waarde 144. Het kopiëren van code is echter, zoals je weet, slecht voor de onderhoudbaarheid. Je kunt beter een class template Rij definiëren waarbij je het gewenste aantal elementen als (tweede) template-parameter kunnen opgeven.

De class template Rij kan als volgt worden gedeclareerd ([Rij.cpp](https://bitbucket.org/HR_ELEKTRO/cppprog/src/master/progs/Rij.cpp)):

```
template<typename T , size_t N> class Rij {
public :
    void zet_in(size_t index, const T& waarde);
    const T& lees_uit(size_t index) const;
    constexpr size_t aantal_plaatsen () ;
private :
    T data[N];
};
```
Je ziet dat het standaard type size\_t gebruikt is als type van de tweede template-parameter N. Het type size\_t wordt in C en C++ gebruikt om de grootte van een object mee aan te geven en een variabele van dit type kan alleen positief zijn. Dit is een logische keuze omdat het aantal elementen in een Rij ook alleen maar positief kan zijn. Het type size\_t is ook gebruikt als type van de parameter index van de memberfuncties zet\_in en lees\_uit. Deze index kan ook alleen maar positief zijn.

De functie aantal\_plaatsen is een zogenoemde compile time functie, die zoals de naam al zegt ook tijdens het compileren van het programma kan worden uitgevoerd, zie [paragraaf 15.7](#page-222-0) op [pagina 211.](#page-222-0) De returnwaarde van deze functie is dus te gebruiken op plaatsen waar een compile time constante vereist is, zie [paragraaf 1.8](#page-24-0) op [pagina 13.](#page-24-0) Je kunt bijvoorbeeld een rij definiëren die evenveel plaatsen bevat als een al eerder gedefinieerde rij<sup>[77](#page-71-0)</sup>:

```
Rij<int, 10> kwad;
Rij<double, kwad.aantal_plaatsen()> wortels;
```
De memberfuncties van de tempate class Rij kunnen als volgt gedefinieerd worden:

```
template<typename T, size_t N> void Rij<T, N>::zet_in(size_t ←
 → index, const T& waarde) {
    if (index < N)
        data[index] = waarde;}
template<typename T, size_t N> const T& Rij<T, N>::lees_uit(size_t ←
 ,→ index ) const {
    if (index > N - 1)
        index = N - 1;return data [ index ];
}
```
Om de inhoud van een Rij eenvoudig te kunnen afdrukken is de operator<< met behulp van een template als volgt overloaded:

```
template<typename T, size_t N>
ostream & operator<< ( ostream & out , const Rij<T , N> & r ) {
    out << r.lees_uit (0) ;
```
<span id="page-71-0"></span> $77$  Het argument dat wordt meegegeven aan een non-type template-parameter moet een compile time constante zijn, zie [https://en.cppreference.com/w/cpp/language/constant\\_expression](https://en.cppreference.com/w/cpp/language/constant_expression).
```
for (size_t i \{1\}; i < N; ++i)
    out \lt\lt ", " \lt\lt r.lees_uit(i);
return out ;
```
}

Deze class template Rij kan nu als volgt gebruikt worden:

```
int main () {
    Rij<int, 10> kwad;
    for (size_t i \{0\}; i < kwad.aantal_plaatsen(); ++i)
         kwad.zet_in(i, i * i);
    cout \lt\lt " kwad = " \lt\lt kwad \lt\lt '\n';
    Rij<char, 26> alfabet;
    for (size_t i {0}; i < alfabet.aantal_plaatsen(); ++i)
         alfabetzet_in(i, 'A' + i);cout \lt\lt "alfabet = " \lt\lt alfabet \lt\lt '\n';
}
```
De uitvoer van het bovenstaande programma is:

 $k$ wad = 0, 1, 4, 9, 16, 25, 36, 49, 64, 81 alfabet = A, B, C, D, E, F, G, H, I, J, K, L, M, N, O, P, Q, R, S,  $\leftrightarrow$ → T, U, V, W, X, Y, Z

Je ziet dat je de class template Rij kunt gebruiken om 10 elementen van het type **int** in op te slaan maar ook om 26 elementen van het type **char** in op te slaan.

## **3.5 Standaard templates**

In de C++-standaard [[6](#page-306-0)] is een groot aantal standaard templates voor datastructuren en algoritmen opgenomen. In [hoofdstuk 10](#page-144-0) op [pagina 133](#page-144-0) komen we hier nog uitgebreid op terug. De basis voor deze verzameling templates is in de jaren '90 gelegd door Alex Stepanov en Meng Lee in de zogenoemde STL (Standard Template Library). In de standaard library zijn ook een generiek type array en een generiek type vector opgenomen.

## **3.6 std::array**

De class template array uit de standaard C++ library vervangt de C-array. Deze array ondersteunt net zoals de C-array de **operator**[]. De voordelen van array in vergelijking met een C-array:

- Een array is in tegenstelling tot een C-array een echt object.
- Je kunt een array gewoon vergelijken, toekennen en kopiëren.
- Het aantal elementen van een array moet bij het compileren bekend zijn (net zoals bij een C-array) en kan (anders dan bij een C-array) ook opgevraagd worden<sup>[78](#page-73-0)</sup>. Met andere woorden: een array weet zelf hoe groot hij is.
- Een array heeft memberfuncties:
	- $\circ$  size(): geef het aantal elementen in de array $^{79}.$  $^{79}.$  $^{79}.$
	- at(...): geef element op de opgegeven positie. Bijna gelijk aan operator[] maar at controleert of de index geldig is en gooit een exception $80$  als dit niet zo is.

<span id="page-73-7"></span><span id="page-73-6"></span><span id="page-73-5"></span><span id="page-73-4"></span> $\circ \dots$ <sup>[81](#page-73-3)</sup>

De elementen van een array kunnen, net zoals de elementen van een C-array, één voor één gelezen of bewerkt worden met behulp van een range-based **for** (zie [paragraaf 1.7](#page-23-0) op [pagina 12](#page-23-0) en [paragraaf 2.18](#page-59-0) op [pagina 48\)](#page-59-0).

Voorbeeld van een programma met een array ([std\\_array.cpp](https://bitbucket.org/HR_ELEKTRO/cppprog/src/master/progs/std_array.cpp)):

```
# include <iostream>
# include <array>
using namespace std ;
int main () {
    // definieer array van 15 integers
    array<int, 15 a;
    // vul met kwadraten
    int i {0};
    for (auto&e: a) {
        e = i * i:
        ++i ;
    }
    // druk af
    for ( auto e : a ) {
        cout << e << " "}
    cout \lt\lt' '\n';
    // kopiëren van de een array
    auto b { a };
    for (auto e: b) {
        cout << e << " "}
    cout \lt\lt' '\n';
```
<span id="page-73-3"></span>[81](#page-73-7) Zie <http://en.cppreference.com/w/cpp/container/array>

<span id="page-73-0"></span> $78$  Bij een C-array genaamd a kan het aantal elementen bepaald worden met de enigszins cryptische code: **sizeof** a / **sizeof** a[0].

<span id="page-73-1"></span>[<sup>79</sup>](#page-73-5) Niet te verwarren met de **sizeof** operator die het aantal bytes bepaalt dat een variabele of type in beslag neemt.

<span id="page-73-2"></span><sup>&</sup>lt;sup>[80](#page-73-6)</sup> Een exception is een manier om een fout vanuit een component door te geven aan de code die deze component gebruikt. Exceptions worden in [hoofdstuk 6](#page-112-0) op [pagina 101](#page-112-0) behandeld.

```
// vergelijken van arrays
    if (a != b)cout << "Dit kan niet waar zijn!\n";
    a [100] = 12;// ongeldige index ==> crash (als je geluk hebt!)
    try {
        a.at(100) = 12;// ongeldige index ==> foutmelding ( exception )
    } catch ( const out_of_range & e ) {
        cerr \lt\lt "Error: " \lt\lt e.what () \lt\lt '\n';
    }
    a [10000] = 12;// ongeldige index ==> crash ( als je geluk hebt !)
}
```
#### Uitvoer:

```
0 1 4 9 16 25 36 49 64 81 100 121 144 169 196
0 1 4 9 16 25 36 49 64 81 100 121 144 169 196
Error: array:at: _n (which is 100) >= _N (which is 15)
Segmentation fault (core dumped)
```
## <span id="page-74-2"></span>**3.7 std::vector**

De class template vector uit de standaard C++ library wordt in C++ vaak gebruikt op plaatsen waar je een array wilt gebruiken maar nog niet tijdens het compileren weet hoeveel elementen de array moet bevatten. Een vector kan tijdens het uitvoeren van het programma *groeien* en *krimpen*. Deze vector ondersteunt ook net zoals de C-array de **operator**[]. De voordelen van vector in vergelijking met een C-array:

- Een vector is in tegenstelling tot een C-array een echt object.
- Een vector kan op twee manieren geïnitialiseerd worden:
	- vector<int> v1 {10} is een vector met één integer element met de waarde 10.
	- vector<int> v1(10) is een vector met tien integer elementen met de waarde 0.
- Je kunt een vector gewoon vergelijken, toekennen en kopiëren.
- Een vector kan groeien en krimpen.
- <span id="page-74-1"></span>• Een vector heeft memberfuncties:
	- size(): geef het aantal elementen in de vector.
	- at(...): geef element op de opgegeven positie. Bijna gelijk aan operator[] maar at controleert of de index geldig is en gooit een exception $82$  als dit niet zo is.

<span id="page-74-0"></span> $82$  Een exception is een manier om een fout vanuit een component door te geven aan de code die deze component gebruikt. Exceptions worden in [hoofdstuk 6](#page-112-0) op [pagina 101](#page-112-0) behandeld.

- capacity(): geef het aantal elementen waarvoor geheugen gereserveerd is. Als de vector groter groeit, worden automatisch meer elementen gereserveerd. De capaciteit wordt dan telkens verdubbeld zodra het aantal elementen groter wordt dan de capaciteit.
- push\_back(...): voeg een element toe aan de vector. Na afloop is de size van de vector dus met 1 toegenomen.
- resize(...): verander de size van de vector.
- <span id="page-75-1"></span> $\circ \dots$ <sup>[83](#page-75-0)</sup>

De elementen van een vector kunnen, net zoals de elementen van een C-array, één voor één gelezen of bewerkt worden met behulp van een range-based **for** (zie [paragraaf 1.7](#page-23-0) op [pagina 12](#page-23-0) en [paragraaf 2.18](#page-59-0) op [pagina 48\)](#page-59-0).

Voorbeeld van een programma met een vector ([std\\_vector1.cpp](https://bitbucket.org/HR_ELEKTRO/cppprog/src/master/progs/std_vector1.cpp)):

```
# include <iostream>
# include <vector>
using namespace std ;
int main () {
    // definieer vector van integers
    vector<int> v;
    // vul met kwadraten
    for (int i \{0\}; i < 15; ++i) {
        v.push\_back(i * i);}
    // druk af
    for ( auto e : v ) {
        cout << e << " ":
    }
    cout \lt\lt' '\n';
    // kopiëren van een vector
    auto w { v };
    for (auto e: w) {
        cout << e << " "}
    cout \lt\lt' '\n';
    // vergelijken van vectoren
    if (v := w)cout << "DIT KAN NIET!\n";
    v [100] = 12;
    // ongeldige index ==> crash (als je geluk hebt !)
    try {
        v.at(100) = 12;// ongeldige index ==> foutmelding ( exception )
```
<span id="page-75-0"></span>[83](#page-75-1) Zie <http://en.cppreference.com/w/cpp/container/vector>

```
} catch ( const out_of_range & e ) {
         cerr \lt\lt "Error: " \lt\lt e.what () \lt\lt '\n';
    }
    v [1000000] = 12;
    // ongeldige index ==> crash ( als je geluk hebt !)
}
```
Uitvoer:

```
0 1 4 9 16 25 36 49 64 81 100 121 144 169 196
0 1 4 9 16 25 36 49 64 81 100 121 144 169 196
Error: vector:: _M_range_check: __n (which is 100) >= this->size() \leftrightarrow\hookrightarrow (which is 15)
Segmentation fault (core dumped)
```
Voorbeeldprogramma om een onbekend aantal elementen in een vector in te lezen ([std\\_](https://bitbucket.org/HR_ELEKTRO/cppprog/src/master/progs/std_vector2.cpp) [vector2.cpp](https://bitbucket.org/HR_ELEKTRO/cppprog/src/master/progs/std_vector2.cpp)):

```
# include <iostream>
# include <limits>
# include <vector>
using namespace std ;
void lees_ints ( vector<int>& vec) {
    // gooi huidige inhoud vec weg
    vec.resize (0) ;
    cout << "Voer een willekeurig aantal integers in, ";
    cout << "sluit af met een tekst:\n";
    int i ;
    while (cin >> i) {
        vec.push_back(i);
    }
    // zorg dat cin na de " onjuiste " invoer weer gebruikt kan worden
    cin.clear () ;
    cin.ignore(numeric_limits<streamsize>::max(), '\n');
}
int main () {
    // definieer vector
    vector<int> v;
    // vul deze vector
    lees ints(v) :
    // druk af
    for (auto e: v) {
        cout << e << " ";
    }
    cout \lt\lt' '\n';
    // vul deze vector opnieuw
    less\_ints(v);
    // druk af
```

```
for (auto e: v) {
         cout << e << " ";
    }
    cout \lt\lt' '\n';
}
```
<span id="page-77-1"></span>Mogelijke invoer $84$  en uitvoer van dit programma:

```
Voer een willekeurig aantal integers in, sluit af met een tekst:
1 2 3 4 5 6 7 8 9 10 stop
1 2 3 4 5 6 7 8 9 10
Voer een willekeurig aantal integers in, sluit af met een tekst:
1 2 3 4 Hoedje van papier
1 2 3 4
```
De naam vector is misschien niet zo handig gekozen omdat het niet overeenkomt met het wiskundige begrip *vector*. De standaard library bevat ook de template valarray<T>. Dit is een speciale container waarbij T een numeriek type moet zijn. Er kunnen rekenkundige bewerkingen op dit type uitgevoerd worden. Een valarray lijkt dus meer op een vector zoals we die kennen uit de wiskunde dan een vector. Zie [valarray.cpp](https://bitbucket.org/HR_ELEKTRO/cppprog/src/master/progs/valarray.cpp).

Deze rekenkundige bewerkingen kunnen efficiënt geïmplementeerd worden. Zo kan de bewerking: v3 = 2 \* v1 + v2 door de compiler vertaald worden in één loop waarin voor elke element van v1, v2 en v3 de volgende code wordt uitgevoerd: v3[i] = 2  $\star$  v1[i] +  $v2[i];.$ 

<span id="page-77-0"></span><sup>&</sup>lt;sup>[84](#page-77-1)</sup> De invoer is groen en onderstreept weergegeven.

# **4**

## **Inheritance**

Een van de belangrijkste doelen van C++ is het ondersteunen van het hergebruik van code. In het vorige hoofdstuk werd één van de taalconstructies die C++ biedt om hergebruik van code mogelijk te maken, de *template*, besproken. In dit hoofdstuk worden de twee belangrijkste manieren besproken waarop een herbruikbare softwarecomponent gebruikt kan worden om een nieuwe (ook weer herbruikbare) softwarecomponent te maken. Deze twee vormen van hergebruik worden *composition* en *inheritance* genoemd. Composition ken je al, maar inheritance is (voor jou) nieuw en vormt de kern van OOP.

De in [hoofdstuk 2](#page-34-0) op [pagina 23](#page-34-0) gedefinieerde class Breuk lijkt op het eerste gezicht al een prima herbruikbare softwarecomponent. Als je echter een variant van deze class Breuk wilt definiëren, dan heb je op dit moment geen andere keuze dan de class Breuk te kopiëren, te voorzien van een andere naam, bijvoorbeeld My\_breuk, en de benodigde (kleine) wijzigingen in deze kopie aan te brengen. Deze manier van genereren van varianten produceert, zoals je al weet, een minder goed onderhoudbaar programma. Je leert in dit hoofdstuk hoe je door het toepassen van een objectgeoriënteerde techniek (inheritance) een onderhoudbare variant van een herbruikbare softwarecomponent kan maken. Door middel van deze techniek kun je dus softwarecomponenten niet alleen hergebruiken op de manier zoals de ontwerper van de component dat bedoeld heeft, maar kun je de softwarecomponent ook naar je eigen wensen omvormen.

Hergebruik door middel van *composition* is niet specifiek voor OOP. Ook bij de gestructureerde programmeermethode paste je deze vorm van hergebruik al toe. Het hergebruik van een softwarecomponent door middel van composition is niets anders als het gebruiken van deze component als onderdeel van een andere (nieuwe) softwarecomponent. Als je bijvoorbeeld rechthoeken wilt gaan gebruiken waarbij de lengte en de breedte als breuk moeten worden weergegeven, dan kun je het UDT Breuk als volgt (her)gebruiken:

<span id="page-78-0"></span>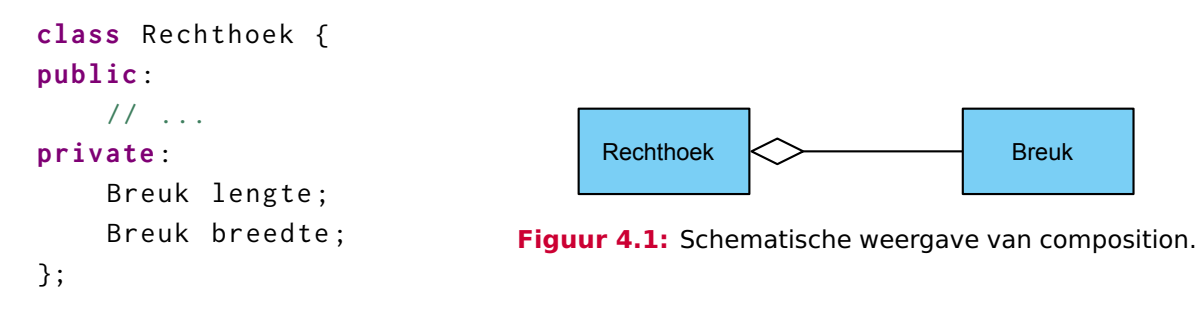

We zeggen dan dat de class Rechthoek een HAS-A (heeft een) relatie heeft met de class Breuk. Schematisch kan dit zoals getekend in [figuur 4.1](#page-78-0) worden weergegeven. De hier gebruikte tekennotatie heet UML (Unified Modelling Language) en is een standaard notatie die veel bij objectgeoriënteerd ontwerpen wordt gebruikt. Een UML diagram waarin de relaties tussen classes worden weergegeven wordt een UML *class diagram* genoemd.

Bij gestructureerd programmeren is dit de enige relatie die softwarecomponenten met elkaar kunnen hebben. Bij objectgeoriënteerd programmeren bestaat ook de zogenoemde IS-A relatie waarop ik nu uitvoerig inga.

Om de verschillende begrippen te introduceren maak ik niet meteen gebruik van een praktisch voorbeeld. Nadat ik de verschillende begrippen geïntroduceerd heb laat ik, in een uitgebreid praktisch voorbeeld uit de elektrotechniek, zien hoe deze begrippen in de praktijk kunnen worden toegepast, zie [paragraaf 4.7.1](#page-86-0) op [pagina 75.](#page-86-0) Ook bespreek ik dan wat de voordelen van een objectgeoriënteerde benadering zijn ten opzichte van een gestructureerde of UDT benadering.

In dit hoofdstuk kun je de informatie over inheritance vinden die je moet weten om de rest van dit dictaat te kunnen lezen. Verdere details vind je in [hoofdstuk 18](#page-252-0) op [pagina 241.](#page-252-0)

## **4.1 De syntax van inheritance**

Door middel van *overerving* (Engels: *inheritance*) kun je een 'nieuwe variant' van een bestaande class definiëren zonder dat je de bestaande class hoeft te wijzigen en zonder dat er code gekopieerd wordt. De class die als uitgangspunt gebruikt wordt, wordt de *base* class genoemd (of ook wel parent class of superclass). De class die hiervan afgeleid (derived) wordt, wordt de *derived* class genoemd (of ook wel child class of subclass). In UML kan dit schematisch worden weergegeven zoals in [figuur 4.2](#page-79-0) gegeven is.

<span id="page-79-0"></span>In C++ code wordt dit als volgt gedeclareerd:

<span id="page-79-2"></span>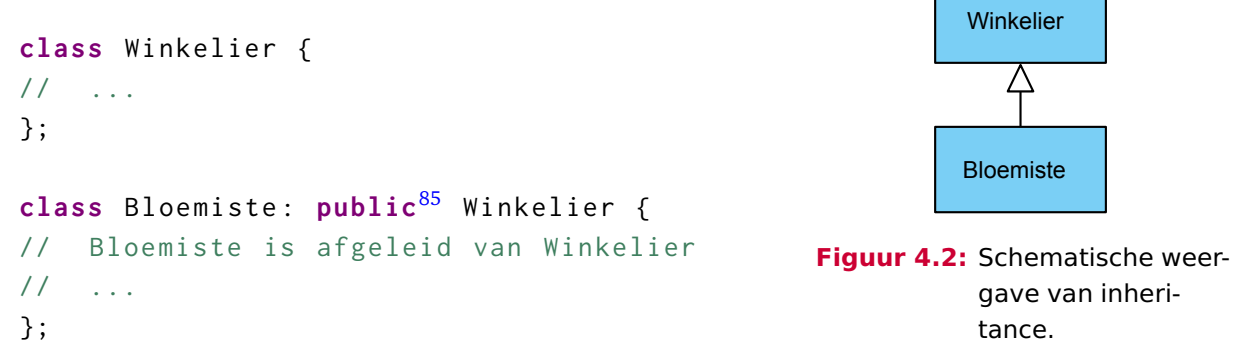

Je kunt van een base class meerdere derived classes afleiden. Je kunt een derived class ook weer als base class voor een nieuwe afleiding gebruiken.

Een derived class heeft (minimaal) dezelfde datavelden en (minimaal) dezelfde public memberfuncties als de base class waarvan hij is afgeleid. Om deze reden mag je een object

<span id="page-79-1"></span><sup>&</sup>lt;sup>[85](#page-79-2)</sup> Er bestaat ook private inheritance maar dit wordt in de praktijk niet veel gebruikt en ik bespreek het hier dan ook niet. Wij gebruiken altijd public inheritance (niet vergeten om het keyword **public** achter de : te typen anders krijg je per default private inheritance).

<span id="page-80-2"></span>van de derived class ook gebruiken als de compiler een object van de base class verwacht $^{86}.$  $^{86}.$  $^{86}.$ De relatie tussen de derived class en de base class wordt een IS-A (is een) relatie genoemd. De derived class is een (speciaal geval van de) base class. Omdat een derived class datavelden en memberfuncties kan toevoegen aan de base class is het omgekeerde niet waar. Je kunt een object van de base class niet gebruiken als de compiler een object van de derived class verwacht. Een base class IS-NOT-A derived class.

De derived class erft alle datavelden van de base class over. Dit wil zeggen dat een object van een derived class (minimaal) dezelfde datavelden heeft als een object van de base class. Private datavelden uit de base class zijn in objecten van de derived class wel aanwezig maar kunnen vanuit memberfuncties van de derived class *niet* rechtstreeks bereikt worden. In de derived class kun je bovendien extra datavelden toevoegen. Als de objecten b en d op onderstaande wijze gedefinieerd zijn, kan de structuur van deze objecten in UML weergegeven worden zoals getekend is in [figuur 4.3.](#page-80-1) Een UML diagram waarin de structuur en inhoud van objecten wordt weergegeven wordt een UML *object diagram* genoemd. Het object b bevat alleen een dataveld v en een object d bevat zowel een dataveld v als een dataveld w. Het dataveld v is alleen toegankelijk vanuit de memberfuncties van de class Base en het dataveld w is alleen toegankelijk vanuit de memberfuncties van de class Derived.

```
class Base {
// ...
private :
    int v ;
};
class Derived : public Base {
// ...
private :
    int w ;
};
// ...
    Base b;
    Derived d:
                                                  v =b : Base
                                                                   V =w =d : Derived
                                          Figuur 4.3: Schematische weergave van de
                                                      objecten b en d.
```
Ook erft de derived class alle memberfuncties van de base class over. Dit wil zeggen dat op een object van een derived class (minimaal) dezelfde memberfuncties uitgevoerd kunnen worden als op een object van de base class. Private memberfuncties uit de base class zijn in de derived class wel aanwezig maar kunnen vanuit de derived class *niet* rechtstreeks aangeroepen worden. In de derived class kun je bovendien extra memberfuncties toevoegen.

Als de objecten b en d op onderstaande wijze gedefinieerd zijn, kan de memberfunctie get\_v zowel op het object b als op het object d uitgevoerd worden. De memberfunctie get\_w is vanzelfsprekend alleen op het object d uit te voeren. De private memberfunctie set\_v is alleen aan te roepen vanuit de andere memberfuncties van de class Base en de private memberfunctie set\_w is alleen aan te roepen vanuit de andere memberfuncties van de class Derived.

<span id="page-80-0"></span><sup>&</sup>lt;sup>[86](#page-80-2)</sup> Maar pas op voor het slicing probleem dat ik later [\(paragraaf 18.6](#page-263-0) op [pagina 252\)](#page-263-0) bespreek.

```
class Base {
public :
    11int get_v() const { return v; 87}private :
    void set_v(int i) { v = i; }
    int v ;
};
class Derived : public Base {
public :
    11...int get_w() const { return w; }
private :
    void set_w(int i) { w = i; }
    int w ;
};
// ...
    Base b:
    Derived d;
```
## **4.2 Polymorfisme**

Als de classes Base en Derived zoals hierboven gedefinieerd zijn, kan een pointer van het type Base\* niet alleen wijzen naar een object van de class Base maar ook naar een object van de class Derived. Want een Derived IS-A (is een) Base. Omdat een pointer van het type Base\* naar objecten van verschillende classes kan wijzen wordt zo'n pointer een *polymorfe* (veelvormige) pointer genoemd. Evenzo kan een reference van het type Base& niet alleen verwijzen naar een object van de class Base maar ook naar een object van de class Derived. Want een Derived IS-A (is een) Base. Omdat een reference van het type Base& naar objecten van verschillende classes kan verwijzen wordt zo'n reference een *polymorfe* (veelvormige) reference genoemd. Later in dit hoofdstuk blijkt dat *polymorfisme* de kern is waar het bij OOP om draait $88$ . Door het toepassen van polymorfisme kun je software maken die eenvoudig aangepast, uitgebreid en hergebruikt kan worden. (Zie het uitgebreide voorbeeld in [paragraaf 4.7.1](#page-86-0) op [pagina 75.](#page-86-0))

<span id="page-81-3"></span>Als ik nu de volgende functie definieer:

```
void druk_v_af ( const Base & p ) {
    cout \lt\lt p.get_v();
}
```
<span id="page-81-0"></span>[<sup>87</sup>](#page-81-2) Alle memberfuncties zijn in dit voorbeeld in de class zelf gedefinieerd. Dit zogenaamd *inline* definiëren (zie ook [paragraaf 16.12](#page-246-0) op [pagina 235\)](#page-246-0) heeft als voordeel dat ik iets minder hoef te typen, maar het nadeel is dat de class niet meer afzonderlijk gecompileerd kan worden (zie [paragraaf 2.21](#page-61-0) op [pagina 50\)](#page-61-0).

<span id="page-81-1"></span>[<sup>88</sup>](#page-81-3) Inheritance, dat vaak als de kern van OOP wordt genoemd is mijn inziens alleen een middel om polymorfisme te implementeren.

dan kun je deze functie dus niet alleen gebruiken voor een object van de class Base maar ook voor een object van de class Derived. Dit kan omdat de parameter p van de functie polymorf is. De functie wordt daardoor dus zelf ook polymorf (veelvormig).

## **4.3 Memberfunctie overriding**

Een derived class kan, zoals we al hebben gezien, datavelden en memberfuncties toevoegen aan de base class. Een derived class kan bovendien memberfuncties die in de base class geïmplementeerd zijn in de derived class een andere implementatie geven (*overridden*). Dit kan alleen als de base class de memberfunctie *virtual* heeft gedeclareerd:<sup>[89](#page-82-0)</sup>

```
class Base {
public :
    virtual void print_name () const {
        cout << "Ik ben een Base. \n";
    }
};
class Derived : public Base {
public :
    90 void print_name () const override91 {
        cout << "Ik ben een Derived. \n";
    }
};
```
<span id="page-82-5"></span><span id="page-82-4"></span>Als via een polymorfe pointer een memberfunctie wordt aangeroepen, wordt de memberfunctie van de class van het object waar de pointer naar wijst aangeroepen. Omdat een polymorfe pointer tijdens het uitvoeren van het programma naar objecten van verschillende classes kan wijzen, kan de keuze van de memberfunctie pas tijdens het uitvoeren van het programma worden bepaald. Dit wordt *late binding* of ook wel *dynamic binding* genoemd. Op soortgelijke wijze kan een polymorfe reference verwijzen naar een object van verschillende classes. Als via deze polymorfe reference een memberfunctie wordt aangeroepen, wordt de memberfunctie van de class van het object waar de reference naar verwijst aangeroepen. Ook in dit geval is er sprake van *late binding*.

Voorbeeld van het gebruik van polymorfisme:

```
Base b;
Derived d;
Base* bp1 {8b};
```
<span id="page-82-0"></span>[<sup>89</sup>](#page-82-3) Dit is niet waar. Maar als je een non-virtual memberfunctie uit de base class in de derived class toch opnieuw implementeert dan wordt de functie in de base class niet overridden maar overloaded. Overloading geeft onverwachte (en meestal ongewenste) effecten zoals je later [\(paragraaf 18.1](#page-252-1) op [pagina 241\)](#page-252-1) gaat zien.

<span id="page-82-1"></span>[<sup>90</sup>](#page-82-4) Het keyword **virtual** kan ook hier gebruikt worden maar kan ook weggelaten worden. Als een memberfunctie eenmaal virtual gedeclareerd is, blijft hij namelijk virtual.

<span id="page-82-2"></span>[<sup>91</sup>](#page-82-5) Het is mogelijk om expliciet met behulp van het keyword **override** aan te geven dat deze memberfunctie een, reeds in de base class gedeclareerde memberfunctie, override. Zie [paragraaf 18.3](#page-259-0) op [pagina 248.](#page-259-0) Omdat dit keyword pas in C++11 is toegevoegd, is het niet verplicht om dit te gebruiken. In de C++ Core Guideline [C.128](https://isocpp.github.io/CppCoreGuidelines/CppCoreGuidelines#c128-virtual-functions-should-specify-exactly-one-of-virtual-override-or-final) wordt aangeraden om bij het overridden van een memberfunctie het keyword **override** te gebruiken en het keyword **virtual** weg te laten.

```
Base* bp2 {&d};bp1 - \n| print_name();
bp2 - >print_name () ;
```
Uitvoer:

Ik ben een Base. Ik ben een Derived.

Het is ook mogelijk om vanuit de in de derived class overridden memberfunctie de originele functie in de base class aan te roepen. Als ik het feit dat een Derived IS-A Base in het bovenstaande programma verwerk, ontstaat het volgende programma:

```
class Base {
public :
    virtual void print_name () const {
        cout << "Ik ben een Base. \n";
    }
};
class Derived : public Base {
public :
    void print_name () const override {
        cout << "Ik ben een Derived en ";
        Base :: print_name () ;
    }
};
```
Voorbeeld van het gebruik van polymorfisme:

```
Base b:
Derived d:
Base* bp1 \{\& b\};Base* bp2 {8d};bp1 - >print_name () ;
bp2 - >print_name () ;
```
Uitvoer:

Ik ben een Base. Ik ben een Derived en Ik ben een Base.

Aan het herdefiniëren van memberfuncties moeten bepaalde voorwaarden gesteld worden, zoals geformuleerd door Liskov[[14](#page-307-0)] in het zogenoemde Liskov Substitution Principle (LSP), om er voor te zorgen dat er geen problemen ontstaan bij polymorf gebruik van de class. Simpel gesteld luidt het LSP: "Een object van de derived class moet op alle plaatsen waar een object van de base class verwacht wordt gebruikt kunnen worden.". Het is belangrijk om goed te begrijpen wanneer inheritance wel/niet gebruikt moet worden. Bedenk dat overerving altijd een *type-relatie* oplevert. Als class Derived overerft van class Base, geldt: "Derived is een Base". Dat wil zeggen dat elke bewerking die op een object (variabele) van class (type) Base uitgevoerd kan worden ook op een object (variabele) van class (type) Derived uitgevoerd

moet kunnen worden. In de class Derived moet je alleen datavelden en memberfuncties toevoegen en/of virtual memberfuncties overridden, maar nooit memberfuncties van de class Base overloaden. Het verkeerd gebruik van inheritance is een van de meest voorkomende fouten bij OOP. Een leuke vraag op dit gebied is: is een struisvogel een vogel? (Oftewel mag een class Struisvogel overerven van class Vogel?) Het antwoord is afhankelijk van de declaratie van de class Vogel. Als een Vogel een (non-virtual) memberfunctie vlieg() heeft waarmee het dataveld hoogte > 0 wordt, dan niet! In dit geval heeft de ontwerper van de class Vogel een fout gemaakt (door te denken dat alle vogels kunnen vliegen) en kun je de class Struisvogel *niet* overerven van class Vogel.

## <span id="page-84-0"></span>**4.4 Abstract base class**

Het is mogelijk om een virtual memberfunctie in een base class alleen maar te declareren en nog niet te implementeren. Dit wordt dan een *pure virtual* memberfunctie genoemd en de betreffende base class wordt een *Abstract Base Class (ABC)* genoemd. Een virtual memberfunctie kan pure virtual gemaakt worden door de declaratie af te sluiten met = 0;. Er kunnen geen objecten (variabelen) van een ABC gedefinieerd worden. Elke concrete derived class die van de ABC overerft is 'verplicht' om alle pure virtual memberfuncties uit de base class te overridden.

Een base class wordt vaak als ABC gedefinieerd omdat de implementatie van een virtual functie pas in de derived classes ingevuld kan worden. Verderop in dit hoofdstuk definiëren we een base class voor een passieve elektrische component. We weten dat zo'n passieve elektrische component een impedantie heeft. De base class heeft dan ook een memberfunctie om deze impedantie te berekenen. We weten echter pas hoe we deze functie moeten implementeren als we weten om welke passieve elektrische component het gaat. De verschillende passieve elektrische componenten: weerstand, spoel en condensator worden als derived classes afgeleid van de base class. In deze derived classes kunnen we de betreffende formule voor het berekenen van de impedantie van deze specifieke passieve elektrische component invullen. De functie om de impedantie te berekenen wordt in de base class dus pure virtual gedefinieerd en overridden in de derived classes. Een class met één of meer pure virtual functies wordt een ABC (Abstact Base Class) of ook wel een ADT (Abstract Data Type) genoemd. De derived classes waarin alle pure virtual functies overridden wordt een Concrete Class of ook wel een CDT (Concrete Data Type) genoemd.

Bovendien voorkomt het gebruik van een ABC het slicing probleem, zie [paragraaf 18.6](#page-263-0) op [pagina 252.](#page-263-0)

## <span id="page-84-1"></span>**4.5 Constructors bij inheritance**

Als een constructor van de derived class aangeroepen wordt, wordt automatisch *eerst* de constructor (zonder parameters) van de base class aangeroepen. Als je in plaats van de constructor zonder parameters een andere constructor van de base class wilt aanroepen vanuit de constructor van de derived class, dan kan dit door deze aanroep in de initialization list van de constructor van de derived class op te nemen. De base class constructor wordt altijd als *eerste* uitgevoerd (onafhankelijk van zijn positie in de initialization list).

Als de objecten d1 en d2 op onderstaande wijze gedefinieerd zijn, dan zijn deze objecten geïnitialiseerd zoals getekend is in het UML object diagram dat gegeven is in [figuur 4.4.](#page-85-0)

```
class Base {
public :
    Base(): v{0} { }
    Base(int i): v{i} { }
private :
    int v ;
};
                                               v = 0w = 1d1 : Derived
                                                                v = 3w = 4d2 : Derived
                                        Figuur 4.4: Schematische weergave van de
                                                   objecten d1 en d2.
class Derived : public Base {
public :
    Derived(): w\{1\} { } // roept automatisch Base() aan.
    Derived(int i, int j): Base{i}, w{j} { }
private :
    int w:
};
11Derived d1 ;
    Derived d2 {3 , 4};
```
## **4.6 protected members**

Het is in C++ ook mogelijk om in een base class datavelden en memberfuncties te definiëren die niet toegankelijk zijn voor gebruikers van objecten van deze class, maar die wel vanuit de van deze base class afgeleide classes bereikbaar zijn. Dit wordt in de classdeclaratie aangegeven door het keyword **protected** te gebruiken.

```
class Toegang {
public :
    // via een object van de class Toegang ( voor iedereen ) ←-
 ,→ toegankelijk.
protected :
    // alleen toegankelijk vanuit classes die direct of indirect ←-
 ,→ afgeleid zijn van de class Toegang en vanuit de class Toegang ←-
 ,→ zelf.
private :
    // alleen toegankelijk vanuit de class Toegang zelf.
};
```
<span id="page-85-2"></span>Het definiëren van protected datavelden wordt afgeraden<sup>[92](#page-85-1)</sup> omdat dit slecht is voor de onderhoudbaarheid van de code. Als een protected dataveld een illegale waarde krijgt, moet alle broncode worden doorzocht om de plaatsen te vinden waar dit dataveld veranderd wordt. In elke derived class is het protected dataveld namelijk te veranderen. Het is soms wel zinvol om protected memberfuncties te definiëren. Deze protected functies kunnen dan

<span id="page-85-1"></span> $92$  Zie de C++ Core Guideline [NR.7.](https://isocpp.github.io/CppCoreGuidelines/CppCoreGuidelines#nr7-dont-make-all-data-members-protected)

niet door gebruikers van de objecten van deze class worden aangeroepen maar wel in de memberfuncties van derived classes.

## **4.7 Voorbeeld: ADC kaarten**

Ik beschrijf nu een praktisch programmeerprobleem. Vervolgens bespreek ik een gestructureerde oplossing, een oplossing door middel van een UDT en een objectgeoriënteerde oplossing. Daarna vergelijk ik deze oplossingen met elkaarn (nu mag je één keer raden welke oplossing de beste blijkt te zijn).

## <span id="page-86-0"></span>**4.7.1 Probleemdefinitie**

In een programma om een machine te besturen moeten bepaalde signalen via een ADC kaart (ADC = Analoog Digitaal Converter) ingelezen worden. Het programma moet met 2 verschillende types ADC kaarten kunnen werken. Deze kaarten hebben de typenamen AD178 en NI323. Deze kaarten zijn functioneel gelijk en hebben beide een 8 kanaals 16 bits ADC met instelbare voorversterker. Het initialiseren van de kaarten, het selecteren van een kanaal, het uitlezen van de 'sampled' waarde en het instellen van de versterkingsfactor moet echter bij elke kaart op een andere wijze gebeuren (andere adressen, andere bits en/of andere procedures). In de applicatie moeten meerdere ADC kaarten van verschillende types gebruikt kunnen worden. In de applicatie is alleen de spanning in volts van de verschillende signalen van belang. Voor beide 16 bits ADC kaarten geldt dat deze spanning *U* als volgt berekend kan worden:  $U = S * F/6553.5[V]$ . *S* is de 'sampled' 16 bits waarde (two's complement) en *F* is de ingestelde versterkingsfactor. Hoe kun je in het programma nu het beste met de verschillen tussen de kaarten omgaan?

#### **4.7.2 Een gestructureerde oplossing**

Eerst bespreek ik hoe je dit probleem op een gestructureerde manier oplost. Met de methode van functionele decompositie deel ik het probleem op in een aantal deelproblemen. Voor elk deelprobleem definieer ik vervolgens een functie:

- init\_card voor het initialiseren van de kaart;
- select\_channel voor het selecteren van een kanaal;
- get\_channel voor het opvragen van het op dit moment geselecteerde kanaal;
- set\_amplifier voor het instellen van de versterkingsfactor;
- sample\_card voor het uitlezen van een sample;
- read\_card voor het uitlezen van de spanning in volts.

Voor elke kaart die in het programma gebruikt wordt moeten een aantal gegevens bijgehouden worden zoals: het kaarttype, de ingestelde versterkingsfactor en het geselecteerde kanaal. Om deze gegevens per kaart netjes bij elkaar te houden heb ik de struct ADCCard gedeclareerd. Voor elke kaart die in het programma gebruikt wordt, wordt dan een variabele van dit struct type aangemaakt. Aan elk van de eerder genoemde functies wordt de te gebruiken kaart dan als parameter van het type ADCCard doorgegeven. Zie [kaart0.cpp](https://bitbucket.org/HR_ELEKTRO/cppprog/src/master/progs/kaart0.cpp):

```
enum Card_type { AD178 , NI323 };
struct ADCCard {
    Card_type type ;
    double amplifying_factor ;
    int selected_channel ;
};
void init_card (ADCCard& card, Card_type type) {
    card.type = type;card.amplifying_factor = 1.0;
    card.selected_channel = 1;
    // ... eventueel voor alle kaarten benodigde code
    switch (card.type) {
        case AD178 :
            // ... de specifieke voor de AD178 benodigde code
            break ;
        case NI323 :
            // ... de specifieke voor de NI323 benodigde code
            break ;
    }
}
void select_channel ( ADCCard & card , int channel ) {
    card.selected_channel = channel;
    // ... eventueel voor alle kaarten benodigde code
    switch (card.type) {
        case AD178 :
            // ... de specifieke voor de AD178 benodigde code
            break ;
        case NI323 :
            // ... de specifieke voor de NI323 benodigde code
            break ;
    }
}
int get_channel (const ADCCard& card) {
    return card.selected_channel ;
}
void set_amplifier ( ADCCard & card , double factor ) {
    card.amplifying_factor = factor ;
    // ... eventueel voor alle kaarten benodigde code
    switch (card.type) {
        case AD178 :
            // ... de specifieke voor de AD178 benodigde code
            break ;
        case NI323 :
            // ... de specifieke voor de NI323 benodigde code
```

```
break ;
        }
}
int sample_card(const ADCCard& card) {
    int sample ;
    // ... eventueel voor alle kaarten benodigde code
    switch (card.type) {
        case AD178 :
             // ... de specifieke voor de AD178 benodigde code
             break ;
        case NI323 :
             // ... de specifieke voor de NI323 benodigde code
             break ;
    }
    return sample ;
}
double read_card ( const ADCCard & card ) {
    return sample_card ( card ) * card.amplifying_factor / 6553.5;
}
int main () {
    ADCCard c1 ;
    init\_card(c1, AD178);set_amplifier (c1, 10);
    select_channel(c1, 3);
    cout \lt "Kanaal " \lt get_channel(c1) \lt " van kaart c1 = " \lt \leftrightarrow\hookrightarrow read_card(c1) << " V.\n";
    ADCCard c2 ;
    init\_card(c2, N1323);set_amplifier (c2, 5);
    select_channel(c2, 4);
    cout << " Kanaal " << get_channel ( c2 ) << " van kaart c2 = " << ←-
 \hookrightarrow read_card(c2) << " V.\n\cdot\";
}
```
Hopelijk heb je allang zelf de nadelen van deze aanpak bedacht:

- Iedere programmeur die gebruikt maakt van het type **struct** ADCCard kan een waarde toekennen aan de datavelden. Zo zou een programmeur die de struct ADCCard gebruikt in plaats van de functie select\_channel het statement ++c1.selected\_channel; kunnen bedenken om het geselecteerde kanaal met 1 te verhogen. Dit werkt natuurlijk niet omdat dan alleen het in de struct opgeslagen kanaalnummer verhoogd wordt terwijl in werkelijkheid geen ander kanaal geselecteerd wordt.
- Iedere programmeur die gebruikt maakt van het type **struct** ADCCard kan er voor kiezen om zelf de code voor het inlezen van een spanning in volts 'uit te vinden' in plaats van gebruik te maken van de functie read\_card. Er valt dus niet te garanderen

dat altijd de juiste formule wordt gebruikt. Ook niet als we wel kunnen garanderen dat de functies read\_card en sample\_card correct zijn.

- Iedere programmeur die gebruikt maakt van het type **struct** ADCCard kan zelf nieuwe bewerkingen (zoals bijvoorbeeld het opvragen van de ingestelde versterkingsfactor) definiëren. Het zou beter zijn als alleen de programmeur die verantwoordelijk is voor het onderhouden van het type **struct** ADCCard (en de bijbehorende bewerkingen) dit kan doen.
- Als een nieuw type 8 kanaals 16 bits ADC met instelbare voorversterker (typenaam BB647) in het programma ook gebruikt moet kunnen worden, dan moet ten eerste het enumeratie type Card\_type uitgebreid worden. Bovendien moeten alle functies, waarin door middel van een **switch** afhankelijk van het kaarttype verschillende code wordt uitgevoerd, gewijzigd en opnieuw gecompileerd worden.

Ook de oplossing voor (een deel van) deze problemen heb je vast en zeker al bedacht.

#### **4.7.3 Een oplossing door middel van een UDT**

<span id="page-89-1"></span>Deze problemen kunnen voorkomen worden als een UDT gebruikt wordt, waarin zowel de data van een kaart als de functies die op een kaart uitgevoerd kunnen worden, ingekapseld  $\chi$ zijn $^{93}$  $^{93}$  $^{93}$ . Zie [kaart1.cpp](https://bitbucket.org/HR_ELEKTRO/cppprog/src/master/progs/kaart1.cpp):

```
enum Card_type { AD178 , NI323 };
class ADCCard {
public :
    ADCCard (Card_type name);
    void select_channel (int channel ) ;
    int get_channel () const ;
    void set_amplifier ( double factor ) ;
    double read () const ;
private :
    Card_type type ;
    double amplifying_factor ;
    int selected_channel ;
    int sample () const ;
};
ADCCard :: ADCCard ( Card_type name ) : type { name } , ←-
 ,→ amplifying_factor {1 .0 } , selected_channel {1} {
    // ... eventueel voor alle kaarten benodigde code
    switch (type) {
        case AD178 :
             // ... de specifieke voor de AD178 benodigde code
             break ;
        case NI323 :
             // ... de specifieke voor de NI323 benodigde code
```
<span id="page-89-0"></span>[93](#page-89-1) De I/O registers van de ADC kaart zelf zijn helaas niet in te kapselen. We kunnen dus niet voorkomen dat een programmeur in plaats van de UDT ADCCard te gebruiken rechtstreeks de kaart aanspreekt.

```
break ;
    }
}
void ADCCard :: select_channel (int channel ) {
    selected_channel = channel;
    // ... eventueel voor alle kaarten benodigde code
    switch (type) {
        case AD178 :
            // ... de specifieke voor de AD178 benodigde code
            break ;
        case NI323 :
            // ... de specifieke voor de NI323 benodigde code
            break ;
    }
}
int ADCCard :: get_channel () const {
    return selected_channel ;
}
void ADCCard :: set_amplifier ( double factor ) {
    amplifying_factor = factor ;
    // ... eventueel voor alle kaarten benodigde code
    switch (type) {
        case AD178 :
            // ... de specifieke voor de AD178 benodigde code
            break ;
        case NI323 :
            // ... de specifieke voor de NI323 benodigde code
            break ;
    }
}
int ADCCard :: sample () const {
    int sample ;
    // ... eventueel voor alle kaarten benodigde code
    switch (type) {
        case AD178 :
            // ... de specifieke voor de AD178 benodigde code
            break ;
        case NI323 :
            // ... de specifieke voor de NI323 benodigde code
            break ;
    }
    return sample ;
}
double ADCCard :: read () const {
```

```
return sample () * amplifying_factor / 6553 .5 ;
}
int main () {
    ADCCard k1 { AD178 };
    k1.set_amplifier (10) ;
    k1.select_channel (3) ;
    cout << " Kanaal " << k1.get_channel () << " van kaart k1 = " << ←-
 ,→ k1.read () << " V.\n";
    ADCCard k2 { NI323 };
    k2.set_amplifier (5) ;
    k2.select_channel (4) ;
    cout << " Kanaal " << k2.get_channel () << " van kaart k2 = " << ←-
 \leftrightarrow k2.read() << " V.\n\cdot\";
}
```
Aan deze oplossingsmethode zit echter nog steeds het volgende nadeel:

• Als een nieuw type 8 kanaals 16 bits ADC met instelbare voorversterker (typenaam BB647) in het programma ook gebruikt moet kunnen worden, dan moet ten eerste het enumeratie type Card\_type uitgebreid worden. Bovendien moeten alle memberfuncties, waarin door middel van een **switch** afhankelijk van het kaarttype verschillende code wordt uitgevoerd, gewijzigd en opnieuw gecompileerd worden.

Op zich is dit nadeel bij deze oplossing minder groot dan bij de gestructureerde oplossing omdat in dit geval alleen de UDT ADCCard aangepast hoeft te worden, terwijl in de gestructureerde oplossing de gehele applicatie (kan enkele miljoenen regels code zijn) doorzocht moet worden op het gebruik van het betreffende **switch** statement. Toch kan ook de oplossing door middel van een UDT tot een probleem voor wat betreft de uitbreidbaarheid leiden.

Stel dat ik niet zelf het UDT ADCCard heb ontwikkeld, maar dat ik deze herbruikbare UDT heb ingekocht. Als een geschikte UDT te koop is, heeft kopen de voorkeur boven zelf maken om een aantal redenen:

- De prijs van de UDT is waarschijnlijk zodanig dat zelf maken al snel duurder wordt. Als de prijs van de bovenstaande UDT 100 Euro is (een redelijke schatting), betekent dit dat je zelf (als beginnende professionele programmeur) de UDT in minder dan één dag moet ontwerpen, implementeren, testen en documenteren om goedkoper uit te zijn.
- De gekochte UDT is hoogst waarschijnlijk uitgebreid getest. Zeker als het product al enige tijd bestaat zullen de meeste bugs er inmiddels uit zijn. De kans dat de applicatie plotseling niet meer werkt als de kaarten in een andere PC geprikt worden is met een zelfontwikkelde UDT groter dan met een gekochte UDT.
- Als de leverancier van de AD178 kaart een hardware bug oplost waardoor ook de software aansturing gewijzigd moet worden, dan brengt de leverancier van de UDT (hopelijk) ook een nieuwe versie uit.

<span id="page-92-3"></span>Het is waarschijnlijk dat de leverancier van de UDT alleen de adccard.h file en de adccard- . obj file aan ons levert maar de broncode adccard. cpp file niet aan ons beschikbaar stelt $94$ . Het toevoegen van de nieuwe ADC kaart (BB647) is dan niet mogelijk.

De (gekochte) UDT ADCCard is een herbruikbare softwarecomponent die echter niet door de gebruiker uit te breiden is. Je gaat zien dat je door het toepassen van de objectgeoriënteerde technieken inheritance en polymorfisme wel een softwarecomponent kan maken die door de gebruiker uitgebreid kan worden zonder dat de gebruiker de broncode van de originele component hoeft te wijzigen.

## **4.7.4 Een objectgeoriënteerde oplossing**

<span id="page-92-4"></span>Bij het toepassen van de objectgeoriënteerde benadering constateer ik dat in het programma twee types ADC kaarten gebruikt worden. Beide kaarten hebben dezelfde functionaliteit en kunnen dus worden afgeleid van dezelfde base class<sup>[95](#page-92-1)</sup>. Dit is schematisch weergeven in het UML class diagram dat gegeven is in [figuur 4.5.](#page-93-0) Ik heb de base class als volgt gedeclareerd:

```
class ADCCard {
public :
    ADCCard () ;
    virtual ~ ADCCard () = default ;
96
    virtual void select_channel (int channel ) = 0;
    int get_channel () const ;
    virtual void set_amplifier ( double factor ) = 0;
    double read () const ;
protected :
    void remember_channel (int channel ) ;
    void remember_amplifier ( double factor ) ;
private :
    double amplifying_factor ;
    int selected_channel ;
    virtual int sample () const = 0;
};
```
De memberfuncties select\_channel, set\_amplifier en sample heb ik *pure virtual* (zie [paragraaf 4.4](#page-84-0) op [pagina 73\)](#page-84-0) gedeclareerd omdat de implementatie per kaarttype verschillend is. Dit maakt de class ADCCard abstract. Je kunt dus geen objecten van dit type definiëren, alleen references en pointers. Elke afgeleide concrete class (elk kaarttype) moet deze functies 'overridden'. De memberfuncties get\_channel en read heb ik non-virtual gedeclareerd omdat het niet mijn bedoeling is dat een derived class deze functies 'override'. Wat er gebeurt als je dit toch probeert, bespreek ik in [paragraaf 18.1](#page-252-1) op [pagina 241.](#page-252-1) De memberfuncties

<span id="page-92-0"></span>[<sup>94</sup>](#page-92-3) Ook als de broncode wel beschikbaar is dan willen we deze code, om redenen van onderhoudbaarheid, liever niet wijzigen. Want als de leverancier dan met een nieuwe versie van de code komt, dan moeten we ook daarin al onze wijzigingen weer doorvoeren.

<span id="page-92-1"></span> $\frac{95}{25}$  $\frac{95}{25}$  $\frac{95}{25}$  Het bepalen van de benodigde classes en hun onderlinge relaties is bij grotere programma's niet zo eenvoudig. Het bepalen van de benodigde classes en hun relaties wordt OOA (Object Oriented Analyse) en OOD (Object Oriented Design) genoemd.

<span id="page-92-2"></span>[<sup>96</sup>](#page-92-5) Dit is een zogenoemde *virtual destructor*, waarom het nodig is om een virtual destructor te definiëren wordt verderop in dit dictaat besproken. Zie [paragraaf 5.5](#page-107-0) op [pagina 96.](#page-107-0)

<span id="page-93-0"></span>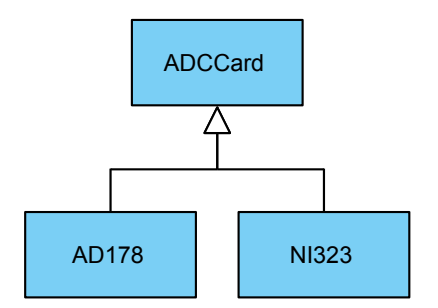

**Figuur 4.5:** Overerving bij ADC kaarten.

remember\_channel en remember\_amplifier heb ik protected gedeclareerd om er voor te zorgen dat ze vanuit de derived classes bereikbaar zijn. De memberfunctie sample heb ik private gedefinieerd omdat deze functie alleen vanuit de memberfunctie read gebruikt hoeft te kunnen worden. Derived classes moeten deze memberfunctie dus wel definiëren maar ze mogen hem zelf niet aanroepen! Ook gebruikers van deze derived classes hebben mijn inziens de memberfunctie sample niet nodig. Ze worden dus door mij verplicht de memberfunctie read te gebruiken zodat de returnwaarde altijd in volts is (ik hoop hiermee fouten bij het gebruik te voorkomen).

Van de abstracte base class ADCCard heb ik vervolgens de concrete classes AD178 en NI323 afgeleid. Zie [kaart2.cpp](https://bitbucket.org/HR_ELEKTRO/cppprog/src/master/progs/kaart2.cpp):

```
class AD178 : public ADCCard {
public :
    AD178 () ;
    void select_channel (int channel ) override ;
    void set_amplifier ( double factor ) override ;
private :
    int sample () const override ;
};
class NI323 : public ADCCard {
public :
    NI323 () ;
    void select_channel (int channel ) override ;
    void set_amplifier ( double factor ) override ;
private :
    int sample () const override ;
};
```
De diverse classes heb ik als volgt geïmplementeerd:

```
ADCCard:: ADCCard (): amplifying_factor{1.0}, selected_channel{1} {
    // ... voor alle kaarten benodigde code
}
int ADCCard :: get_channel () const {
    return selected_channel ;
}
double ADCCard :: read () const {
```

```
return sample () * amplifying_factor / 6553 .5 ;
}
void ADCCard :: remember_channel (int channel ) {
    selected_channel = channel;
}
void ADCCard :: remember_amplifier ( double factor ) {
    amplifying_factor = factor ;
}
AD178 :: AD178 () {
    // ... de specifieke voor de AD178 benodigde code
}
void AD178 :: select_channel (int channel ) {
    remember_channel ( channel ) ;
    // ... de specifieke voor de AD178 benodigde code
}
void AD178 :: set_amplifier ( double factor ) {
    remember_amplifier ( factor ) ;
    // ... de specifieke voor de AD178 benodigde code
}
int AD178 :: sample () const {
    // ... de specifieke voor de AD178 benodigde code
}
NI323 :: NI323 () {
    // ... de specifieke voor de NI323 benodigde code
}
void NI323 :: select_channel (int channel ) {
    remember_channel ( channel ) ;
    // ... de specifieke voor de NI323 benodigde code
}
void NI323 :: set_amplifier ( double factor ) {
    remember_amplifier ( factor ) ;
    // ... de specifieke voor de NI323 benodigde code
}
int NI323 :: sample () const {
    // ... de specifieke voor de NI323 benodigde code
}
```
De onderstaande functie heb ik een polymorfe parameter gegeven zodat hij met elk type ADC kaart gebruikt kan worden.

```
void do_measurement ( ADCCard & card , double factor , int channel ) {
    card.set_amplifier (factor);
    card.select_channel(channel);
    cout << " Kanaal " << card.get_channel () << " = " << ←-
 \hookrightarrow card.read() << " V.\n\cdot";
}
```
Deze functie kan ik dan als volgt gebruiken:

```
int main () {
    AD178 card1 ;
    do_measurement (card1, 10, 3);
    NI323 card2 ;
    do_measurement (card2, 5, 4);
}
```
Merk op dat de functie do\_measurement de in de base class ADCCard gedefinieerde memberfunctie read aanroept die op zijn beurt de in de *derived* class gedefinieerde memberfunctie sample aanroept.

#### **4.7.5 Een kaart toevoegen**

Als het programma nu aangepast moet worden zodat een nieuwe kaart (typenaam BB647) ook gebruikt kan worden, dan kan dit heel eenvoudig door de volgende class te declareren ([Bb647.h](https://bitbucket.org/HR_ELEKTRO/cppprog/src/master/progs/Bb647.h)):

```
class BB647 : public ADCCard {
public :
    BB647 () ;
    void select_channel (int channel ) override ;
    void set_amplifier ( double factor ) override ;
private :
    int sample () const override ;
};
Bb647.cpp):
BB647 :: BB647 () {
    // ... de specifieke voor de BB647 benodigde code
}
void BB647 :: select_channel (int channel ) {
    remember_channel ( channel ) ;
    // ... de specifieke voor de BB647 benodigde code
}
void BB647 :: set_amplifier ( double factor ) {
    remember_amplifier ( factor ) ;
    // ... de specifieke voor de BB647 benodigde code
}
int BB647 :: sample () const {
    // ... de specifieke voor de BB647 benodigde code
}
```
Het programma main kan nu als volgt aangepast worden ([Kaart4.cpp](https://bitbucket.org/HR_ELEKTRO/cppprog/src/master/progs/Kaart4.cpp)):

```
int main () {
    AD178 card1 ;
    do_measurement (card1, 10, 3);
    NI323 card2 ;
    do_measurement (card2, 5, 4);
    BB647 card3; // new!
```

```
do_measurement (card3, 2, 7);
}
```
Als alle functie- en classdeclaraties in aparte .h en alle functie- en classdefinities in aparte .cpp files opgenomen zijn, dan hoeft alleen de nieuwe class en de nieuwe main functie opnieuw vertaald te worden. De rest van het programma kan dan eenvoudig (zonder hercompilatie) meegelinkt worden. Dit voordeel komt voort uit het feit dat de functie do\_measurement polymorf is. Aan de parameter die gedefinieerd is als een ADCCard& kun je objecten van elke van deze class afgeleide classes (AD178, NI323 of BB647) gebruiken. Je ziet dat de objectgeoriënteerde oplossing een zeer goed *onderhoudbaar* en *uitbreidbaar* programma oplevert.

## **4.8 Voorbeeld: impedantie calculator**

In dit uitgebreide praktijkvoorbeeld kun je zien hoe de OOP technieken die je tot nu toe hebt geleerd kunnen worden toegepast bij het maken van een elektrotechnische applicatie.

#### **4.8.1 Weerstand, spoel en condensator**

Passieve elektrische componenten (hierna componenten genoemd) hebben een complexe<sup>[97](#page-96-0)</sup> impedantie *Z*. Deze impedantie is een functie van de frequentie *f*. Er bestaan 3 soorten (basis)componenten:

- <span id="page-96-2"></span>• R (weerstand): heeft een weerstandswaarde *r* uitgedrukt in Ohm.  $Z(f) = r$ .
- L (spoel): heeft een zelfinductie *l* uitgedrukt in Henry.  $Z(f) = j \cdot 2 \cdot \pi \cdot f \cdot l$ .
- C (condensator): heeft een capaciteit *c* uitgedrukt in Farad.  $Z(f) = -\frac{i}{2 \cdot \pi \cdot f \cdot c}$ .

De classes Component, R, L en C hebben de volgende relaties (zie ook [figuur 4.6\)](#page-97-0):

- een R *is een* Component;
- een L *is een* Component;
- een C *is een* Component.

We willen een programma maken waarin gebruik gemaakt kan worden van passieve elektrische componenten. De ABC (Abstract Base Class) Component kan dan als volgt gedefinieerd worden:

```
class Component {
public :
    virtual ~ Component () = default ;
98
    virtual complex<double> Z ( double f ) const = 0;
    virtual\ void\ print(ostream& o) \ const = 0;};
```
<span id="page-96-0"></span>[<sup>97</sup>](#page-96-2) Voor wie niet weet wat complexe getallen zijn: [http://nl.wikipedia.org/wiki/Complex\\_getal](http://nl.wikipedia.org/wiki/Complex_getal).

<span id="page-96-1"></span>[<sup>98</sup>](#page-96-3) Dit is een zogenoemde *virtual destructor*, waarom het nodig is om een virtual destructor te definiëren wordt verderop in dit dictaat besproken. Zie [paragraaf 5.5](#page-107-0) op [pagina 96.](#page-107-0)

<span id="page-97-0"></span>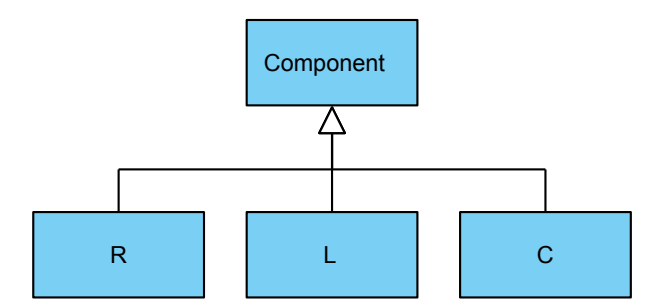

<span id="page-97-2"></span>**Figuur 4.6:** R, L en C zijn afgeleid van Component

Het type complex is opgenomen in de standaard  $C_{++}$  library<sup>[99](#page-97-1)</sup>. De functie Z moet in een van Component afgeleide class de impedantie berekenen (een complex getal) bij de als parameter gegeven frequentie f. De functie print moet in een van Component afgeleide class het type en de waarde afdrukken op de als parameter gegeven output stream o. Bijvoorbeeld: L(1E-3) voor een spoel van 1 mH.

Als we componenten ook met behulp van de operator<< willen afdrukken, moeten we deze operator als volgt overloaden ([netwerk0.cpp](https://bitbucket.org/HR_ELEKTRO/cppprog/src/master/progs/netwerk0.cpp)), zie [paragraaf 16.8](#page-239-0) op [pagina 228:](#page-239-0)

```
ostream& operator<<(ostream& out, const Component& c) {
    c.print ( out ) ;
    return out ;
}
```
De classes R, L en C kunnen dan als volgt gebruikt worden:

```
void print_impedance_table (const Component& c) {
    cout << "Impedantie tabel voor: " << c << "\n\n";
    cout \ll setw(10) \ll "freq" \ll setw(20) \ll "Z\n";
    for (double freq(10); freq < 10E6; freq * = 10)
        cout \ll setw(10) \ll freq \ll setw(20) \ll c.Z(freq) \ll '\n';
    cout \lt\lt' '\n';
}
int main () {
    R r {1 E2 };
    print_impedance_table(r);
    C c {1E-5};
    print_impedance_table(c);
    L 1 {1E-3};print_impedance_table(1);
}
```
Merk op dat de functie print\_impedance\_table niet 'weet' welke Component gebruikt wordt. Dit betekent dat deze polymorfe functie voor alle huidige soorten componenten te gebruiken is. De functie is zelfs ook voor toekomstige soorten componenten bruikbaar. Dit maakt het programma eenvoudig uitbreidbaar.

De uitvoer van het bovenstaande programma is:

<span id="page-97-1"></span>[<sup>99</sup>](#page-97-2) Zie eventueel <https://en.cppreference.com/w/cpp/numeric/complex>.

Impedantie tabel voor: R(100) freq Z 10 (100,0) 100 (100,0) 1000 (100,0) 10000 (100,0) 100000 (100,0) 1e+006 (100,0) Impedantie tabel voor: C(1e-005) freq Z 10 (0,-1591.55) 100 (0,-159.155) 1000 (0,-15.9155) 10000 (0,-1.59155) 100000 (0,-0.159155) 1e+006 (0,-0.0159155) Impedantie tabel voor: L(0.001) freq Z 10 (0,0.0628319) 100 (0,0.628319) 1000 (0,6.28319) 10000 (0,62.8319) 100000 (0,628.319) 1e+006 (0,6283.19)

#### **Vraag:**

Implementeer nu zelf de classes R, C en L.

#### **Antwoord:**

```
class R: public Component { // R = Weerstand
public :
    R ( double r ) : r { r } {
    }
    complex<double> Z ( double ) const override {
         return r ;
    }
    void print ( ostream & o ) const override {
        o << "R(" << r << ")";
    }
private :
```

```
double r ;
};
class L: public Component \{ // L = Spoel
public :
    L ( double l ) : l { l } {
    }
    complex<double> Z ( double f ) const override {
         return complex<double> \{0, 2 * PI * f * 1\};}
    void print ( ostream & o ) const override {
         o << "L(" << 1 \leq \frac{1}{2}";
    }
private :
    double l ;
};
class C: public Component { // C = Condensator
public :
    C ( double c ) : c { c } {
    }
    complex<double> Z ( double f ) const override {
         return complex<double> \{0, -1 \}/(2 * PI * f * c);
    }
    void print ( ostream & o ) const override {
         0 \leq C \leq C \leq C \leq C \leq C \leq C}
private :
    double c ;
};
```
#### **4.8.2 Serie- en parallelschakeling**

Natuurlijk wil je het programma nu uitbreiden zodat je ook de impedantie van serieschakelingen kunt berekenen. Je moet jezelf dan de volgende vragen stellen:

- Is een serieschakeling een component?
- Heeft een serieschakeling een (of meer) component(en)?

Dat een serieschakeling *bestaat uit* componenten zal voor iedereen duidelijk zijn. Het antwoord op de eerste vraag is misschien moeilijker. De ABC Component is gedefinieerd als 'iets' dat een impedantie heeft en dat geprint kan worden. Als je bedenkt dat een serieschakeling ook een impedantie heeft en ook geprint kan worden, is duidelijk dat een serieschakeling een soort component *is*. De class S (serieschakeling) moet dus van de class Component afgeleid worden maar bestaat ook uit andere componenten. Zie [figuur 4.7.](#page-100-0) Dit heeft als bijkomend voordeel dat je het aantal componenten waaruit een serieschakeling bestaat tot 2 kunt beperken. Als je bijvoorbeeld een serieschakeling wilt doorrekenen van een R, L en C, dan maak je eerst van de R en L een serieschakeling, die je vervolgens met de C combineert tot een tweede serieschakeling. Op soortgelijke wijze kun je het programma

<span id="page-100-0"></span>uitbreiden met parallelschakelingen. Met dit programma kun je dan van elk passief elektrisch netwerk de impedantie berekenen.

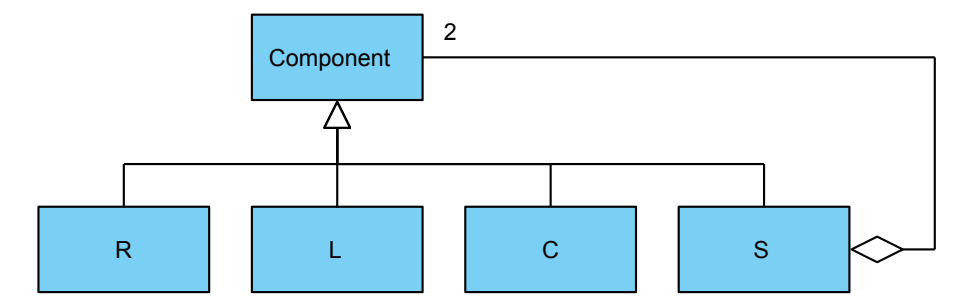

**Figuur 4.7:** S is afgeleid van Component en S heeft 2 Components.

De classes S en P kunnen dan als volgt gebruikt worden ([netwerk1.cpp](https://bitbucket.org/HR_ELEKTRO/cppprog/src/master/progs/netwerk1.cpp)):

```
int main () {
    R r1 {1 E2 };
    C c1 {1E-6};
    L 11 {3E-2};
    S s1 { r1 , c1 };
    S s2 { r1 , l1 };
    P p { s1, s2 };
    print_impedance_table(p);
}
```
Je ziet dat je de al bestaande polymorfe functie print\_impedance\_table ook voor objecten van de nieuwe classes S en P kunt gebruiken!

De uitvoer van het bovenstaande programma is:

Impedantie tabel voor: ((R(100)+C(1e-006))//(R(100)+L(0.03)))

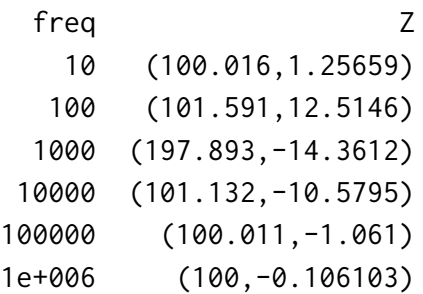

#### **Vraag:**

Implementeer nu zelf de classes S en P.

#### **Antwoord:**

```
class S: public Component { \frac{7}{5} = Serie schakeling van twee ←
 → componenten
public :
    S (const Component & c1, const Component & c2): c1{c1}, c2{c2} {
```

```
}
    complex<double> Z ( double f ) const override {
        return c1.Z(f) + c2.Z(f);}
    void print ( ostream & o ) const override {
        o << "(" << c1 << "+" << c2 << ")";
    }
private :
    const Component & c1;
    const Component & c2;
};
class P: public Component { // P = Parallel schakeling van twee ←
 → componenten
public :
    P (const Component & c1, const Component & c2): c1{c1}, c2{c2} {
    }
    complex<double> Z ( double f ) const override {
        return (c1.Z(f) * c2.Z(f)) / (c1.Z(f) + c2.Z(f));}
    void print ( ostream & o ) const override {
        o << "(" << c1 << "//" << c2 << ")";
    }
private :
    const Component & c1;
    const Component& c2;
};
```
In dit hoofdstuk is de informatie over inheritance besproken die je moet weten om de rest van dit dictaat te kunnen lezen. Verdere details vind je in [hoofdstuk 18](#page-252-0) op [pagina 241.](#page-252-0)

# **Dynamic memory allocation en destructors**

In dit hoofdstuk worden de volgende onderwerpen besproken:

- Dynamic memory allocation;
- Destructor.

Als C++-programmeur maak je meestal niet rechtstreeks gebruik van dynamic memory allocation maar gebruik je classes uit de standaard library die gebruik maken van dynamic memory allocation. In [hoofdstuk 19](#page-272-0) op [pagina 261](#page-272-0) wordt dynamic memory allocation toegepast bij het maken van een UDT Array. Aan het einde van dat hoofdstuk laat ik zien hoe je er voor zorgt dat je deze UDT ook met een range-based **for** kunt doorlopen en met een initialisatielijst kunt initialiseren.

## **5.1 Dynamische geheugenallocatie met new en delete**

Je bent gewend om variabelen globaal of lokaal te definiëren. De geheugenruimte voor globale variabelen wordt gereserveerd zodra het programma start en pas weer vrijgegeven bij het beëindigen van het programma. De geheugenruimte voor een lokale variabele wordt, zodra die variabele gedefinieerd wordt, gereserveerd op de stack. Als het blok (compound statement), waarin de variabele gedefinieerd is, wordt beëindigd, dan wordt de gereserveerde ruimte weer vrijgegeven. Vaak wil je zelf bepalen wanneer ruimte voor een variabele gereserveerd wordt en wanneer deze ruimte weer vrijgegeven wordt. In een programma met een GUI (grafische gebruikers interface) wil je bijvoorbeeld een variabele (object) aanmaken voor elk window dat de gebruiker opent. Deze variabele kan weer worden vrijgegeven zodra de gebruiker dit window sluit. Het geheugen dat bij het openen van het window was gereserveerd kan dan (her)gebruikt worden bij het openen van een (ander) window.

Dit kan in C++ met de operatoren **new** en **delete**. Voor het dynamisch aanmaken en verwijderen van arrays (waarvan de grootte dus tijdens het uitvoeren van het programma bepaald kan worden) beschikt C++ over de operatoren **new**[] en **delete**[]. De operatoren **new** en **new**[] geven een pointer naar het nieuw gereserveerde geheugen terug. Deze pointer kan dan gebruikt worden om dit geheugen te gebruiken. Als dit geheugen niet meer nodig is, kan dit worden vrijgegeven door de operator **delete** of **delete**[] uit te voeren op de pointer die bij **new** of respectievelijk **new**[] is teruggegeven. De met **new** aangemaakte variabelen bevinden zich in een speciaal geheugengebied *heap* genaamd. Tegenover het voordeel van dynamische geheugenallocatie, een grotere flexibiliteit, staat het gevaar van een geheugenlek (memory leak). Een geheugenlek ontstaat als een programmeur vergeet een met **new** aangemaakte variabele weer met **delete** te verwijderen.

In C werden de functies malloc en free gebruikt om geheugenruimte op de heap te reserveren en weer vrij te geven. Deze functies zijn echter niet type-safe (type veilig) omdat het return type van malloc een **void**\* is die vervolgens door de gebruiker naar het gewenste type moet worden omgezet. De compiler merkt het dus niet als de gebruikte type aanduidingen niet overeenkomen. Om deze reden zijn in C++ nieuwe memory allocatie operatoren (**new** en **delete**) toegevoegd.

Voorbeeld met **new** en **delete**:

```
double * dp {new double }; // reserveer een double
   int i; cin \gg i;
   double * drij {new double [ i ]}; // reserveer een array met i ←-
,→ doubles
   // ...
   delete dp; // geef de door dp aangewezen geheugenruimte vrij
   delete [] drij ; // idem voor de door drij aangewezen array
```
In [paragraaf 3.7](#page-74-2) op [pagina 63](#page-74-2) heb je gezien hoe, door het gebruik van een std::vector in plaats van het gebruik van een statische array, geen grens gesteld hoeft te worden aan het aantal elementen in een array. De enige grens is dan de grootte van het beschikbare (virtuele) werkgeheugen. De std::vector is geïmplementeerd met behulp van dynamische geheugenallocatie.

## **5.2 Smart pointers**

Het resultaat van **new** toekennen aan een 'naakte' pointer is vragen om problemen. Voordat je het weet, vergeet je om **delete** aan te roepen en heb je een geheugenlek veroorzaakt.

Een eenvoudige oplossing is het gebruik van zogenoemde *smart pointers* die in de standaard library zijn opgenomen. Er zijn twee soorten smart pointers die veel gebruikt worden. De unique\_pointer en de shared\_pointer.

Een unique\_ptr gebruik je als er één eigenaar is van de data waar de pointer naar wijst. Als deze pointer ophoud te bestaan, dan wordt automatisch de operator **delete** aangeroepen op de pointer. Zie [unique\\_ptr.cpp](https://bitbucket.org/HR_ELEKTRO/cppprog/src/master/progs/unique_ptr.cpp).

In de onderstaande functie wordt dynamisch een object aangemaakt van de class Test. De functie kan via twee paden verlaten worden. De programmeur is echter vergeten om in een van deze paden **delete** aan te roepen. Ook als de functie is\_waarde een exception gooit, dan wordt **delete** niet aangeroepen. Deze functie kan dus een geheugenlek veroorzaken.

```
void f1(int i) {
    Test* p { new Test{i}};
    if (p->is\_waarde(0)) {
        cout << " Test object heeft waarde 0\n";
        return ;
    }
    cout << " Test object heeft waarde ongelijk aan 0\n";
    delete p;
}
```
In de onderstaande functie wordt dynamisch een object aangemaakt van de class Test. De functie kan via twee paden verlaten worden. In dit geval wordt de pointer die door **new** wordt teruggegeven opgeslagen in een unique\_ptr. De programmeur hoeft er nu niet meer aan te denken om **delete** aan te roepen. De unique\_ptr neemt deze verantwoordelijkheid over. Ook als de functie is\_waarde een exception, zie [hoofdstuk 6](#page-112-0) op [pagina 101,](#page-112-0) gooit, dan wordt **delete** door unique\_ptr aangeroepen. Als een functie verlaten wordt doordat er een excption wordt gegooid, dan worden de lokale variabelen namelijk netjes verwijderd. Deze functie kan dus *geen* geheugenlek veroorzaken.

```
void f2 ( int i ) {
    unique_ptr<Test> p { new Test { i }};
    if (p->is\_waarde(0)) {
        cout << " Test object heeft waarde 0\n";
        return ;
    }
    cout << " Test object heeft waarde ongelijk aan 0\n";
}
```
Je kunt gebruik maken van de standaard functie make\_unique om een dynamisch object aan te maken en het beheer over te dragen aan een unique\_ptr<sup>[100](#page-104-0)</sup>. Het is dan ook niet meer nodig om zelf **new** aan te roepen:

```
auto p \{ \text{make\_unique} \leq \text{Test} > (i) \};
```
Een unique\_ptr kan *niet* gekopieerd worden. Er kan namelijk maar één eigenaar zijn van de data waar de pointer naar wijst. Als er twee pointers naar dezelfde data wijzen is niet meer duidelijk wie de eigenaar van die data is (en wie er dus verantwoordelijk is om de operator **delete** op deze data aan te roepen). Een unique\_ptr kan *wel* verplaatst worden, bijvoorbeeld bij zo'n pointer wordt teruggegeven vanuit een functie De verantwoordelijkheid om de data vrij te geven wordt dan overgedragen van de ene naar de andere unique\_ptr. Dit gebeurt door het aanroepen van de move constructor, zie eventueel [paragraaf 19.11](#page-288-0) op [pagina 277.](#page-288-0)

Een shared\_ptr gebruik je als het eigenaarschap van de data waar de pointer naar wijst moet worden gedeeld door meerdere pointers. Een shared\_ptr kan in tegenstelling tot een unique\_ptr *wel* gekopieerd worden. Als een shared\_ptr wordt gekopieerd, dan wordt de data waar de pointer naar wijst pas vrijgegeven als alle shared\_ptrs naar deze data zijn verwijderd.

<span id="page-104-0"></span> $100$ Dit wordt ook aangeraden in de C++ Core Guideline [R.23.](https://isocpp.github.io/CppCoreGuidelines/CppCoreGuidelines#r23-use-make_unique-to-make-unique_ptrs)

<span id="page-105-1"></span>Een shared\_ptr kan het beste geïnitialiseerd worden met de standaard library functie make\_shared zodat je **new** niet zelf expliciet hoeft aan te roepen<sup>[101](#page-105-0)</sup>.

Smart pointers zijn te verkiezen boven gewone pointers omdat ze de kans op memory leaks sterk verkleinen. Maar smart pointers blijven een soort pointers, dus gebruik ze alleen als er geen eenvoudigere oplossing mogelijk is. Vaak kan het gebruik van een standaard container, zie [hoofdstuk 11](#page-148-0) op [pagina 137,](#page-148-0) het gebruik van pointers voorkomen.

## **5.3 Destructor ~Breuk**

Een class kan naast een aantal constructors (zie [paragraaf 2.4](#page-46-0) op [pagina 35\)](#page-46-0) ook één *destructor* hebben. De destructor heeft als naam, de naam van de class voorafgegaan door het teken ~. Als programmeur hoef je niet zelf de destructor aan te roepen. De compiler zorgt ervoor dat de destructor aangeroepen wordt net voordat het object opgeruimd wordt. Dit is:

- aan het einde van het blok waarin de variabele gedefinieerd is voor een lokale variabele;
- aan het einde van het programma voor globale variabele;
- bij het aanroepen van **delete** voor dynamische variabelen.

Als voorbeeld voegen we aan de eerste versie van de class Breuk (zie [paragraaf 2.3](#page-43-0) op [pagina 32\)](#page-43-0) een destructor toe:

```
class Breuk {
public :
    Breuk () ;
    Breuk(int t);
    Breuk(int t, int n);
    ~\simBreuk();
    // rest van de class Breuk is niet gewijzigd.
};
Breuk ::~ Breuk () {
    cout << "Een breuk met de waarde " << boven << "/" << onder << \leftrightarrow→ " is verwijderd uit het geheugen. \n";
}
```
Het hoofdprogramma om deze versie van Breuk te testen is (zie [pagina 34\)](#page-45-0):

```
int main () {
    Breuk b1 {4};
    cout << "b1 {4} = " << b1.teller() << '/' << b1.noemer() << '\n';
    Breuk b2 \{23, -5\};cout << "b2 {23, -5} = " << b2.teller() << '/' << b2.noemer() \leftrightarrow,→ << '\n';
    Breuk b3 { b2 };
    cout << "b3 {b2} = " << b3.teller () << '/' << b3.noemer () << ←-
 ,→ '\n';
    b3.abs () ;
```
<span id="page-105-0"></span> $101$ Dit wordt ook aangeraden in de C++ Core Guideline [R.22.](https://isocpp.github.io/CppCoreGuidelines/CppCoreGuidelines#r22-use-make_shared-to-make-shared_ptrs)

```
cout << " b3.abs () = " << b3.teller () << '/' << b3.noemer () << ←-
 ,→ '\n';
    b3 = b2;
    cout << b3 = b2 = 4 << b3.1e11er() << 1/4 < b3.10e2e1 << \leftrightarrow,→ '\n';
    b3.plus (5) ;
    cout << "b3. plus (5) = " << b3. teller() << ' /' << b3. noemer() <math>\leftarrow</math>,→ << '\n';
}
```
De uitvoer van dit programma ([Breuk1\\_destructor.cpp](https://bitbucket.org/HR_ELEKTRO/cppprog/src/master/progs/Breuk1_destructor.cpp)) is nu:

```
b1 \{4\} = 4/1b2 {23, -5} = -23/5
b3 {b2} = -23/5b3.abs() = 23/5b3 = b2 = -23/5Een breuk met de waarde 5/1 is verwijderd uit het geheugen.
b3.plus(5) = 2/5Een breuk met de waarde 2/5 is verwijderd uit het geheugen.
Een breuk met de waarde -23/5 is verwijderd uit het geheugen.
Een breuk met de waarde 4/1 is verwijderd uit het geheugen.
```
<span id="page-106-1"></span>Zoals je ziet worden de in de functie main aangemaakte lokale objecten b1, b2 en b3 aan het einde van de functie main uit het geheugen verwijderd. De volgorde van verwijderen is *omgekeerd* ten opzichte van de volgorde van aanmaken. Dit is niet toevallig maar hier is door de ontwerper van C++ goed over nagedacht. Stel dat we aan het begin van een functie 4 objecten van de class Wiel aanmaken en vervolgens een object van de class Auto aanmaken waarbij we aan de constructor van Auto de 4 Wiel objecten meegeven. Bij het verlaten van deze functie worden de objecten dan in omgekeerde volgorde uit het geheugen verwijderd $^{102}.$  $^{102}.$  $^{102}.$ In de destructor ~Auto (die wordt aangeroepen net voordat de geheugenruimte van het Auto object wordt vrijgegeven) kunnen we het Auto object nog gewoon naar de autosloperij rijden. We weten zeker dat de Wiel objecten nog niet zijn verwijderd omdat het Auto object later is aangemaakt, en dus eerder wordt verwijderd. Iets uit elkaar halen gaat ook altijd in de omgekeerde volgorde dan iets in elkaar zetten dus het is logisch dat het opruimen van objecten in de omgekeerde volgorde van het aanmaken gaat.

We zien dat halverwege de functie main ook nog een Breuk object wordt verwijderd. Dit lijkt op het eerste gezicht wat vreemd. Als we goed kijken, zien we dat deze destructor wordt aangeroepen bij het uitvoeren van de volgende regel uit main:

b3.plus (5) ;

Snap je welk Breuk object aan het einde van deze regel wordt verwijderd? Lees indien nodig [paragraaf 2.6](#page-48-0) op [pagina 37](#page-48-0) nog eens door. De memberfunctie plus verwacht een Breuk object als argument. De integer 5 wordt met de constructor Breuk(5) omgezet naar een

<span id="page-106-0"></span><sup>&</sup>lt;sup>[102](#page-106-1)</sup>Bij het uitvoeren van een programma worden de lokale variabelen aangemaakt op de stack. Omdat een stack de LIFO (Last In First Out) volgorde gebruikt worden de laatst aangemaakte lokale variabelen weer als eerste van de stack verwijderd.

Breuk object. Dit impliciet door de compiler aangemaakte object wordt dus aan het einde van de regel (nadat de memberfunctie plus is aangeroepen en teruggekeerd) weer uit het geheugen verwijderd.

Als geen destructor gedefinieerd is, wordt door de compiler een *default destructor* aangemaakt. Deze default destructor roept voor elk dataveld de destructor van dit veld aan (*memberwise destruction*). In dit geval heb ik de destructor ~Breuk een melding op het scherm laten afdrukken. Dit is in feite nutteloos en ik had net zo goed de door de compiler gegenereerde default destructor kunnen gebruiken.

## **5.4 Destructors bij inheritance**

In [paragraaf 4.5](#page-84-1) op [pagina 73](#page-84-1) hebben we gezien dat als een constructor van de derived class aangeroepen wordt, automatisch *eerst* de constructor (zonder parameters) van de base class wordt aangeroepen. Als de destructor van de derived class automatisch (door de compiler) wordt aangeroepen, dan wordt *daarna* automatisch de destructor van de base class aangeroepen. De base class destructor wordt altijd als *laatste* uitgevoerd. Snap je waarom?[103](#page-107-1)

## <span id="page-107-2"></span><span id="page-107-0"></span>**5.5 Virtual destructor**

Als een class nu of in de toekomst als base class gebruikt wordt, moet de destructor virtual zijn zodat objecten van deze class afgeleide classes via een polymorfe pointer 'deleted' kunnen worden.

Hier volgt een voorbeeld van het gebruik van een ABC en polymorfisme ([Fruitmand\\_destructor.cpp](https://bitbucket.org/HR_ELEKTRO/cppprog/src/master/progs/Fruitmand_destructor.cpp)):

```
class Fruit {
public :
    virtual ~ Fruit () {
        cout << "Er is een stuk Fruit verwijderd. \n";
    }
    virtual string soort () const = 0;
// ...
};
class Appel : public Fruit {
public :
    ~ Appel () override {
        cout << "Er is een Appel verwijderd. \n";
    }
    string soort () const override {
        return " Appel ";
    }
```
<span id="page-107-1"></span><sup>&</sup>lt;sup>[103](#page-107-2)</sup>Omdat geheugenruimte in de omgekeerde volgorde van aanmaken moet worden vrijgegeven.
```
// ...
};
class Peer : public Fruit {
public :
    ~ Peer () override {
        cout << "Er is een Peer verwijderd. \n";
    }
    string soort () const override {
        return " Peer ";
    }
// ...
};
class Fruitmand {
public :
    ~ Fruitmand () {
        for (const Fruit* e: fp)
             delete e ;
             // Als we de constructor in de class Fruit * NIET * ←-
 → virtual maken en *NIET* overridden voor Appel en Peer, dan ←
 \rightarrow geeft de GCC C++ compiler een warning:: deleting object of ←
 ,→ abstract class type 'Fruit ' which has non - virtual destructor ←-
 → will cause undefined behavior
    }
    void voeg_toe (Fruit* p) {
        fp.push_back(p);
    }
    void print_inhoud () const {
        cout << "De fruitmand bevat:\n";
        for (const Fruit* e: fp)
             cout \lt\lt e ->soort() \lt\lt' '\n';
    }
private :
    vector<Fruit *> fp;
};
int main () {
    Fruitmand m:
    m.voeg_toe ( new Appel ) ;
    m.voeg_toe ( new Appel ) ;
    m.voeg_toe ( new Peer ) ;
    m.print_inhoud () ;
    // hier wordt de Fruitmand m verwijderd !
}
```
De uitvoer van dit programma is als volgt:

De fruitmand bevat:

Appel Appel Peer Er is een Appel verwijderd. Er is een stuk Fruit verwijderd. Er is een Appel verwijderd. Er is een stuk Fruit verwijderd. Er is een Peer verwijderd. Er is een stuk Fruit verwijderd.

Als in de base class Fruit *geen* virtual destructor gedefinieerd wordt maar een gewone (non-virtual) destructor die *niet* overridden wordt voor Appel en Peer, dan wordt de uitvoer als volgt:

De fruitmand bevat: Appel Appel Peer Er is een stuk Fruit verwijderd. Er is een stuk Fruit verwijderd. Er is een stuk Fruit verwijderd.

<span id="page-109-3"></span>Dit komt doordat de destructor via een polymorfe pointer (zie [paragraaf 4.2](#page-81-0) op [pagina 70\)](#page-81-0) aangeroepen wordt. Als de destructor virtual gedefinieerd is, wordt tijdens het uitvoeren van het programma bepaald naar welk type object (een appel of een peer) deze pointer wijst. Vervolgens wordt de destructor van deze class (Appel of Peer) aangeroepen<sup>[104](#page-109-0)</sup>. Omdat de destructor van een derived class ook altijd de destructor van zijn base class aanroept (zie [paragraaf 5.4](#page-107-0) op [pagina 96\)](#page-107-0) wordt de destructor van Fruit ook aangeroepen. Als de destructor niet virtual gedefinieerd is, wordt tijdens het compileren van het programma bepaald van welk type de pointer is. Vervolgens wordt de destructor van deze class (Fruit) aangeroepen $105$ . In dit geval wordt dus alleen de destructor van de base class aangeroepen.

<span id="page-109-5"></span><span id="page-109-4"></span>Let op! Als we een class aanmaken zonder destructor, maakt de compiler zelf een zogenoemde *default destructor* aan. Deze automatisch aangemaakte destructor is echter *niet* virtual. In elke class die nu of in de toekomst als base class gebruikt wordt moeten we dus zelf een virtual destructor declareren[106](#page-109-2). Achter de declaratie kan de code = **default** gebruikt worden om aan te geven dat de default implementatie van de destructor, zie [pagina 96](#page-106-0) gebruikt moet worden.

# **5.6 Toepassing van std::unique\_ptr**

In de voorgaande paragraaf is de class Fruitmand als volgt gedefinieerd:

**class** Fruitmand {

<span id="page-109-0"></span>[<sup>104</sup>](#page-109-3)De destructor is dan dus *overridden*.

<span id="page-109-1"></span>[<sup>105</sup>](#page-109-4)De destructor is dan dus *overloaded*.

<span id="page-109-2"></span>[<sup>106</sup>](#page-109-5)Zie ook de C++ Core Guideline [C.127.](https://isocpp.github.io/CppCoreGuidelines/CppCoreGuidelines#c127-a-class-with-a-virtual-function-should-have-a-virtual-or-protected-destructor)

```
public :
    ~\simFruitmand() {
         for (const Fruit* e: fp)
             delete e ;
    }
    void voeg_toe (Fruit* p) {
         fp.push_back(p);
    }
    void print_inhoud () const {
         cout << "De fruitmand bevat :\n";
         for (const Fruit* e: fp)
             cout \lt\lt e ->soort() \lt\lt' '\n';
    }
private :
    vector<Fruit *> fp;
};
```
Deze class werd als volgt gebruikt:

```
Fruitmand m:
m.voeg_toe ( new Appel ) ;
m.voeg_toe ( new Appel ) ;
m.voeg_toe ( new Peer ) ;
m.print_inhoud () ;
```
De class Fruitmand heeft een destructor waarin al het aan de fruitmand toegevoegde fruit wordt ge**delete** als de fruitmand wordt vrijgegeven. We kunnen deze verantwoordelijkheid ook overdragen aan een smart pointer.

De Fruitmand bevat dan een vector van unique\_ptrs en heeft geen destructor meer nodig:

```
class Fruitmand {
public :
    void voeg_toe(unique_ptr<Fruit> p) {
         fp.push_back(move(p));
    }
    void print_inhoud () const {
         cout << "De fruitmand bevat:\n";
         for (const auto<sub>&</sub> e: fp)
             cout \lt\lt e->soort() \lt\lt' '\n';
    }
private :
    vector<unique_ptr<Fruit>> fp ;
};
```
De standaardfunctie move, zie [pagina 281,](#page-291-0) wordt gebruikt om er voor te zorgen dat het eigenaarschap overgedragen wordt van de smart pointer p naar een in de vector opgeslagen unique\_ptr.

Deze class kan nu als volgt gebruikt worden:

```
Fruitmand m:
m.voeg_toe ( make_unique<Appel> () ) ;
m.voeg_toe ( make_unique<Appel> () ) ;
m.voeg_toe ( make_unique<Peer> () ) ;
m.print_inhoud () ;
```
Als de variabele m wordt verwijderd, wordt de (default) destructor van Fruitmand aangeroepen. Deze (default) destructor roept de destructor aan van al zijn datamembers in dit geval is dat m.fp. De destructor van deze vector roept de destructor aan van alle elementen van de vector. Elk element is een unique\_pointer en elke destructor van die unique\_pointer roept **delete** aan om het door de unique\_pointer beheerde dynamische geheugen weer vrij te geven.

De uitvoer van dit programma is als volgt:

```
De fruitmand bevat:
Appel
Appel
Peer
Er is een Appel verwijderd.
Er is een stuk Fruit verwijderd.
Er is een Appel verwijderd.
Er is een stuk Fruit verwijderd.
Er is een Peer verwijderd.
Er is een stuk Fruit verwijderd.
```
# **Exceptions**

Vaak wordt in een functie of memberfunctie gecontroleerd op uitzonderlijke situaties (fouten). De volgende functie berekent de impedantie van een condensator van c Farad bij een frequentie van f Hz. Zie [impedance\\_C1.cpp](https://bitbucket.org/HR_ELEKTRO/cppprog/src/master/progs/impedance_C1.cpp):

```
complex<double> impedance_C ( double c , double f ) {
    return complex<double> \{0, -1 / (2 * PI * f * c)\};}
```
Deze functie kan als volgt aangeroepen worden om de impedantie van een condensator van 1 mF bij 1 kHz op het scherm af te drukken:

cout  $\lt\lt$  impedance\_C(1e-6, 1e3)  $\lt\lt' \ln$ ;

Als deze functie aangeroepen wordt om de impedantie van een condensator van 0 F uit te rekenen, verschijnt de volgende vreemde uitvoer:

 $(0,-\inf)$ 

De waarde -inf staat voor negatief oneindig. Ook het berekenen van de impedantie van een condensator bij 0 Hz veroorzaakt dezelfde vreemde uitvoer. Het zal voor iedereen duidelijk zijn dat zulke vreemde uitvoer tijdens het uitvoeren van het programma voorkomen moet worden.

# **6.1 Het gebruik van assert**

In [voetnoot 40](#page-46-0) op [pagina 35](#page-46-0) heb je al kennis gemaakt met de standaard functie assert. Deze functie doet niets als de, als argument meegegeven, expressie **true** oplevert maar breekt het programma met een passende foutmelding af als dit niet zo is. Je kunt zogenoemde *assertions* gebruiken om tijdens de ontwikkeling van het programma te controleren of aan een bepaalde voorwaarden (waarvan je 'zeker' weet dat ze geldig zijn) wordt voldaan. Je kunt de functie impedance\_C voorzien van een assertion ([impedance\\_C2.cpp](https://bitbucket.org/HR_ELEKTRO/cppprog/src/master/progs/impedance_C2.cpp)):

```
complex<double> impedance_C ( double c , double f ) {
    assert (c != 0.0 88 f != 0.0);return complex<double> \{0, -1 / (2 * PI * f * c)\};
```

```
}
```
Als je nu tijdens het debuggen deze functie aanroept om de impedantie van een condensator van 0 F uit te rekenen (of om de impedantie van een condensator bij 0 Hz uit te rekenen), beëindigt de assert functie het programma. De volgende foutmelding verschijnt:

```
assertion "c != 0.0 && f != 0.0" failed: file "impedance_C2.cpp", \leftrightarrow,→ line 11 , function : std :: complex < double > impedance_C ( double , ←-
 \rightarrow double)
```
<span id="page-113-1"></span>Het programma stopt na deze melding. Als het programma echter gecompileerd wordt zonder zogenoemde debug informatie $107$ , worden alle assert functies verwijderd en verschijnt weer de vreemde uitvoer (0,-inf).

De standaard functie assert is bedoeld om tijdens het ontwikkelen van programma's te controleren of iedereen zich aan bepaalde afspraken houdt. Als bijvoorbeeld is afgesproken dat de functie impedance\_C alleen mag worden aangeroepen met argumenten die ongelijk aan 0 zijn, is dat prima met assert te controleren. Elk programmadeel waarin impedance\_C wordt aangeroepen moet nu voor de aanroep zelf controleren of de argumenten geldige waarden hebben. Bij het testen van het programma (gecompileerd met debug informatie) zorgt de assert ervoor dat het snel duidelijk wordt als de afspraak geschonden wordt. Als na het testen duidelijk is dat iedereen zich aan de afspraak houdt, is het niet meer nodig om de assert uit te voeren. Het programma wordt gecompileerd zonder debug informatie en alle assert aanroepen worden verwijderd.

Het gebruik van assert heeft de volgende nadelen:

- Het programma wordt abrupt afgebroken als niet aan de assertion wordt voldaan.
- Op elke plek waar de functie impedance\_C aangeroepen wordt moeten, voor aanroep, eerst de argumenten gecontroleerd worden. Als de functie op veel plaatsen aangeroepen wordt, is het logischer om de controle in de functie zelf uit te voeren. Dit maakt het programma ook beter onderhoudbaar (als de controle aangepast moet worden dan hoeft de code maar op 1 plaats gewijzigd te worden) en betrouwbaarder (je kunt de functie niet meer zonder controle aanroepen, de controle zit nu immers in de functie zelf).

We kunnen concluderen dat assert in dit geval niet geschikt is.

# **6.2 Het gebruik van een bool returnwaarde**

In C (en ook in C++) werd dit traditioneel opgelost door de functie een returnwaarde te geven die aangeeft of het uitvoeren van de functie gelukt is ([impedance\\_C3.cpp](https://bitbucket.org/HR_ELEKTRO/cppprog/src/master/progs/impedance_C3.cpp)):

```
bool impedance_C ( complex<double> & res , double c , double f ) {
    if (c != 0.0 && f != 0.0) {
        res = complex<double> {0, -1 / (2 * PI * f * c)};
        return true ;
    }
```

```
107</sup>In GCC moet je het programma met de optie -DNDEBUG compileren om de assertions te verwijderen.
```

```
else
    return false ;
```
}

Het programma wordt nu niet meer abrupt afgebroken. Het gebruik van een return waarde om aan te geven of een functie gelukt is heeft echter de volgende nadelen:

- Bij *elke* aanroep moet de returnwaarde getest worden.
- Op de plaats waar de fout ontdekt wordt kan hij meestal niet opgelost worden.
- Het echte resultaat van de functie moet nu via een call by reference parameter worden teruggegeven. Dit betekent dat je om de functie aan te roepen altijd een variabele aan moet maken (om het resultaat in op te slaan) ook als je het resultaat alleen maar wilt doorgeven aan een andere functie of operator.

De C library stdio werkt bijvoorbeeld met returnwaarden van functies die aangeven of de functie gelukt is. Zo geeft de functie printf bijvoorbeeld een **int** returnwaarde. Als de functie gelukt is, geeft printf het aantal geschreven karakters terug maar als er een error is opgetreden, geeft printf de waarde EOF terug. Een goed geschreven programma moet dus bij elke aanroep naar printf de returnwaarde testen!<sup>[108](#page-114-0)</sup>

# <span id="page-114-2"></span>**6.3 Het gebruik van standaard exceptions**

C++ heeft *exceptions* ingevoerd voor het afhandelen van uitzonderlijke fouten. Een exception is een *object* dat in de functie waar de fout ontstaat 'gegooid' kan worden en dat door de aanroepende functie (of door zijn aanroepende functie enz...) 'opgevangen' kan worden. In de standaard library zijn ook een aantal standaard exceptions opgenomen. De class van de exception die bedoeld is om te gooien als een parameter van een functie een ongeldige waarde heeft is de naam domain\_error $109$ . Zie [impedance\\_C4.cpp](https://bitbucket.org/HR_ELEKTRO/cppprog/src/master/progs/impedance_C4.cpp)

```
# include <stdexcept>
using namespace std ;
complex<double> impedance_C ( double c , double f ) {
    if (c == 0.0)
        throw domain_error \{ "Capaciteit == 0"};
    if (f = 0.0)
        throw domain_error \{ "Frequentie == 0" };
    return complex<double> \{0, -1 / (2 * PI * f * c)\};}
```
Je kunt een exception object gooien door het C++ keyword **throw** te gebruiken. Bij het aanroepen van de constructor van de class domain\_error die gedefinieerd is in de include file <exception> kun je een string meegeven die de oorzaak van de fout aangeeft. Als de **throw** wordt uitgevoerd, wordt de functie meteen afgebroken. Lokale variabelen worden wel netjes opgeruimd (de destructors van deze lokale objecten wordt netjes aangeroepen). Ook

<span id="page-114-0"></span><sup>&</sup>lt;sup>[108](#page-114-2)</sup>Kijk nog eens terug naar oude C programma's die je hebt geschreven. Hoe werd daar met de returnwaarde van printf omgegaan?

<span id="page-114-1"></span><sup>&</sup>lt;sup>[109](#page-114-3)</sup>Als je opgelet hebt bij de wiskunde lessen, komt deze naam je bekend voor.

de functie waarin de functie impedance\_C is aangeroepen wordt meteen afgebroken. Dit proces van afbreken wordt gestopt zodra de exception wordt opgevangen. Als de exception nergens wordt opgevangen, wordt het programma gestopt.

```
try {
    cout \lt\lt impedance C(1e-6, 1e3) \lt\lt '\n';
    cout \lt\lt impedance C(1e-6, 0) \lt\lt' \wedge n';
    cout << "Dit was het!\n";
} catch ( const domain_error & e ) {
    cout \lt\lt e.what () \lt\lt' '\n';
}
cout << " The END. \n";
```
Exceptions kunnen worden opgevangen in een zogenaamd *try-blok*. Dit blok begint met het keyword **try** en wordt afgesloten met het keyword **catch**. Na het **catch** keyword moet je tussen haakjes aangeven welke exceptions je wilt opvangen gevolgd door een codeblok dat uitgevoerd wordt als de gespecificeerde exception wordt opgevangen. Na het eerste catch blok kunnen er nog een willekeurig aantal catch blokken volgen om andere exceptions ook te kunnen vangen. Als je alle mogelijke exceptions wilt opvangen, kun je dat doen met: **catch**(...) { /\*code\*/ }.

Een exception kun je het beste als reference opvangen. Dit heeft 2 voordelen:

- Het voorkomt een extra kopie.
- We kunnen op deze manier ook van domain\_error afgeleide classes opvangen zonder dat het slicing probleem (zie [paragraaf 18.6](#page-263-0) op [pagina 252\)](#page-263-0) optreedt.

De class domain\_error heeft een memberfunctie what() die de bij constructie van het object meegegeven string weer teruggeeft. De uitvoer van het bovenstaande programma is:

(0,-159.155) Frequentie  $== 0$ The END.

Merk op dat het laatste statement in het try-blok niet meer uitgevoerd wordt omdat bij het uitvoeren van het tweede statement een exception optrad. Het gebruik van exceptions in plaats van een **bool** returnwaarde heeft de volgende voordelen:

- Het programma wordt niet meer abrupt afgebroken. Door de exception op te vangen op een plaats waar je er wat mee kunt heb je de mogelijkheid om het programma na een exception gewoon door te laten gaan of op z'n minst netjes af te sluiten.
- Je hoeft niet bij elke aanroep te testen. Je kunt meerder aanroepen opnemen in hetzelfde try-blok. Als in het bovenstaande programma een exception zou optreden in het eerste statement, wordt het tweede (en derde) statement niet meer uitgevoerd.
- De returnwaarde van de functie kan nu weer gewoon gebruikt worden om de berekende impedantie terug te geven.

#### **Vraag:**

Pas de impedance calculator (zie [paragraaf 4.8](#page-96-0) op [pagina 85\)](#page-96-0) aan zodat dit programma geen vreemde uitvoer meer produceert door een divide by zero error.

#### **Antwoord:**

De classes C en P moeten worden aangepast ([netwerk2.cpp](https://bitbucket.org/HR_ELEKTRO/cppprog/src/master/progs/netwerk2.cpp)):

```
class C: public Component { // C = Condensator
public :
    C ( double c ) : c { c } {
    }
    complex<double> Z ( double f ) const override {
        if (c == 0.0)
            throw domain_error {\lceil "Capacity == 0" };if (f = 0.0)
             throw domain_error {^\circ} Frequency == 0";
        return complex<double> \{0, -1 / (2 * PI * f * c)\};}
    void print ( ostream & o ) const override {
        o << "C(" << c << ")";
    }
private :
    double c ;
};
class P: public Component { // P = Parallel scheduling van twee→ componenten
public :
    P(const Component& c1, const Component& c2): c1{c1}, c2{c2} {
    }
    complex<double> Z ( double f ) const override {
        if (c1.Z(f) + c2.Z(f) == complex <b>double</b>>(0, 0))throw domain_error {" Impedance of parallel circuit can ←-
→ not be calculated (due to divide by zero)"};
        return (cl.Z(f) * c2.Z(f)) / (c1.Z(f) + c2.Z(f));}
    void print ( ostream & o ) const override {
        o << "(" << c1 << "//" << c2 << ")";
    }
private :
    const Component & c1;
    const Component & c2;
};
```
In het hoofdprogramma kunnen exceptions als volgt worden opgevangen:

**try** { R r1 {1 E2 }; C c1 {0}; // om te testen !

```
L 11 \{3E-2\};S s1 { r1 , c1 };
    S s2 \{r1, 11\};P p { s1 , s2 };
    print_impedance_table(p);
} catch (domain_error & e) {
    cout \lt\lt "Exception: " \lt\lt e.what () \lt\lt '\n';
}
```
# **6.4 Het gebruik van zelfgedefinieerde exceptions**

In plaats van het gebruik van de standaard gedefinieerde exceptions kun je ook zelf exception classes definiëren. Zie [impedance\\_C5.cpp](https://bitbucket.org/HR_ELEKTRO/cppprog/src/master/progs/impedance_C5.cpp):

```
class Frequency_error {};
class Capacity_error {};
complex<double> impedance_C ( double c , double f ) {
    if (c = 0.0)
        throw Capacity_error {};
    if (f = 0.0)
        throw Frequency_error {};
    return complex<double> \{0, -1 / (2 * PI * f * c)\};}
```
Voorbeeld van gebruik:

```
int main () {
    try {
         cout \lt\lt impedance_C(1e-6, 1e3) \lt\lt' \text{h};
         cout \lt\lt impedance C(1e-6, 0) \lt\lt' \wedge n';cout << "Dit was het!\n";
    } catch ( const Capacity_error &) {
         cout << "Capaciteit == 0\n\times";
    } catch ( const Frequency_error &) {
         cout \lt\lt "Frequentie == 0\n\cdot\ldots";
    }
    cout << "The END. \n";
```
Uitvoer:

(0,-159.155) Frequentie ==  $0$ The END.

In het bovenstaande voorbeeld gebruiken we lege classes. Bij verschillende fouten gooien we objecten van verschillende (lege) classes. Bij het opvangen van de fout kunnen we de fout identificeren aan de hand van zijn class.

We kunnen bij het definiëren van exception classes ook overerving toepassen. Zelfgedefinieerde exception classes kunnen dan met behulp van overerving volgens een generalisatieof specialisatiestructuur ingedeeld worden. Bij een **catch** kunnen we nu kiezen of we een specifieke of een generieke exception willen afvangen. De specifieke zijn polymorf met de generieke.

Doordat exceptions gewoon objecten zijn kun je ze ook data en gedrag geven.

Je kunt bijvoorbeeld een **virtual** memberfunctie definiëren die een bij de exception passende foutmelding geeft. Als je deze memberfunctie in specifiekere exceptions override, kun je een generieke exception vangen en toch door middel van dynamic binding de juiste foutmelding krijgen! Zie [impedance\\_C6.cpp](https://bitbucket.org/HR_ELEKTRO/cppprog/src/master/progs/impedance_C6.cpp):

```
class Impedance_error {
public :
    virtual ~ Impedance_error () = default ;
    virtual string get_error_message () const = 0;
};
class Frequency_error : public Impedance_error {
public :
    string get_error_message () const override ;
};
string Frequency_error :: get_error_message () const {
    return " Frequentie == 0";
}
class Capacity_error : public Impedance_error {
public :
    string get_error_message () const override ;
};
string Capacity_error :: get_error_message () const {
    return " Capaciteit == 0";
}
complex<double> impedance_C ( double c , double f ) {
    if (c == 0.0)
        throw Capacity_error {};
    if (f = 0.0)
        throw Frequency_error {};
    return complex<double> \{0, -1 / (2 * PI * f * c)\};}
```
Voorbeeld van gebruik:

**try** { cout  $\lt\lt$  impedance  $C(1e-6, 1e3)$   $\lt\lt$  '\n'; cout  $\lt\lt$  impedance\_C(1e-6, 0)  $\lt\lt' \text{ln'}$ ;

```
cout << "Dit was het!\n";
    } catch ( const Impedance_error & e ) {
        cout << e.get_error_message () << '\n';
    }
    cout << "The END. \n";
Uitvoer:
```
(0,-159.155) Frequentie  $== 0$ The END.

Als je nu bijvoorbeeld alleen de Capacity\_error exception wilt opvangen maar de Frequency\_error exception niet, dan kan dat eenvoudig door in de bovenstaande catch het type Impedance\_error te vervangen door Capacity\_error.

# **6.5 De volgorde van catch blokken**

Als je meerdere catch blokken gebruikt om exceptions af te vangen, moet je er op letten dat de meest specifieke exceptions vóór de generieke exceptions komen. Omdat de catch blokken van boven naar beneden worden geprobeerd als er een exception gevangen wordt. Dus:

```
try {
// ...
} catch ( Frequency_error &) {
    cout << " Frequency_error exception \n";
} catch ( Impedance_error &) {
    cout << "Other exception derived from Impedance_error\n";
} catch ( ... ) {
    cout << "Other exception\n";
}
```
#### **Vraag:**

Waarom verschijnt bij het uitvoeren van de onderstaande code de foutmelding Frequency\_ error exception nooit op het scherm?

```
try {
// ...
} catch ( Impedance_error &) {
    cout << "Other exception derived from Impedance_error\n";
} catch ( Frequency_error &) {
    cout << "Frequency_error exception\n";
}
```
#### **Antwoord:**

Als er een Frequency\_error exception wordt gegooid, wordt deze al opgevangen in het eerste **catch** blok. Een Frequency\_error is namelijk afgeleid van een Impedance\_error dus geldt: een Frequency\_error *is een* Impedance\_error.

# **6.6 Exception details**

Over exceptions valt nog veel meer te vertellen:

• **Exceptions in constructors en destructors.**

Exceptions zijn heel handig om te melden dat het aanmaken van een object in de constructor mislukt is. Bijvoorbeeld omdat ongeldige argumenten aan de constructor zijn meegegeven, je kunt in zo'n geval vanuit de constructor een exception gooien. Het gebruik van exceptions in een destructor is echter niet aan te raden. Als een exception optreedt, worden objecten opgeruimd (waarbij destructors worden aangeroepen). Voordat je het weet wordt dan een exception gegooid tijdens het afhandelen van een exception en dat is niet toegestaan in C++. Als dit gebeurd wordt het programma afgesloten.

• **Function try-blok.**

Speciale syntax om exceptions die optreden bij het initialiseren van datavelden in een constructor op te vangen.

• **Re-throw.**

Gebruik van **throw** zonder argument in een catch blok om de zojuist opgevangen exception weer door te gooien.

• **No exception specification.**

Speciaal keyword **noexcept** om in het prototype van een functie aan te geven dat deze functie geen exceptions kan veroorzaken.

#### • **Exceptions in de std library.**

Een overzicht van alle exceptions die in de standaard library gedefinieerd zijn, is te vinden op: <http://en.cppreference.com/w/cpp/error/exception>.

Voor al deze details verwijs ik je naar [[1,](#page-306-0) [hoofdstuk 10](http://www.icce.rug.nl/documents/cplusplus/cplusplus10.html)] en [[20,](#page-307-0) hoofdstuk 10].

# **7**

# **Inleiding algoritmen en datastructuren**

In het vervolg van dit dictaat gaan we de kennis die we hebben opgedaan betreffende objectgeoriënteerd programmeren in C++ toepassen bij het gebruiken en ontwikkelen van algoritmen en datastructuren.

Toen je begon met programmeren heb je kennis gemaakt met de *statische* datastructuren array en struct. De eerste hogere programmeertalen, zoals FORTRAN (1957) en ALGOL (1958) beschikten al over de ingebouwde statische datastructuur array. COBOL (1959) was de eerste hogere programmeertaal met de ingebouwde statische datastructuur struct (record). Ook de in het begin van de jaren '70 ontstane talen zoals Pascal en C hebben deze datastructuren ingebouwd. Al heel snel in de geschiedenis van het programmeren (eind jaren '50) werd duidelijk dat de in hogere programmeertalen ingebouwde statische datastructuren in de praktijk vaak niet voldoen.

De stand van een spelletjes competitie kan in C bijvoorbeeld in de volgende datastructuur opgeslagen worden:

```
typedef struct {
    int punten ;
    char naam [80];
} Deelnemer ;
typedef struct {
    int aantal_deelnemers ;
    Deelnemer lijst [100];
} Stand ;
Stand s;
```
De nadelen van het gebruik van de ingebouwde datastructuren struct en array blijken uit dit voorbeeld:

• De groottes van de arrays lijst en naam moeten bij het vertalen van het programma bekend zijn en kunnen niet aangepast worden (zijn statisch).

- Elke Deelnemer neemt hierdoor evenveel ruimte in onafhankelijk van de lengte van zijn naam (is statisch).
- Elke Stand neemt hierdoor evenveel ruimte in onafhankelijk van de waarde van aantal deelnemers (is statisch).
- <span id="page-123-1"></span>• Het verwijderen van een Deelnemer uit de Stand is een heel bewerkelijke operatie.<sup>[110](#page-123-0)</sup>

In [paragraaf 1.10](#page-25-0) op [pagina 14](#page-25-0) heb je geleerd dat je beter de, in de standaard C++ library opgenomen, class string kunt gebruiken in plaats van een **char**[]. Een C++ standaard string is dynamisch en kan tijdens het uitvoeren van het programma, indien nodig, groeien of krimpen. In [paragraaf 3.7](#page-74-0) op [pagina 63](#page-74-0) heb je geleerd dat je beter de, in de standaard C++ library opgenomen, class vector kunt gebruiken in plaats van een array. De array met 100 deelnemers genaamd lijst kan dus worden vervangen door een vector<Deelnemer> lijst. Het datatype vector is dynamisch en kan tijdens het uitvoeren van het programma, indien nodig, groeien of krimpen.

De stand van een spelletjes competitie kan in C++ bijvoorbeeld in de volgende datastructuur opgeslagen worden:

```
class Deelnemer {
public :
    Deelnemer (const string& n, int p);
    int punten () const ;
    const string & naam () const ;
    void verhoogpunten(int p);
private :
    int pnt ;
    string nm ;
};
class Stand {
public :
    void voegtoe (const Deelnemer & d);
    void verwijder (const string& n);
    int punten (const string& n) const;
    void verhoogpunten (const string& n, int p);
    vector<deelnemer> :: size_type aantal_deelnemers () const ;
private :
    vector<Deelnemer> lijst ;
};
```
Stand s;

<span id="page-123-0"></span><sup>&</sup>lt;sup>[110](#page-123-1)</sup>Alle Deelnemers die volgen op de Deelnemer die verwijderd moet worden moeten namelijk één plaatsje naar voren verplaatst worden. Dit probleem is te omzeilen door deelnemers niet echt te verwijderen maar te markeren als ongeldig. Bijvoorbeeld door de punten van de te verwijderen Deelnemer de waarde -1 te geven. Dit maakt het verwijderen eenvoudig maar een aantal andere bewerkingen worden ingewikkelder. Bij het afdrukken van de lijst moet je bijvoorbeeld de gemarkeerde deelnemers overslaan en bij het invoegen van nieuwe deelnemers aan de lijst moet je ervoor zorgen dat de gemarkeerde deelnemers opnieuw gebruikt worden, anders passen er geen 100 deelnemers meer in de lijst.

De lijst met deelnemers kan in C ook dynamisch gemaakt worden door het gebruik van malloc en free en door de ingebouwde datastructuur **struct** te combineren met pointers. Het fundamentele inzicht dat je moet krijgen is dat niet alleen code, maar ook data, *recursief* kan worden gedefinieerd.

Een lijst met deelnemers kan bijvoorbeeld als volgt gedefinieerd worden:

lijst van deelnemers 
$$
=\begin{cases} \text{leeg of} \\ \text{deelnemer met een pointer naar een lijst van deelnemers.} \end{cases}
$$

Deze definitie wordt recursief genoemd omdat de te definiëren term in de definitie zelf weer gebruikt wordt. Door nu dit idee verder uit te werken zijn er in de jaren '60 vele standaard manieren bedacht om data te structureren.

Een stamboom kan bijvoorbeeld als volgt gedefinieerd worden:

stamboom van een persoon =

\n
$$
\left\{\n\begin{array}{c}\n\text{leeg of} \\
\text{person met} \\
\text{person met} \\
\text{een pointer naar de stamboom van zijn wader.} \\
\text{boom van zijn vader.\n}\end{array}\n\right.
$$

Het standaardwerk waarin de meest gebruikte datastructuren helemaal worden uitgekauwd is *The Art of Computer Programming* van Knuth [[10,](#page-306-1) [11,](#page-306-2) [12](#page-306-3)]. Er zijn in de loop der jaren duizenden boeken over deze langzamerhand 'klassieke' datastructuren verschenen in allerlei verschillende talen (zowel programmeertalen als landstalen). Het was dus al heel snel duidelijk dat niet alleen het algoritme, waarmee de data bewerkt moet worden, belangrijk is bij het ontwerpen van programma's maar dat ook de structuur, waarin de data wordt opgeslagen, erg belangrijk is. Het zal je duidelijk zijn dat het algoritme en de datastructuur van een programma niet los van elkaar ontwikkeld kunnen worden, maar dat ze sterk met elkaar verweven zijn. De titel van een bekend boek op dit terrein luidt dan ook niet voor niets: Algorithms + Data Structures = Programs  $\lceil 23 \rceil$  $\lceil 23 \rceil$  $\lceil 23 \rceil$ .

Het spreekt voor zich dat de klassieke datastructuren al snel door gebruik te maken van objectgeoriënteerde programmeertechnieken als herbruikbare *componenten* werden geïmplementeerd. Er zijn dan ook diverse componenten bibliotheken op het gebied van klassieke datastructuren verkrijgbaar. In 1998 is zelfs een componenten bibliotheek van elementaire datastructuren en algoritmen officieel in de ISO/ANSI C++ standaard opgenomen. Deze bibliotheek werd eerst de STL (Standard Template Library) genoemd maar sinds deze library in de C++ standaard is opgenomen spreken we over de standaard C++ library. Deze library is in latere versies van de  $C_{++}$  standaard [[5,](#page-306-4) [6,](#page-306-5) [7](#page-306-6)] behoorlijk uitgebreid. In het vervolg van dit dictaat gaan we uitgebreid op deze standaard C++ library in. Ook worden in dit dictaat een aantal applicaties besproken waarin gebruik gemaakt wordt van standaard datastructuren.

### **7.1 Analyse van algoritmen**

<span id="page-125-5"></span><span id="page-125-4"></span>Bij het bespreken van algoritmen is het belangrijk om een maat te hebben om de executietijd (Engels: run time) van algoritmen met elkaar te kunnen vergelijken. De executietijd van een algoritmen is afhankelijk van vele factoren zoals, de gebruikte hardware en compiler maar ook van de zogenoemde computationele complexiteit $111$  van het algoritme. De complexiteit van een algoritme kan van een bepaalde orde zijn. Deze orde wordt gespecificeerd met behulp van de zogenoemde *big-O-notatie*[112](#page-125-1). We spreken bijvoorbeeld over een algoritme met een complexiteit van  $O(n^2)$  (dit wordt uitgesproken als "van de orde n-kwadraat").  $O(n^2)$ betekent dat de executietijd van het algoritme rechtevenredig toeneemt met het kwadraat van het aantal data-elementen (*n*). In [tabel 7.1](#page-125-2) kun je zien hoe een algoritme van een bepaalde orde zich gedraagt voor grote waarden van *n*. Er wordt hierbij vanuit gegaan dat alle algoritmen bij  $n = 100$  net zo snel zijn  $(1 \text{ ms})$ .

<span id="page-125-2"></span>**Tabel 7.1:** Executietijd van een algoritme met een bepaalde orde bij verschillende waarden van *n*.

| Orde                |                |                  |                 | $n = 100$ $n = 10000$ $n = 1000000$ $n = 100000000$ |
|---------------------|----------------|------------------|-----------------|-----------------------------------------------------|
| O(1)                | 1 ms           | $1 \text{ ms}$   | 1 <sub>ms</sub> | 1 <sub>ms</sub>                                     |
| O(log n)            | $1 \text{ ms}$ | $2 \text{ ms}$   | 3 ms            | 4 ms                                                |
| O(n)                | 1 ms           | 0,1 s            | 10 <sub>s</sub> | $17 \text{ min}$                                    |
| $O(n \cdot \log n)$ | $1 \text{ ms}$ | 0,2s             | 30 <sub>s</sub> | $67 \text{ min}$                                    |
| $O(n^2)$            | $1 \text{ ms}$ | 10 <sub>s</sub>  | 28 uur          | 761 jaar                                            |
| $O(n^3)$            | $1 \text{ ms}$ | $17 \text{ min}$ | 32 jaar         | 31710 eeuw                                          |
| $O(10^n)$           | 1 ms           | $\infty$         | $\infty$        | $\infty$                                            |

<span id="page-125-6"></span>Je ziet dat een algoritme met een complexiteit van *O*(*n* 2 ) niet erg bruikbaar is voor grote hoeveelheden data en dat een algoritme met een executietijd *O*(*n* 3 ) of *O*(10*<sup>n</sup>* ) alleen bruikbaar is voor kleine hoeveelheden data. De meest voor de hand liggende sorteermethoden $^{113}$  $^{113}$  $^{113}$ (selection sort, insertion sort, bubble sort enz.) blijken allemaal een executietijd  $O(n^2)$  te hebben. Deze algoritmen zijn dus onbruikbaar voor grotere datasets! Al in 1962 heeft Hoare het zogenaamde Quicksort algoritme [[4](#page-306-7)] ontworpen dat gemiddeld een complexiteit van *O*(*n* · log*n*) heeft. In elk boek over algoritmen en datastructuren kun je een implementatie van dit algoritme vinden. Maar op zich is dat niet zo interessant want de standaard C++ library heeft een efficiënte sorteermethode met een complexiteit van *O*(*n* · log *n*). Wat geldt voor sorteeralgoritmen geldt voor de meeste standaard bewerkingen. De voor de hand liggende manier om het aan te pakken is meestal niet de meest efficiënte manier. Trek hieruit de volgende les: ga nooit zelf standaard algoritmen ontwerpen maar gebruik een implementatie waarvan de efficiëntie bewezen is. In de standaard C++ library die we later in dit dictaat leren kennen zijn vele algoritmen en datastructuren op een zeer efficiënte manier geïmplementeerd. Raadpleeg in geval van twijfel altijd een goed boek over algoritmen en

<span id="page-125-0"></span>[<sup>111</sup>](#page-125-4)Zie eventueel: [https://en.wikipedia.org/wiki/Computational\\_complexity\\_theory](https://en.wikipedia.org/wiki/Computational_complexity_theory).

<span id="page-125-1"></span>[<sup>112</sup>](#page-125-5)Zie eventueel: [https://en.wikipedia.org/wiki/Big\\_O\\_notation](https://en.wikipedia.org/wiki/Big_O_notation).

<span id="page-125-3"></span><sup>&</sup>lt;sup>[113](#page-125-6)</sup>In veel inleidende boeken over programmeertalen worden dit soort sorteeralgoritmen als voorbeeld gebruikt.

datastructuren. Het standaardwerk op het gebied van sorteer- en zoekalgoritmen is *The Art of Computer Programming, Volume 3: Sorting and Searching* [[12](#page-306-3)] van Knuth. Een meer toegankelijk boek is *Algorithms in C++, Parts 1-4: Fundamentals, Data Structure, Sorting, Searching* [[17](#page-307-2)] van Sedgewick. Zeker als de data aan bepaalde voorwaarden voldoet (als de data die gesorteerd moet worden bijvoorbeeld al gedeeltelijk gesorteerd is), zijn er vaak specifieke algoritmen die in dat specifieke geval uiterst efficiënt zijn. Ook hiervoor verwijs ik je naar de vakliteratuur op dit gebied.

### **7.2 Datastructuren**

Elke professionele programmeur met enkele jaren praktijkervaring kent de feiten uit dit hoofdstuk uit zijn of haar hoofd. De hier beschreven datastructuren zijn verzamelingen van andere datastructuren en worden ook wel *containers* genoemd. Een voorbeeld van een datastructuur die je waarschijnlijk al kent is de stack. Een stack van integers is een verzameling integers waarbij het toevoegen aan en verwijderen uit de verzameling volgens het LIFO (Last In First Out) protocol gaat. De stack is maar één van de vele al lang bekende (klassieke) datastructuren. Het is erg belangrijk om de eigenschappen van de verschillende datastructuren goed te kennen, zodat je weet waarvoor je ze kunt toepassen. In dit hoofdstuk worden van de bekendste datastructuren de belangrijkste eigenschappen besproken, zodat je weet hoe je deze datastructuur kunt gebruiken. Het is daarbij niet nodig dat je weet hoe deze datastructuur geïmplementeerd moet worden. In [tabel 7.2](#page-126-0) vind je een poging de eigenschappen van de verschillende datastructuren samen te vatten. Elke datastructuur kent dezelfde drie basisbewerkingen: invoegen (Engels: insert), verwijderen (Engels: erase) en zoeken (Engels: find). In de tabel is voor elke datastructuur de orde van de executietijd (en de specifieke naam) van elke basisbewerking gegeven. Daarnaast zijn van elke datastructuur de belangrijkste applicaties en implementaties gegeven.

In 1998 is de zogenaamde STL (Standard Template Library) officieel in de C++ standaard opgenomen. Doordat nu een standaard implementatie van de klassieke datastructuren en algoritmen in elke standaard C++ library is opgenomen, is het minder belangrijk om zelf te weten hoe z'n datastructuur geïmplementeerd moet worden. Het belangrijkste is dat je weet wanneer je welke datastructuur kunt toepassen en hoe je dat dan moet doen.

<span id="page-126-0"></span>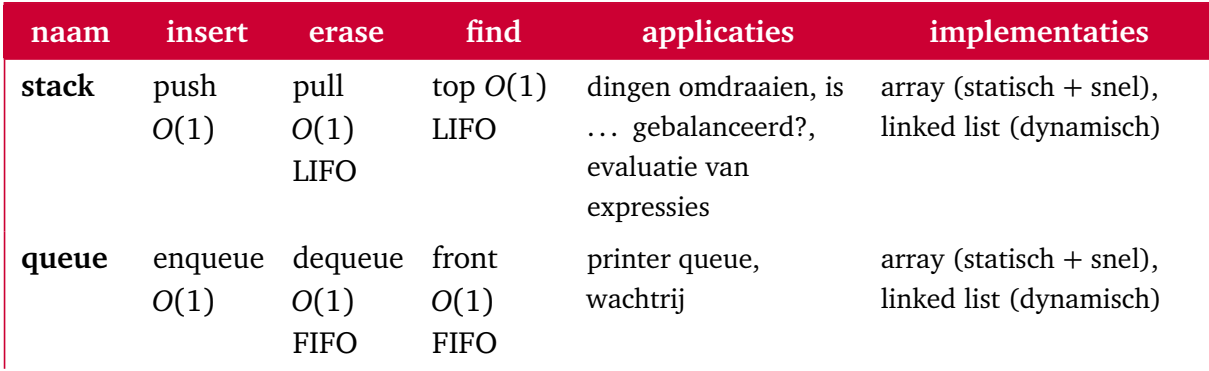

#### **Tabel 7.2:** De meest bekende datastructuren.

Deze tabel wordt vervolgd op de volgende pagina.

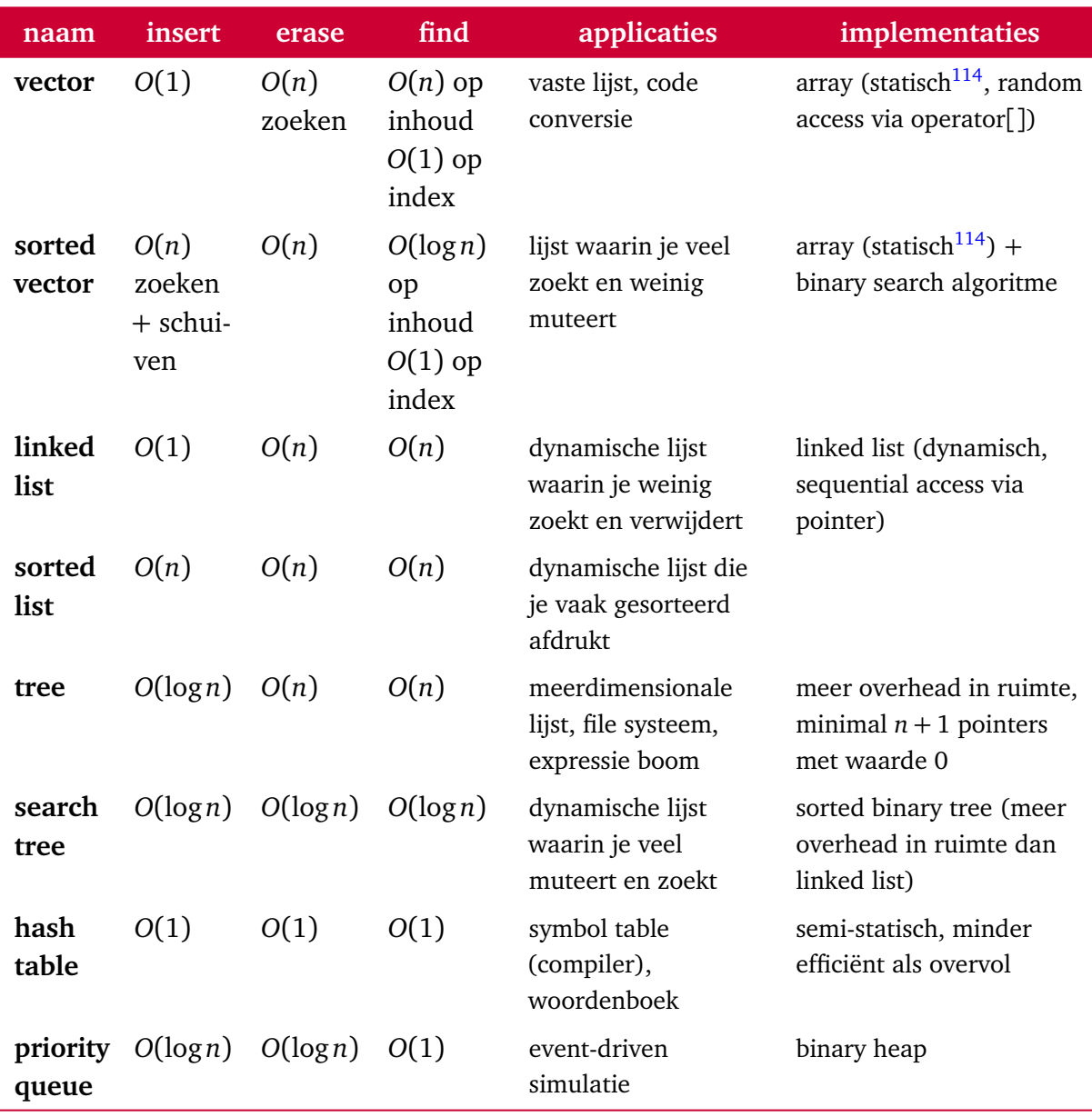

<span id="page-127-1"></span>**Tabel 7.2:** (Vervolg) De meest bekende datastructuren.

<span id="page-127-0"></span><sup>&</sup>lt;sup>[114](#page-127-1)</sup>Een vector kan dynamisch gemaakt worden door op het moment dat de array vol is een nieuwe array aan te maken die twee keer zo groot is als de oorspronkelijke array. De executietijd van de insert operatie blijft dan gemiddeld *O*(1), dit wordt constant amortized genoemd. Als we de array vergroten van *N* naar 2*N* elementen, dan moeten er *N* elementen gekopieerd worden. De tijd die hiervoor nodig is kunnen we verdelen over de eerste *N* insert operaties (die nodig waren om de oorspronkelijke array vol te maken), hierdoor blijft de gemiddelde tijd per insert constant.

# **Gebruik van een stack**

Als voorbeeld bespreken we in dit hoofdstuk enkele toepassingen van de bekende datastructuur *stack*. Een stack is een datastructuur waarin data-elementen kunnen worden opgeslagen. Als de elementen weer van de stack worden gehaald, dan kan dit alleen in de omgekeerde volgorde dan de volgorde waarin ze op de stack zijn geplaatst. Om deze reden wordt een stack ook wel een LIFO (Last In First Out) buffer genoemd. Het gedrag van een stack (de interface) kan worden gedefinieerd met behulp van een ABC (Abstract Base Class). Dit kan bijvoorbeeld als volgt, zie stack. $h^{115}$  $h^{115}$  $h^{115}$ :

```
# ifndef _HR_BroJZ_Stack_
# define _HR_BroJZ_Stack_
template <typename T> class Stack {
public :
    Stack () = default ;
    Stack ( const Stack &) = delete ;
    virtual ~ Stack () = default ;
    void operator =( const Stack &) = delete ;
    virtual void push(const T& t) = 0;virtual void pop() = 0;
    virtual const T& top() const = \theta;
    virtual bool empty() const = 0;
    virtual bool full() const = 0;
};
```
#### **# endif**

Je ziet dat de ABC Stack bestaat uit 2 doe-functies (push en pop) en 3 vraag-functies (top, empty en full). Het van de stack afhalen van een element gaat bij deze interface in twee stappen. Met de vraag-functie top kan eerst het bovenste element van de stack gelezen worden waarna het met de doe-functie pop van de stack verwijderd kan worden.

Sinds C++ kun je automatisch gegenereerde memberfuncties, zie pagina's [36,](#page-47-0) [37](#page-48-0) en [38](#page-49-0) verwijderen door er = **delete** achter te plaatsen. De **operator**= en de copy constructor van

<span id="page-128-0"></span><sup>&</sup>lt;sup>[115](#page-128-1)</sup>In de ISO/ANSI C++ standaard library is ook een type stack gedefinieerd, zie [hoofdstuk 10](#page-144-0) op [pagina 133.](#page-144-0)

de class Stack zijn met = **delete** gedeclareerd waardoor ze niet gebruikt kunnen worden. Het toekennen van de ene stack aan de andere en het kopiëren van een stack hebben beide een executietijd *O*(*n*) en om die reden hebben we deze operaties verwijderd. Bijvoorbeeld om te voorkomen dat een stack per ongeluk als call by value argument aan een functie wordt doorgegeven. Omdat we een copy constructor hebben gedeclareerd moeten we zelf een default constructor (een constructor zonder parameters) definiëren omdat de compiler deze niet meer genereert als er één of meerdere constructors gedeclareerd zijn. In C++ kun je de compiler dwingen om een default memberfunctie te genereren door er = **default** achter te plaatsen. Omdat de class Stack als een base class gebruikt wordt is het belangrijk dat de destuctor **virtual** gedeclareerd wordt (zie eventueel [paragraaf 5.5](#page-107-1) op [pagina 96\)](#page-107-1), door de toevoeging = **default** genereert de compiler zelf de default implementatie van deze destructor.

#### **8.1 Haakjes balanceren**

Als voorbeeld bekijken we nu een C++ programma [balance.cpp](https://bitbucket.org/HR_ELEKTRO/cppprog/src/master/progs/balance.cpp) dat controleert of alle haakjes in een tekst gebalanceerd zijn. We maken daarbij gebruik van de class Stack\_with\_ list<T>, zie [stacklist.h](https://bitbucket.org/HR_ELEKTRO/cppprog/src/master/progs/stacklist.h), die is afgeleid van de hierboven gedefinieerde Stack<T>.

```
// Gebruik een stack voor het controleren van de haakjes
// Invoer afsluiten met .
# include <iostream>
# include " stacklist.h "
using namespace std ;
int main () {
    Stack_with_list<char> s;
    char c ;
    cout << " Type een expressie met haakjes () [] of {} en sluit ←-
 ightharpoonup af met .\nu";
    cin.get(c);while (c != '.') {
        if (c == '(' || c == '{''} || c == '{'}s.push(c);}
        else {
             if (c == ')' || c == '}' || c == ']') {
                 if ( s. \text{empty} () )cout << "Fout " << c << " bijbehorend haakje ←
 → openen ontbreekt. \n";
                 }
                 else {
                      char d { s.top () };
                      s.pop();
                      if ((d == '(' &  & c != ')')) || (d == '{'} &  & c \leftrightarrow '→ != '}') || (d == '[' && c != ']')) {
```

```
cout << "Fout " << c << " bijbehorend ←
 → haakje openen ontbreekt. \n";
                     }
                 }
             }
        }
        cin.get(c);}
    while (!s.empty()) {
        char d { s.top () };
        s.pop () ;
        cout << " Fout " << d << " bijbehorend haakje sluiten ←-
 ,→ ontbreekt. \n";
    }
}
```
# **8.2 Eenvoudige rekenmachine**

In veel programma's moeten numerieke waarden ingevoerd worden. Het zou erg handig zijn als we op alle plaatsen waar een getal ingevoerd moet worden ook een eenvoudige formule kunnen invoeren. Het rechtstreeks evalueren (interpreteren en uitrekenen) van een expressie zoals:

 $12 + 34 \times (23 + 2) \times 2$ 

is echter niet zo eenvoudig.

#### **8.2.1 Postfix-notatie**

Wij zijn gewend om expressies in de zogenaamde *infix*-notatie op te geven. Infix wil zeggen dat de operator in het midden (tussen de operanden in) staat. Er zijn nog twee andere notatievormen mogelijk: *prefix* en *postfix*. In de prefix-notatie staat de operator voorop en in postfix-notatie staat de operator achteraan. De bovenstaande expressie wordt dan als volgt in postfix genoteerd:

12 34 23 2 + \* 2 \* +

Postfix-notatie wordt ook vaak "RPN" genoemd. Dit staat voor Reverse Polish Notation. Prefix-notatie is namelijk bedacht door een Poolse wiskundige met een moeilijke achternaam (Jan Lukasiewicz) waardoor prefix ook wel "polish notation" wordt genoemd. Omdat postfix de omgekeerde volgorde gebruikt ten opzichte van prefix wordt postfix dus "omgekeerde Poolse-notatie" genoemd.

In de infix-notatie hebben we zogenaamde prioriteitsregels nodig (Meneer Van Dale Wacht Op Antwoord) die de volgorde bepalen waarin de expressie geëvalueerd moet worden (Machtsverheffen Vermenigvuldigen, Delen, Worteltrekken, Optellen, Aftrekken). We moeten haakjes gebruiken om een andere evaluatievolgorde aan te geven. Bijvoorbeeld:

 $2 + 3 \times 5 = 17$ 

want vermenigvuldigen gaan voor optellen, maar

 $(2 + 3) * 5 = 25$ 

want de haakjes geven aan dat je eerst moet optellen.

In de pre- en postfix-notaties zijn helemaal geen prioriteitsregels en dus ook geen haakjes meer nodig. De plaats van de operatoren bepaalt de evaluatievolgorde. De bovenstaande infix expressies worden in postfix als volgt geschreven:

 $2 \times 3 \times 5 \times 7 = 17$ 

en

 $2 \cdot 3 + 5 \cdot 5 = 25$ 

Postfix heeft de volgende voordelen ten opzichte van infix:

- Geen prioriteitsregel nodig.
- Geen haakjes nodig.
- <span id="page-131-2"></span>• Eenvoudiger te berekenen m.b.v. een stack.

Om deze redenen gebruikte de eerste handheld wetenschappelijke rekenmachine die in 1972 op de markt kwam (de HP-35<sup>[116](#page-131-0)</sup>) RPN (Reverse Polish Notation). Tot op de dag van vandaag bieden veel rekenmachines van HP nog steeds de mogelijkheid om formules in RPN in te voeren.

#### **8.2.2 Een postfix calculator**

<span id="page-131-3"></span>Een postfix expressie kan met het algoritme dat gegeven is in [figuur 8.1](#page-132-0) worden uitgerekend. Dit algoritme maakt gebruik van een stack en is weergegeven in een Nassi–Shneiderman diagram (NSD)<sup>[117](#page-131-1)</sup>.

Een calculator die postfix expressies kan uitrekenen is natuurlijk niet erg gebruiksvriendelijk. In de volgende paragraaf ga je zien dat op vrij eenvoudige wijze een infix naar postfix convertor te maken is. Door beide algoritmen te combineren ontstaat dan een infix calculator.

#### **Vraag:**

Implementeer nu zelf het algoritme uit [figuur 8.1.](#page-132-0) Je mag jezelf beperken tot optellen en vermenigvuldigen.

#### **Antwoord [postfix.cpp](https://bitbucket.org/HR_ELEKTRO/cppprog/src/master/progs/postfix.cpp):**

```
# include <cctype>
# include " stacklist.h "
using namespace std ;
```
**int** main () {

<span id="page-131-0"></span>[116](#page-131-2)Zie: <http://en.wikipedia.org/wiki/HP-35>.

```
117Zie: https://en.wikipedia.org/wiki/Nassi%E2%80%93Shneiderman_diagram.
```
<span id="page-132-0"></span>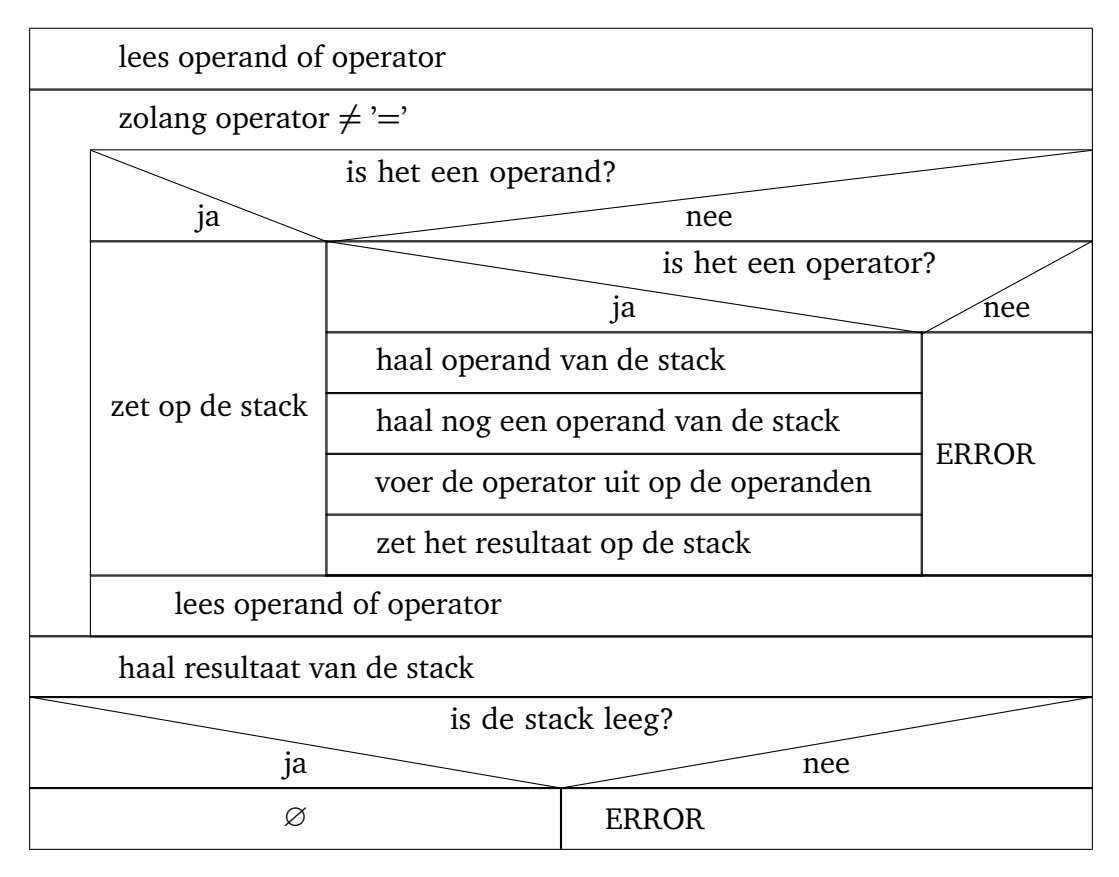

**Figuur 8.1:** Algoritme voor het uitrekenen van een postfix expressie.

```
Stack_with_list<int> s;
   char c ;
   cout << " Type een postfix expressie ( met + en * operator ) en ←-
\rightarrow sluit af met =\n";
   \sin \gt{\ } c;
   while (c := '='')if (isdigit(c)) {
             cin.putback(c);
             int i ;
             \sin \gt{\ } i;
             s.push(i);
        }
        else if (c == '+'') {
             int op2 { s.top () ; s.pop () };
             int op1 { s.top () ; s.pop () };
             s.push(op1 + op2);}
        else if (c == '*) {
             int op2 { s.top () ; s.pop () };
             int op1 { s.top () ; s.pop () };
             s.push \text{(op1 } \star \text{ op2)};
        }
        else {
             cout << "Syntax error\n";
        }
```

```
\sin \gg \cos;
     }
     cout \lt\lt "= " \lt\lt s.top() \lt\lt '\n';
     s.pop () ;
     if (!s.empty()) {
          cout << " Fout operator ontbreekt. \n";
     }
}
```
#### **8.2.3 Een infix-calculator**

Een postfix-calculator is niet erg gebruiksvriendelijk. Een infix-calculator kan gemaakt worden door een infix naar postfix convertor te koppelen aan een postfix-calculator.

In 1961 heeft de Nederlander Dijkstra het volgende algoritme, dat bekend staat als het ran-geerstationalgoritme<sup>[118](#page-133-0)</sup> (shunting-yard algorithm), gepubliceerd  $\lceil 2 \rceil$  $\lceil 2 \rceil$  $\lceil 2 \rceil$  om een infix expressie om te zetten naar een postfix expressie:

- <span id="page-133-1"></span>• Dit algoritme maakt gebruik van een stack met karakters.
- Lees karakter voor karakter in.
- Als een ingelezen karakter geen haakje of operator is, dan kan dit meteen worden  $d$ oorgestuurd naar de uitvoer. Een  $=$  teken wordt in dit geval niet als operator gezien.
- Een haakje openen wordt altijd op de stack geplaatst.
- Als we een operator inlezen, dan moeten we net zo lang operatoren van de stack halen en doorsturen naar de uitvoer totdat:
	- we een operator op de stack tegenkomen met een lagere prioriteit of
	- we een haakje openen op de stack tegenkomen of
	- de stack leeg is.
- Daarna moet de ingelezen operator op de stack worden geplaatst.
- Als we een haakje sluiten inlezen, dan moeten we net zo lang operatoren van de stack halen en doorsturen naar de uitvoer totdat we een haakje openen op de stack tegenkomen. Dit haakje openen moet wel van de stack verwijderd worden maar wordt niet doorgestuurd naar de uitvoer.
- Als we een = tegenkomen, moeten we alle operatoren van de stack halen en doorsturen naar de uitvoer.

In [tabel 8.1](#page-134-0) kun je zien hoe de expressie:

 $12 + 34 \times (23 + 2) \times 2 =$ 

omgezet wordt in de postfix expressie:

12 34 23 2 +  $\star$  2  $\star$  + =

<span id="page-133-0"></span>[<sup>118</sup>](#page-133-1)Zie: [http://en.wikipedia.org/wiki/Shunting-yard\\_algorithm](http://en.wikipedia.org/wiki/Shunting-yard_algorithm).

<span id="page-134-0"></span>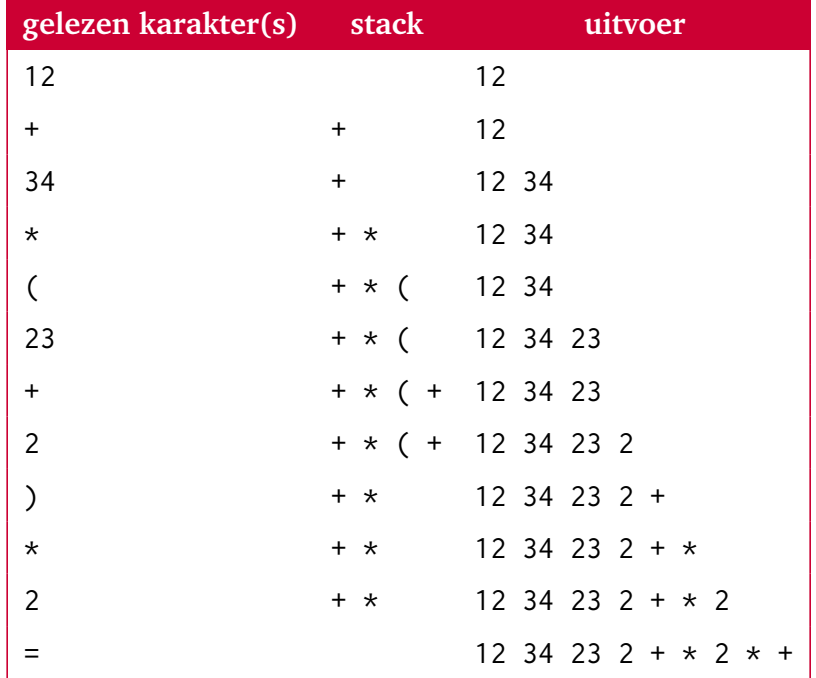

**Tabel 8.1:** Voorbeeld van een conversie van in- naar postfix.

#### **Vraag:**

Implementeer nu zelf een programma waarmee een infix-expressie kan worden omgezet in een postfix expressie. Je mag jezelf beperken tot optellen en vermenigvuldigen.

```
Antwoord infix_to_postfix.cpp:
```

```
# include <iostream>
# include <cctype>
# include " stacklist.h "
using namespace std ;
bool has_lower_prio ( char op1 , char op2 ) {
    // geeft true als prio(op1) < prio(op2)// eenvoudig omdat alleen + en * toegestaan zijn
    return op1 == '+' && op2 == '*';
}
int main () {
    Stack_with_list<char> s;
    char c ;
    cout << " Type een infix expressie (met + en * operator ) en ←-
 \rightarrow sluit af met =\n";
    \sin \gt{\ } c;
    while (c := '='') {
        if (isdigit(c)) {
             cin.putback(c);
             int i ;
             \sin \gt{\ } i;
```

```
cout \lt\lt i \lt' ";
         }
         else if (c == '(') {
              s.push(c);}
         else if (c == '+' || c == '*/')while (! s.empty () && s.top () != '(' && ←-
 \hookrightarrow !has_lower_prio(s.top(), c)) {
                  cout \lt\lt s.top() \lt\lt "";
                  s.pop();
              }
              s.push(c);}
         else if (c == '')' {
              while ( s.top () != '(') {
                  cout \lt\lt s.top() \lt\lt "";
                  s.pop () ;
              }
              s.pop () ;
         }
         else {
              cout << "Syntax error\n";
         }
         cin >> c ;
    }
    while (!s.empty()) {
         cout \lt\lt s.top() \lt\lt " ";
         s.pop();
    }
}
```
#### **Vraag:**

Implementeer nu zelf een infix-calculator door de infix naar postfix converter te combineren met de postfix-calculator. Je mag jezelf beperken tot optellen en vermenigvuldigen.

#### **Antwoord [infix.cpp](https://bitbucket.org/HR_ELEKTRO/cppprog/src/master/progs/infix.cpp):**

```
# include <iostream>
# include <cctype>
# include " stacklist.h "
using namespace std ;
bool has_lower_prio ( char op1 , char op2 ) {
    return op1 == '+' && op2 == '*';
}
void process_operator ( Stack_with_list<char> & s1 , ←-
 ,→ Stack_with_list<int> & s2 ) {
```

```
int op2 { s2.top () }; s2.pop () ;
    int op1 { s2.top () }; s2.pop () ;
    switch ( s1.top () ) {
         case '*': s2.push ( op1 * op2 ) ; break ;
         case '+': s2.push ( op1 + op2 ) ; break ;
    }
    s1.pop () ;
}
int main () {
    Stack_with_list<char> s1;
    Stack_with_list<int> s2;
    char c ;
    cout << " Type een infix expressie ( met + en * operator ) en ←-
 \rightarrow sluit af met =\n";
    \sin \gt{\ } c;
    while (c := '='')if (isdigit(c)) {
             cin.putback(c);int i ;
             \sin \gt{\ } i;
             s2.push(i):
         }
         else if (c == '(') {
             s1.push(c);
         }
         else if (c == '+' || c == '*') {
             while (! s1.empty () && s1.top () != '(' && ←-
 \hookrightarrow !has_lower_prio(s1.top(), c)) {
                  process_operator(s1, s2);
             }
             s1.push(c);
         }
         else if (c == ')') {
             while ( s1.top () != '(') {
                  process_operator(s1, s2);
             }
             s1.pop () ;
         }
         else {
             cout << "Syntax error\n";
         }
         \sin \gt{\ } c;
    }
    while (!s1.empty()) {
         process_operator(s1, s2);
    }
    cout << " = " << s2.top() << '\\n';s2.pop () ;
```

```
if (! s2.empty () ) {
         cout << "Fout operator ontbreekt. \n";
         s2.pop () ;
    }
}
```
Het is natuurlijk netter om het geheel in een class Calculator in te kapselen zodat de calculator eenvoudig kan worden (her)gebruikt. Zie [infix\\_calculator.cpp](https://bitbucket.org/HR_ELEKTRO/cppprog/src/master/progs/infix_calculator.cpp).

# **Implementaties van een stack**

Een stack kan geïmplementeerd worden met behulp van een array maar ook met behulp van een gelinkte lijst. Elke methode heeft zijn eigen voor- en nadelen. Door beide applicaties over te erven van een gemeenschappelijke abstracte base class kunnen deze implementaties in een applicatie eenvoudig uitgewisseld worden. Ik bespreek in dit hoofdstuk beide implementaties.

# **9.1 Stack met behulp van een array**

```
Inhoud van de file stackarray.h:
# ifndef _HR_BROJZ_Stack_with_array_
# define _HR_BROJZ_Stack_with_array_
# include <exception>
# include " stack.h "
template <typename T> class Stack_with_array : public Stack<T> {
public :
    explicit Stack_with_array ( size_t size ) ;
    ~ Stack_with_array () override ;
    void push ( const T& t) override;
    void pop () override ;
    const T& top() const override;
    bool empty () const override ;
    bool full () const override ;
private :
    T* a : // pointer naar de array
    size_t s; // size van a (max aantal elementen op de stack)
    size_t i; // index in a van eerste vrije plaats op de stack
};
template <typename T> Stack_with_array<T> :: Stack_with_array ( size_t ←-
 → size): a{0}, s{size}, i{0} {
    if (s == 0)throw std :: domain_error {" Stack size should be >0\n"};
```

```
a = new T[s];}
template <typename T> Stack_with_array<T> ::~ Stack_with_array () {
    delete [] a ;
}
template <typename T> void Stack_with_array<T> :: push ( const T & t ) {
    if ( full () )
        throw std :: overflow_error {" Can 't push on an full stack \n"};
    a[i+1] = t:
}
template <typename T> void Stack_with_array<T> :: pop () {
    if (empty())throw std :: underflow_error {" Can 't pop from an empty ←-
 \rightarrow stack\n"};
    --i;}
template <typename T> const T& Stack_with_array<T>:: top() const {
    if (empty())throw std :: underflow_error {" Can 't top from an empty ←-
 \rightarrow stack\n"};
    return a[i - 1];
}
template <typename T> bool Stack_with_array<T> :: empty () const {
    return i == 0;
}
template <typename T> bool Stack_with_array<T> :: full () const {
    return i == s;
}
```
#### **# endif**

Het programma [stackarray.cpp](https://bitbucket.org/HR_ELEKTRO/cppprog/src/master/progs/stackarray.cpp) om deze implementatie te testen:

```
# include <iostream>
# include " stackarray.h "
using namespace std ;
int main () {
    try {
        Stack_with_array<char> s {32};
        char c ;
        cout << " Type een tekst en sluit af met .\n";
        cin.get(c);
```

```
while (c != '.') {
    s.push(c);cin.get(c);}
while (!s.empty()) {
    \cot t \leq s \cdot \tan();
    s.pop () ;
}
```
# **9.2 Stack met behulp van een gelinkte lijst**

```
Inhoud van de file stacklist.h:
# ifndef _HR_BroJZ_Stack_with_list_
# define _HR_BroJZ_Stack_with_list_
# include <iostream>
# include <cstdlib>
# include <exception>
template <typename T> class Stack_with_list : public Stack<T> {
public :
    Stack_with_list () ;
    ~ Stack_with_list () override ;
    void push ( const T& t) override;
    void pop () override ;
    const T& top() const override;
    bool empty () const override ;
    bool full () const override ;
private :
    class Node {
    public :
        Node (const T& t, Node* n);
        T data ;
        Node* next;
    };
    Node* p; // pointer naar de Node aan de top van de stack
};
template <typename T> Stack_with_list<T> :: Stack_with_list () : p (0) {
}
# endif
    while (!empty())
        pop () ;
}
template <typename T> void Stack_with_list<T> :: push ( const T & t ) {
    p = new Node(t, p);
```

```
template <typename T> void Stack_with_list<T> :: pop () {
    if (empty())throw std :: underflow_error {" Can 't pop from an empty ←-
 \rightarrow stack\n"};
    Node * old(p);
    p = p ->next;
    delete old ;
}
template <typename T> const T& Stack_with_list<T>::top() const {
    if (empty())throw std :: underflow_error {" Can 't top from an empty ←-
 \leftrightarrow stack\n"};
    return p->data;
}
template <typename T> bool Stack_with_list<T> :: empty () const {
    return p == 0;
}
template <typename T> bool Stack_with_list<T> :: full () const {
    return false ;
}
template <typename T> Stack_with_list<T> :: Node :: Node ( const T & t , ←-
 ,→ Node * n ) :
         data(t), next(n) {
}
```

```
# endif
```
}

Het programma [stacklist.cpp](https://bitbucket.org/HR_ELEKTRO/cppprog/src/master/progs/stacklist.cpp) om deze implementatie te testen:

```
# include <iostream>
# include " stacklist.h "
using namespace std ;
int main () {
    try {
        Stack_with_list<char> s;
        char c ;
        cout << " Type een tekst en sluit af met .\n";
        cin.get(c);while (c := '.'') {
             s.push(c);cin.get(c);
```

```
// Error : use of deleted function ←-
,→ ' Stack_with_list<char> :: Stack_with_list ( const ←-
,→ Stack_with_list<char> &) '
       while (!s.empty()) {
            cout \lt\lt s.top();
            s.pop () ;
       }
```
# **9.3 Stack met array versus stack met gelinkte lijst**

Beide implementaties Stack\_with\_array en Stack\_with\_list hebben voor- en nadelen. Het geheugengebruik van Stack\_with\_array is statisch (bij het aanmaken moet je de maximale grootte opgeven) terwijl het geheugengebruik van Stack\_with\_list dynamisch is. De Stack\_with\_array is erg snel omdat bij de push, top en pop bewerkingen slechts maximaal een array indexering en het bijwerken van een index nodig zijn. De Stack\_with\_list is veel trager omdat bij de push en pop bewerkingen een system call (respectievelijk **new** en **delete**) wordt aangeroepen. De orde van de executietijd voor alle bewerkingen is natuurlijk bij beide implementaties wel gelijk: *O*(1). De Stack\_with\_array gebruikt, als de stack niet vol is, meer geheugen dan eigenlijk nodig is. Het niet gevulde deel van de array is, op dat moment, eigenlijk niet nodig en kunnen we dus beschouwen als overhead. De Stack\_with\_list gebruikt, als de stack niet leeg is, meer geheugen dan eigenlijk nodig is. Voor elk element dat op de stack staat moet ook een pointer in het geheugen worden opgeslagen. De overhead is afhankelijk van de grootte van het data-element en de grootte van een pointer. Op een 64 bits machine (waar een pointer acht bytes groot is) heeft een Stack\_with\_list van **char**'s (die één byte groot zijn) dus een behoorlijke overhead. Een Stack\_with\_list met objecten die 1 Kbyte groot zijn heeft slechts een kleine overhead. We kunnen dus concluderen dat een Stack\_with\_array minder overhead heeft voor een stack met kleine objecten en dat een Stack\_with\_list minder overhead heeft voor een stack met grote objecten.

# **9.4 Dynamisch kiezen voor een bepaald type stack**

We kunnen de keuze voor het type stack ook pas tijdens run time maken! Dit is een uitstekend voorbeeld van het gebruik van polymorfisme, zie [stack.cpp](https://bitbucket.org/HR_ELEKTRO/cppprog/src/master/progs/stack.cpp).

```
# include <iostream>
# include <cassert>
# include " stacklist.h "
# include " stackarray.h "
using namespace std ;
int main () {
    try {
         Stack<char>* s { nullptr };
        cout << " Welke stack wil je gebruiken (l = list , a = ←-
 ,→ array ): ";
```

```
char c ;
do {
    cin.get(c);if (c == 'l' || c == 'L') {
        s = new Stack_with_list<char> ;
    }
    else if (c == 'a' || c == 'A') {
        cout << "Hoeveel elementen wil je gebruiken: ";
        int i ;
        \sin \gt{\ } i;
        s = new Stack_with_array<char>(i);
    }
} while ( s == nullptr ) ;
cout << " Type een tekst en sluit af met .\n";
cin.get(c);while (c := '.'') {
    s - > push (c);
    cin.get(c);}
while (!s->empty()) {
    cout << s ->top();
    s ->pop();
}
delete s ;
```
In de praktijk komt het niet vaak voor dat je de gebruiker van een applicatie de implementatie van de stack laat kiezen. Het kan echter wel voorkomen dat bij het vertalen van het programma nog niet bekend is hoe groot de objecten zijn die op de stack geplaatst moeten worden. In dat geval is het handig dat je dynamisch (tijdens run time), afhankelijk van de grootte van de objecten, kunt kiezen welke implementatie van een stack gebruikt wordt om de overhead te minimaliseren.
# **10**

## **De standaard C++ library**

De standaard C++ library is zeer uitgebreid en beslaat 14 hoofdstukken en ruim 800 pagina's in de C++ standaard [[7](#page-306-0)]. In het vervolg van dit dictaat kijken we naar *containers*, *iteratoren* en *algoritmen*. De in [paragraaf 7.2](#page-126-0) op [pagina 115](#page-126-0) geïntroduceerde datastructuren worden in de standaard C++ library *containers* genoemd. Een *iterator* kan gebruikt worden om de elementen in een container te benaderen. Je kunt in C++ met een iterator door een container heenlopen zoals je in C met een pointer door een array kunt lopen. Een iterator kan 'wijzen' naar een element uit een container op dezelfde wijze als een pointer kan wijzen naar een element uit een array. De algoritmen uit de standaard library werken op de data die door twee iteratoren wordt aangegeven. Deze twee iteratoren wijzen samen een opeenvolgende hoeveelheid elementen (*range*) aan waar het betreffende algoritme op wordt uitgevoerd. Een iterator wijst naar het eerste data-element van de range en de andere iterator wijst naar de locatie net voorbij het laatste element van de range. De iteratoren zorgen ervoor dat de algoritmen generiek gehouden kunnen worden en dus op verschillende soorten containers uitgevoerd kunnen worden. In [figuur 10.1](#page-144-0) is de samenhang tussen containers, iteratoren en algoritmen weergegeven. Dit figuur laat de meest complexe situatie zien: een algoritme dat data uit twee verschillende containers leest en het resultaat in een derde container wegschrijft. Een algoritme kan ook data uit slechts één container lezen en het resultaat in dezelfde container wegschrijven.

<span id="page-144-0"></span>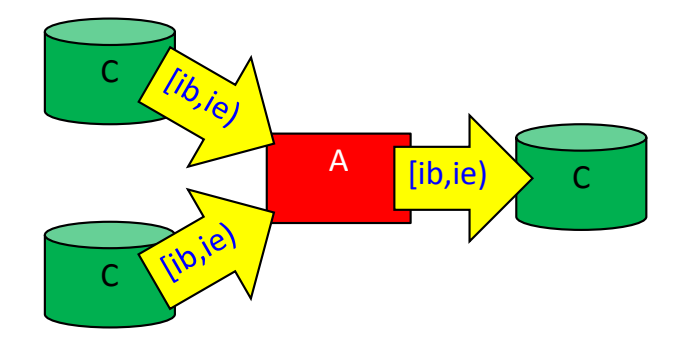

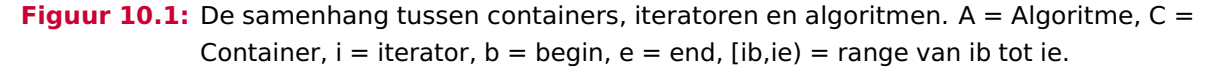

## <span id="page-145-0"></span>**10.1 Voorbeeldprogramma met std::string**

Het voorbeeldprogramma [std\\_string.cpp](https://bitbucket.org/HR_ELEKTRO/cppprog/src/master/progs/std_string.cpp) laat zien dat je met een iterator door een std:: string kunt lopen op dezelfde manier als dat je met een pointer door een C-string kunt lopen. Een C-string is een array van karakters waarbij het einde van de string wordt aangegeven door het karakter NUL ('\0').

Met een pointer kun je als volgt door een C-string heenlopen en de karakters één voor één benaderen:

```
char naam [] {" Roy"};
for (const char* p {naam}; *p != '\0'; ++p) {
    cout \lt\lt \star p \lt\lt' ' ';
}
```
Je kunt ook het keyword **auto** gebruiken om de compiler zelf het type van de pointer te laten bepalen.

```
char naam [] {" Roy"};
for ( const auto * p { naam }; * p != '\0 '; ++ p ) {
     cout \lt\lt \star p \lt\lt' ' ';
}
```
Met een iterator kun je als volgt door een std::string heenlopen en de karakters één voor één benaderen:

```
string naam {"Harry"};
   for (string::const_iterator i {naam.cbegin()}; i != \leftrightarrow→ naam.cend(); ++i) {
        cout \lt\lt \star i \lt\lt' ' ';
   }
```
Met behulp van een string::const\_iterator kun je de karakters uit de string alleen lezen. De memberfunctie cbegin() geeft een const\_iterator terug naar het eerste karakter van de string. De memberfunctie cend() geeft een const\_iterator terug net na het laatste karakter van de string. Met behulp van een string::iterator kun je de karakters in de string ook overschrijven. De memberfunctie begin() geeft een iterator terug naar het eerste karakter van de string. De memberfunctie end() geeft een iterator terug net na het laatste element van de string.

Je kunt ook het keyword **auto** gebruiken om de compiler zelf het type van de iterator te laten bepalen.

```
string naam {"Harry"};
for ( auto i { naam.cbegin () }; i != naam.cend () ; ++ i ) {
    cout \lt\lt \star i \lt\lt' ';
}
```
## **10.2 Overzicht van de standaard library**

De standaard C++ library [[7](#page-306-0)] is zeer uitgebreid. In het vervolg van dit dictaat kijken we naar containers (zie [hoofdstuk 11](#page-148-0) op [pagina 137\)](#page-148-0), iteratoren (zie [hoofdstuk 12](#page-164-0) op [pagina 153\)](#page-164-0) en algoritmen (zie [hoofdstuk 13](#page-174-0) op [pagina 163\)](#page-174-0). De library bevat daarnaast ook faciliteiten voor: strings, localization, numerics, input/output, regular expressions, threads en nog veel meer.

Alle informatie is beschikbaar op <https://en.cppreference.com/w/cpp>. Als je niet kunt vinden wat je zoekt in de standaard library dan kun je ook gebruik maken van vele open source libraries. Een overzicht vind je op <https://en.cppreference.com/w/cpp/links/libs>.

Ook in *C++ Annotations* [[1](#page-306-1)] is veel informatie te vinden, onder andere over library-faciliteiten voor: strings [[1,](#page-306-1) [§5](http://www.icce.rug.nl/documents/cplusplus/cplusplus05.html#l98)], smart pointers [[1,](#page-306-1) [§18.3,](http://www.icce.rug.nl/documents/cplusplus/cplusplus18.html#l366) [§18.4](http://www.icce.rug.nl/documents/cplusplus/cplusplus18.html#l373) en [§18.5](http://www.icce.rug.nl/documents/cplusplus/cplusplus18.html#l380)], containers [[1,](#page-306-1) [§12](http://www.icce.rug.nl/documents/cplusplus/cplusplus12.html#l265)], iterators [[1,](#page-306-1)  $\S$ 18.2], algorithms [1,  $\S$ 19], input/output [1,  $\S$ 6], regular expressions [1,  $\S$ 18.8], threads [[1,](#page-306-1) [§20](http://www.icce.rug.nl/documents/cplusplus/cplusplus20.html#l493)], randomization [[1,](#page-306-1) [§18.9](http://www.icce.rug.nl/documents/cplusplus/cplusplus18.html#l399)], date and time [[1,](#page-306-1) [§4.2](http://www.icce.rug.nl/documents/cplusplus/cplusplus04.html#l81)] en filesystem [[1,](#page-306-1) [§4.3](http://www.icce.rug.nl/documents/cplusplus/cplusplus04.html#l86)].

# **11**

## <span id="page-148-0"></span>**Containers**

De standaard C++ library bevat verschillende containers. Een container waarmee je in [paragraaf 3.7](#page-74-0) op [pagina 63](#page-74-0) al hebt kennisgemaakt is de std::vector. Elke container is als een template gedefinieerd zodat het type van de elementen die in de container opgeslagen kunnen worden, gevarieerd kan worden. Zo kun je b.v. een vector vi aanmaken met integers (vector<int> vi;) maar ook een vector vb met breuken (vector<Breuk> vb;). Een container zorgt voor zijn eigen geheugenbeheer. Om dit mogelijk te maken maakt de container kopietjes van de elementen die in de container worden opgeslagen. Als je dit niet wilt, moet je een containers met pointers aanmaken. In dat geval moet je er zelf voor zorgen dat de elementen waar de pointers in de container naar wijzen blijven bestaan zolang de pointers nog gebruikt kunnen worden. Alle elementen van een container moeten van hetzelfde type zijn. Dit kan overigens wel een polymorf pointertype zijn, bijvoorbeeld vector<Hond\*>. In dit geval moeten er pointers in de containers worden opgeslagen omdat een object niet polymorf kan zijn, zie [paragraaf 18.6](#page-263-0) op [pagina 252.](#page-263-0)

De containers in de standaard C++ library zijn in te delen in sequentiële containers en associatieve containers. In een sequentiële container blijft de volgorde van de elementen ongewijzigd. In een associatieve container wordt de volgorde van de elementen bepaald door de container zelf. Hierdoor kan de zoekfunctie voor een associatieve container sneller werken dan voor een sequentiële container.

De standaard C++ library bevat de volgende sequentiële containers:

- string
- array
- vector
- forward\_list (singly linked list)
- list (doubly linked list)
- deque (double ended queue, had eigenlijk double ended vector moeten heten)
- bitset (wordt in dit dictaat verder niet besproken)

Een gewone C-array ([]) is ook een sequentiële container.

Bepaalde sequentiële containers kunnen met behulp van zogenoemde adapter classes van een bepaalde interface worden voorzien. De standaard C++ library bevat de volgende adapters:

- stack
- queue
- priority\_queue

De standaard C++ library bevat de volgende associatieve containers:

- set
- multiset
- map
- multimap
- unordered\_set
- unordered\_multiset
- unordered\_map
- unordered\_multimap

## <span id="page-149-1"></span>**11.1 Sequentiële containers**

In [figuur 11.1](#page-149-0) zijn de belangrijkste sequentiële containers conceptueel weergegeven. Een array heeft een vaste grootte die als tweede template argument wordt opgegeven bij het definiëren van het type van de array, zie [paragraaf 3.6](#page-72-0) op [pagina 61.](#page-72-0) De grootte van de array kan niet wijzigen tijdens het uitvoeren van het programma. De array is dus een statische datastructuur. Alle overige sequentiële containers kunnen wel groeien en krimpen tijdens het uitvoeren van het programma en zijn dus dynamische datastructuren. Een vector kan groeien en krimpen aan de achterkant, door middel van de memberfuncties push\_back en pop\_back, zie [paragraaf 3.7](#page-74-0) op [pagina 63.](#page-74-0) Een deque kan net zoals een vector groeien en krimpen aan de achterkant maar kan bovendien groeien en krimpen aan de voorkant, door middel van de memberfuncties push\_front en pop\_front. Een forward\_list bestaat uit enkelvoudig gelinkte losse elementen en kan dus alleen van voor naar achter worden doorlopen. De forward\_list kan achter elke willekeurige plek groeien en krimpen met behulp van de memberfuncties push\_front, pop\_front, insert\_after en erase\_after. Een list bestaat uit dubbelgelinkte losse elementen en kan dus zowel van voor naar achter als van achter naar voor doorlopen worden. De list kan op elke willekeurige plek groeien en krimpen met behulp van de memberfuncties push\_back, pop\_back, push\_front, pop\_front, insert en erase.

<span id="page-149-0"></span>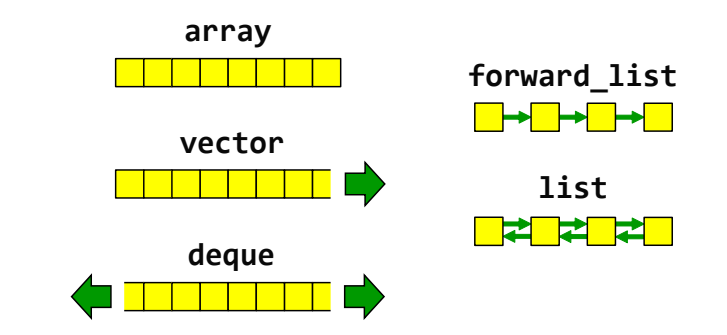

**Figuur 11.1:** Overzicht van de belangrijkste sequentiële containers.

<span id="page-150-0"></span>

| container    | random access      |      | element toevoegen en verwijderen |      |                       |      |                             |      |
|--------------|--------------------|------|----------------------------------|------|-----------------------|------|-----------------------------|------|
|              |                    |      | front                            |      | <b>back</b>           |      | random                      |      |
| array        | operator[]<br>at() | O(1) |                                  |      |                       |      |                             |      |
| vector       | operator[]<br>at() | O(1) |                                  |      | push_back<br>pop_back | O(1) | insert<br>erase             | O(n) |
| deque        | operator[]<br>at() | O(1) | push_front<br>pop_front          | O(1) | push_back<br>pop_back | O(1) | insert<br>erase             | O(n) |
| forward_list |                    |      | push_front<br>pop_front          | O(1) |                       |      | insert_after<br>erase_after | O(1) |
| list         |                    |      | push_front<br>pop_front          | O(1) | push_back<br>pop_back | O(1) | insert<br>erase             | O(1) |

**Tabel 11.1:** Overzicht van de belangrijkste sequentiële containers.

In [tabel 11.1](#page-150-0) staat gegeven welke memberfuncties beschikbaar zijn voor de verschillende sequentiële containers en van welke orde hun executietijd is. De array, vector en deque bieden als enige random access op index aan. Elk element in deze containers kan via zijn index met een constante snelheid (*O*(1)) benaderd worden. Dit kan op twee manieren: met **operator**[] en met de memberfunctie at. De **operator**[] voert *géén* controle uit op de als argument meegegeven index. Als de index buiten het bereik van de container ligt, dan wordt gewoon de geheugenplaats gebruikt waar het element met deze index zich zou bevinden als het had bestaan. Als je geluk hebt, dan levert dit een foutmelding van het operating system op omdat je een geheugenplaats gebruikt die niet van jou is. Als je pech hebt, wordt een willekeurige andere variabele uit je programma gebruikt! De memberfunctie at controleert de als argument meegegeven index wel. Als de index buiten het bereik van de container ligt, wordt de standaard exception out\_of\_range gegooid.

<span id="page-150-4"></span><span id="page-150-3"></span>Bij de deque, forward\_list en list is het mogelijk om aan de voorkant elementen toe te voegen aan, of te verwijderen uit, de container in een constante tijd (*O*(1)). Voor een deque geldt dat de push\_front operatie *gemiddeld* van de orde 1 is maar als je net pech hebt en de capaciteit<sup>[119](#page-150-1)</sup> van de deque moet vergroot worden dan kan die ene push\_front wel eens langer duren. De executietijd van de pop\_front van een deque is gemiddeld *O*(1) omdat een deque zijn capaciteit uit zichzelf mag verlagen $120$ . Als er aan de voorkant een element wordt toegevoegd aan een deque, dan krijgt dat nieuwe element de index 0 en het element dat voor de toevoeging index 0 had krijgt index 1 enz. Als aan de voorkant een element wordt verwijderd uit een deque, dan krijgt het element dat voor de verwijdering index 1 had index 0 enz.

Bij de vector, deque en list is het mogelijk om aan de achterkant elementen toe te voegen aan, of te verwijderen uit de container in een constante tijd (*O*(1)). Voor een vector en een deque geldt dat de push\_back operatie *gemiddeld* van de orde 1 is maar als je net pech hebt en de capaciteit van de container moet vergroot, dan kan die ene push\_back wel eens lang

<span id="page-150-1"></span><sup>&</sup>lt;sup>[119](#page-150-3)</sup>Het aantal elementen waarvoor, op een bepaald moment, ruimte gereserveerd is wordt de capaciteit (Engels: capacity) van de container genoemd. Het aantal gevulde elementen in de container wordt de grootte (Engels: size) genoemd. Er geldt altijd size  $\leq$  capacity.

<span id="page-150-2"></span> $120$ Dit is, volgens de C++ standaard, implementatie afhankelijk.

duren (*O*(*n*)). Een executietijd van de pop\_back van een vector is altijd *O*(1) omdat een vector nooit zijn capaciteit uit zichzelf verlaagd. Een executietijd van de pop\_back van een deque is gemiddeld O(1) omdat een deque zijn capaciteit uit zichzelf mag verlagen<sup>[120](#page-150-2)</sup>.

Alle sequentiële containers uit [tabel 11.1](#page-150-0) behalve de array hebben memberfuncties om op een willekeurige plaats elementen toe te voegen of te verwijderen. Bij een vector en een deque zijn deze operaties van de orde *n* omdat alle elementen vanaf de plaats waar moet worden ingevoegd tot aan het einde van de container opgeschoven moeten worden. De elementen moeten opgeschoven worden omdat de volgorde van de elementen in een sequentiële container niet mag wijzigen. Gemiddeld moeten <sup>1</sup> 2 *n* elementen opgeschoven worden dus is de executietijd van deze operatie *O*(*n*). Voor een forward\_list en een list zijn deze operaties van de orde 1 omdat bij het invoegen of verwijderen van een element alleen enkele pointers verlegd moeten worden. In een enkel gelinkte lijst (forward\_list) is het alleen mogelijk om een element toe te voegen of te verwijderen *achter* een willekeurige plaats. Dit komt omdat je bij het invoegen of verwijderen van een element de pointer in het element *voor* de plaats waar je wilt invoegen of verwijderen moet kunnen aanpassen. Dit element kan in een enkelvoudige lijst niet in een constante tijd (*O*(1)) benaderd worden. Bij een dubbel gelinkte lijst kun je wel een element toevoegen of verwijderen *op* een willekeurige plaats. Via de achterwaartse pointer kan het element voor de plaats waar ingevoegd moet worden snel (*O*(1)) worden bereikt.

#### **11.1.1 Voorbeeldprogramma met std::vector**

Dit voorbeeldprogramma [stdvector.cpp](https://bitbucket.org/HR_ELEKTRO/cppprog/src/master/progs/stdvector.cpp) laat zien:

- hoe een standaard vector gevuld kan worden;
- <span id="page-151-2"></span>• hoe door (een deel van) de vector heengelopen kan worden door middel van indexe-ring<sup>[121](#page-151-0)</sup>:
- <span id="page-151-3"></span>• hoe door (een deel van) de vector heengelopen kan worden door middel van een *iterator*[122](#page-151-1);
- hoe door de vector heengelopen kan worden door middel van een *range-based for*;
- hoe het gemiddelde van een rij getallen (opgeslagen in een vector) bepaald kan worden.

```
# include <iostream>
# include <vector>
using namespace std ;
// Afdrukken van een vector door middel van indexering.
void print1 ( const vector<int> & vec ) {
    cout << "De inhoud van de vector is :\n";
    for (vector\textless int>::size_type index \{\emptyset\}; index != vec.size(); ←
 \leftrightarrow ++index) {
         cout \lt\lt vec[index] \lt\lt " ";
```
<span id="page-151-0"></span><sup>&</sup>lt;sup>[121](#page-151-2)</sup> Je kunt hierbij gebruik maken van een decltype om het type van de index variabele te definiëren. Zie [paragraaf 15.6](#page-220-0) op [pagina 209.](#page-220-0)

<span id="page-151-1"></span>[<sup>122</sup>](#page-151-3) Je kunt hierbij gebruik maken van een zogenoemde *auto-typed* variabele. Deze variabele wordt geïnitialiseerd met cbegin(). De memberfunctie geeft een const\_iterator naar het eerste element in de container terug.

```
}
    cout \lt\lt' '\n';
}
// Afdrukken van een vector door middel van indexering met decltype.
void print2 ( const vector<int> & vec ) {
    cout << "De inhoud van de vector is :\n";
    for (decltype(vec.size()) index \{\emptyset\}; index != vec.size(); ←
 \leftrightarrow ++index) {
         cout \lt\lt vec[index] \lt\lt " ";
    }
    cout \lt\lt' '\n';
}
// Afdrukken van een vector door middel van iterator.
void print3 ( const vector<int> & vec ) {
    cout << "De inhoud van de vector is :\n";
    for (vector<int>::const_iterator iter { vec.cbegin() }; iter != ←
 → vec.cend(); ++iter) {
         cout \lt\lt *iter \lt\lt " ";
    }
    cout \lt\lt' '\n';
}
// Afdrukken van een vector door middel van iterator met auto.
void print4 ( const vector<int> & vec ) {
    cout << "De inhoud van de vector is :\n";
    for ( auto iter { vec.cbegin () }; iter != vec.cend () ; ++ iter ) {
         cout \lt\lt *iter \lt\lt " ";
    }
    cout \lt\lt' '\n';
}
// Afdrukken van een vector door middel van range-based for.
void print5 ( const vector<int> & vec ) {
    cout << "De inhoud van de vector is :\n";
    for (auto elm: vec) {
         cout << elm << " ";
    }
    cout \lt\lt' '\n';
}
// Berekenen van het gemiddelde door middel van iterator met auto.
double gem1 ( const vector<int> & vec ) {
    if ( vec.empty( ) ) {
         return 0;
    }
    double som {0 .0 };
```

```
for ( auto iter { vec.cbegin () }; iter != vec.cend () ; ++ iter ) {
         som += *iter;
    }
    return som / vec.size () ;
}
// Berekenen van het gemiddelde door middel van van range-based for.
double gem2 ( const vector<int> & vec ) {
    if (vec.empty()) {
         return 0;
    }
    double som {0 .0 };
    for (auto elm: vec) {
         som += elm;
    }
    return som / vec.size () ;
}
int main () {
    vector<int> v;
    int i ;
    cout << " Geef een aantal getallen ( afgesloten door een 0) :\n";
    \sin \gt{\ } i;
    while (i != 0) {
         v.push_back(i);
         \sin \gt{\ } i;
    }
    print( v );
    print2(v);print3(v);print( v);
    print5(v);cout \ll "Het gemiddelde is: " \ll gem1(v) \ll '\n';
    cout \lt\lt "Het gemiddelde is: " \lt\lt gem2(v) \lt\lt '\n';
    cout << "Nu wordt een deel van de vector bewerkt. \n";
    if (v.size() > = 4) {
         for ( auto iter { v.begin () + 2}; iter != v \cdot \text{begin}() + 4; \leftrightarrow\leftrightarrow ++ iter) {
             *iter *= 2;
         }
    }
    print3(v);cout << "Nu wordt de vorige bewerking weer teruggedraaid. \n";
    if (v.size() \ge 4) {
         for \text{(decletype(v.size())} i = 2; i < 4; ++i) {
             v[i] /= 2;
         }
    }
    print5(v);
```
}

In het bovenstaande programma worden maar liefst 5 verschillende manieren gedemonstreerd om een vector<int> af te drukken. De eerste twee implementaties print1 en print2 gebruiken indexering om de elementen in de vector te benaderen. In plaats van de expressie vec[index] had de expressie vec.at(index) gebruikt kunnen worden zodat de waarde van de index gecontroleerd wordt op geldigheid. In dit geval vond ik dit niet zinvol omdat de expressie in een herhalingslus wordt gebruikt waarbij alleen geldige waarden van de index worden gebruikt. De volgende twee implementaties print3 en print4 gebruiken een iterator om de elementen in de vector te benaderen. De laatste implementatie print5 gebruikt een range-based for om de elementen in de vector te benaderen en is het eenvoudigst.

## **11.2 Generieke print voor containers**

Geïnspireerd door het bovenstaande voorbeeld zou je een generieke print functie kunnen bedenken waarmee elk willekeurige container afgedrukt kan worden. We kunnen voor deze generieke functie geen indexering gebruiken omdat indexering niet bij alle containers gebruikt kan worden. We zouden wel, als volgt, gebruik kunnen maken van een iterator, zie [generieke\\_print-iterator.cpp](https://bitbucket.org/HR_ELEKTRO/cppprog/src/master/progs/generieke_print-iterator.cpp):

```
template<typename C> void print ( const C & c ) {
    cout << "De inhoud van de container is :\n";
    for ( auto iter { c.cbegin () }; iter != c.cend () ; ++ iter ) {
         cout \lt\lt *iter \lt\lt " ";
    }
    cout \lt\lt' '\n';
}
```
Het is, ook in dit geval, eenvoudiger om gebruik te maken van een range-based for, zie [generieke\\_print-range-based-for.cpp](https://bitbucket.org/HR_ELEKTRO/cppprog/src/master/progs/generieke_print-range-based-for.cpp):

```
template<typename C> void print ( const C & c ) {
    cout << "De inhoud van de container is :\n";
    for (const auto&e: c) {
        cout << e << " "}
    cout \lt\lt' '\n';
}
```
In de bovenstaande functie is een **const auto**& gebruikt om een onnodig kopietje te voorkomen. We weten immers niet hoe groot de elementen in de container zijn.

Bovenstaande twee generieke print functies drukken altijd de inhoud van de gehele container af. Als we ook een gedeelte van een container af willen kunnen drukken met de generieke print functie, dan moeten we de functie twee iteratoren meegeven, zie [generieke\\_print-range.cpp](https://bitbucket.org/HR_ELEKTRO/cppprog/src/master/progs/generieke_print-range.cpp):

```
template <typename Iter> void print ( Iter begin , Iter end ) {
    cout << "De inhoud van de container is :\n";
```

```
for (Iter iter {begin}; iter != end; ++iter) {
         cout \lt\lt *iter \lt\lt " ":
    }
    cout \lt\lt' '\n';
}
```
De eerste iterator begin wijst naar het eerste element dat moet worden afgedrukt en de tweede iterator end wijst net voorbij het laatste element dat moet worden afgedrukt. Als de iteratoren i1 en i2 aan deze functie worden meegegeven, dan worden alle elementen vanaf i1 tot (en dus *niet* tot en met) i2 afgedrukt. In de wiskunde zouden we dat noteren als het halfopen interval [i1,i2). In C++ wordt zo'n halfopen interval van twee iteratoren een *range* genoemd. Alle algoritmen uit de standaard C++ library gebruiken ranges als parameters zodat ze ook op een deel van een container uitgevoerd kunnen worden.

De bovenstaande generieke print kan gebruikt worden om de vector v volledig af te drukken:

```
print(v.\text{cbegin}(), v.\text{cend}());
```
Dezelfde functie kan ook gebruikt worden om alle elementen van de vector v af te drukken *behalve* de eerste en de laatste:

```
print(v.\text{cbegin}() + 1, v.\text{cend}() - 1);
```
## **11.3 Container adapters**

Bepaalde sequentiële containers kunnen met behulp van zogenoemde adapter classes van een bepaalde interface worden voorzien. De standaard C++ library bevat de volgende adapters:

- stack
- queue
- priority\_queue

Bij het aanmaken van een stack kun je aangeven (als tweede template argument) of voor de implementatie een vector, deque of list gebruikt moet worden:

```
stack<int, vector<int>> s1; // stack implemented with vector
stack<int, deque<int>> s2; // stack implemented with deque
stack<int, list<int>> s3; // stack implemented with list
stack<int> s4; \frac{1}{2} // using deque by default
```
Als je niets opgeeft, wordt (default) een deque gebruikt. Merk op dat tijdens compile time bepaald wordt hoe de stack geïmplementeerd wordt. Je kunt dat niet dynamisch (tijdens het uitvoeren van het programma) kiezen zoals bij de zelfgemaakte stack die in [paragraaf 9.4](#page-142-0) op [pagina 131](#page-142-0) besproken is.

Bij het aanmaken van een queue kun je aangeven (als tweede template argument) of voor de implementatie een deque (default) of list gebruikt moet worden. Je kunt een queue niet implementeren met een vector omdat een vector slechts aan een kant kan groeien en krimpen, zie [figuur 11.1,](#page-149-0) terwijl bij een queue aan één kant elementen moeten worden toegevoegd en aan de *andere* kant elementen moeten worden verwijderd.

<span id="page-156-1"></span>Bij het aanmaken van een priority\_queue kun je aangeven (als tweede template argument) of voor de implementatie een vector (default) of deque gebruikt moet worden. Een priority\_queue wordt geïmplementeerd als een binary heap<sup>[123](#page-156-0)</sup> waarbij gebruik gemaakt wordt van indexering. Je kunt een priority\_queue dus niet implementeren met een list omdat de elementen in een list niet door middel van indexering benaderd kunnen worden, zie [tabel 11.1.](#page-150-0)

#### **11.3.1 Voorbeeldprogramma met std::stack**

Het onderstaande voorbeeldprogramma [std\\_balanced.cpp](https://bitbucket.org/HR_ELEKTRO/cppprog/src/master/progs/std_balanced.cpp) is identiek aan het programma uit [paragraaf 8.1](#page-129-0) op [pagina 118](#page-129-0) maar in plaats van de zelfgemaakte Stack\_with\_list wordt nu de standaard stack gebruikt.

```
// Gebruik een stack voor het controleren van de haakjes
// Invoer afsluiten met .
# include <iostream>
# include <stack>
using namespace std ;
int main () {
    stack<char> s;
    char c ;
    cout << " Type een expressie met haakjes () [] of {} en sluit ←-
 \rightarrow af met .\ln";
    cin.get(c);while (c := '.'') {
        if (c == '(' || c == '{''} || c == '{'}s.push(c);}
        else {
             if (c == ')' || c == '}' || c == ']') {
                 if ( s. empty () )cout << " Fout " << c << " bijbehorend haakje ←-
 → openen ontbreekt. \n";
                 }
                 else {
                     char d { s.top () };
                     s.pop () ;
                     if ((d == '(' && c != ')') || (d == '{'' & & c \leftrightarrow '},→ != '}') || ( d == '[' && c != ']') ) {
                          cout << "Fout " << c << " bijbehorend ←
 → haakje openen ontbreekt. \n";
                     }
                 }
```
<span id="page-156-0"></span><sup>&</sup>lt;sup>[123](#page-156-1)</sup>Een binary heap is een gedeeltelijk gesorteerde binaire boom die opgeslagen kan worden in een array omdat de boom altijd volledig gevuld is. Er wordt geen gebruik gemaakt van pointers om de kinderen van een node te vinden maar van indexering. Zie [http://en.wikipedia.org/wiki/Binary\\_heap](http://en.wikipedia.org/wiki/Binary_heap).

```
}
         }
         cin.get(c);}
    while (!s.empty()) {
         char d { s.top () };
         s.pop () ;
         cout << " Fout " << d << " bijbehorend haakje sluiten ←-
    ,→ ontbreekt. \n";
    }
}
```
## <span id="page-157-3"></span>**11.4 Associatieve containers**

In een sequentiële container blijft de volgorde van de elementen ongewijzigd, zie [para](#page-149-1)[graaf 11.1](#page-149-1) op [pagina 138.](#page-149-1) In een associatieve container wordt de volgorde van de elementen bepaald door de container zelf. Hierdoor kan de zoekfunctie voor een associatieve container sneller werken dan voor een sequentiële container. In [figuur 11.2](#page-157-0) zijn de belangrijkste associatieve containers conceptueel weergegeven.

<span id="page-157-0"></span>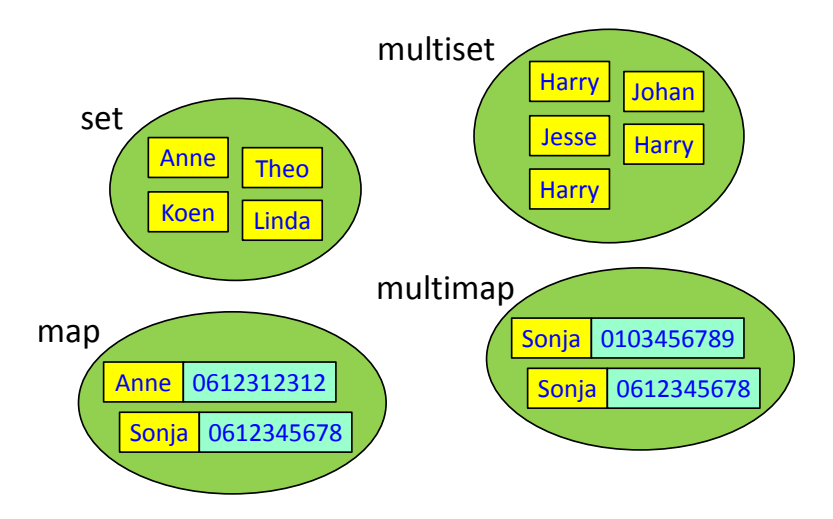

<span id="page-157-2"></span>**Figuur 11.2:** Overzicht van de belangrijkste associatieve containers.

In een set kan elk element slechts één maal voorkomen, net zoals in een wiskundige verzameling (Engels: set). De waarden die in een set zijn opgeslagen worden vaak sleutels (Engels: keys) genoemd. De set in [figuur 11.2](#page-157-0) bevat de roepnamen van mijn kinderen. Voor de meeste mensen geldt dat de roepnamen van hun kinderen een, mogelijk lege, set vormen, dat wil zeggen dat elk van hun kinderen een unieke roepnaam heeft. Er zijn echter wel uitzonderingen. Ken jij zo'n uitzondering?<sup>[124](#page-157-1)</sup>. Deze sleutels worden zodanig in de set opgeslagen dat je snel kunt opzoeken of een sleutel zich in de set bevindt.

In een multiset kunnen sleutels meerdere keren voorkomen, in de wiskunde wordt dit ook wel een zak (Engels: bag) genoemd. De multiset in [figuur 11.2](#page-157-0) bevat de roepnamen van een bepaalde groep mensen. De roepnaam Harry komt zoals je ziet drie maal voor in

<span id="page-157-1"></span>[<sup>124</sup>](#page-157-2)Zie <http://nl.wikipedia.org/wiki/Flodder>

deze multiset. Deze sleutels worden zodanig in de multiset opgeslagen dat je snel kunt opzoeken hoe vaak een sleutel zich in de multiset bevindt.

Een map is vergelijkbaar met een set maar in plaats van uit losse sleutels bestaan de elementen in een map uit zogenoemde sleutel/waarde-paren (Engels: key-value pairs). Aan elke sleutel is een waarde gekoppeld. Hiervoor wordt het standaard type pair gebruikt. Dit type heeft twee public datamembers first en second. Er is een standaardfunctie make\_pair beschikbaar waarmee een paar eenvoudig kan worden aangemaakt. In de map in [figuur 11.2](#page-157-0) is de sleutel bijvoorbeeld een roepnaam en de waarde een telefoonnummer. Elke sleutel in een map moet uniek zijn. Deze sleutel/waarde-paren worden zodanig in de map opgeslagen dat je de bij een sleutel behorende waarde snel kunt opzoeken. Hierdoor is het niet mogelijk om een sleutel te wijzigen zolang deze zich in de map bevindt. De bij de sleutel behorende waarde kan echter wel eenvoudig worden gewijzigd. De elementen in een map zijn dus van het type pair<const Key, Value> waarbij Key het type van de sleutel is en Value het type van de aan deze sleutel gekoppelde waarde is. De map heeft een indexeringsoperator (**operator**[]) waardoor de sleutel als een index kan worden gebruikt om de bijbehorende waarde te benaderen.

Een map met een string als sleutel en een **unsigned int** als waarde kun je als volgt aanmaken:

```
map<string , unsigned int> telefoonnummer ;
```
Met behulp van indexering kun je nu het telefoonnummer $125$  van Sonja in deze map zetten.

```
telefoonnummer["Sonja"] = 612345678;
```
Het telefoonnummer van Sonja kan nu, wederom met behulp van indexering, als volgt worden opgezocht en afgedrukt.

```
cout << " Sonja : " << telefoonnummer [" Sonja "] << '\n';
```
Je ziet dat een map gebruikt kan worden alsof het een soort array (of vector) is waarbij de index geen integer hoeft te zijn. Dit soort arrays worden in veel andere programmeertalen (waaronder JavaScript en PHP) *associatieve arrays* genoemd. In Python worden dit soort arrays *dictionaries* genoemd.

In een multimap mag een sleutel wel meerdere keren voorkomen. In de multimap in [fi](#page-157-0)[guur 11.2](#page-157-0) komt de sleutel Sonja twee keer voor. Dit kan al snel tot verwarring leiden: gaat het hier om dezelfde Sonja die twee telefoonnummers heeft, mobiel en vast, of gaat het hier om twee verschillende Sonja's? Omdat er meerdere verschillende waarden met dezelfde sleutel geassocieerd kunnen zijn ondersteund de multimap geen indexering. Om die reden wordt de container map in de praktijk vaker gebruikt dan de container multimap.

De standaard library bevat twee verschillende implementaties van deze vier associatieve containers. De containers set, multiset, map en multimap worden geïmplementeerd met behulp van een zoekboom (Engels: search tree). Zoals je in [tabel 7.2](#page-126-1) kunt zien zijn de executietijden

<span id="page-158-0"></span><sup>&</sup>lt;sup>[125](#page-158-1)</sup>De nul waarmee het telefoonnummer begint, wordt niet opgeslagen. Als je per ongeluk toch de nul invoert telefoonnummer["Sonja"] = 0612345678;, dan interpreteert de C++-compiler dit als een getal in het octale talstelsel en dat levert in dit geval een foutmelding op omdat een octaal getal alleen de cijfers 0 tot en met 7 mag bevatten.

van de operaties insert, erase en find voor een zoekboom allemaal *O*(log *n*). De sleutels worden van laag naar hoog gesorteerd (met behulp van de standaard comperatorfunctie less) opgeslagen. Als je een andere sorteervolgorde wilt, dan kun je zelf een andere comperatorfunctie opgeven. De containers unordered\_set, unordered\_multiset, unordered\_map en unordered\_multimap worden geïmplementeerd met behulp van een hashtabel (Engels: hash table). Zoals je in [tabel 7.2](#page-126-1) kunt zien zijn de executietijden van de operaties insert, erase en find voor een hashtabel allemaal *O*(1). Als de hashtabel echter te vol raakt, of als een slechte hashfunctie wordt gebruikt, dan kunnen deze executietijden *O*(*n*) worden. De in de standaard opgenomen unsorted\_... containers groeien automatisch als het aantal elementen in de container gedeeld door het aantal plaatsen in de hashtabel (de zogenoemde load\_factor) groter wordt dan de max\_load\_factor, die een default waarde heeft van 1.0. De sleutels worden niet gesorteerd opgeslagen (vandaar de namen unsorted\_...). Er moet een hashfunctie voor het als sleutel gebruikte type beschikbaar zijn. Voor een aantal types zoals **int** en string is een standaard hashfunctie aanwezig in de library. Als je een zelf gedefinieerd type als sleutel wilt gebruiken dan moet je zelf een hashfunctie definiëren $^{126},$  $^{126},$  $^{126},$ zie [paragraaf 20.5](#page-295-0) op [pagina 284.](#page-295-0)

#### <span id="page-159-2"></span><span id="page-159-1"></span>**11.4.1 Voorbeeldprogramma met std::set**

In een set mag elk element ten hoogste één keer voorkomen. In het onderstaande voorbeeldprogramma [set.cpp](https://bitbucket.org/HR_ELEKTRO/cppprog/src/master/progs/set.cpp) wordt het gebruik van een set gedemonstreerd. Een set heeft, onder andere, de volgende memberfuncties:

- insert; Deze memberfunctie kan gebruikt worden om een sleutel aan de set toe te voegen. De sleutels worden automatisch op de goede plaats ingevoegd. Het returntype van deze memberfunctie is pair<iterator, bool>. De iterator geeft de plek aan waar ingevoegd is en de **bool** geeft aan of het invoegen gelukt is. Het invoegen mislukt als de sleutel die ingevoegd moet worden al in de set aanwezig is.
- erase; Deze memberfunctie kan gebruikt worden om een sleutel uit de set te verwijderen. De sleutel die je als argument meegeeft wordt opgezocht en uit de set verwijderd. De returnwaarde waarde geeft aan hoeveel sleutels verwijderd zijn. Bij een set kan dit uitsluitend 0 of 1 zijn. Een multiset heeft dezelfde memberfunctie en in dat geval kan de returnwaarde wel groter dan 1 zijn. Je kunt ook een iterator, die refereert naar een sleutel in de set, als argument meegeven. De sleutel waar de iterator naar refereert wordt dan uit de set verwijderd. Je kunt ook twee iteratoren, die refereren naar sleutels in de set, als argument meegeven. Alle sleutels vanaf degene waar de eerste iterator naar refereert tot (dus *niet* tot en met) degene waar de tweede iterator naar refereert worden uit de set verwijderd.
- find; Deze memberfunctie kan gebruikt worden om een sleutel in de set te zoeken. De returnwaarde is een iterator die refereert naar de gevonden sleutel of is gelijk aan de iterator end() van de set als de sleutel niet gevonden kan worden.
- count. Deze memberfunctie kan gebruikt worden om het aantal maal te tellen dat een sleutel in de set voorkomt. Bij een set kan dit uitsluitend 0 of 1 zijn. Een multiset

<span id="page-159-0"></span>[<sup>126</sup>](#page-159-1)Zie <http://en.cppreference.com/w/cpp/utility/hash>

heeft dezelfde memberfunctie en in dat geval kan de returnwaarde wel groter dan 1 zijn.

```
# include <iostream>
# include <string>
# include <set>
using namespace std ;
void print (const set <string>& s) {
    cout << "De set bevat: ";
    for (const auto<sub>&</sub> e: s)
        cout << e << " "cout \lt\lt' '\n';
}
int main () {
    set<string> docenten {"Ron", "Daniël", "Roy", "Harry"};
    docenten.insert ("Elles");
    print ( docenten ) ;
    auto result {docenten.insert("Harry")};
    if (!result.second)
         cout << "1 Harry is genoeg. \n";
    cout << "Er is " << docenten.count ("Ron") << " Ron. \n";
    docenten.erase (" Harry ") ;
    print ( docenten ) ;
}
De uitvoer van dit programma:
De set bevat: Daniël Elles Harry Ron Roy
```
1 Harry is genoeg. Er is 1 Ron. De set bevat: Daniël Elles Ron Roy

#### **11.4.2 Voorbeeldprogramma met std::multiset (bag)**

Vergelijk het onderstaande programma [multiset.cpp](https://bitbucket.org/HR_ELEKTRO/cppprog/src/master/progs/multiset.cpp) met het vorige en let op de verschillen tussen een set en een multiset. Een mutiset heeft dezelfde memberfuncties als een set. De memberfunctie insert geeft echter alleen een iterator als returnwaarde in plaats van een pair van een iterator en een **bool**. Het invoegen in een multiset kan namelijk niet mislukken. Als bij de memberfunctie erase een sleutel als argument wordt weergegeven, dan worden alle sleutels met die specifieke waarde uit de multiset verwijderd. Als je slechts één sleutel wil verwijderen dan moet je een iterator als argument aan erase meegeven.

```
# include <iostream>
# include <string>
# include <set>
using namespace std ;
void print (const multiset<string>& bag) {
```

```
cout << "De bag bevat: ";
    for (const auto<sub>&</sub> e: bag)
         cout << e << " "cout \lt\lt' '\n';
}
int main () {
    multiset<string> docenten {"Ron", "Daniël", "Roy", "Harry"};
    docenten.insert ("Elles");
    print ( docenten ) ;
    docenten.insert ("Harry");
    print (docenten);
    docenten.insert ("Harry");
    print ( docenten ) ;
    cout << "Er zijn " << docenten.count ("Harry") << " Harry's.\n";
    docenten.erase (docenten.find ("Harry"));
    print (docenten);
    docenten.erase (" Harry ") ;
    print ( docenten ) ;
    docenten.erase ( docenten.find ("Elles" ) ) ;
    print ( docenten ) ;
    docenten.erase (docenten.find ("Ron"), docenten.end());
    print ( docenten ) ;
}
```
De uitvoer van dit programma:

De bag bevat: Daniël Elles Harry Ron Roy De bag bevat: Daniël Elles Harry Harry Ron Roy De bag bevat: Daniël Elles Harry Harry Harry Ron Roy Er zijn 3 Harry's. De bag bevat: Daniël Elles Harry Harry Ron Roy De bag bevat: Daniël Elles Ron Roy De bag bevat: Daniël Ron Roy De bag bevat: Daniël

#### **11.4.3 Voorbeeldprogramma met std::unordered\_set**

Vergelijk het onderstaande programma [unordered\\_set.cpp](https://bitbucket.org/HR_ELEKTRO/cppprog/src/master/progs/unordered_set.cpp) met het programma uit [para](#page-159-2)[graaf 11.4.1](#page-159-2) op [pagina 148](#page-159-2) en let op de verschillen tussen een set en een unordered\_set.

```
# include <iostream>
# include <string>
# include <unordered_set>
using namespace std ;
void print ( const unordered_set<string> & s ) {
    cout << "De set bevat: ";
    for (const auto<sub>&</sub> e: s)
```

```
cout << e << " "cout \lt\lt' '\n';
}
int main () {
    unordered_set<string> mensen {"Ron", "Daniël", "Roy", "Harry"};
    mensen.insert ("Elles");
    print (mensen);
    auto result { mensen.insert (" Harry ") };
    if (!result.second)
        cout \lt\lt "1 Harry is genoeg. \n";
    cout << "Er is " << mensen.count ("Elles") << " Elles. \n";
    mensen.erase ("Harry");
    print ( mensen ) ;
    cout << "De hash table heeft " << mensen.bucket_count () << " ←-
 ,→ buckets. ";
    cout << "\ nElke bucket bevat gemiddeld " << ←-
 ,→ mensen.load_factor () << " elementen. ";
    cout << "\nDe maximale load_factor is " << ←-
 \rightarrow mensen.max load factor () << ".";
    cout << "\nWe voegen nu nog 24 namen toe.\n";
    mensen.insert ({" Abdel ", " Alia ", " Amer ", " Corjan ", " Daan ", ←-
 ,→ " Dani ël", " Diederik ", " Erwin ", " Gabri ël", " Jarl ", " Jasper ", ←-
 ,→ " Jennifer ", " Jorg ", " Juul ", " Koen ", " Mathijs ", " Matthijs ", ←-
 → "Mustafa", "Nick", "Remco", "Robin", "Soufiane", "Tim", "Umit"});
    print ( mensen ) ;
    cout << "De hash table heeft " << mensen.bucket_count () << " ←-
 ,→ buckets. ";
    cout << "\ nElke bucket bevat gemiddeld " << ←-
 ,→ mensen.load_factor () << " elementen. ";
}
Een mogelijke127 uitvoer van dit programma:
De set bevat: Harry Roy Daniël Elles Ron
1 Harry is genoeg .
Er is 1 Elles .
De set bevat: Roy Daniël Elles Ron
De hash table heeft 5 buckets .
Elke bucket bevat gemiddeld 0.8 elementen .
De maximale load_factor is 1.
```
<span id="page-162-1"></span>We voegen nu nog 24 namen toe.

De set bevat : Tim Umit Remco Nick Soufiane Mustafa Mathijs Juul ←*- ,*→ Jorg Matthijs Jasper Jarl Koen Gabri ë l Robin Diederik Daan ←*-* → Jennifer Corjan Amer Alia Abdel Ron Erwin Elles Daniël Roy De hash table heeft 29 buckets . Elke bucket bevat gemiddeld 0.931035 elementen .

<span id="page-162-0"></span><sup>&</sup>lt;sup>[127](#page-162-1)</sup>De uitvoer kan variëren afhankelijk van de gebruikte compiler. In dit geval is GCC 9.1 gebruikt.

#### **11.4.4 Voorbeeldprogramma met std::map**

Het onderstaande voorbeeldprogramma [count\\_words.cpp](https://bitbucket.org/HR_ELEKTRO/cppprog/src/master/progs/count_words.cpp) gebruikt een map om de woordfrequentie te tellen. Van een aantal belangrijke C/C++ keywords wordt het aantal maal dat ze voorkomen afgedrukt. Een map heeft dezelfde memberfuncties als een set, zie [para](#page-159-2)[graaf 11.4.1](#page-159-2) op [pagina 148.](#page-159-2) Je kunt daarnaast ook gebruik maken van indexering waarbij de sleutel als index wordt gebruikt.

```
# include <iostream>
# include <fstream>
# include <string>
# include <map>
using namespace std ;
int main () {
    string w;
    map<string, int> freq;
    cout << "Geef filenaam: ";
    \sin \gg w:
    ifstream fin {w};
    while (fin >> w) {
         ++freq[w];
    }
    for (const auto& wordcount: freq) {
         cout << wordcount.first << " " << wordcount.second << '\n';
    }
    cout << " Enkele belangrijke keywords :\n";
    cout \lt\lt "do: " \lt\lt freq["do"] \lt\lt '\n';
    cout \lt\lt "else: " \lt\lt freq["else"] \lt\lt '\n';
    cout \lt\lt "for: " \lt\lt freq["for"] \lt\lt '\n';
    cout \lt\lt "if: " \lt\lt freq["if"] \lt\lt '\n';
    cout << "return: " << freq["return"] << '\n';
    cout << "switch: " << freq["switch"] << '\n';
    cout \lt\lt "while: " \lt\lt freq["while"] \lt\lt '\n';
```
}

# **12**

## <span id="page-164-0"></span>**Iteratoren**

In [figuur 10.1](#page-144-0) heb je gezien dat iteratoren de verbinding vormen tussen containers en algoritmen. In het ideale geval zou je op deze manier elk algoritme op elke container kunnen toepassen. Als je daar echter even over nadenkt, kom je tot de conclusie dat dit praktisch niet mogelijk is. Sommige algoritmen maken namelijk gebruik van bepaalde bewerkingen die niet door alle containers worden ondersteund. Het standaard sort algoritme maakt bijvoorbeeld gebruik van indexering en die bewerking wordt niet ondersteund door een list. Als je probeert om sort uit te voeren op een list, dan geeft de compiler een foutmelding.

```
list<int> 1 {12, 18, 6};
sort(l.begin(), l.end()); // error: no match for 'operator-'
```
Om deze reden zijn er meerder soorten iteratoren in de C++ standaard gedefinieerd. Elke soort ondersteund bepaalde bewerkingen. Een container levert (Engels: provides) een specifieke iteratorsoort en elk algoritme heeft bepaalde iteratorsoorten nodig (Engels: requires). Op deze manier kun je een algoritme op elke container toepassen die een iterator levert die de door het algoritme benodigde bewerkingen ondersteund. Elk object dat de operaties van een bepaalde soort iterator ondersteund is te gebruiken als zo'n soort iterator. Een iteratorsoort is dus niets anders dan een afspraak (of concept). Er zijn in de C++ standaard vijf iteratorsoorten gedefinieerd:

- Een *input iterator* kan gebruikt worden om uit een container te lezen. Deze iteratorsoort ondersteund de volgende operaties:
	- met de \* operator kan de data waar de iterator naar refereert worden *gelezen*.
	- met de ++ operator kan de iterator op het *volgende* element worden geplaatst.
	- met de == en != operator kan bepaald worden of de iterator naar *hetzelfde* element refereert als een andere iterator.<sup>[128](#page-164-1)</sup>

<span id="page-164-2"></span>Een input iterator is een zogenoemde single pass iterator. Dat wil zeggen dat nadat de ++ operator is gebruikt de vorige data verdwenen kan zijn. Een typisch voorbeeld

<span id="page-164-1"></span> $128$ De expressie i1 == i2 is waar als iterator i1 en iterator i2 beide refereren naar dezelfde positie in een container. Let op het verschil met  $\star i1 = -\star i2$ . De expressie  $\star i1 = -\star i2$  is waar als de data waar iterator i1 naar refereert gelijk is aan de data waar iterator 12 naar refereert. Als 11 == 12 waar is, dan is  $*$ 11 ==  $*$ 12 ook altijd waar maar als \*i1 == \*i2 waar is, dan hoeft i1 == i2 niet waar te zijn. De iteratoren i1 en i2 kunnen in dat geval namelijk refereren naar twee verschillende elementen die dezelfde data bevatten.

van een container met een input iterator is een keyboard. Als een ingetypt karakter is ingelezen (met de \* operator) en als de iterator eenmaal naar het volgende karakter is verplaatst (met de ++ operator), dan kan dit karakter niet nogmaals ingelezen worden.

- Een *output iterator* kan gebruikt worden om in een container te schrijven. Deze iteratorsoort ondersteund de volgende operaties:
	- met de \* operator kan het element waar de iterator naar refereert worden *overschreven*.
	- met de ++ operator kan de iterator op het *volgende* element worden geplaatst.

Een output iterator is een zogenoemde single pass iterator. Dat wil zeggen dat nadat de ++ operator is gebruikt het vorige element niet nogmaals overschreven kan worden. Een typisch voorbeeld van een container met een output iterator is een lijnprinter. Als een karakter geprint is (met de \* operator) en als de iterator eenmaal naar het volgende positie is verplaatst (met de ++ operator), dan kan het karakter in de vorige positie niet meer overschreven worden.

- Een *forward iterator* kan gebruikt worden om de elementen van een container van voor naar achter te doorlopen (zowel om te schrijven als om te lezen). Deze iteratorsoort ondersteund de volgende operaties:
	- met de \* operator kan de data waar de iterator naar refereert worden *gelezen* of *overschreven*.
	- met de ++ operator kan de iterator op het *volgende* element worden geplaatst.
	- met de == en != operator kan bepaald worden of de iterator naar *hetzelfde* element refereert als een andere iterator.

<span id="page-165-1"></span>Een forward iterator is een zogenoemde multi pass iterator. Dat wil zeggen dat de iterator gebruikt kan worden om de container meerdere malen te doorlopen. Als het einde van de container is bereikt dan kan de iterator weer op het eerste element worden geplaatst en de container opnieuw worden doorlopen.<sup>[129](#page-165-0)</sup> Een typisch voorbeeld van een container met een forward iterator is een forward\_list.

- Een *bidirectional iterator* kan alles wat een forward iterator kan maar kan bovendien gebruikt worden om de elementen van een container van achter naar voor te doorlopen (zowel om te schrijven als om te lezen). Deze iteratorsoort ondersteunt alle operaties die de forward iterator ondersteunt plus:
	- met de -- operator kan de iterator op het *vorige* element worden geplaatst.

Een bidirectional iterator is vanzelfsprekend een multi pass iterator. Een typisch voorbeeld van een container met een bidirectional iterator is een list.

- Een *random access* iterator kan alles wat een bidirectional iterator kan maar kan bovendien gebruikt worden om de elementen van een container random access te doorlopen (zowel om te schrijven als om te lezen). Deze iteratorsoort ondersteunt alle operaties die de bidirectional iterator ondersteunt plus:
	- met de +=, -=, + of operator kan de iterator een aantal elementen verder of terug worden geplaatst.

<span id="page-165-0"></span><sup>&</sup>lt;sup>[129](#page-165-1)</sup>In feite kan een forward iterator naar elke onthouden iterator worden verplaatst en daarvandaan weer verder stappen in voorwaartse richting.

- met de >, >=, < of <= operator kunnen twee iteratoren met elkaar vergeleken worden. De expressie  $i > j$  is waar als iterator i en iterator j beide naar een element in dezelfde container refereren én als de iterator i ongelijk is aan iterator j maar wel gelijk gemaakt geworden aan j door i een aantal elementen verder te plaatsen.
- met de operator kan het aantal elementen dat zich tussen twee iteratoren bevindt worden bepaald. Voorwaarde daarbij wel is dat bij de bewerking i - j iterator i en iterator j beide naar een element in dezelfde container refereren. Als i  $\ge$  j is, dan is i - j positief maar als i < j is, dan is i - j negatief.
- <span id="page-166-4"></span><span id="page-166-3"></span>◦ met de [index] operator kan een element dat zich index elementen verder bevindt worden benaderd.<sup>[130](#page-166-0) [131](#page-166-1)</sup>

Een random access iterator is vanzelfsprekend een multi pass iterator. Een typisch voorbeeld van een container met een random access iterator is een vector.

<span id="page-166-2"></span>In [tabel 12.1](#page-166-2) is aangegeven welke bewerkingen door de verschillende iteratorsoorten ondersteund worden.

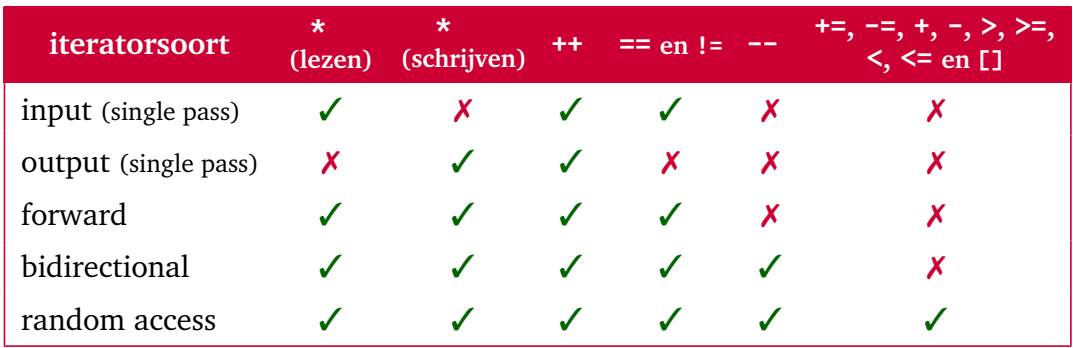

**Tabel 12.1:** Standaard iteratorsoorten en de bewerkingen die ze leveren.

Je ziet in [tabel 12.1](#page-166-2) dat een forward iterator ook alle operaties levert die door een input en een output operator worden geleverd. Een bidirectional iterator levert ook alle operaties die door een forward iterator worden geleverd. Een random access iterator levert ook alle operaties die door een bidirectional iterator worden geleverd. Deze relatie tussen de verschillende iterator concepten is weergegeven in [figuur 12.1.](#page-167-0)

Als een algoritme bijvoorbeeld een input iterator nodig heeft om zijn werk te kunnen doen, dan kun je dit algoritme *ook* uitvoeren op een container die een bidirectional iterator levert. Het is namelijk niet erg als de betreffende iterator meer operaties levert dan het algoritme nodig heeft. Als een algoritme bijvoorbeeld een random access iterator nodig heeft om zijn werk te kunnen doen, dan kun je dit algoritme *niet* uitvoeren op een container die een bidirectional iterator levert. Het dan namelijk zo dat de betreffende iterator minder operaties

<span id="page-166-0"></span><sup>&</sup>lt;sup>[130](#page-166-3)</sup>Met behulp van de operator [] kun je indexering toepassing vanaf het element dat wordt aangewezen door een iterator. De index mag ook negatief zijn. Als de iterator i naar een bepaald element wijst dan kun je met de expressie i[2] twee elementen verder lezen of schrijven zonder dat je de iterator i hoeft te verplaatsen. Met de expressie i[-1] kun je het voorgaande element lezen of schrijven. Je bent er als programmeur zelf verantwoordelijk voor dat de elementen die je met indexering leest of schrijft bestaan anders is het gedrag niet gedefinieerd.

<span id="page-166-1"></span><sup>&</sup>lt;sup>[131](#page-166-4)</sup> De expressie i[n] is gelijk aan de expressie  $*(i + n)$ .

<span id="page-167-0"></span>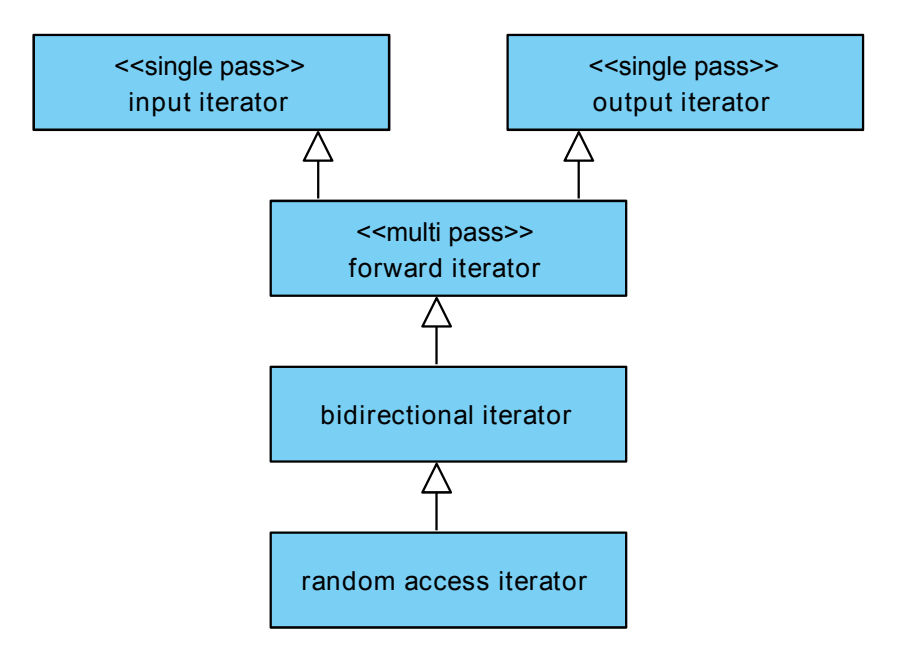

**Figuur 12.1:** De relaties tussen de verschillende iterator concepten.

levert dan het algoritme nodig heeft. Voor alle containers is in de C++ standaard aangegeven welke soort iterator ze leveren:

- forward\_list, unordered\_set, unordered\_multiset, unordered\_map en unordered\_ multimap leveren een forward iterator;
- list, set, multiset, map en multimap leveren een bidirectional iterator;
- vector en deque leveren een random access iterator.

Voor alle algoritmen is in de C++ standaard aangegeven welke soort iterator ze nodig hebben. Bijvoorbeeld:

- find heeft een input iterator nodig;
- copy heeft een input en een output iterator nodig;
- replace heeft een bidirectional iterator nodig;
- sort heeft een random access iterator nodig.

Op deze manier kun je dus zien op welke containers een bepaald algoritme uitgevoerd kan worden. We kunnen nu begrijpen waarom de code die aan het begin van deze paragraaf is gegeven een compilerfout oplevert. Het sort algoritme heeft een random access iterator nodig maar de container list levert slechts een (minder krachtige) bidirectional iterator.

## **12.1 Voorbeeldprogramma's met verschillende iterator soorten**

De implementatie van een algoritme kan afhankelijk zijn van de soort iterator die beschikbaar is. Als voorbeeld bekijken we een functie die een iterator teruggeeft die refereert naar het middelste element in een als argument meegegeven range [begin, end). Als de range een even aantal elementen bevat dan is er niet echt een middelste element (er zijn dan twee elementen die samen het midden van de range vormen), in dit geval wordt een iterator die refereert naar het laatste van deze twee elementen teruggegeven.

Als er random access iteratoren beschikbaar zijn, dan is de implementatie van deze functie erg eenvoudig, zie [find\\_upper\\_middle\\_random\\_access.cpp](https://bitbucket.org/HR_ELEKTRO/cppprog/src/master/progs/find_upper_middle_random_access.cpp):

```
template <typename I>
I find_upper_middle_random_access (I begin, I end) {
    return begin + (end - begin)/2;
}
```
Door een template te gebruiken kan deze functie aangeroepen worden voor elke container die random access iteratoren levert, bijvoorbeeld een vector. De executietijd van deze functie is *O*(1). Als deze functie echter aangeroepen wordt om het midden van een list te vinden dan geeft de compiler een foutmelding:

```
list<int>1 = {12, 18, 6};cout << * find_upper_middle_random_access ( l.begin () , l.end () ) << ←-
 ,→ '\n'; // error: no match for 'operator -'
```
Als er bidirectional iteratoren beschikbaar zijn, dan kan de functie als volgt geïmplementeerd worden, zie [find\\_upper\\_middle\\_bidirectional.cpp](https://bitbucket.org/HR_ELEKTRO/cppprog/src/master/progs/find_upper_middle_bidirectional.cpp):

```
template <typename I>
I find_upper_middle_bidirectional (I begin, I end) {
     while (begin{bmatrix} begin & != & end \end{bmatrix} {
          --end ;
          if (begin != end) {
               ++ begin ;
          }
     }
     return begin ;
}
```
<span id="page-168-1"></span>Door een template te gebruiken kan deze functie aangeroepen worden voor elke container die bidirectional iteratoren levert<sup>[132](#page-168-0)</sup>, bijvoorbeeld een list. De executietijd van deze functie is *O*(*n*). Als deze functie echter aangeroepen wordt om het midden van een forward\_list te vinden dan geeft de compiler een foutmelding:

```
forward_list<int> 1 \{12, 18, 6\};cout << * find_upper_middle_bidirectional ( l.begin () , l.end () ) << ←-
 ,→ '\n'; // error: no match for 'operator - -'
```
Als er forward iteratoren beschikbaar zijn, dan kan de functie als volgt geïmplementeerd worden, zie [find\\_upper\\_middle\\_forward.cpp](https://bitbucket.org/HR_ELEKTRO/cppprog/src/master/progs/find_upper_middle_forward.cpp):

```
template <typename I>
I find_upper_middle_forward (I begin, I end) {
     I i { begin };
     while (begin{bmatrix} begin & != & end \end{bmatrix} {
          ++ begin ;
          if (begin != end) {
```
<span id="page-168-0"></span><sup>&</sup>lt;sup>[132](#page-168-1)</sup>Deze functie kan ook aanroepen worden voor elke container die random access iteratoren levert, maar in dat geval kan beter de functie find\_upper\_middle\_random\_access aangeroepen worden want die is sneller.

```
++ begin ;
               ++i;}
     }
     return i ;
}
```
<span id="page-169-1"></span>Door een template te gebruiken kan deze functie aangeroepen worden voor elke container die forward iteratoren levert<sup>[133](#page-169-0)</sup>, bijvoorbeeld een forward\_list. De executietijd van deze functie is *O*(*n*).

Het zou natuurlijk mooi zijn als we de compiler zelf de meeste efficiënte versie van find\_ upper\_middle zouden kunnen laten kiezen afhankelijk van het gebruikte iterator soort. Dit blijkt inderdaad mogelijk door gebruik te maken van zogenoemde iterator tags. Dit wordt later behandeld in [paragraaf 20.7](#page-298-0) op [pagina 287.](#page-298-0)

## <span id="page-169-2"></span>**12.2 Reverse-iteratoren**

Alle containers hebben de memberfuncties begin() en end() waarmee een iterator naar het eerste respectievelijk één voorbij het laatste element opgevraagd kan worden. Deze iteratoren kunnen gebruikt worden om alle elementen van een container van voor naar achter te doorlopen, zie [paragraaf 10.1](#page-145-0) op [pagina 134.](#page-145-0) De functies cbegin() en cend() zijn vergelijkbaar maar geven in plaats van een iterator een const\_iterator terug die alleen gebruikt kan worden om elementen uit de container te lezen.

Als je bijvoorbeeld de eerste 5 in een vector met integers wilt vervangen door een 7 dan kan dit als volgt:

```
auto eerste_vijf {find(v.begin(), v.end(), 5)};
if (eerste\_vijf != v.end())* eerste_vijf = 7;
}
```
Het standaard algoritme find heeft drie parameters: een iterator naar de plaats waar begonnen wordt met zoeken, een iterator naar de plaatst tot waar gezocht wordt en de waarde die gezocht moet worden. Dit algoritme geeft een iterator terug die refereert naar het eerste element met de gezochte waarde. Als zo'n element niet gevonden is dan wordt de iterator die als tweede argument is meegegeven teruggegeven.

Alle tot nu toe behandelde containers behalve de forward\_list hebben bovendien de memberfuncties rbegin() en rend() waarmee een zogenoemde *reverse-iterator* naar het laatste respectievelijk één voor het eerste element opgevraagd kan worden. Deze iteratoren kunnen gebruikt worden om alle elementen van een container van achter naar voor te doorlopen. De functies crbegin() en crend() zijn vergelijkbaar maar geven in plaats van een reverse\_iterator een const\_reverse\_iterator terug die alleen gebruikt kan worden

<span id="page-169-0"></span><sup>&</sup>lt;sup>[133](#page-169-1)</sup>Deze functie kan ook aanroepen worden voor elke container die bidirectional of random access iteratoren levert, maar in dat geval kan beter de functie find\_upper\_middle\_bidirectional respectievelijk find\_upper\_middle\_random\_access aangeroepen worden want die zijn sneller.

om elementen uit de container te lezen. Als je bijvoorbeeld de laatste 5 in een vector met integers wilt vervangen door een 7 dan kan dit als volgt:

```
auto laatste_vijf {find(v.rbegin(), v.rend(), 5)};
if (laatste\_vijf != v.rend())* laatste_vijf = 7;
}
```
Het volledige voorbeeldprogramma [reverse\\_iterator.cpp](https://bitbucket.org/HR_ELEKTRO/cppprog/src/master/progs/reverse_iterator.cpp) kun je online vinden.

## **12.3 Insert-iteratoren**

Als een iterator itr refereert naar een element en je schrijft met behulp van de dereference operator \*itr = ..., dan wordt het betreffende element overschreven. Soms wil je vóór een bepaalde plaats in een container die wordt aangewezen met een iterator elementen toevoegen. Dit kan met behulp van zogenoemde insert-iteratoren.

Er zijn drie functietemplates beschikbaar waarmee zulke insert-iteratoren eenvoudig aangemaakt kunnen worden:

- back\_inserter(c); Deze functie levert een zogenoemde back\_insert\_iterator waarmee elementen toegevoegd kunnen worden aan het einde van de container c door te schrijven via deze iterator met behulp van de \* operator. De container c moet een sequentiële container zijn en beschikken over een memberfunctie push\_back, zie [tabel 11.1.](#page-150-0) Dus c moet een vector, deque of list zijn.
- front\_inserter(c); Deze functie levert een zogenoemde front\_insert\_iterator waarmee elementen toegevoegd kunnen worden aan het begin van de container c door te schrijven via deze iterator met behulp van de \* operator. De container c moet een sequentiële container zijn en beschikken over een memberfunctie push\_front, zie [tabel 11.1.](#page-150-0) Dus c moet een deque, forward\_list of list zijn.
- <span id="page-170-1"></span>• inserter(c, i); Deze functie levert een zogenoemde insert\_iterator waarmee elementen toegevoegd kunnen worden voor het element dat aangewezen wordt door de iterator i in de container c door te schrijven via deze iterator met behulp van de operator \*.<sup>[134](#page-170-0)</sup> De container c moet een container zijn die beschikt over een memberfunctie insert. Dus c kan elke, tot nu toe besproken, container zijn behalve een array. Als c een associatieve container is dan is het gek dat je, door middel van de parameter i, aan moet geven waar de elementen toegevoegd moeten worden omdat een associatieve container zelf bepaalt waar de elementen geplaatst worden. In dit geval moet je i opvatten als een hint.

<span id="page-170-0"></span><sup>&</sup>lt;sup>[134](#page-170-1)</sup>Door deze schrijfoperatie wordt in feite de memberfunctie insert van de container c aangeroepen met de iterator i als argument. De executietijd van deze schrijfoperatie is dus gelijk aan de executietijd van de betreffende insert memberfunctie. Zie voor sequentiële containers [tabel 11.1](#page-150-0) en voor de associatieve containers [paragraaf 11.4](#page-157-3) op [pagina 146.](#page-157-3) Elke schrijfoperatie via een insert\_iterator in bijvoorbeeld een vector heeft dus een executietijd van de *O*(*n*).

### **12.4 Stream-iteratoren**

Met behulp van stream-iteratoren kunnen C++ streams worden gelezen of geschreven met behulp van algoritmen uit de C++ standaard library. Er zijn twee stream-iteratoren beschikbaar:

- istream\_iterator<T> kan gebruikt worden om elementen van type T via deze iterator uit een input stream te lezen. Dit is een input iterator. De betreffende input stream moet als argument aan de constructor van de istream\_iterator worden meegegeven. De default constructor levert een istream\_iterator die gebruikt kan worden om te bepalen of het einde van de input stream bereikt is.
- ostream\_iterator<T> kan gebruikt worden om elementen van type T via deze iterator naar een output stream te schrijven. Dit is een output iterator. De betreffende output stream moet als argument aan de constructor van de ostream\_iterator worden meegegeven. Als tweede argument kan een C-string worden meegegeven die na elk element wordt afgedrukt.

### **12.5 Voorbeeldprogramma's met iteratoren**

In het onderstaande voorbeeldprogramma [stream\\_iterator.cpp](https://bitbucket.org/HR_ELEKTRO/cppprog/src/master/progs/stream_iterator.cpp) wordt het gebruik van stream- en insert-iteratoren gedemonstreerd:

```
# include <vector>
# include <iostream>
# include <fstream>
# include <iterator>
# include <algorithm>
using namespace std ;
int main () {
    vector<int> rij ;
    ifstream fin {"getallen_ongesorteerd.txt"};
    if (! fin )
        return 1; // kan fin niet openen
    istream_iterator<int> iin {fin}, einde;
    copy (iin, einde, back_inserter (rij));
    sort(rij.begin(), rij.end();
    ofstream fout {" getallen_gesorteerd.txt "};
    if (! fout )
        return 2; // kan fout niet openen
    ostream_iterator<int> iout { fout , " "};
    copy (rij.begin(), rij.end(), iout);
}
```
De integers uit het bestand getallen\_ongesorteerd.txt worden ingelezen in de vector genaamd rij, gesorteerd en vervolgens weggeschreven naar het bestand getallen\_gesorteerd.txt. Het gebruikte algoritme copy heeft drie parameters: een iterator naar de plaats

waar begonnen wordt met lezen, een iterator naar de plaatst tot waar gelezen wordt en een iterator naar de plaats waar begonnen wordt met schrijven.

In het onderstaande voorbeeldprogramma [iteratoren.cpp](https://bitbucket.org/HR_ELEKTRO/cppprog/src/master/progs/iteratoren.cpp) wordt het gebruik van stream-, insert- en reverse-iteratoren gedemonstreerd:

```
# include <iostream>
# include <fstream>
# include <string>
# include <set>
# include <iterator>
# include <algorithm>
using namespace std ;
int main () {
    set<string> namen;
    ifstream inf {" namen.txt "};
    if (inf) {
        copy ( istream_iterator<string> { inf } , ←-
 → istream_iterator<string> {}, inserter(namen, namen.begin()));
        copy ( namen.crbegin () , namen.crend () , ←-
 → ostream_iterator<string> {cout, "\n"});
    }
}
```
De strings uit het bestand namen.txt worden ingelezen in de set genaamd namen. Vervolgens wordt de inhoud van deze set van achter naar voor op het scherm afgedrukt, één string per regel. In tegenstelling tot het vorige programma worden in dit programma geen variabelen van het type istream\_iterator en ostream\_iterator aangemaakt maar worden de constructors van deze classes aangeroepen op de plaats waar deze objecten nodig zijn (als argumenten van de functie copy).

**C++**

# <span id="page-174-0"></span>**Algoritmen**

De C++-standaard bevat vele generiek algoritmen. Een generiek algoritme werkt op één of meer ranges, zie [figuur 10.1.](#page-144-0) Een range wordt aangegeven door twee iteratoren i1 en i2. De range loopt van i1 *tot* (dus niet tot en met) i2. In de wiskunde zouden we dit noteren als het halfopen interval [i1, i2).

Een generiek algoritme werkt op meerdere container types. Sommige containers hebben voor bepaalde bewerkingen specifieke memberfuncties:

- omdat het generieke algoritme krachtigere iteratoren nodig heeft dan de container kan leveren;
- omdat de specifieke memberfunctie sneller is dan het generieke algoritme.

Je hebt in [hoofdstuk 12](#page-164-0) op [pagina 153](#page-164-0) gezien dat het sort algoritme niet gebruikt kan worden om een list te sorteren. Om deze reden heeft een list de memberfunctie sort waarmee de lijst wel gesorteerd kan worden.

list<int> 1 {12, 18, 6}; l.sort () ; // **Ok**

Het find algoritme voert een lineaire zoekactie uit en de executietijd is dus *O*(*n*). Je hebt in [paragraaf 11.4](#page-157-3) op [pagina 146](#page-157-3) gezien dat de gewone associatieve containers een zoekactie kunnen uitvoeren met executietijd *O*(log*n*) en de ongesorteerde associatieve containers een zoekactie kunnen uitvoeren met executietijd *O*(1), als ze niet te vol zijn en als een goede hashfunctie gebruikt wordt. Om deze reden hebben alle associatieve containers de memberfunctie find waarmee snel in de container gezocht kan worden.

```
set<int> priem {2, 3, 5, 7, 11, 13, 17, 19, 23, 29, 31, 37, 41, ←
 ,→ 43 , 47 , 53 , 59 , 61 , 67 , 71 , 73 , 79 , 83 , 89 , 97};
auto i1 { find ( priem.begin () , priem.end () , 91) }; // O(n)
auto i2 { priem. find (91) }; // O(\log n)
```
Kijk dus voordat je een generiek algoritme gebruikt bij een bepaalde container altijd eerst of er een specifieke memberfunctie bij die container beschikbaar is. Zie [algorithm\\_vs\\_memberfunction.cpp](https://bitbucket.org/HR_ELEKTRO/cppprog/src/master/progs/algorithm_vs_memberfunction.cpp).

Er zijn heel veel algoritmen beschikbaar in de C++ library. In dit dictaat worden ze niet allemaal behandeld, kijk voor een volledig overzicht op [http://en.cppreference.com/w/cpp/](http://en.cppreference.com/w/cpp/algorithm)

[algorithm](http://en.cppreference.com/w/cpp/algorithm). Alle algoritmen uit de standaard C++ library gebruiken ranges als parameters zodat ze ook op een deel van een container uitgevoerd kunnen worden.

### **13.1 Zoeken, tellen, testen, bewerken en vergelijken**

De volgende algoritmen kun je gebruiken om een bepaald element te zoeken in een range:

- <span id="page-175-3"></span>• find; Zoek het eerste element met een bepaalde waarde.
- find\_if; Zoek het eerste element dat voldoet aan een bepaalde voorwaarde.<sup>[135](#page-175-0)</sup>
- find\_if\_not; Zoek het eerste element dat niet voldoet aan een bepaalde voorwaarde.
- <span id="page-175-4"></span>• find\_first\_of<sup>[136](#page-175-1)</sup>; Zoek het eerste element met een waarde uit een bepaalde range van waarden.
- adjacent\_find; Zoek de eerste twee opeenvolgende elementen met dezelfde waarde.

De volgende algoritmen kun je gebruiken om bepaalde elementen te tellen in een range:

- count; Tel alle elementen met een bepaalde waarde.
- count\_if; Tel alle elementen die voldoen aan een bepaalde voorwaarde.

De volgende algoritmen kun je gebruiken om te testen of bepaalde elementen voorkomen in een range:

- all\_of; Test of alle elementen aan een bepaalde voorwaarde voldoen.
- any\_of; Test of ten minste één element aan een bepaalde voorwaarde voldoet.
- none\_of; Test of géén enkel element aan een bepaalde voorwaarde voldoet.

Deze ...\_of algoritmen zijn sneller dan een count\_if omdat ze niet altijd alle elementen hoeven af te gaan. Bijvoorbeeld om te testen of géén enkel element aan een bepaalde voorwaarde voldoet zou je de elementen die aan deze voorwaarde voldoen kunnen tellen, met count\_if en vervolgens kunnen kijken of dit nul oplevert. De count\_if moet dan echter altijd alle elementen in de range doorlopen maar een none\_of kan meteen stoppen, en **false** teruggeven, zodra een element gevonden wordt dat wel aan de bepaalde voorwaarde voldoet en hoeft bovendien geen teller bij te houden. Beiden algoritmen zijn van dezelfde orde maar de none\_of is altijd sneller.

Het volgende algoritmen kun je gebruiken om een zelf te specificeren bewerking uit te voeren op elementen in een range:

<span id="page-175-5"></span>• for\_each; Voer een bewerking uit op elk element.<sup>[137](#page-175-2)</sup>

De volgende algoritmen kun je gebruiken om te zoeken naar een bepaalde subrange van elementen in een range:

- search; Zoek naar een bepaalde subrange.
- search\_n; Zoek naar een subrange van n opeenvolgende elementen met een bepaalde waarde.

<span id="page-175-0"></span>[<sup>135</sup>](#page-175-3)Bijvoorbeeld: zoek het eerste element *>* 0.

<span id="page-175-1"></span><sup>&</sup>lt;sup>[136](#page-175-4)</sup>Bedenk zelf waarom er geen algoritmen nodig zijn om het laatste in plaats van het eerste element te zoeken. Kijk indien nodig ter inspiratie in [paragraaf 12.2](#page-169-2) op [pagina 158.](#page-169-2)

<span id="page-175-2"></span><sup>&</sup>lt;sup>[137](#page-175-5)</sup>Bijvoorbeeld: vermenigvuldig elk element met 2.

<span id="page-176-3"></span>• find\_end<sup>[138](#page-176-0)</sup>; Zoek, van achter naar voren, naar een bepaalde subrange.

De volgende algoritmen kun je gebruiken om ranges met elkaar te vergelijken:

- equal; Vergelijk twee ranges. Geeft een **bool** terug.
- mismatch; Zoek naar het eerste verschil in twee ranges. Geeft een iterator terug.

De executietijd van de in deze paragraaf genoemde algoritmen is *O*(*n*) behalve de executietijd van search en find\_end. De executietijd van search is namelijk *O*(*n* × *m*), waarbij *n* het aantal elementen is van de range die wordt doorzocht en *m* het aantal elementen is van de subrange die wordt gezocht. De executietijd van find\_end is  $O(m \times (n-m))$ .

#### <span id="page-176-6"></span>**13.1.1 Voorbeeldprogramma met std::find**

In het onderstaande voorbeeldprogramma [find.cpp](https://bitbucket.org/HR_ELEKTRO/cppprog/src/master/progs/find.cpp) wordt het find algoritme gebruikt om het bekende spelletje galgje te implementeren.

<span id="page-176-4"></span>Dit programma werkt als volgt. De string w bevat het woord dat geraden moet worden. De vector<bool> genaamd gevonden wordt gevuld met *n* maal de waarde **false**, waarbij *n* het aantal karakters in het te raden woord is.[139](#page-176-1) In de **for**-loop worden alle tot dusver gevonden letters van het te raden woord afgedrukt. Voor elke nog niet gevonden letter wordt een punt afgedrukt.

<span id="page-176-5"></span>Als de gebruiker een letter heeft ingevoerd<sup>[140](#page-176-2)</sup>, worden de bijbehorende posities in de vector gevonden **true** gemaakt. Dit gebeurt door de ingevoerde letter te zoeken in het te raden woord met behulp van de find functie. Als de returnwaarde van find ongelijk is aan het tweede argument dat aan find is meegegeven, dan refereert de iterator itr naar de gevonden letter. De index van deze letter is te berekenen met de expressie itr - w.cbegin(). Op deze index wordt in de vector gevonden **true** geschreven om te markeren dat deze letter gevonden is. Vervolgens wordt de iterator itr een karakter verder geplaatst en vanaf deze positie wordt opnieuw naar de ingevoerde letter gezocht. Tevens wordt in de variabele count bijgehouden hoe vaak de letter gevonden is.

Het zoeken en markeren herhaald zich net zolang tot deze letter niet meer gevonden wordt. Zolang de waarde **false** nog in de vector gevonden voorkomt, zijn nog niet alle letters van het te raden woord geraden. We maken hier gebruik van count om het aantal maal te tellen dat de waarde **false** in de vector gevonden voorkomt. Later, op [pagina 168,](#page-179-0) wordt besproken hoe je dit met behulp van any\_of kunt doen.

<span id="page-176-0"></span> $138$ De naam van dit algoritme is inconsequent gekozen. Een betere naam zou zijn search\_end.

<span id="page-176-1"></span>[<sup>139</sup>](#page-176-4)Je ziet dat hier *geen* gebruik gemaakt wordt van een universele initialisatie, zie [paragraaf 1.4](#page-20-0) op [pagina 9.](#page-20-0) Als je bij een container een universele initialisatie gebruikt dan worden de elementen in de initialisatielijst in de container geplaatst. Als je een van de andere constructors van een container wilt gebruiken, zoals de constructor vector(size\_type count, **const** T& value), zie [https://en.cppreference.com/w/cpp/](https://en.cppreference.com/w/cpp/container/vector/vector) [container/vector/vector](https://en.cppreference.com/w/cpp/container/vector/vector), dan moet je ronde haakjes gebruiken in plaats van accolades bij het aanroepen van de constructor.

<span id="page-176-2"></span> $140$ Je ziet dat de functie cin.get() gebruikt wordt om het door de gebruiker ingevoerde karakter in te lezen. De **static\_cast**, zie [paragraaf 15.10](#page-225-0) op [pagina 214,](#page-225-0) is nodig omdat deze functie geen **char** teruggeeft maar een integer. Hierdoor kan deze functie de speciale waarde Traits::eof() teruggeven als het einde van de invoer bereikt is. Als je deze cast wilt voorkomen, dan kun je de variabele c ook als volgt initialiseren: c = cin.get();. De tweede cin.get(); is nodig om de door de gebruiker ingetoetste 'Enter' in te lezen (en weg te gooien).

```
# include <iostream>
# include <string>
# include <vector>
# include <algorithm>
using namespace std ;
int main () {
    string w {"galgje"};
    vector<bool> gevonden (w.size(), false);
    do {
         for (\text{string}::\text{size_type} \text{ i } \{0\}; \text{ } i \leq w.\text{size}(); +i)cout \lt\lt (gevonden[i] ? w[i] : '.');
         }
         cout << "\nRaad een letter: ";
         char c { static_cast<char>(cin.get()) }; cin.get();
         auto itr { w.cbegin () };
         int count {0};
         while ((itr = find(itr, w.cend(), c)) != w.cend()) {
             gevonden [( itr - w.cbegin () ) ] = true ;
             ++itr:
             ++ count ;
         }
         cout << "De letter '" << c << "' komt " << count << " keer ←
 → voor in het te raden woord. \n";
    }
    while (count(gevonden.begin(), gevonden.end(), false) != 0);
    cout << "Je hebt het woord \"" << w << "\" geraden. \n";
}
Mogelijke invoer141 en uitvoer van dit programma:
......
Raad een letter: h
De letter 'h' komt 0 keer voor in het te raden woord
......
Raad een letter: a
De letter 'a' komt 1 keer voor in het te raden woord
.a....
Raad een letter: r
De letter 'r' komt 0 keer voor in het te raden woord
.a....
Raad een letter: r
De letter 'r' komt 0 keer voor in het te raden woord
.a....
Raad een letter: y
De letter 'y' komt 0 keer voor in het te raden woord
.a....
```
<span id="page-177-1"></span><span id="page-177-0"></span> $141$ De invoer is groen en onderstreept weergegeven.

```
Raad een letter: g
De letter 'g' komt 2 keer voor in het te raden woord
ga.g..
Raad een letter: l
De letter 'l' komt 1 keer voor in het te raden woord
galg..
Raad een letter: j
De letter 'j' komt 1 keer voor in het te raden woord
galgj.
Raad een letter: e
De letter 'e' komt 1 keer voor in het te raden woord
Je hebt het woord "galgje" geraden.
```
Dit is zeker niet de meest efficiënte en meest eenvoudige implementatie van het spelletje galgje. Een eenvoudigere en efficiëntere versie vind je in [galgje\\_strings.cpp](https://bitbucket.org/HR_ELEKTRO/cppprog/src/master/progs/galgje_strings.cpp).

#### **13.1.2 Voorbeeldprogramma met std::find\_if**

Het onderstaande voorbeeldprogramma [find\\_if.cpp](https://bitbucket.org/HR_ELEKTRO/cppprog/src/master/progs/find_if.cpp) laat zien hoe je het standaard algoritme find\_if kunt gebruiken om positieve getallen te zoeken. De zoekvoorwaarde (condition) wordt op drie verschillende manieren opgegeven:

- door middel van een *functie* die een **bool** teruggeeft die aangeeft of aan de voorwaarde wordt voldaan;
- <span id="page-178-2"></span>• door middel van een *functie-object*[142](#page-178-0) met een overloaded **operator**() die een **bool** teruggeeft die aangeeft of aan de voorwaarde wordt voldaan;
- <span id="page-178-3"></span>• door middel van een *lambda-functie*[143](#page-178-1) die een **bool** teruggeeft die aangeeft of aan de voorwaarde wordt voldaan.

```
# include <iostream>
# include <list>
# include <algorithm>
using namespace std ;
bool is_pos(int i) {
    return i \ge 0;
}
template<typename T>
class Is_greater_equal {
public :
    Is_greater_equal(int r): right(r) {
    }
    bool operator () ( int left ) const {
        return left \gt = right;
```
<span id="page-178-0"></span> $142$ Een functie-object is een object dat zich voordoet als een functie door middel van operator overloading.

<span id="page-178-1"></span>[<sup>143</sup>](#page-178-3)Een lambda-functie is een anoniem functie-object dat wordt gedefinieerd op de plaats waar dit functie-object nodig is. Dit wordt later, in [paragraaf 13.2](#page-182-0) op [pagina 171,](#page-182-0) nog uitgebreid besproken.

```
}
private :
    T right ;
};
int main () {
    list<int> l \{-3, -4, 3, 4\};// Zoeken met behulp van een functie als zoekvoorwaarde.
// Nadeel: voor elke zoekvoorwaarde moet een aparte
// functie worden geschreven.
    auto r {find_if(1.cbegin(), 1.cend(), is_pos)};
    if (r := 1.cend()) {
        cout << "Het eerste positieve element is: " << *r << '\n';
    }
// Zoeken met behulp van een functie - object als zoekvoorwaarde.
// Voordeel: flexibeler dan een functie.
// Nadeel: voor elke vergelijkings operator moet een
// apart functie - object worden geschreven.
    r = \text{find\_if}(1.\text{cbegin}(), 1.\text{cend}(), \text{Is\_greater\_equal}\langle \text{int} \rangle(0));if (r := 1.cend()) {
        cout << "Het eerste positieve element is: " << *r << '\n';
    }
// Zoeken met behulp van een lambda functie als zoekvoorwaarde.
// Voordeel: handige oplossing als zoekvoorwaarde uniek is.
// Nadeel : lambda funties hebben een speciale , niet heel ←-
 ,→ leesbare , syntax.
    r = \text{find\_if}(1.\text{cbegin}(), 1.\text{cend}(), [](\text{int }i) {
        return i > = 0:
    }) ;
    if (r := 1.end ()) {
        cout \lt\lt "Het eerste positieve element is: "\lt\lt\tr\lt\tr\lt\tr\ldots}
// Voordeel : meest handige oplossing als zoekvoorwaarde vaker ←-
 ,→ voorkomt.
```
<span id="page-179-0"></span>De uitvoer van dit programma:

Het eerste positieve element is: 3 Het eerste positieve element is: 3 Het eerste positieve element is: 3

Nu je gezien hebt hoe, met behulp van een lambda expressie, een bepaalde voorwaarde kan worden opgegeven kunnen we de conditie van de do-while-lus in het programma uit [paragraaf 13.1.1](#page-176-6) op [pagina 165](#page-176-6) verbeteren.

De regel:

```
while (count(gevonden.begin(), gevonden.end(), false) != 0);
```
kan vervangen worden door (zie [galgje\\_find.cpp](https://bitbucket.org/HR_ELEKTRO/cppprog/src/master/progs/galgje_find.cpp)):
```
while (any_of(gevonden.cbegin(), gevonden.cend(), [](auto b) {
    return b == false ;
\}) :
```
Het any\_of algoritme is sneller dan het count algoritme omdat het niet altijd alle elementen hoeft af te gaan. Om te testen of één of meer elementen in de vector gevonden de waarde **false** hebben werden de elementen die **false** zijn geteld, met count en vervolgens werd gekeken of dit een waarde ongelijk aan nul opleverde. De count moet echter altijd alle elementen van de vector doorlopen maar een any\_of kan meteen stoppen, en **true** teruggeven, zodra een element gevonden wordt dat **false** is en hoeft bovendien geen teller bij te houden. Beiden algoritmen zijn O(n) maar de any\_of is altijd sneller.

## **13.1.3 Voorbeeldprogramma met std::find\_first\_of**

Het onderstaande voorbeeldprogramma [find\\_first\\_of](https://bitbucket.org/HR_ELEKTRO/cppprog/src/master/progs/find_first_of) laat zien hoe je het standaard algoritme find\_first\_of kunt gebruiken om het eerste priemgetal kleiner dan honderd in een bestand gevuld met integers te zoeken.

```
# include <iostream>
# include <fstream>
# include <list>
# include <iterator>
# include <algorithm>
using namespace std ;
int main () {
    list<int> priem {2, 3, 5, 7, 11, 13, 17, 19, 23, 29, 31, 37, ←
 \leftrightarrow 41, 43, 47, 53, 59, 61, 67, 71, 73, 79, 83, 89, 97};
    ifstream getallen {" getallen_gesorteerd.txt "};
    if (!getallen)
        return 1;
    auto eerste_priem { find_first_of ( istream_iterator<int> ←-
 ,→ { getallen } , istream_iterator<int> {} , priem.begin () , ←-
 \rightarrow priem.end()) };
    if ( eerste_priem != istream_iterator<int> {}) {
        cout << " Het eerste priemgetal kleiner dan 100 is: " << ←-
 → *eerste_priem << '\n';
    }
}
```
## <span id="page-180-0"></span>**13.1.4 Voorbeeldprogramma met std::for\_each**

Het onderstaande voorbeeldprogramma [for\\_each.cpp](https://bitbucket.org/HR_ELEKTRO/cppprog/src/master/progs/for_each.cpp) laat zien hoe je het standaard algoritme for\_each kunt gebruiken om elk element van een vector dubbel af te drukken. De bewerking die voor elk element uitgevoerd moet worden, wordt op twee verschillende manieren opgegeven:

- door middel van een *functie* die de bewerking uitvoert;
- door middel van een *lambda-functie* die de bewerking uitvoert.

```
# include <iostream>
# include <vector>
# include <iterator>
# include <algorithm>
using namespace std ;
void print_dubbel(int i) {
    cout \lt\lt i \lt' i \lt\lt' " \lt\lt i \lt' " ";
}
int main () {
    vector<int> v{-3, -4, 3, 4};ostream_iterator<int> iout { cout , " "};
    copy (v.cbegin(), v.cend(), iout);
    cout \lt\lt' '\n';
// Bewerking opgeven met een functie.
// Nadeel : voor elke bewerking moet een aparte functie worden ←-
 ,→ geschreven.
    for_each(v.cbegin(), v.cend(), print_dubbel);
    cout \lt\lt' '\n';
// Bewerking opgeven met een lambda functie.
// Voordeel: handige oplossing als zoekvoorwaarde uniek is.
// Nadeel : lambda funties hebben een speciale , niet heel ←-
 ,→ leesbare , syntax.
    for_each(v.cbegin(), v.cend(), [](int i) {
        cout \lt\lt i \lt' i \lt\lt' " \lt\lt i \lt' " ";
    }) ;
    cout \lt\lt' '\n';
// Voordeel: eenvoudigere syntax.
```
De uitvoer van dit programma:

 $-3 -4 3 4$  $-3$   $-3$   $-4$   $-4$  3 3 4 4  $-3$   $-3$   $-4$   $-4$  3 3 4 4

}

We kunnen alle elementen van een vector ook dubbel afdrukken met behulp van een rangebased for:

```
for (auto i: v) {
      cout \lt\lt i \lt' i \lt\lt' " \lt\lt i \lt' i \lt\lt' " ";
};
cout \lt\lt' '\n';
```
Het gebruik van een range-based for heeft dezelfde voordelen en nadelen als het gebruik van een for\_each met een lambda-functie. De syntax van de range-based for is echter eenvoudiger. De range-based for kan echter alleen gebruikt worden als de hele container

moet worden doorlopen. Met een for\_each kan ook een deel van een container doorlopen worden.

## **13.2 Lambda-functies**

In [paragraaf 13.1.2](#page-178-0) op [pagina 167](#page-178-0) heb je gezien dat een lambda-functie gebruikt kan worden om de voorwaarde van een find\_if te specificeren. In paragraaf [paragraaf 13.1.4](#page-180-0) op [pagina 169](#page-180-0) heb je gezien dat een lambda-functie gebruikt kan worden om de bewerking van een for\_each te specificeren. Een lambda-functie is een anoniem functie-object dat wordt gedefinieerd op de plaats waar dit functie-object nodig is.

## <span id="page-182-2"></span>**13.2.1 Closure**

Soms wil je bij het definiëren van een lambda-functie in de code van deze functie gebruik maken van variabelen die buiten de lambda-functie gedefinieerd zijn. Het object dat door een lambda functie wordt aangemaakt en waarin waarden van of verwijzingen naar variabelen van buiten de functie kunnen worden opgenomen wordt een *closure* genoemd (Nederlands: insluiting). De variabelen die ingesloten moeten worden in de closure worden tussen [ en ] opgegeven. Deze ingesloten variabelen kunnen in de code van de closure gebruikt worden. Enkele voorbeelden:

- [a, &b] a wordt 'by value' en b wordt 'by reference' ingesloten.
- [&] elke in de lambda-functie gebruikte variabele wordt 'by reference' ingesloten.
- [=] elke in de lambda-functie gebruikte variabele wordt 'by value' ingesloten.
- [=, &c] c wordt 'by reference' ingesloten en alle andere in de lambda-functie gebruikte variabelen worden 'by value' ingesloten.
- <span id="page-182-1"></span>• [] er worden géén variabelen ingesloten.

Het onderstaande programma [closure.cpp](https://bitbucket.org/HR_ELEKTRO/cppprog/src/master/progs/closure.cpp) laat zien hoe je met behulp van een for\_each algoritme en een closure de som van alle even getallen in een range kunt bepalen.<sup>[144](#page-182-0)</sup>

```
# include <iostream>
# include <vector>
# include <algorithm>
using namespace std ;
int main () {
    vector<int> v \{1, 2, 3, 4, 5, 6, 7, 8, 9, 10\};int som_even {0};
    for_each ( v.cbegin () , v.cend () , [& som_even ]( auto i ) {
         if (i % 2 == 0) {
             som_even += i ;
         }
    }) ;
```
<span id="page-182-0"></span><sup>&</sup>lt;sup>[144](#page-182-1)</sup>Als alternatief zou je ook een accumulate algoritme met een gewone lambda-functie kunnen gebruiken. Zie online: [accumulate.cpp](https://bitbucket.org/HR_ELEKTRO/cppprog/src/master/progs/accumulate.cpp).

```
cout << "De som van alle even getallen in v = " << som_even << ←-
,→ '\n';
}
```
In plaats van [&som\_even] kan ook [&] gebruikt worden. Het expliciet specificeren dat de variabele som\_even ingesloten moet worden in de closure heeft als voordeel dat de compiler een foutmelding geeft als je per ongeluk een andere variabele in de code van de lambda-functie gebruikt.

## <span id="page-183-2"></span>**13.2.2 Returntype van een lambda-functie**

Bij alle tot nu toe gebruikte lambda-functies kan de compiler zelf het returntype van de functie bepalen. Er zijn situaties waarbij dit niet mogelijk is. Als de compiler niet in staat is om zelf het returntype te bepalen, dan kan het returntype gespecificeerd worden na de parameterlijst van de lambda-functie -> typenaam.

<span id="page-183-1"></span>In het onderstaande programma [resultaat\\_naar\\_geheel.cpp](https://bitbucket.org/HR_ELEKTRO/cppprog/src/master/progs/resultaat_naar_geheel.cpp) wordt een list met toetsresultaten met één decimaal cijfer getransformeerd $145$  naar een vector met gehele toetsresultaten. Daarbij moeten de oorspronkelijke resultaten worden afgerond. Het minimaal te behalen gehele toetsresultaat is echter 1, dus alle oorspronkelijke toetsresultaten < 1.5 moeten omgezet worden naar 1.

```
# include <iostream>
# include <list>
# include <vector>
# include <algorithm>
# include <iterator>
# include <cmath>
using namespace std ;
int main () {
    list<double> resultaten {0 .4 , 1 .4 , 1 .5 , 4 .9 , 5 .0 , 8 .9 , 9 .1 , ←-
 \rightarrow 9.5, 10.0 };
    vector<int> gehele_resultaten;
    // Alle resultaten < 1.5 moeten worden afgerond tot 1
    // Alle overige resultaten moeten worden afgerond
    transform ( resultaten.cbegin () , resultaten.cend () , ←-
 ,→ back_inserter ( gehele_resultaten ) , []( auto r ) -> int {
         if (r < 1.5) {
             return 1;
         }
         return round (r);
    }) ;
    for (auto r: gehele_resultaten) {
         cout \lt\lt r \lt' " ";
    }
```
<span id="page-183-0"></span>[<sup>145</sup>](#page-183-1)Zie voor informatie over het transform algoritme [http://en.cppreference.com/w/cpp/algorithm/](http://en.cppreference.com/w/cpp/algorithm/transform) [transform](http://en.cppreference.com/w/cpp/algorithm/transform) of verderop in dit dictaat: [paragraaf 13.3.1](#page-186-0) op [pagina 175.](#page-186-0)

**C++**

```
cout << '\n';
```
}

In dit geval is het noodzakelijk om het returntype van de lambda-functie expliciet op te geven. De compiler is niet in staat om zelf het returntype te bepalen omdat de round functie een **double** teruggeeft. Het returntype van de lambda-functie zou dus **int** of **double** kunnen zijn en alleen de programmeur weet wat de bedoeling is. Als je het returntype niet specificeert krijg je de volgende foutmelding: error: inconsistent types 'int' and 'double' deduced for lambda return type.

## <span id="page-184-0"></span>**13.2.3 Lambda-functieparametertype met auto**

Het is ook mogelijk om het parametertype van een lambda-function als **auto** te definiëren.De compiler bepaalt dan zelf het juiste type.

In [paragraaf 13.1.2](#page-178-0) op [pagina 167](#page-178-0) is de volgende lambda-functie gebruikt:

```
r = \text{find}_if(1.\text{cbegin}(), 1.\text{cend}(), [](\text{int }i) {
      return i \ge 0;
}) ;
```
Je kunt het type van de parameter van de lambda-functie ook als **auto** declareren en door de compiler laten bepalen:

```
r = \text{find\_if}(1.\text{cbegin}(), 1.\text{cend}(), [](\text{auto i})return i \ge 0;
}) ;
```
De compiler bepaalt nu zelf dat het parametertype van de lambda functie **int** moet zijn omdat de elementen van de list l van het type **int** zijn. Het voordeel hiervan is dat je deze code niet aan hoeft te passen als het type van de variabele l van list<int> wordt gewijzigd in list<double>. Je ziet dat de code door het gebruik van **auto** om het parametertype van de lambda-functie te definiëren beter aanpasbaar wordt.

Een lambda met een **auto** parameter lijkt op een template functie, zie [paragraaf 3.1](#page-64-0) op [pagina 53](#page-64-0) en wordt een *generieke lambda* genoemd.

## <span id="page-184-1"></span>**13.3 Kopiëren, bewerken, vervangen, roteren, schudden, verwisselen, verwijderen en vullen**

In [paragraaf 13.1](#page-175-0) op [pagina 164](#page-175-0) heb je al kennis gemaakt met een aantal algoritmen uit de standaard C++ library. In dit dictaat worden echter niet alle algoritmen behandeld, kijk voor een volledig overzicht op <http://en.cppreference.com/w/cpp/algorithm>.

De volgende algoritmen kun je gebruiken om een zelf te specificeren bewerking op elementen in een range uit te voeren:

• for\_each; Voer bewerking uit op elk element van een range. Dit algoritme hebben we al besproken in [paragraaf 13.1.4](#page-180-0) op [pagina 169.](#page-180-0)

• transform; Voer bewerking uit op elk element van één of twee ranges en schrijf het resultaat naar een andere range. Met dit algoritme heb je al kennis gemaakt in [paragraaf 13.2.2](#page-183-2) op [pagina 172.](#page-183-2)

De volgende algoritmen kun je gebruiken om ranges te kopiëren:

- copy; Kopieer alle elementen van de ene range naar de andere. Dit algoritme hebben we in dit dictaat al diverse keren gebruikt, zie bijvoorbeeld [paragraaf 12.5](#page-171-0) op [pagina 160.](#page-171-0)
- copy\_if; Kopieer alle elementen die voldoen aan een bepaalde voorwaarde van de ene range naar de andere.

De volgende algoritmen kun je gebruiken om elementen in een range te vervangen:

- replace; Vervang alle elementen met een bepaalde waarde.
- replace\_if; Vervang alle elementen die voldoen aan een bepaalde voorwaarde.
- <span id="page-185-2"></span>• replace\_copy; Effectief hetzelfde als een copy gevolgd door een replace.<sup>[146](#page-185-0)</sup>
- replace\_copy\_if; Effectief hetzelfde als een copy gevolgd door een replace\_if.

De volgende algoritmen kun je gebruiken om elementen in een range te roteren:

- rotate; Roteer alle elementen.
- rotate\_copy; Effectief hetzelfde als een copy gevolgd door een rotate.

Het volgende algoritme kun je gebruiken om elementen in een range te husselen:

• random\_shuffle; Hussel alle elementen door elkaar. Zoals bij het schudden van een stok kaarten.

Het volgende algoritme kun je gebruiken om ranges te verwisselen:

• swap\_range; Verwissel ranges.

De volgende algoritmen kun je gebruiken om de volgorde van alle elementen in een range om te keren:

- reverse; Keer de volgorde van alle elementen om.
- <span id="page-185-3"></span>• reverse\_copy; Effectief hetzelfde als een copy gevolgd door een reverse.

De volgende algoritmen kun je gebruiken om elementen uit een range te verwijderen $147$ :

- remove; Verwijder alle elementen met een bepaalde waarde.
- remove\_if; Verwijder alle elementen die voldoen aan een bepaalde voorwaarde.
- remove\_copy; Effectief hetzelfde als een copy gevolgd door een remove.
- remove\_copy\_if; Effectief hetzelfde als een copy gevolgd door een remove\_if.
- unique; Verwijder alle elementen die gelijk zijn aan hun voorganger.
- unique\_copy; Effectief hetzelfde als een copy gevolgd door een unique.

<span id="page-185-0"></span> $146$ Alle algoritmen met \_copy in de naam voeren effectief een copy uit gevolgd door het betreffende algoritme. Deze combinatie kan vaak sneller geïmplementeerd worden dan de twee afzonderlijke bewerkingen.

<span id="page-185-1"></span><sup>&</sup>lt;sup>[147](#page-185-3)</sup>De elementen worden door deze algoritmen niet daadwerkelijk verwijderd (deze algoritmen geven een iterator terug die gebruikt kan worden om de elementen daadwerkelijk te verwijderen met behulp van de memberfunctie erase van de betreffende container. Zie [paragraaf 13.3.2](#page-187-0) op [pagina 176\)](#page-187-0).

<span id="page-186-3"></span>**C++**

De volgende algoritmen kun je gebruiken om elementen in een range te overschrijven $148$ met een bepaalde waarde:

- fill; Maak alle elementen gelijk aan een bepaalde waarde.
- fill\_n; Maak de eerste *n* elementen gelijk aan een bepaalde waarde.
- generate; Maak alle elementen gelijk aan de uitvoer van een bepaalde functie.
- generate\_n; Maak de eerste *n* elementen gelijk aan de uitvoer van een bepaalde functie.

De executietijd van de in deze paragraaf genoemde algoritmen is *O*(*n*).

## <span id="page-186-0"></span>**13.3.1 Voorbeeldprogramma met std::transform**

Het onderstaande voorbeeldprogramma [transform.cpp](https://bitbucket.org/HR_ELEKTRO/cppprog/src/master/progs/transform.cpp) laat zien hoe je het standaard algoritme transform kunt gebruiken om een vector bij een andere vector op te tellen. De transformatie (bewerking) wordt op twee $149$  verschillende manieren opgegeven:

- <span id="page-186-4"></span>• door middel van een *functie* die de transformatie uitvoert;
- door middel van een *lambda-functie* die de transformatie uitvoert.

```
# include <iostream>
# include <vector>
# include <iterator>
# include <algorithm>
using namespace std ;
int \text{ telop(int i, int j)}return i + j ;
}
int main () {
    vector<int> v \{-3, -4, 3, 4\};vectors(int > w {1, 2, 3, 4};ostream_iterator<int> iout { cout , " "};
    copy (v.cbegin(), v.cend(), iout);
    cout \lt\lt' '\n';
    copy (w.cbegin(), w.cend(), iout);
    cout \lt\lt' '\n';
// Bewerking opgeven met een functie.
// Nadeel : voor elke bewerking moet een aparte functie worden ←-
 ,→ geschreven.
    transform (v.cbegin(), v.cend(), w.cbegin(), v.begin(), telop);
    copy (v.cbegin(), v.cend(), iout);
    cout \lt\lt' '\n';
```
<span id="page-186-1"></span><sup>&</sup>lt;sup>[148](#page-186-3)</sup>Door deze algoritmen te combineren met een insert-iterator, zie [paragraaf 12.3](#page-170-0) op [pagina 159,](#page-170-0) kunnen ze ook gebruikt worden om containers te vullen (of aan te vullen).

<span id="page-186-2"></span>[<sup>149</sup>](#page-186-4)Er is nog een derde manier, zie [paragraaf 20.8](#page-302-0) op [pagina 291](#page-302-0)

```
// Bewerking opgeven met een lambda functie.
// Voordeel : meest handige oplossing als zoekvoorwaarde uniek is.
// Nadeel : lambda funties hebben een speciale , niet heel ←-
 → leesbare, syntax.
    transform ( v.cbegin () , v.cend () , w.cbegin () , v.begin () , []( int ←-
 \hookrightarrow i1, int i2) {
         return i1 + i2 ;
    }) ;
    copy ( v.cbegin () , v.cend () , iout ) ;
    cout \lt\lt' '\n';
}
```
De uitvoer van dit programma:

 $-3 -4$  3 4 1 2 3 4  $-2$   $-2$  6 8  $-1$  0 9 12

Je kunt ook **auto** gebruiken om de parametertypes van de lambda-functie te definiëren, zoals besproken in [paragraaf 13.2.3](#page-184-0) op [pagina 173:](#page-184-0)

```
vector<int> v \{-3, -4, 3, 4\};vector<int> w \{1, 2, 3, 4\};
   transform ( v.cbegin () , v.cend () , w.cbegin () , v.begin () , []( auto ←-
→ i1, auto i2) {
       return i1 + i2 ;
   }) ;
```
De compiler bepaalt nu zelf de parametertypes van de lambda-functie. Het type van parameter i1 moet **int** zijn omdat de elementen van de vector v van het type **int** zijn. Het type van parameter i2 moet, toevallig ook, **int** zijn omdat de elementen van de vector w van het type **int** zijn.

In het programma [galgje\\_strings\\_transform.cpp](https://bitbucket.org/HR_ELEKTRO/cppprog/src/master/progs/galgje_strings_transform.cpp) kun je zien dat het standaard algoritme transform ook kunt gebruiken om het bekende spelletje galgje te implementeren.

## <span id="page-187-0"></span>**13.3.2 Voorbeeldprogramma met std::remove**

Na remove is nog een erase nodig om de elementen echt te verwijderen. Het is namelijk niet mogelijk om vanuit een generiek algoritme elementen daadwerkelijk uit een range te verwijderen omdat het algoritme niet weet wat het type van de container is. Het verwijderen van elementen uit een vector gaat natuurlijk heel anders dan het verwijderen van elementen uit een list. De remove algoritmen plaatsen alle elementen die niet verwijderd moeten worden voorin de range en geven een iterator terug naar het eerste daadwerkelijk te verwijderen element. Daarna moet de memberfunctie erase van de betreffende container aangeroepen worden om deze elementen daadwerkelijk te verwijderen. Dit wordt gedemonstreerd in het onderstaande programma [remove.cpp](https://bitbucket.org/HR_ELEKTRO/cppprog/src/master/progs/remove.cpp):

```
# include <iostream>
```
**C++**

```
# include <vector>
# include <iterator>
# include <algorithm>
using namespace std ;
int main () {
    vector<int> v;
    for (int i \{0\}; i < 10; ++i) {
         v.push\_back(i * i);}
    vector<int> w {v};
// code om te laten zien hoe remove werkt :
    ostream_iterator<int> out { cout , " "};
    cout << "Na initialisatie:\n";
    copy (v.cbegin(), v.cend(), out);
    auto end {remove_if(v.begin(), v.end(), [](auto i) {
             return i % 2 == 0;
        })
    };
    cout << "\nNa remove (tot returned iterator):\n";
    copy(v.begin(), end, out);
    cout << "\nNa remove (hele vector):\n";
    copy (v.cbegin(), v.cend(), out);
    v.erase (end, v.end ());
    cout << "\nNa erase (hele vector):\n";
    copy (v.cbegin (), v.cend (), out);
// in de praktijk gebruiken we een remove altijd binnen een erase :
    w.erase(remove_if(w.begin(), w.end(), [](auto i) {
        return i % 2 == 0;
    \}), w.end());
    cout << "\nNa remove binnen erase:\n";
    copy(w.\cbegin{equation} c), w.\cend{equation}, out);
}
De uitvoer van dit programma:
Na initialisatie:
```

```
0 1 4 9 16 25 36 49 64 81
Na remove (tot returned iterator):
1 9 25 49 81
Na remove (hele vector):
1 9 25 49 81 25 36 49 64 81
Na erase (hele vector):
1 9 25 49 81
Na remove binnen erase:
1 9 25 49 81
```
#### **13.3.3 Voorbeeldprogramma met std::generate\_n**

In [paragraaf 13.3.2](#page-187-0) op [pagina 176](#page-187-0) werd de vector v gevuld met kwadraten door een **for**-lus te gebruiken. Als alternatief kunnen we ook gebruik maken van het algoritme generate\_n, een insert-iterator (zie [paragraaf 12.3](#page-170-0) op [pagina 159\)](#page-170-0) en een closure (zie [paragraaf 13.2.1](#page-182-2) op [pagina 171.](#page-182-2) Al kun je jezelf in dit geval natuurlijk wel afvragen of de **for**-lus niet eenvoudiger en duidelijker is.

```
# include <iostream>
# include <iterator>
# include <algorithm>
# include <vector>
using namespace std ;
int main () {
    vector<int> kwadraten;
    int n {0};
    generate_n(back_inserter(kwadraten), 10, [&n]() {
         ++ n ; return n * n ;
    }) ;
    copy ( kwadraten.begin () , kwadraten.end () , ostream_iterator<int> ←-
 ,→ { cout , " "}) ;
    cout \lt\lt' '\n';
}
```
## **13.4 Sorteren en bewerkingen op gesorteerde ranges**

In [paragraaf 13.1](#page-175-0) op [pagina 164](#page-175-0) en [paragraaf 13.3](#page-184-1) op [pagina 173](#page-184-1) heb je al kennis gemaakt met een aantal algoritmen uit de standaard C++ library. In dit dictaat worden echter niet alle algoritmen behandeld, kijk voor een volledig overzicht op [http://en.cppreference.](http://en.cppreference.com/w/cpp/algorithm) [com/w/cpp/algorithm](http://en.cppreference.com/w/cpp/algorithm).

De volgende algoritmen kun je gebruiken om een range te sorteren:

- sort; Sorteer alle elementen van een range.
- stable sort; Sorteer alle elementen van een range waarbij gelijke elementen ten opzichte van elkaar niet van volgorde veranderen.

De executietijd van beide algoritmen is *O*(*n* × log *n*), maar sort is sneller dan stable\_sort.

Het volgende algoritme kun je gebruiken om in een *gesorteerde* range te zoeken:

• binary\_search; Zoekt in een gesorteerde range naar een bepaalde waarde. De executietijd van deze functie is *O*(log *n*) en het returntype is **bool**.

De volgende algoritmen kun je gebruiken om bewerkingen op verzamelingen $150$  uit te voeren:

- <span id="page-189-1"></span>• set\_intersection; Bepaal de [doorsnede](http://nl.wikipedia.org/wiki/Doorsnede_(verzamelingenleer)) van twee verzamelingen: *S* = *S*1 ∩ *S*2.
- set\_union; Bepaal de [vereniging](http://nl.wikipedia.org/wiki/Vereniging_(verzamelingenleer)) van twee verzamelingen: *S* = *S*1 ∪ *S*2.

<span id="page-189-0"></span><sup>&</sup>lt;sup>[150](#page-189-1)</sup>Kijk, als je niet bekend bent met verzamelingenleer of als je een opfrisser nodig hebt, op: [http://nl.](http://nl.wikipedia.org/wiki/Verzameling_(wiskunde)) [wikipedia.org/wiki/Verzameling\\_\(wiskunde\)](http://nl.wikipedia.org/wiki/Verzameling_(wiskunde)).

- set\_difference; Bepaal het [verschil](http://nl.wikipedia.org/wiki/Verschil_(verzamelingenleer)) van twee verzamelingen:  $S = S1 \setminus S2$ .
- set\_symmetric\_difference; Bepaal het [symmetrische verschil](http://nl.wikipedia.org/wiki/Symmetrisch_verschil) van twee verzamelingen:  $S = S1\triangle S2$ .
- includes; Bepaal of verzameling *S*1 een [deelverzameling](http://nl.wikipedia.org/wiki/Deelverzameling) is van *S*2: *S*1 ⊆ *S*2.

Je kunt deze bewerkingen niet alleen uitvoeren op containers van het type set maar op alle gesorteerde ranges. De executietijd van deze algoritmen is *O*(*n*1 + *n*2), waarbij *n*1 staat voor het aantal elementen in verzameling *S*1 en *n*2 staat voor het aantal elementen in verzameling *S*2

#### **13.4.1 Voorbeeldprogramma met std::sort**

In [paragraaf 12.5](#page-171-0) op [pagina 160](#page-171-0) heb je al gezien hoe het sort algoritme gebruikt kan worden om een vector met integers te sorteren. Het sort algoritme maakt default gebruik van de operator< om de elementen met elkaar te vergelijken. De elementen worden dus default van laag naar hoog gesorteerd. Je kunt echter ook indien gewenst zelf een vergelijkingsfunctie definiëren. Deze vergelijkingsfunctie moet als derde argument aan sort worden meegegeven. Dit is nodig als je in een andere volgorde wilt sorteren of als voor de te sorteren objecten geen operator< gedefinieerd is.

Als je de getallen in het programma [stream\\_iterator.cpp](https://bitbucket.org/HR_ELEKTRO/cppprog/src/master/progs/stream_iterator.cpp) uit [paragraaf 12.5](#page-171-0) op [pagina 160](#page-171-0) van hoog naar laag wilt sorteren dan kun je de regel:

```
sort(rij.begin(), rij.end();
sort_lambda.cpp151</sup>:
   sort(rij.begin(), rij.end(), [](auto i, auto j) {
       return i > j;
   }) ;
```
Een stable\_sort is nodig als een range dubbel gesorteerd moet worden. Stel dat bij een spelletje, na afloop van elk spel, de naam van de speler en het behaalde aantal punten opgeslagen worden in een vector met objecten van de class Score. Dan kun je een alfabetische 'high score list' maken door de vector eerst van laag naar hoog te sorteren op naam en daarna van hoog naar laag te sorteren op het behaalde aantal punten. Bij de tweede sorteeroperatie mogen scores met een gelijk aantal punten niet in volgorde verwisseld worden zodat spelers met hetzelfde aantal punten op naam gesorteerd blijven. Voor de tweede sorteeroperatie moet dus een stable\_sort gebruikt worden. Zie [sort\\_deelnemers.cpp](https://bitbucket.org/HR_ELEKTRO/cppprog/src/master/progs/sort_deelnemers.cpp).

```
# include <vector>
# include <iostream>
# include <iomanip>
# include <iterator>
# include <algorithm>
using namespace std ;
class Score {
```
<span id="page-190-0"></span><sup>&</sup>lt;sup>[151](#page-190-1)</sup>Er is een nog eenvoudigere manier, zie [paragraaf 20.8](#page-302-0) op [pagina 291.](#page-302-0)

```
public :
    Score (const string& n, int p);
    int punten () const ;
    const string & naam () const ;
private :
    string nm ;
    int pnt ;
};
Score:: Score (const string& n, int p): nm\{n\}, pnt\{p\} {
}
int Score :: punten () const {
    return pnt ;
}
const string & Score :: naam () const {
    return nm ;
}
ostream& operator<<(ostream& out, const Score& d) {
    return out << setw(5) << d.punten() << " " << d.naam();
}
int main () {
    vector<Score> scores {
         Score { "Theo", 300},
         Score {"Marie-louise", 300},
         Score {" Koen ", 300} ,
         Score { "Linda", 300},
         Score {"Marie - louise ", 400} ,
         Score { "Anne", 300},
         Score { "Marie-louise", 50}
    };
    sort (scores.begin (), scores.end (), [](const auto& d1, const ←
 ,→ auto & d2 ) {
         return d1.naam () < d2.naam () ;
    }) ;
    stable_sort ( scores.begin ( ), scores.end ( ), [ ] ( const auto & d1, ←
 ,→ const auto & d2 ) {
         return d1.punten () > d2.punten () ;
    }) ;
    ostream_iterator<Score> iout { cout , "\n"};
    copy ( scores.begin () , scores.end () , iout ) ;
}
De uitvoer van dit programma:
```
400 Marie-Louise 300 Anne 300 Koen

```
300 Linda
300 Marie-Louise
300 Theo
50 Marie-Louise
```
## **13.4.2 Voorbeeldprogramma met std::includes**

In [paragraaf 13.1.1](#page-176-0) op [pagina 165](#page-176-0) is het find algoritme gebruikt om het bekende spelletje galgje te implementeren. Dit spel kan ook geïmplementeerd worden door gebruik te maken van verzamelingen, zie [galgje\\_sets.cpp](https://bitbucket.org/HR_ELEKTRO/cppprog/src/master/progs/galgje_sets.cpp). Het is dan ook mogelijk om te controleren of een letter al eerder is geprobeerd.

Dit programma werkt als volgt. De string w bevat het woord dat geraden moet worden. De set genaamd te\_raden wordt gevuld met de letters die voorkomen in het te raden woord. Dit wordt gedaan met behulp van het copy algoritme en een insert-iterator (zie [paragraaf 12.3](#page-170-0) op [pagina 159\)](#page-170-0). De set genaamd geraden wordt gebruikt om de door de gebruiker geraden letters in op te slaan. In de **for**-loop worden alle tot dusver gevonden letters van het te raden woord afgedrukt. Voor elke nog niet gevonden letter wordt een punt afgedrukt. Als de gebruiker een letter heeft ingevoerd, wordt deze letter toegevoegd aan de verzameling gevonden. Als dit niet lukt<sup>[152](#page-192-0)</sup>, doordat de letter al aanwezig is in deze verzameling dan wordt net zo lang om een nieuwe letter gevraagd tot het toevoegen wel lukt. Zolang de verzameling te\_raden nog *geen* deelverzameling is van de verzameling geraden, zijn nog niet alle letters van het te raden woord geraden.

```
# include <iostream>
# include <string>
# include <set>
# include <algorithm>
# include <iterator>
using namespace std ;
int main () {
    string w {" galgje "};
    set<char> te_raden, geraden;
    copy (w.begin (), w.end (), inserter (te_raden, te_raden.begin()));
    do {
        for (auto c: w) {
             cout \lt\lt (geraden.count(c) ? c : '.');
        }
        cout << "\nRaad een letter: ";
        char c { static_cast<char>(cin.get()) }; cin.get();
        while (!geraden.insert(c).second) {
             cout << "De letter " << c << " had je al geraden...";
             cout << "\nRaad een andere letter: ";
             c = \text{cin.get}(); \text{cin.get}();
        }
```
<span id="page-192-0"></span><sup>&</sup>lt;sup>[152](#page-192-1)</sup>In [paragraaf 11.4.1](#page-159-0) op [pagina 148](#page-159-0) is de insert memberfunctie van set behandeld.

```
cout << "De letter '" << c << "' komt " << ←-
 ,→ count ( w.cbegin () , w.cend () , c ) << " keer voor in het te raden ←-
 \rightarrow woord. \n";
    } while (! includes ( geraden.begin () , geraden.end () , ←-
 ,→ te_raden.begin () , te_raden.end () ) ) ;
    cout << "Je hebt het woord " << w << " geraden. \n";
}
```
Invoer en uitvoer van dit programma:

...... Raad een letter: h De letter 'h' komt 0 keer voor in het te raden woord. ...... Raad een letter: a De letter 'a' komt 1 keer voor in het te raden woord. .a.... Raad een letter: g De letter 'g' komt 2 keer voor in het te raden woord. ga.g.. Raad een letter: a De letter a had je al geraden... Raad een andere letter: h De letter h had je al geraden... Raad een andere letter: e De letter 'e' komt 1 keer voor in het te raden woord. ga.g.e Raad een letter: i De letter 'i' komt 0 keer voor in het te raden woord. ga.g.e Raad een letter: j De letter 'j' komt 1 keer voor in het te raden woord. ga.gje Raad een letter: l De letter 'l' komt 1 keer voor in het te raden woord. Je hebt het woord galgje geraden.

# **14**

# **Toepassingen van datastructuren**

In dit hoofdstuk worden algoritmen en datastructuren toegepast om de computer het spelletje Boter, Kaas en Eieren te laten spelen. Een andere toepassing is het berekenen van het kortste pad in een graph.

## **14.1 Boter, Kaas en Eieren**

In deze paragraaf wordt besproken hoe je een computer het spelletje Boter, Kaas en Eieren kunt laten spelen. Maar eerst wordt uitgelegd hoe je de beste zet kunt vinden in een spelboom (Engels: game tree) door het minimax algoritme toe te passen. In de volgende paragraaf wordt uitgelegd hoe je dit algoritme kunt implementeren in C++. Daarna wordt uitgelegd hoe je dit algoritme kunt versnellen door de zogenoemde 'alpha-beta pruning' toe te passen. Tot slot wordt verwezen naar programma's waarin het minimax algoritme en alpha-beta pruning zijn toegepast om een computer Boter, Kaas en Eieren te laten spelen.

## **14.1.1 Minimax algoritme**

Als je de beste zet in een spel (met 2 spelers, die elk afwisselend aan de beurt zijn) wilt vinden, kun een boom tekenen met alle mogelijke posities. Stel dat deze boom er (voor een denkbeeldig spel) uitziet zoals in [figuur 14.1](#page-195-0) is gegeven.

In [figuur 14.1](#page-195-0) is een vierkant getekend voor een positie waarbij de computer aan de beurt is en een rondje als de tegenstander (mens) aan de beurt is. De waarde van een positie is 15 als de computer wint en 0 als de mens wint. De computer moet dus een positie met een zo hoog mogelijke waarde zien te bereiken.

De posities zijn genummerd van links naar rechts en van boven naar beneden. Voor elke positie 15 ≤ *p <* 31 geldt dat de waarde van deze positie bekend is. Voor elke positie  $0 \le p < 15$  geldt dat de twee mogelijke volgende posities  $2p + 1$  en  $2p + 2$  zijn. Bijvoorbeeld: positie 4 heeft als mogelijke volgende posities  $2 \cdot 4 + 1 = 9$  en  $2 \cdot 4 + 2 = 10$ .

De computer moet de hoogst haalbare waarde zien te bereiken. In de [figuur 14.1](#page-195-0) lijkt dit een van de twee posities met de waarde 14 maar deze zijn, bij sterk spel van de menselijke tegenspeler, onbereikbaar. Denk maar even na. Bij zijn eerste beurt gaat de computer naar

<span id="page-195-0"></span>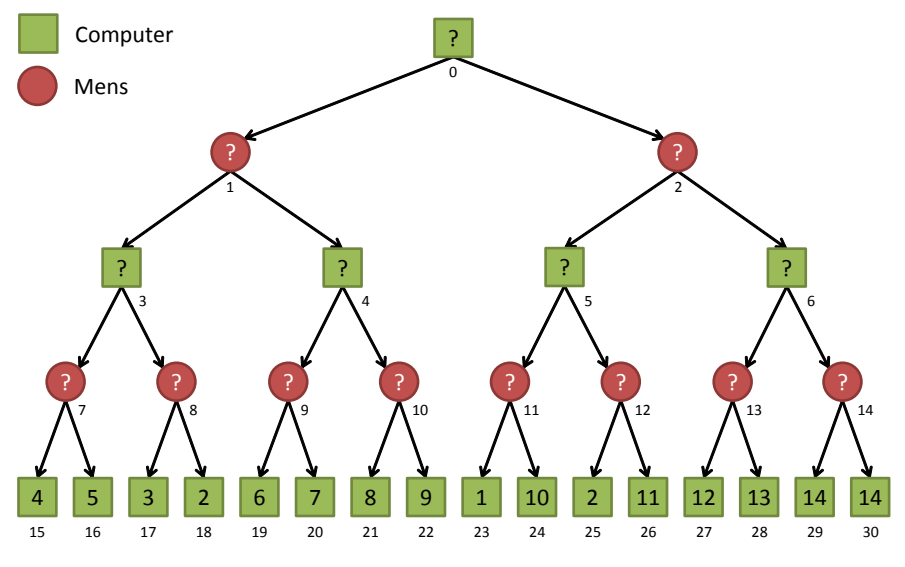

**Figuur 14.1:** Voorbeeld van een spelboom.

rechts (richting 14). De tegenstander (mens) gaat dan echter naar links. De computer gaat nu bij zijn volgende beurt naar rechts (richting 11) maar zijn tegenstander kiest bij de volgende beurt weer voor links waardoor de bereikte positie de waarde 2 heeft (niet best voor de computer dus).

Is dit de hoogst haalbare waarde voor de computer?

De hoogst haalbare waarde kan bepaald worden door van onder naar boven door de boom te wandelen en de waarde van elk knooppunt als volgt te bepalen:

- Als de computer aan de beurt is, moet je voor de positie kiezen met de *hoogste* waarde (de computer wil zo sterk mogelijk spelen).
- Als de mens aan de beurt is (de tegenstander), moet je voor de positie kiezen met de *laagste* waarde (er van uitgaande dat de tegenstander zo sterk mogelijk speelt).

Omdat je dus afwisselend kiest voor de maximale (als de computer aan de beurt is) en de minimale (als de tegenstander aan de beurt is) waarde wordt dit algoritme het minimax algoritme genoemd.

In het onderstaande programma [Minimax0.cpp](https://bitbucket.org/HR_ELEKTRO/cppprog/src/master/progs/Minimax0.cpp) wordt de boom uit [figuur 14.1](#page-195-0) gebruikt en wordt de hoogst haalbare waarde berekend met het minimax algoritme. Er wordt daarbij gebruik gemaakt van 2 functies die elkaar (recursief) aanroepen.

```
# include <iostream>
# include <iomanip>
using namespace std ;
int value(int pos);
int choose_computer_move (int pos ) ;
int choose_human_move (int pos ) ;
constexpr int UNDECIDED { -1};
int value(int pos) {
```

```
static const int value[16] {4, 5, 3, 2, 6, 7, 8, 9, 1, 10, 2, ←
 \leftrightarrow 11, 12, 13, 14, 14};
    if (pos \ge 15 && pos \le 31)
        return value [pos - 15]; // return known value
    return UNDECIDED ;
}
int choose_computer_move (int pos ) {
    int best_value { value (pos) };
    if (best_value == UNDER)best_value = 0;for (int i \{1\}; i < 3; ++i) {
             int value {choose_1wman_move(2 * pos + i)};if (value > best_value) {
                 best_value = value ;
             }
        }
    }
    return best_value ;
}
int choose_human_move (int pos ) {
    int best_value { value (pos) };
    if (best_value == UNDER)best_value = 15;for (int i \{1\}; i < 3; ++i) {
             int value {choose\_computer\_move(2 * pos + i)};
             if (value < best_value) {
                 best_value = value ;
             }
        }
    }
    return best_value ;
}
int main () {
    int value { choose_computer_move (0) };
    cout << " Minimaal te behalen Maximale waarde = " << value << ←-
 \hookrightarrow '\n';
}
```
De functie value geeft UNDECIDED terug als de waarde van de positie berekend moet worden. Als de positie zich in de onderste laag van de boom bevindt en de waarde dus bekend is, geeft value deze waarde terug.

De functie choose\_computer\_move wordt aangeroepen om te bepalen wat de waarde van de positie pos is als de computer aan de beurt is in deze positie. Deze functie moet dus het *maximum* bepalen van de (in dit geval twee) posities die vanuit de positie pos bereikt kunnen worden. In deze binaire boom zijn dat de posities: 2 \* pos + 1 en 2 \* pos +

2. Bij binnenkomst van de functie choose\_computer\_move wordt eerst de functie value aangeroepen. De returnwaarde van deze functie wordt opgeslagen in de lokale variabele best\_value. Als de waarde van best\_value ongelijk is aan UNDECIDED, kan de functie choose\_computer\_move deze waarde meteen teruggeven. De positie pos bevindt zich in dat geval in de onderste laag van de boom. Als de positie pos waarmee de functie choose\_ computer\_move is aangeroepen zich niet in de onderste laag van de boom bevindt, geeft de functie value de waarde UNDECIDED terug en wordt de waarde van de variabele best\_value gelijk gemaakt aan het *absolute minimum* (in dit geval 0). Het is logisch dat een functie die het maximum moet bepalen begint met het (tot dan toe gevonden) maximum gelijk te maken aan het absolute minimum. Vervolgens wordt in de **for**-lus de waarde van de (in dit geval twee) posities die vanuit de positie pos bereikt kunnen worden bepaald. Dit gebeurt door het aanroepen van de functie choose\_human\_move met als argument 2 \* pos + i waarbij i achtereenvolgens de waarde 1 en 2 heeft. We moeten hier de functie choose\_human\_move aanroepen omdat als in positie pos de computer aan de beurt is, in de posities die vanuit de positie pos bereikt kunnen worden de tegenstander (mens) aan de beurt is. De returnwaarde van deze functie wordt opgeslagen in de lokale variabele value. Als de waarde van value groter is dan het tot nu toe gevonden maximum (opgeslagen in de variabele best\_value), dan wordt het tot nu toe gevonden maximum gelijk gemaakt aan value. Aan het einde van de **for**-lus bevat de variabele best\_value dus het maximum van de (in dit geval twee) posities die vanuit de positie pos bereikt kunnen worden. De waarde van best\_value wordt teruggegeven aan de aanroepende functie.

De functie choose\_human\_move wordt aangeroepen als de mens aan de beurt is en lijkt erg veel op de functie choose\_computer\_move, in plaats van het maximum wordt echter het minimum bepaald.

De functie choose\_human\_move wordt aangeroepen om te bepalen wat de waarde van de positie pos is als de mens aan de beurt is in deze positie. Deze functie moet dus het *minimum* bepalen van de (in dit geval twee) posities die vanuit de positie pos bereikt kunnen worden. In deze binaire boom zijn dat de posities:  $2 * pos + 1 en 2 * pos + 2$ . Bij binnenkomst van de functie choose\_human\_move wordt eerst de functie value aangeroepen. De returnwaarde van deze functie wordt opgeslagen in de lokale variabele best\_value. Als de waarde van best\_value ongelijk is aan UNDECIDED, kan de functie choose\_human\_move deze waarde meteen teruggeven. De positie pos bevindt zich in dat geval in de onderste laag van de boom. Als de positie pos waarmee de functie choose\_human\_move is aangeroepen zich niet in de onderste laag van de boom bevindt, geeft de functie value de waarde UNDECIDED terug en wordt de waarde van de variabele best\_value gelijk gemaakt aan het *absolute maximum* (in dit geval 15). Het is logisch dat een functie die het minimum moet bepalen begint met het (tot dan toe gevonden) minimum gelijk te maken aan het absolute maximum. Vervolgens wordt in de **for**-lus de waarde van de (in dit geval twee) posities die vanuit de positie pos bereikt kunnen worden bepaald. Dit gebeurt door het aanroepen van de functie choose\_computer\_move met als argument  $2 * pos + i$  waarbij i achtereenvolgens de waarde 1 en 2 heeft. We moeten hier de functie choose\_computer\_move aanroepen omdat als in positie pos de mens aan de beurt is, in de posities die vanuit de positie pos bereikt kunnen worden de computer aan de beurt is. De returnwaarde van deze functie wordt opgeslagen in de lokale variabele value. Als de waarde van value kleiner is dan het tot nu toe gevonden minimum (opgeslagen in de variabele best\_value), dan wordt het tot nu

toe gevonden minimum gelijk gemaakt aan value. Aan het einde van de **for**-lus bevat de variabele best\_value dus het minimum van de (in dit geval twee) posities die vanuit de positie pos bereikt kunnen worden. De waarde van best\_value wordt teruggegeven aan de aanroepende functie.

In de functie main wordt ervan uitgegaan dat de computer in positie 0 aan de beurt is.

De uitvoer van dit programma is:

Minimaal te behalen Maximale waarde = 4

Om de werking van dit minimax algoritme helemaal te doorgronden is het heel zinvol om het uitvoeren van dit programma stap voor stap te volgen, eventueel met behulp van een debugger.

- 1. Vanuit main wordt de functie choose\_computer\_move(0) aangeroepen. De parameter pos krijgt dus de waarde 0. Vervolgens wordt de functie value(0) aangeroepen. De parameter pos van de functie value krijgt dus de waarde 0 en deze functie geeft UN-DECIDED terug. Deze waarde wordt toegekend aan de lokale variabel best\_value van de functie choose\_computer\_move. De voorwaarde van de **if** is dus **true** en de code binnen de **if** wordt uitgevoerd. De lokale variabele best\_value wordt gelijk gemaakt aan 0 en de **for**-lus wordt uitgevoerd. De variabele i krijgt de waarde 1 en de functie choose\_human\_move wordt aangeroepen met  $2 \times 0 + 1$  is 1 als argument.
	- 1.1. Vanuit de functie choose\_computer\_move(0) wordt dus de functie choose\_human\_ move(1) aangeroepen. Vervolgens wordt de functie value(1) aangeroepen en deze functie geeft UNDECIDED terug. Deze waarde wordt toegekend aan de lokale variabel best\_value van de functie choose\_human\_move. De voorwaarde van de **if** is dus **true** en de code binnen de **if** wordt uitgevoerd. De lokale variabele best\_value wordt gelijk gemaakt aan 15 en de **for**-lus wordt uitgevoerd. De variabele i krijgt de waarde 1 en de functie choose\_computer\_move wordt aangeroepen met  $2 \times 1 + 1$ is 3 als argument.
		- 1.1.1. Vanuit de functie choose\_human\_move(1)wordt dus de functie choose\_computer\_ move(3) aangeroepen. Vervolgens wordt de functie value(3) aangeroepen en deze functie geeft UNDECIDED terug. Deze waarde wordt toegekend aan de lokale variabel best\_value van de functie choose\_computer\_move. De code binnen de **if** wordt uitgevoerd. De lokale variabele best\_value wordt gelijk gemaakt aan 0 en de **for**-lus wordt uitgevoerd. De variabele i krijgt de waarde 1 en de functie choose\_human\_move wordt aangeroepen met  $2 \times 3 + 1$  is 7 als argument.
			- 1.1.1.1. Vanuit de functie choose\_computer\_move(3) wordt dus de functie choose\_human\_move(7) aangeroepen. Vervolgens wordt de functie value(7) aangeroepen en deze functie geeft UNDECIDED terug. Deze waarde wordt toegekend aan de lokale variabel best\_value van de functie choose\_human\_move. De code binnen de **if** wordt uitgevoerd. De lokale variabele best\_value wordt gelijk gemaakt aan 15 en de **for**-lus wordt uitgevoerd. De variabele i krijgt de waarde 1 en de functie choose\_computer\_move wordt aangeroepen met  $2 \times 7 + 1$  is 15 als argument.
- 1.1.1.1.1. Vanuit de functie choose\_human\_move(7) wordt dus de functie choose\_ computer\_move(15) aangeroepen. Vervolgens wordt de functie value(15) aangeroepen en deze functie geeft array-element value[pos - 15] is value[0] is 4 terug. Deze waarde wordt toegekend aan de lokale variabel best value van de functie choose computer move. De voorwaarde van de **if** is nu **false** en de waarde 4 wordt teruggegeven.
- 1.1.1.2. We keren terug naar de functie choose\_human\_move(7). De lokale variabele value krijgt de waarde 4 en omdat de waarde van value kleiner is dan de waarde van best\_value (4 is kleiner dan 15) krijgt best\_value de waarde 4. De **for**-lus wordt vervolgd. De variabele i krijgt de waarde 2 en de functie choose\_computer\_move wordt aangeroepen met  $2 \times 7 + 2$  is 16 als argument.
- 1.1.1.2.1. Vanuit de functie choose\_human\_move(7) wordt dus de functie choose\_ computer\_move(16) aangeroepen. Vervolgens wordt de functie value(16) aangeroepen en deze functie geeft array-element value[pos - 15] is value[1] is 5 terug. Deze waarde wordt toegekend aan de lokale variabel best\_value van de functie choose\_computer\_move. De voorwaarde van de **if** is nu **false** en de waarde 5 wordt teruggegeven.
- 1.1.1.3. We keren terug naar de functie choose\_human\_move(7). De lokale variabele value krijgt de waarde 5 en omdat de waarde van value niet kleiner is dan de waarde van best\_value (5 is niet kleiner dan 4) behoudt best\_value de waarde 4. De **for**-lus is nu voltooid. Deze situatie is weergegeven in [figuur 14.2.](#page-199-0) De functie choose\_human\_move(7) geeft de waarde 4 terug.

<span id="page-199-0"></span>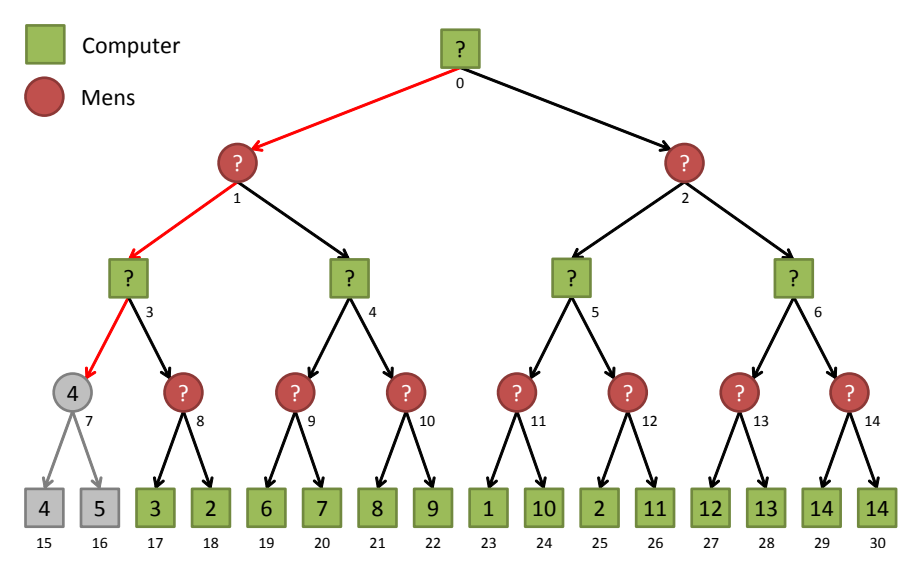

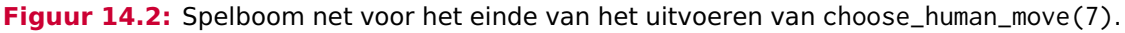

- 1.1.2. We keren terug naar de functie choose\_computer\_move(3). De lokale variabele value krijgt de waarde 4 en omdat de waarde van value groter is dan de waarde van best\_value (4 is groter dan 0) krijgt best\_value de waarde 4. De **for**-lus wordt vervolgd. De variabele i krijgt de waarde 2 en de functie choose\_human\_ move wordt aangeroepen met  $2 \times 3 + 2$  is 8 als argument.
- 1.1.2.1. Vanuit de functie choose\_computer\_move(3) wordt dus de functie choose\_human\_move(8) aangeroepen. Vervolgens geeft de functie value(8) UNDECIDED

terug. Deze waarde wordt toegekend aan de lokale variabel best\_value van de functie choose\_human\_move en de code binnen de **if** wordt uitgevoerd. De lokale variabele best\_value wordt gelijk gemaakt aan 15 en de **for**-lus wordt uitgevoerd. De variabele i krijgt de waarde 1 en de functie choose\_computer\_ move wordt aangeroepen met  $2 \times 8 + 1$  is 17 als argument.

- 1.1.2.1.1. Vanuit de functie choose\_human\_move(8) wordt dus de functie choose\_ computer\_move(17) aangeroepen. Vervolgens wordt de functie value(17) aangeroepen en die geeft array-element value[17 - 15] is value[2] is 3 terug. Deze waarde wordt teruggegeven vanuit de functie choose\_computer\_move.
- 1.1.2.2. We keren terug naar de functie choose\_human\_move(8). De lokale variabele value krijgt de waarde 3 en omdat de waarde van value kleiner is dan de waarde van best\_value (3 is kleiner dan 15) krijgt best\_value de waarde 4. De **for**-lus wordt vervolgd. De variabele i krijgt de waarde 2 en de functie choose\_computer\_move wordt aangeroepen met  $2 \times 8 + 2$  is 18 als argument.
- 1.1.2.2.1. Vanuit de functie choose\_human\_move(8) wordt dus de functie choose\_ computer\_move(18) aangeroepen. Vervolgens wordt de functie value(18) aangeroepen en die geeft array-element value[18 - 15] is value[3] is 2 terug. Deze waarde wordt teruggegeven vanuit de functie choose\_computer\_move.
- 1.1.2.3. We keren terug naar de functie choose\_human\_move(8). De lokale variabele value krijgt de waarde 2 en omdat de waarde van value kleiner is dan de waarde van best\_value (2 is kleiner dan 3) krijgt best\_value de waarde 2. De **for**-lus is nu voltooid. De functie choose\_human\_move(8) geeft de waarde 2 terug.
- 1.1.3. We keren terug naar de functie choose\_computer\_move(3). De lokale variabele value krijgt de waarde 2 en omdat de waarde van value niet groter is dan de waarde van best\_value (2 is niet groter dan 2) behoudt best\_value de waarde 4. De **for**-lus is nu voltooid. Deze situatie is weergegeven in [figuur 14.3.](#page-201-0) De functie choose\_computer\_move(3) geeft de waarde 4 terug.
- 1.2. We keren terug naar de functie choose\_human\_move(1). Omdat de geretourneerde waarde (4) kleiner is dan de waarde van best\_value (15) krijgt best\_value de waarde 4. De **for**-lus wordt vervolgd. De functie choose\_computer\_move wordt aangeroepen met  $2 \times 1 + 2$  is 4 als argument.
- 1.2.1. Vanuit de functie choose\_human\_move(1)wordt dus de functie choose\_computer\_ move(4) aangeroepen. De lokale variabele best\_value wordt gelijk gemaakt aan 0 en de **for**-lus wordt uitgevoerd. De functie choose\_human\_move wordt aangeroepen met  $2 \times 4 + 1$  is 9 als argument.
	- 1.2.1.1. Vanuit de functie choose\_computer\_move(4) wordt dus de functie choose\_ human\_move(9) aangeroepen. De lokale variabele best\_value wordt gelijk gemaakt aan 15 en de **for**-lus wordt uitgevoerd. De functie choose\_computer\_ move wordt aangeroepen met  $2 \times 9 + 1$  is 19 als argument.

<span id="page-201-0"></span>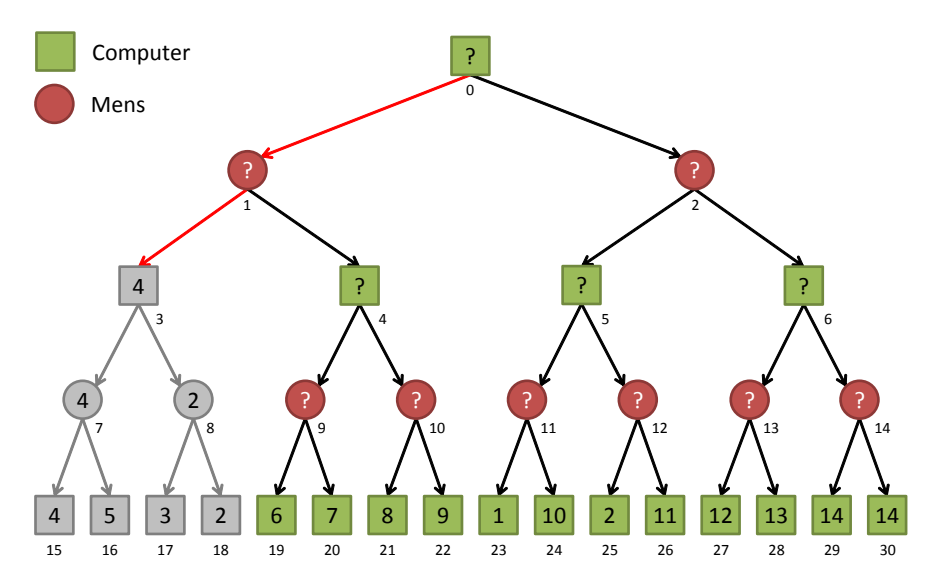

**Figuur 14.3:** Spelboom net voor het einde van het uitvoeren van choose\_computer\_move(3).

- 1.2.1.1.1. Vanuit de functie choose\_human\_move(9) wordt dus de functie choose\_computer\_move(19) aangeroepen die de waarde 6 teruggeeft.
- 1.2.1.2. We keren terug naar de functie choose\_human\_move(9). Omdat de geretourneerde waarde (6) kleiner is dan de waarde van best\_value (15) krijgt best\_ value de waarde 6. De **for**-lus wordt vervolgd. De functie choose\_computer\_ move wordt aangeroepen met  $2 \times 9 + 2$  is 20 als argument.
- 1.2.1.2.1. Vanuit de functie choose\_human\_move(9) wordt dus de functie choose\_computer\_move(20) aangeroepen die de waarde 7 teruggeeft.
- 1.2.1.3. We keren terug naar de functie choose\_human\_move(9). Omdat de geretourneerde waarde (7) niet kleiner is dan de waarde van best\_value (6) geeft de functie choose\_human\_move(9) de waarde 6 terug.
- 1.2.2. We keren terug naar de functie choose\_computer\_move(4). Omdat de geretourneerde waarde (6) groter is dan de waarde van best\_value (0) krijgt best\_value de waarde 6. De **for**-lus wordt vervolgd. De functie choose\_human\_move wordt aangeroepen met  $2 \times 4 + 2$  is 10 als argument.
	- 1.2.2.1. Vanuit de functie choose\_computer\_move(4) wordt dus de functie choose\_ human\_move(10) aangeroepen. De lokale variabele best\_value wordt gelijk gemaakt aan 15 en de **for**-lus wordt uitgevoerd. De functie choose\_computer\_ move wordt aangeroepen met  $2 \times 10 + 1$  is 21 als argument.
	- 1.2.2.1.1. De functie choose\_computer\_move(21) geeft de waarde 8 terug.
	- 1.2.2.2. Omdat de geretourneerde waarde (8) kleiner is dan de waarde van best\_ value (15) krijgt best\_value de waarde 8. De **for**-lus wordt vervolgd. De functie choose\_computer\_move wordt aangeroepen met  $2 \times 10 + 2$  is 22 als argument.
		- 1.2.2.2.1. De functie choose\_computer\_move(22) geeft de waarde 9 terug.
	- 1.2.2.3. Omdat de geretourneerde waarde (9) niet kleiner is dan de waarde van best\_ value (8) geeft de functie choose\_human\_move(9) de waarde 8 terug.
- 1.2.3. We keren terug naar de functie choose\_computer\_move(4). Omdat de geretourneerde waarde (8) groter is dan de waarde van best\_value (6) geeft de functie choose\_computer\_move(3) geeft de waarde 8 terug.
- 1.3. We keren terug naar de functie choose\_human\_move(1). Omdat de geretourneerde waarde (8) niet kleiner is dan de waarde van best\_value (4) geeft de functie choose\_human\_move(1) de waarde 4 terug.
- 2. We keren terug naar de functie choose\_computer\_move(0). Omdat de geretourneerde waarde (4) groter is dan de waarde van best\_value (0) krijgt best\_value de waarde 4. De **for**-lus wordt vervolgd. De functie choose\_human\_move wordt aangeroepen met  $2 \times 0 + 2$  is 2 als argument.
- $2.1 \cdots$
- $2.2 \cdots$
- $2.3 \cdots$  De functie choose\_human\_move(2) geeft de waarde 2 terug.
- 3. We keren terug naar de functie choose\_computer\_move(0). Omdat de geretourneerde waarde (2) niet groter is dan de waarde van best\_value (4) geeft de functie choose\_ computer\_move(0) de waarde 4 terug. Deze situatie is weergegeven in [figuur 14.4.](#page-202-0)

<span id="page-202-0"></span>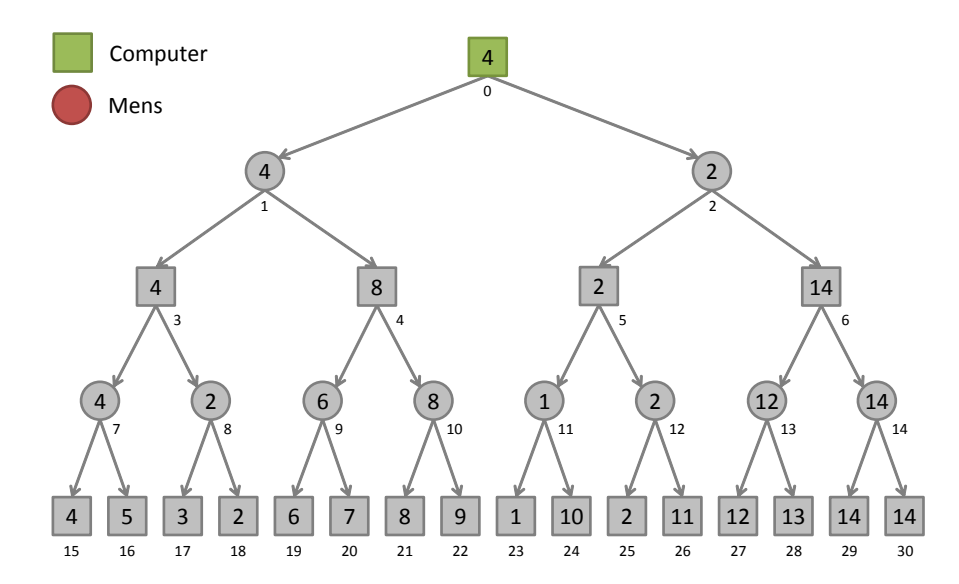

**Figuur 14.4:** Spelboom net voor het einde van het uitvoeren van choose\_computer\_move(0).

In de [figuur 14.4](#page-202-0) kun je zien dat met behulp van het minimax algoritme de best bereikbare positie voor de computer wordt gevonden.

In het programma [minimax0\\_print\\_tree.cpp](https://bitbucket.org/HR_ELEKTRO/cppprog/src/master/progs/minimax0_print_tree.cpp) wordt de spelboom weergegeven in [figuur 14.1](#page-195-0) geprint met behulp van de recursieve functie print\_tree. De berekende waarde voor elke positie weergegeven in [figuur 14.4](#page-202-0) wordt geprint met behulp van de recursieve functie print\_calculated\_Tree. Beide functies zijn hieronder weergegeven:

```
void print_tree ( int pos , int level ) {
    if ( level != 5) {
        print_tree (2 * pos + 2, level + 1);cout \ll setw(level \star 5) \ll pos \ll ":" \ll value(pos) \ll '\n';
        print_tree (2 * pos + 1, level + 1);}
```
}

```
void print_calculated_tree (int pos , int level ) {
    if ( level != 5) {
        print_calculated_tree (2 * pos + 2, level + 1);cout << setw(level * 5) << pos << ":" << (level % 2 == 0 ? ←
→ choose_computer_move(pos) : choose_human_move(pos)) << '\n';
        print_calculated_tree (2 * pos + 1, level + 1);}
}
```
Het is ook mogelijk om de functies value\_move\_computer en value\_move\_human te combineren tot 1 functie, zie [minimax1.cpp](https://bitbucket.org/HR_ELEKTRO/cppprog/src/master/progs/minimax1.cpp):

```
enum Side { HUMAN , COMPUTER };
int choose_move ( Side s , int pos ) {
    int best_value { value ( pos ) };
    if (best_value == UNDER) {best_value = s == COMPUTER ? 0 : 15;
        for (int i \{1\}; i < 3; ++i) {
             int value { choose_move ( s == COMPUTER ? HUMAN : ←-
 \hookrightarrow COMPUTER, 2 * pos + i) };
             if ((s == COMPUTER && value > best_value) || (s == ←
 ,→ HUMAN && value < best_value ) ) {
                 best_value = value ;
             }
        }
    }
    return best_value ;
}
```
Er zijn echter twee redenen om dit *niet* te doen:

- De functie wordt moeilijker te begrijpen en dus moeilijker te debuggen en/of aan te passen.
- Het programma wordt minder snel (omdat steeds extra condities moeten worden bepaald). In de praktijk wordt het minimax algoritme gebruikt voor spelletjes waarbij het aantal door te rekenen posities veel groter is dan in dit voorbeeld. Snelheid is dan belangrijk.

In het bovenstaande programma wordt alleen de waarde van de positie bepaald. Dit is uiteraard niet voldoende. We moeten ook weten welke zet we moeten doen om deze waarde te bereiken! Dit kan eenvoudig worden bereikt door bij het zoeken naar de maximale of minimale waarde de beste positie op te slaan in de uitvoerparameter best\_next\_pos. De functies choose\_computer\_move en choose\_human\_move moeten dan als volgt worden aangepast:

```
int choose_computer_move (int pos , int& best_next_pos ) {
    int best_value { value (pos) };
```

```
if (best_value == UNDER)best_value = 0;for (int i {1}; i < 3; +i ) {
            int dummy_pos ;
            int value { choose_human_move (2 * pos + i, dummy_pos) };
            if (value > best_value) {
                best_value = value ;
                best\_next\_pos = 2 * pos + i;}
        }
    }
    return best_value ;
}
int choose_human_move(int pos, int& best_next_pos) {
    int best_value { value (pos) };
    if (best_value == UNDER)best_value = 15;for (int i {1}; i < 3; +i ) {
            int dummy_pos ;
            int value { choose_computer_move (2 * pos + i, dummy_pos) };
            if (value < best_value) {
                best_value = value ;
                best\_next\_pos = 2 * pos + i;}
        }
    }
    return best_value ;
}
```
In de functie main kunnen we deze functies als volgt gebruiken om beste zet voor de computer respectievelijk de gebruiker te bepalen:

```
int main () {
    int pos {0} , best_next_pos ;
    while ( pos < 15) {
        int best_value { choose_computer_move ( pos , best_next_pos ) };
        cout << " Minimaal te behalen Maximale waarde = " << ←-
 ,→ best_value << '\n';
        pos = best_next_pos ;
        cout << "Computer kiest positie: " << pos << '\n';
        if (pos < 15) {
             int pos_l {2 * pos + 1};
            int pos_r {2 * pos + 2};cout << "Je kunt kiezen voor positie " << pos_l << " ←-
\rightarrow of positie " << pos_r << '\n';
            choose_human_move ( pos , best_next_pos ) ;
            cout << "Pssst , " << best_next_pos << " is de beste ←-
 ,→ keuze. \n";
```

```
do {
                  cout << "Maak je keuze: ";
                  cin >> pos ;
              } while ( pos != pos_l && pos != pos_r ) ;
         }
    }
    cout \lt\lt "Behaalde waarde = " \lt\lt value(pos) \lt\lt '\n';
}
```
Een mogelijke uitvoer van dit programma [minimax2.cpp](https://bitbucket.org/HR_ELEKTRO/cppprog/src/master/progs/minimax2.cpp) is als volgt:

```
Minimaal te behalen Maximale waarde = 4
Computer kiest positie: 1
Je kunt kiezen voor positie 3 of positie 4
Pssst, 3 is de beste keuze.
Maak je keuze: 4
Minimaal te behalen Maximale waarde = 8
Computer kiest positie: 10
Je kunt kiezen voor positie 21 of positie 22
Pssst, 21 is de beste keuze.
Maak je keuze: 22
Behaalde waarde = 9
```
De bijbehorende weg door de spelboom is weergegeven in [figuur 14.5.](#page-205-0) De computer behaald in dit geval de waarde 9. Deze waarde is hoger dan de minimaal te behalen maximale waarde van 4. Dit komt omdat de mens, ondanks de tips die hij/zij krijgt, steeds de zwakste keuze maakt.

<span id="page-205-0"></span>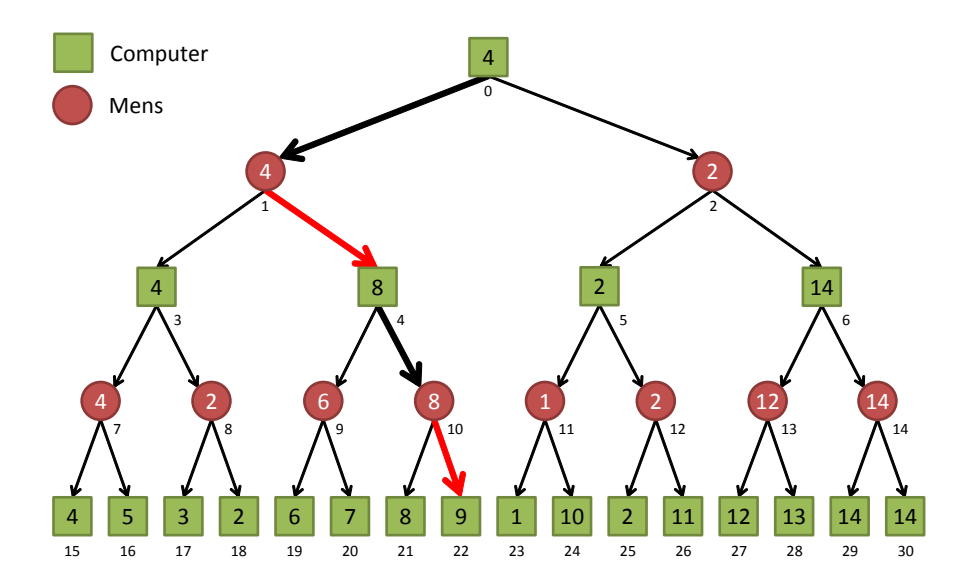

**Figuur 14.5:** Mogelijke weg door de spelboom bij het uitvoeren van minimax2.cpp.

#### **14.1.2 Alpha-beta pruning**

Bij het zoeken naar een *minimale* waarde op een bepaalde positie kun je stoppen zodra je een waarde hebt gevonden die *kleiner of gelijk* is aan de tot dan toe gevonden *maximale* waarde in de *bovenliggende* positie.

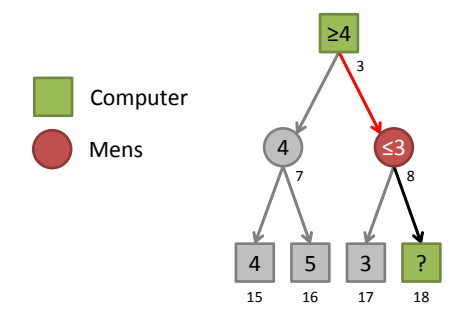

<span id="page-206-0"></span>**Figuur 14.6:** In deze spelboom is het niet nodig om de waarde van positie 18 te bepalen.

In [figuur 14.6](#page-206-0) is de waarde van positie 3 gelijk aan het maximum van de waarden van de posities 7 en 8. De waarde van positie 7 is het minimum van de waarden van de posities 15 en 16. De waarde van positie 7 is dus 4 (het minimum van 4 en 5). Het tijdelijke maximum in positie 3 wordt dus (na het berekenen van de waarde van positie 7) gelijk gemaakt aan 4. De waarde van positie 8 is het minimum van positie 17 en 18. Bij het zoeken naar dit minimum wordt eerst de waarde 3 voor positie 17 gevonden. Omdat deze waarde kleiner of gelijk is aan het tot nu toe gevonden maximum in de bovenliggende positie (de waarde 4) kunnen we meteen stoppen! Het is dus niet nodig om de waarde van positie 18 te bepalen. Denk maar mee. Als deze waarde *<*3 (b.v. 0) is, dan wordt deze waarde gekozen als minimale waarde. Echter in de bovenliggende positie (positie 3) wordt toch voor de maximale waarde 4 gekozen. Als de waarde van positie 18 *>*3 (b.v. 15) is, dan wordt de waarde 3 (van positie 17) gekozen als minimale waarde. Echter in de bovenliggende positie (positie 3) wordt toch voor de maximum waarde 4 gekozen. De waarde van positie 18 hoeft dus helemaal niet bepaald te worden. Dit deel van de boom hoeft niet doorzocht te worden en we kunnen als het ware de spelboom snoeien (Engels: to prune), zie [figuur 14.7](#page-206-1)

<span id="page-206-1"></span>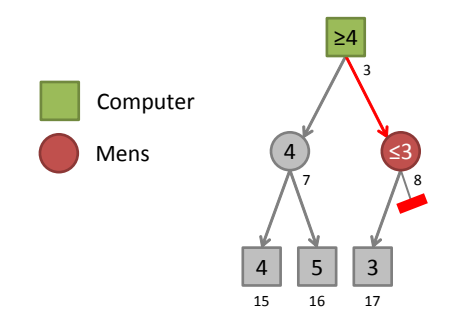

**Figuur 14.7:** De tak naar positie 18 kan worden gesnoeid uit de boom.

Om dit mogelijk te maken moet wel de tot dan toe gevonden maximale waarde van de bovenliggende positie worden doorgegeven aan de onderliggende posities. Dit gebeurt in het onderstaande programma [alpha\\_beta0.cpp](https://bitbucket.org/HR_ELEKTRO/cppprog/src/master/progs/alpha_beta0.cpp) door middel van de parameter alpha. Deze naam is toevallig zo gekozen door de bedenkers van dit algoritme en heeft verder geen betekenis [[13](#page-306-0)].

Bij het zoeken naar een maximale waarde op een bepaalde positie kun je stoppen zodra je een waarde hebt gevonden die *groter of gelijk* is aan de tot dan toe gevonden *minimale* waarde in de *bovenliggende* positie.

In [figuur 14.8](#page-207-0) is de waarde van positie 1 gelijk aan het minimum van de waarden van de posities 3 en 4. De waarde van positie 3 is hiervoor al bepaald (4). Het tijdelijke minimum

<span id="page-207-0"></span>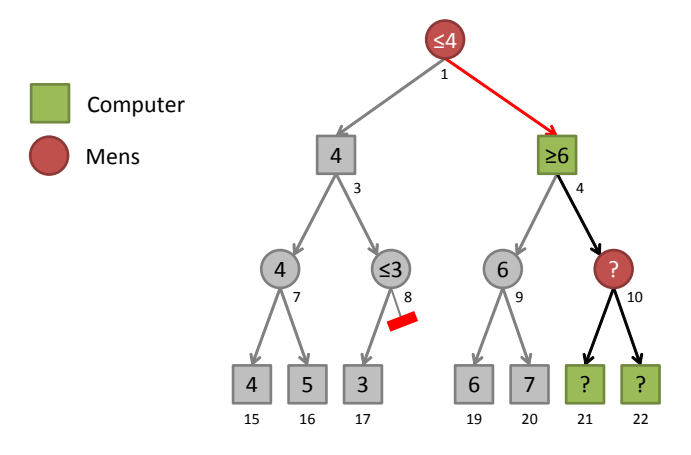

**Figuur 14.8:** In deze spelboom is het niet nodig om de waarde van posities 10, 21 en 22 te bepalen.

in positie 1 wordt dus (na het berekenen van de waarde van positie 3) gelijk gemaakt aan 4. De waarde van positie 4 is het maximum van positie 9 en 10. Bij het zoeken naar dit maximum wordt eerst de waarde 6 voor positie 9 gevonden (door het minimum te bepalen van positie 19 en 20). Omdat het tot nu toe gevonden maximum in positie 4 (de waarde 6) groter of gelijk is aan het tot nu toe gevonden minimum in de bovenliggende positie (de waarde 4) kunnen we meteen stoppen! Het is dus niet nodig om de waarden van posities 10, 21 en 22 te bepalen. Denk maar mee. Als de waarde van positie 10 *>*6 (b.v. 15) is, dan wordt deze waarde gekozen als maximale waarde. Echter in de bovenliggende positie (positie 1) wordt toch als minimale waarde 4 gekozen. Als de waarde van positie 10 *<*6 (b.v. 0) is, dan wordt de waarde 6 (van positie 9) gekozen als maximale waarde. Echter in de bovenliggende positie (positie 1) wordt toch als minimale waarde 4 gekozen. De waarden van posities 10, 21 en 22 hoeven dus helemaal niet bepaald te worden. Dit deel van de boom hoeft niet doorzocht te worden en we kunnen de spelboom weer snoeien, zie [figuur 14.7](#page-206-1)

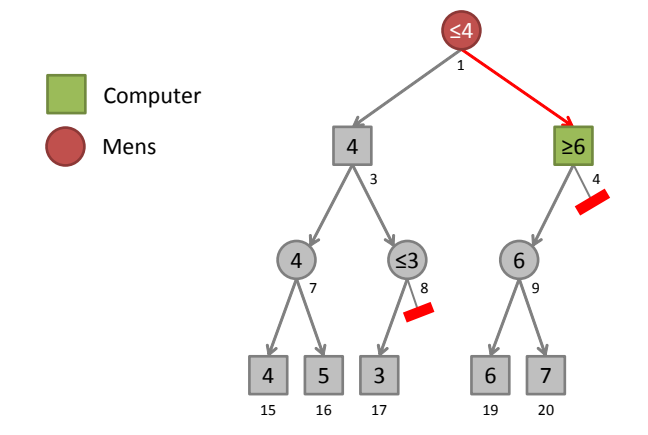

**Figuur 14.9:** De tak naar positie 10 kan worden gesnoeid uit de boom.

Om dit mogelijk te maken moet wel de tot dan toe gevonden minimale waarde van de bovenliggende positie worden doorgegeven aan de onderliggende posities. Dit gebeurt in het onderstaande programma [alpha\\_beta0.cpp](https://bitbucket.org/HR_ELEKTRO/cppprog/src/master/progs/alpha_beta0.cpp) door middel van de parameter beta. Deze naam is toevallig zo gekozen door de bedenkers van dit zogenoemde alpha-beta pruning algoritme en heeft verder geen betekenis [[13](#page-306-0)].

```
# include <iostream>
# include <iomanip>
```

```
using namespace std ;
int value (int pos ) ;
int choose_computer_move (int pos , int alpha = 0 , int beta = 15) ;
int choose_human_move (int pos , int alpha = 0 , int beta = 15) ;
constexpr int UNDECIDED { -1};
int value(int pos) {
    static const int value [16] \{4, 5, 3, 2, 6, 7, 8, 9, 1, 10, 2, \leftarrow\leftrightarrow 11, 12, 13, 14, 14};
    if (pos \ge 15 && pos \le 31)
         return value [pos - 15]; // return known value
    return UNDECIDED ;
}
int choose_computer_move (int pos , int alpha , int beta ) {
    int best_value { value (pos) };
    if (best_value == UNDER) {best_value = alpha;for (int i \{1\}; best_value < beta && i < 3; ++i) {
             int value {choose_human_move} (2 * pos + i, alpha, beta)}if (value > best_value) {
                 best_value = value ;
                 alpha = best_value;}
        }
    }
    return best_value ;
}
int choose_human_move (int pos , int alpha , int beta ) {
    int best_value { value (pos) };
    if (best_value == UNDER)best_value = beta;for (int i \{1\}; best_value > alpha && i < 3; ++i) {
             int value { choose_computer_move (2 * pos + i, alpha, \leftrightarrow\leftrightarrow beta) };
             if (value < best_value) {
                 best_value = value ;
                 beta = best_value;}
        }
    }
    return best_value ;
}
int main () {
    int value { choose_computer_move (0) };
```

```
cout << " Minimaal te behalen Maximale waarde = " << value << ←-
   ,→ '\n';
}
```
In een uitgebreidere versie van het bovenstaande programma, genaamd [alpha\\_beta0\\_](https://bitbucket.org/HR_ELEKTRO/cppprog/src/master/progs/alpha_beta0_verbose.cpp) [verbose.cpp](https://bitbucket.org/HR_ELEKTRO/cppprog/src/master/progs/alpha_beta0_verbose.cpp), wordt output naar cout gestuurd als er gesnoeid wordt. De uitvoer van dit programma is als volgt:

```
snoei node 18
snoei node 10
snoei node 24
snoei node 26
snoei node 6
Minimaal te behalen Maximale waarde = 4
```
<span id="page-209-0"></span>In [figuur 14.10](#page-209-0) is te zien welke takken het alpha-beta algoritme de spelboom uit [figuur 14.1](#page-195-0) heeft gesnoeid.

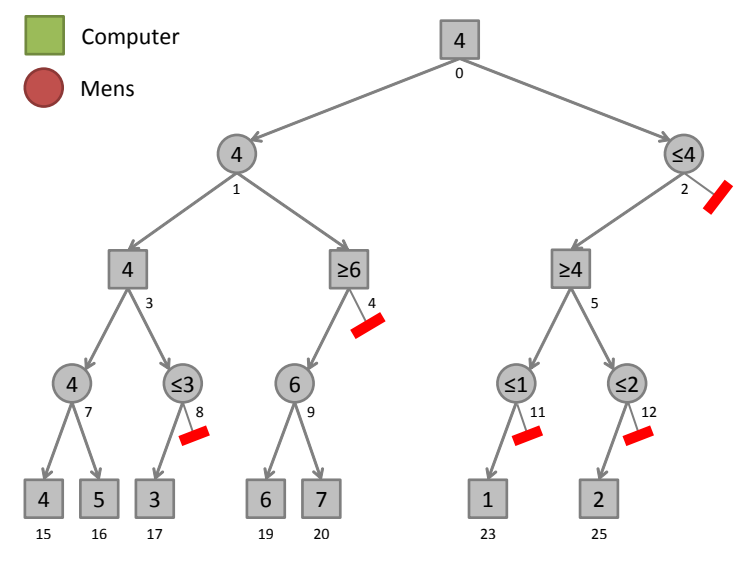

**Figuur 14.10:** De gesnoeide boom.

Bij de eerste aanroep van de functie value\_move\_computer moet voor alpha het absolute minimum (in dit geval 0) en voor beta het absolute maximum (in dit geval 15) worden ingevuld. Dit is logisch want alpha is het tot nu toe gevonden maximum in de bovenliggende posities (we hebben in dit geval geen bovenliggende posities dus het tot nu toe gevonden maximum is het absolute minimum) en beta is het tot nu toe gevonden minimum in de bovenliggende posities (we hebben in dit geval geen bovenliggende posities dus het tot nu toe gevonden minimum is het absolute maximum).

Je ziet dat bij het bepalen van de maximale waarde in een positie de waarde van best\_ value wordt geïnitialiseerd met alpha en niet met het absolute minimum (0). Een, in een bovenliggende positie gevonden, tijdelijk maximum mag namelijk *niet* in een (2 lagen dieper) onderliggende positie op een *lagere* waarde worden gezet! Als je best\_value initialiseert met 0, wordt de positie 26 *niet* gesnoeid! Probeer maar.

Om dezelfde reden moet bij het bepalen van de minimale waarde in een positie de waarde van best\_value worden geïnitialiseerd met beta en niet met het absolute maximum (15). Een, in een bovenliggende positie gevonden, tijdelijk minimum mag namelijk *niet* in een (2 lagen dieper) onderliggende positie op een *hogere* waarde worden gezet!

Merk op dat in de functie choose\_computer\_move de expressie best\_value < beta vervangen kan worden door alpha < beta omdat best\_value en alpha in de **for**-lus altijd dezelfde waarde hebben. In de **for**-lus is het gebruik van best\_value dus overbodig. Merk op dat in de functie choose\_human\_move de expressie best\_value > alpha vervangen kan worden door beta > alpha omdat best\_value en beta in de **for**-lus altijd dezelfde waarde hebben. In de **for**-lus is het gebruik van best\_value dus overbodig. De expressie beta > alpha kan vervangen worden door alpha < beta die exact hetzelfde betekent. In het onderstaande programma [alpha\\_beta1.cpp](https://bitbucket.org/HR_ELEKTRO/cppprog/src/master/progs/alpha_beta1.cpp) zijn deze wijzigingen doorgevoerd:

```
int choose_computer_move (int pos , int alpha , int beta ) {
    int best_value = value(pos);
    if (best_value == UNDER) {for (int i \{1\}; alpha < beta && i < 3; ++i) {
             int value {choose_human_move(2 * pos + i, alpha, beta)};
            if (value > alpha) {
                 alpha = value;
             }
        }
        best_value = alpha ;
    }
    return best_value ;
}
int choose_human_move (int pos , int alpha , int beta ) {
    int best_value = value(pos);
    if (best_value == UNDER)for (int i \{1\}; alpha < beta && i < 3; ++i) {
             int value { choose_computer_move (2 * pos + i , alpha , ←-
 \leftrightarrow beta) };
            if (value < beta) {
                 beta = value;}
        }
        best_value = beta;}
    return best_value ;
}
```
De voorwaarde om te snoeien is dus in de functies choose\_computer\_move en choose\_human\_move exact hetzelfde, namelijk alpha  $\geq$  beta. In [figuur 14.11](#page-211-0) zijn de waarden van alpha en beta bij elke aanroep van choose\_computer\_move en choose\_human\_move gegeven. Om de werking van dit alpha-beta algoritme helemaal te doorgronden is het heel zinvol om het uitvoeren van het programma [alpha\\_beta1Verbose.c](https://bitbucket.org/HR_ELEKTRO/cppprog/src/master/progs/alpha_beta1Verbose.c) stap voor stap te volgen, eventueel met behulp van een debugger.

<span id="page-211-0"></span>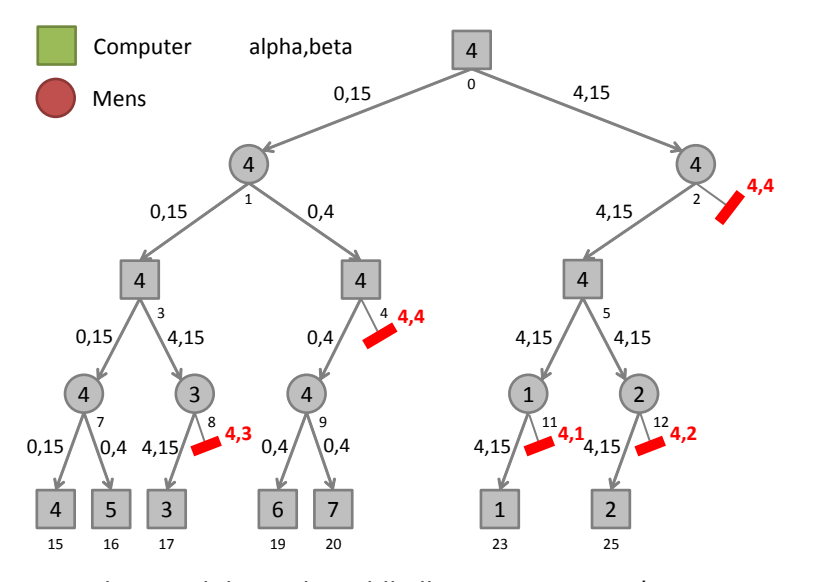

**Figuur 14.11:** De waarde van alpha en beta bij elke aanroep van choose\_computer\_move en choose\_human\_move.

In het bovenstaande programma wordt alleen de waarde van de positie bepaald. Dit is uiteraard niet voldoende. We moeten ook weten welke zet we moeten doen om deze waarde te bereiken! Dit kan weer worden bereikt door bij het zoeken naar de maximale of minimale waarde de beste positie op te slaan in de uitvoerparameter best\_next\_pos. De functies choose\_computer\_move en choose\_human\_move moeten dan worden aangepast zoals weergegeven in het onderstaande programma [alpha\\_beta2.cpp](https://bitbucket.org/HR_ELEKTRO/cppprog/src/master/progs/alpha_beta2.cpp).

```
int choose_computer_move (int pos , int& best_next_pos , int alpha , ←-
 \hookrightarrow int beta) {
    int best_value { value (pos ) };
    if (best_value == UNDER) {for (int i \{1\}; alpha < beta && i < 3; ++i) {
             int dummy_pos ;
             int value { choose_human_move (2 * pos + i , dummy_pos , ←-
 \hookrightarrow alpha, beta) };
             if (value > alpha)alpha = value;best\_next\_pos = 2 * pos + i;}
         }
         best_value = alpha ;
    }
    return best_value ;
}
int choose_human_move (int pos , int & best_next_pos , int alpha , int ←-
 \leftrightarrow beta) {
    int best_value { value ( pos ) };
    if (best_value == UNDER) {for (int i \{1\}; alpha < beta && i < 3; ++i) {
             int dummy_pos ;
```

```
int value { choose_computer_move (2 * pos + i, \leftrightarrow→ dummy_pos, alpha, beta)};
             if (value \leq beta) {
                  beta = value;
                  best\_next\_pos = 2 * pos + i;}
         }
         best_value = beta;}
    return best_value ;
}
```
De volgorde waarin de mogelijke volgende posities worden onderzocht heeft invloed op het gedrag van het alpha-beta algoritme. In het programma [alpha\\_beta1verbose.cpp](https://bitbucket.org/HR_ELEKTRO/cppprog/src/master/progs/alpha_beta1verbose.cpp) wordt deze volgorde bepaald door de regel:

**for** ( $i = 1$ ; alpha < beta &&  $i$  < 3;  $+i$ ) {

De mogelijke posities worden dus van links naar rechts doorzocht. We kunnen de mogelijke posities ook van rechts naar links doorzoeken door de bovenstaande regel te vervangen door de regel:

```
for (i = 2; alpha < beta && i > 0; --i) {
```
In het resulterende programma [alpha\\_beta3\\_verbose.cpp](https://bitbucket.org/HR_ELEKTRO/cppprog/src/master/progs/alpha_beta3_verbose.cpp) kan heel wat minder worden gesnoeid. De uitvoer van dit programma is als volgt:

```
snoei node 27
snoei node 19
snoei node 17
Minimaal te behalen Maximale waarde = 4
```
<span id="page-212-0"></span>In [figuur 14.12](#page-212-0) is te zien welke takken het alpha-beta algoritme de spelboom uit [figuur 14.1](#page-195-0) heeft gesnoeid als de boom van rechts naar links wordt doorlopen.

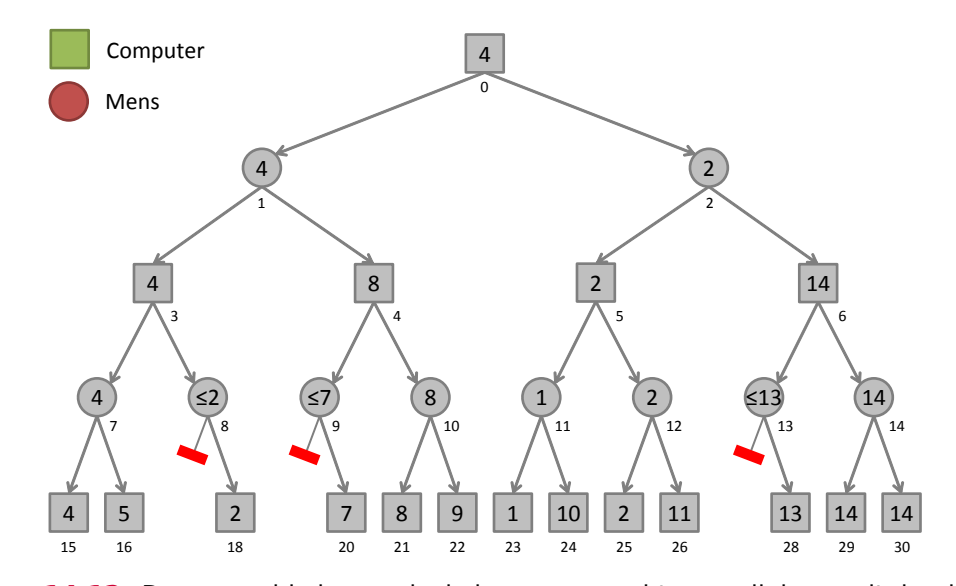

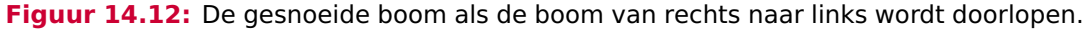

## **14.1.3 Verschillende implementaties van Boter, Kaas en Eieren**

In deze paragraaf wordt verwezen naar programma's die Boter, Kaas en Eieren (Engels: Tic-Tac-Toe) spelen. Deze programma's zijn geïnspireerd door paragraaf 11.2 van het boek *Data Structures and Problem Solving Using C++* van Weiss[[22](#page-307-0)]. Al deze programma's maken gebruik van een matrix class (zie [Matrix.h](https://bitbucket.org/HR_ELEKTRO/cppprog/src/master/progs/Matrix.h)) om de rondjes en kruisjes in op te slaan.

Online zijn de volgende programma's beschikbaar:

- Tic-Tac-Toe programma met minimax algoritme: [Tic-Tac\\_slow.cpp](https://bitbucket.org/HR_ELEKTRO/cppprog/src/master/progs/Tic-Tac_slow.cpp).
- Tic-Tac-Toe programma met alpha-beta pruning: [Tic-Tac\\_a-b.cpp](https://bitbucket.org/HR_ELEKTRO/cppprog/src/master/progs/Tic-Tac_a-b.cpp).
- Tic-Tac-Toe programma met alpha-beta pruning en transposition table met behulp van std::map: [Tic-Tac\\_map.cpp](https://bitbucket.org/HR_ELEKTRO/cppprog/src/master/progs/Tic-Tac_map.cpp).

De bovenstaande programma's kiezen geen zet als alle mogelijke zetten tot verlies leiden. Dit is bij Tic-Tac-Toe geen probleem omdat de computer niet kan verliezen maar bij ingewikkeldere spellen is dit wel een probleem! Dit probleem wordt gedemonstreerd en opgelost in het programma [Tic-Tac\\_a-b\\_loser.cpp](https://bitbucket.org/HR_ELEKTRO/cppprog/src/master/progs/Tic-Tac_a-b_loser.cpp) (met dank aan Marc Cornet).

Bij het gebruik van een transpositietabel kun je de diepte waarop de tabel gebruik wordt limiteren, zie [Tic-Tac\\_map\\_restricted\\_depth.cpp](https://bitbucket.org/HR_ELEKTRO/cppprog/src/master/progs/Tic-Tac_map_restricted_depth.cpp). Daarbij moet de optimale waarde van MAX\_TABLE\_DEPTH worden bepaald. Dit kun je doen met het programma [Tic-Tac\\_deter](https://bitbucket.org/HR_ELEKTRO/cppprog/src/master/progs/Tic-Tac_determine_MAX_TABLE_DEPTH.cpp)[mine\\_MAX\\_TABLE\\_DEPTH.cpp](https://bitbucket.org/HR_ELEKTRO/cppprog/src/master/progs/Tic-Tac_determine_MAX_TABLE_DEPTH.cpp).

## **14.2 Het zoeken van het kortste pad in een graph**

In deze paragraaf wordt verwezen naar een programma dat het kortste pad in een graph kan vinden. Dit programma is geïnspireerd door hoofdstuk 15 van het boek *Data Structures and Problem Solving Using C++* van Weiss[[22](#page-307-0)].

Een graaf (Engels: graph) bestaat uit een verzameling punten met lijnen ertussen. De punten worden knopen (Engels: vertices or nodes) en de lijnen worden kanten (Engels: edges) genoemd. Ik gebruik in het vervolg van dit dictaat de Engelse benamingen. In [figuur 14.13](#page-214-0) is een graph weergegeven waarin de vertices Europese steden zijn. De verzameling van alle vertices wordt *V* genoemd en in [figuur 14.13](#page-214-0) geldt *V* = {Amsterdam, Berlijn, Brussel, Parijs, Frankfurt, Praag, Genève, München, Grenoble, Milaan, Florence}. De kardinaliteit (het aantal elementen) van de verzameling *V* wordt aangeduid met |*V*|. Dus in [figuur 14.13](#page-214-0) geldt  $|V| = 11$ . Elke edge vormt de verbinding tussen twee vertices. Als je vanuit vertex  $\nu$  via één edge vertex *w* kunt bereiken dan zeggen we dat *w* aanliggend is aan (adjacent to) *v*. De verzameling van alle edges in een graph wordt *E* genoemd. De edges in [figuur 14.13](#page-214-0) hebben geen naam, wel kunnen we vaststellen dat voor de graph in deze figuur geldt |*E*| = 15. Aan een edge kan een zogenoemd gewicht (Engels: weight) gekoppeld worden. Dit gewicht staat voor de moeite die het kost om via deze edge vanuit de ene vertex de andere vertex te bereiken. In [figuur 14.13](#page-214-0) staat het gewicht bij de edges voor de afstand (in kilometer) tussen de twee steden die door de betreffende edge verboden worden. Als alle edges van een graph een bepaalde richting hebben dan noemen we zo'n graph een directed graph (Nederlands: gerichte graaf), vaak afgekort als digraph. Een edge met een richting wordt aangegeven met een pijl in plaats van met een gewone lijn en meestal ook gewoon pijl (Engels: arc) genoemd. Je kunt dan alleen van de ene naar de andere vertex reizen in de richting van de arc. Je ziet dat [figuur 14.13](#page-214-0) een directed graph is. Blijkbaar kun je in die graph wel vanuit Amsterdam Berlijn bereiken maar is het niet mogelijk om vanuit Berlijn Amsterdam te bereiken.

Een rijtje vertices die afgelopen kunnen worden door één of meer edges (achtereenvolgens) te volgen wordt een wandeling (Engels: walk) genoemd. In [figuur 14.13](#page-214-0) is de rij vertices (Parijs, Genève, Grenoble, Milaan) een walk van Parijs naar Milaan. Het gewicht van de walk is gelijk aan de som van alle in de walk gevolgde edges. Het gewicht van de walk (Parijs, Genève, Grenoble, Milaan) is dus  $550 + 310 + 390 = 1250$ . Een walk van een vertex naar zichzelf wordt een cykel (Engels: cycle) genoemd. Een walk zonder cycle wordt een pad (Engels: path) genoemd. De zojuist als voorbeeld genoemde walk is dus ook een path. Al je goed kijkt, zie je dat in [figuur 14.13](#page-214-0) geen enkele cycle voorkomt. Een directed graph zonder cycles wordt een directed acyclic graph genoemd, vaak afgekort tot DAG.

<span id="page-214-0"></span>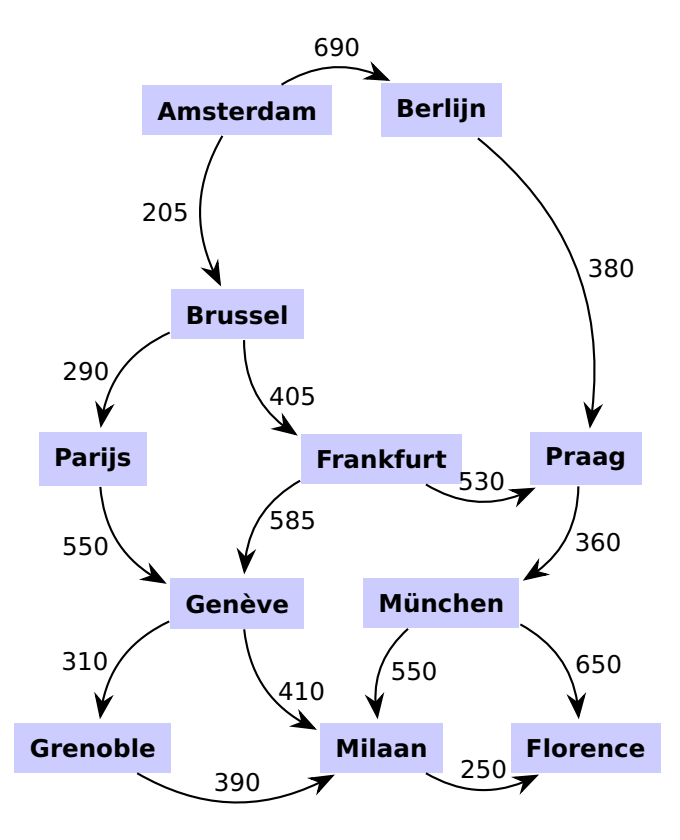

<span id="page-214-2"></span>**Figuur 14.13:** Wat is de kortste weg van Amsterdam naar Florence in deze DAG?

Tussen twee vertices kunnen meerdere paden bestaan. Naast het hierboven gegeven path is er nog een path van Parijs naar Milaan namelijk: (Parijs, Genève, Milaan). Het kortste pad tussen twee vertices in een weighted graph is gedefinieerd als het pad met een lager gewicht dan alle andere paden tussen deze twee vertices (en dus niet als het pad met de minste edges). Het zoeken van het kortste pad in een graph is een algoritme dat veel wordt toegepast<sup>[153](#page-214-1)</sup>. In deze paragraaf wordt verwezen naar een programma waarin vier verschillende algoritmen geïmplementeerd zijn om het kortste pad te vinden.

Een graph waarin elke vertex rechtstreeks met elke andere vertex is verbonden wordt een volledige (Engels: complete) graph genoemd. Een complete graph heeft  $\frac{1}{2} \cdot |V| \cdot (|V| - 1)$ 

<span id="page-214-1"></span>[<sup>153</sup>](#page-214-2)graphs kunnen in verrassend veel vakgebieden worden toegepast, zie [http://en.wikipedia.org/wiki/](http://en.wikipedia.org/wiki/graph_theory#Applications) [graph\\_theory#Applications](http://en.wikipedia.org/wiki/graph_theory#Applications).

<span id="page-215-1"></span>edges<sup>[154](#page-215-0)</sup>. Voor een complete digraph geldt:  $|E| = |V| \cdot (|V| - 1)$ , er is dan namelijk tussen elk paar vertices één edge nodig voor de heenweg en één edge nodig voor de terugweg. In veel praktische toepassingen is het aantal edges veel kleiner dan het maximale aantal edges. In [figuur 14.13](#page-214-0) geldt dat het maximale aantal edges gelijk is aan:  $11 \cdot (11 - 1) = 110$  terwijl er maar 15 aanwezig zijn. Een graph waarin het aantal edges veel kleiner is dan het maximaal aantal mogelijke edges wordt een schaarse (Engels: sparse) graph genoemd.

In het programma waarnaar in deze paragraaf wordt verwezen, wordt ervan uitgegaan dat er sprake is van een sparse graph. Het is voor sparse graphs verstandiger om in elke vertex een lijst met uitgaande edges (met hun gewicht) op te slaan in plaats van een matrix te gebruiken waarin voor elke combinatie van vertices het gewicht van de bijbehorende edge is opgeslagen. Als de edges met hun gewicht opgeslagen worden in lijsten per vertex dan is daar voor een sparce graph minder geheugen voor nodig (*O*(|*E*|)) dan voor het opslaan van een matrix met de gewichten van alle mogelijke edges (*O*(|*V*| 2 )).

In het programma [Paths.cpp](https://bitbucket.org/HR_ELEKTRO/cppprog/src/master/progs/Paths.cpp) worden vier verschillende algoritmen geïmplementeerd om het kortste pad te vinden:

- Breadth-first search; Dit algoritmen kan alleen gebruikt worden als de edges van de graph geen gewicht hebben (of allemaal hetzelfde gewicht hebben). Het is geen probleem als de graph cycles bevat. De executietijd van dit algoritme is *O*(|*E*|).
- Topological search; Dit algoritmen kan alleen gebruikt worden als er geen enkele cycle in de graph voorkomt. Het is geen probleem als de edges een gewicht hebben, ook niet als dit gewicht negatief is. De executietijd van dit algoritme is *O*(|*E*|).
- Dijkstra; Dit algoritmen kan alleen gebruikt worden als er geen enkele edge met een negatief gewicht in de graph voorkomt. Het is geen probleem als de edges een gewicht hebben en het is ook geen probleem als er cycles in de graph voorkomen. De executietijd van dit algoritme is *O*(|*E*| · log |*V*|).
- Bellman-Ford; Dit algoritmen kan gebruikt worden als er cycles in de graph voorkomen en als er edges met een negatief gewicht in de graph voorkomen. Er mag echter geen enkele cycle met een negatief gewicht in de graph voorkomen. De kortste weg is in dat geval namelijk −∞. Omdat elke keer, als de cycle met een negatief gewicht wordt doorlopen, er een nog kortere weg wordt gevonden. De executietijd van dit algoritme is  $O(|E| \cdot |V|)$ .

Als we dit programma gebruiken om het kortste pad van Amsterdam naar Florence in de graph die gegeven in [figuur 14.13](#page-214-0) te berekenen dan ziet de uitvoer er als volgt uit:

p = positive [\(graph\\_positive.png\)](https://bitbucket.org/HR_ELEKTRO/cppprog/wiki/graph_positive.png), n = negative [\(graph\\_negative.png\)](https://bitbucket.org/HR_ELEKTRO/cppprog/wiki/graph_negative.png), a = acyclic [\(graph\\_acyclic.png\)](https://bitbucket.org/HR_ELEKTRO/cppprog/wiki/graph_acyclic.png), s = steden [\(graph\\_steden.png\)](https://bitbucket.org/HR_ELEKTRO/cppprog/wiki/graph_steden.png) or  $q = q$ uit. Choose graph: s Show graph? (y/n): n Reading file ...............

<span id="page-215-0"></span>[<sup>154</sup>](#page-215-1)Dit is eenvoudig te bewijzen, zie [http://nl.wikipedia.org/wiki/Grafentheorie#De\\_volledige\\_graaf](http://nl.wikipedia.org/wiki/Grafentheorie#De_volledige_graaf).
```
Enter start node: Amsterdam
Enter destination node: Florence
Enter algorithm u = unweighted, d = dijkstra, n = negative or
a = acyclic: a(Costs are: 1705) Amsterdam to Brussel to Parijs to Genève to Milaan
to Florence
```
<span id="page-218-3"></span>**C++**

# **Van C naar C++ (de details)**

In [hoofdstuk 1](#page-18-0) op [pagina 7](#page-18-0) hebben we enkele kleine verbeteringen van C++ ten opzichte van zijn voorganger C besproken. In dit hoofdstuk bespreken we nog een aantal kleine verbeteringen.

# **15.1 Binaire getallen**

<span id="page-218-5"></span><span id="page-218-4"></span>In een  $C_{++}$  programma kun je constante getallen niet alleen meer in het decimale, octale<sup>[155](#page-218-0)</sup> en hexadecimale<sup>[156](#page-218-1)</sup> talstelsel invoeren maar ook in het binaire talstelsel. Binaire getallen kun je invoeren door ze vooraf te laten gaan door 0b of  $\theta B^{157}$  $\theta B^{157}$  $\theta B^{157}$ . Dus de code **int**  $x = 0$ b10111101; initialiseert de variabele  $\,$ i met de waarde 189 want 10111101 $_2$  is 189 $_{10}.$ 

# **15.2 Het type bool**

Als je in een C-programma een variabele van het type **bool** wilt definiëren, dan moet je de preprocessor directive **#include** stdbool.h gebruiken. In C++ is een preprocessor directive niet nodig, als je het type **bool** wilt gebruiken. In C++ is **bool** een keyword en hoef je dus geen **#include** te gebruiken. Met dit keyword kun je booleaanse variabelen definiëren van het type **bool**. Een variabele van dit type heeft slechts twee mogelijke waarden: **true** en **false**.

# **15.3 Digit separators**

Om lange getallen beter leesbaar te maken mag een enkel aanhalingsteken (') gebruikt worden om groepjes cijfers te onderscheiden.

<span id="page-218-0"></span>[<sup>155</sup>](#page-218-3)Octale getallen kun je invoeren door ze vooraf te laten gaan door een 0. Dus de code **int** x = 023; initialiseert de variabele  $\,$ i met de waarde 19 want 23 $_{8}$  is 19 $_{10}.$ 

<span id="page-218-1"></span><sup>&</sup>lt;sup>[156](#page-218-4)</sup>Hexadecimale getallen kun je invoeren door ze vooraf te laten gaan door  $\theta$ x of  $\theta$ X. Dus de code **int**  $x =$ 0x23; initialiseert de variabele i met de waarde 35 want  $23_{16}$  is  $35_{10}$ .

<span id="page-218-2"></span>[<sup>157</sup>](#page-218-5)Hoewel deze notatie *niet* toegestaan is volgens de C-standaard [[9](#page-306-0)] ondersteunen veel C-compilers zoals de GCC C-compiler en de Texas Instruments Optimizing C-Compiler deze notatie ook.

```
uint16_t uart_settings = 0 b1011 '1001 '000 '1011;
int32_t miljard = 1 '000 '000 '000;
```
#### **15.4 Namespaces**

Bij grote programma's kunnen verschillende classes 'per ongeluk' dezelfde naam krijgen. In C++ kun je classes (en functies etc.) groeperen in zogenoemde *namespaces*:

```
namespace BroJZ {
   void f (int ) ;
   double sin ( double x ) ;
}
// andere file zelfde namespace :
namespace BroJZ {
   class string {
   11 ...
   };
}
// andere namespace :
namespace VersD {
   class string {
   // ...
   };
}
```
Je ziet dat in de namespace BroJZ een functie sin is opgenomen die ook in de standaard library is opgenomen. De in de namespace BroJZ gedefinieerde class string is ook in de namespace VersD en ook in de standaard library gedefinieerd. Je hebt in [paragraaf 1.2](#page-18-1) op [pagina 8](#page-18-1) gezien dat alle functies en classes uit de standaard library in de namespace std zijn opgenomen. Je kunt met de *scope-resolution* operator :: aangeven uit welke namespace je een class of functie wilt gebruiken:

```
BroJZ :: string s1 {" Harry "};
VersD:: string s2 {"Daniël"};
std:: string s3 {"Standard"};
```
In het bovenstaande codefragment worden drie objecten gedefinieerd van drie verschillende classes. Het object s1 is van de class string die gedefinieerd is in de namespace BroJZ, het object s2 is van de class string die gedefinieerd is in de namespace VersD en het object s3 is van de class string die gedefinieerd is in de namespace std (de standaard library). Je ziet dat je met behulp van namespaces classes die toevallig dezelfde naam hebben toch in 1 programma kunt combineren. namespaces maken dus het hergebruik van code eenvoudiger.

Als je in een stuk code steeds de string uit de namespace BroJZ wilt gebruiken, kun je dat opgeven met behulp van een *using declaration*.

**using** BroJZ :: string ;

```
string s4 {"Hallo"};
string s5 {"Dag"};
```
De objecten s4 en s5 zijn nu beide van de class string die gedefinieerd is in de namespace BroJZ. De usingdeclaratie blijft net zolang geldig als een gewone variabeledeclaratie. Tot de bijbehorende accolade sluiten dus.

Als je in een stuk code steeds classes en functies uit de namespace BroJZ wilt gebruiken, kun je dat opgeven met behulp van een *using directive*.

```
using namespace BroJZ ;
string s6 { "Hallo" };
double d { sin (0 ,785398163397448) };
```
Het object s6 is nu van de class string die gedefinieerd is in de namespace BroJZ. De functie sin die wordt aangeroepen is nu de in de namespace BroJZ gedefinieerde functie. De using directive blijft net zolang geldig als een gewone variabeledeclaratie. Tot de bijbehorende accolade sluiten dus.

# **15.5 using in plaats van typedef**

In C en C++ kun je met behulp van een **typedef** een alias (andere naam) voor een bestaand type definiëren, bijvoorbeeld:

**typedef** std :: map<std : string , int> Frequenties ;

De typenaam Frequenties is nu een alias voor het type std::map<std:string, int>. In C++ kunnen we hetzelfde bereiken met behulp van het keyword **using**:

using Frequenties = std::map<std:string, int>;

De meeste programmeurs vinden deze vorm leesbaarder. Deze vorm maakt bovendien template argument binding mogelijk, zie [paragraaf 17.2](#page-250-0) op [pagina 239.](#page-250-0)

# **15.6 decltype type**

In C++ kun je het type van een expressie opvragen met behulp van het keyword **decltype**. Dit kan soms handig zijn. Zo zou je bijvoorbeeld de volgende code kunnen schrijven:

```
auto i {42};
auto& ri1 {i};
```
De variabele i is nu van het type **int** en de variabele ri1 is een reference naar i. Als je nu een tweede referentie wilt definiëren ri2 die een kopietje is van ri1, dan kan dat *niet* als volgt:

```
auto ri2 { ri1 };
```
Het type van de variabele ri2 is nu namelijk **int** omdat **auto** nooit een reference type oplevert. Je zou dit als volgt op kunnen lossen:

**auto**& ri2 {ri1};

Maar dat is niet erg elegant omdat je eigenlijk wilt zeggen dat ri2 van hetzelfde type moet zijn als ri1. Dit kan met de volgende code:

**decltype** ( ri1 ) ri2 { ri1 };

De type van de variabele ri2 is gedefieerd als hetzelfde type als ri1, dus ri2 is ook een reference naar i. De naam ri1 komt nu twee keer voor in deze code, wat ook weer niet zo elegant is.

De mooiste manier om aan te geven dat ri2 van hetzelfde type moet zijn als ri1 is:

```
int i {42};
int & ri1 { i };
decltype ( auto ) ri2 { ri1 };
```
In [paragraaf 1.7](#page-23-0) op [pagina 12](#page-23-0) hebben we de volgende code besproken:

```
int rij [] {12, 2, 17, 32, 1, 18};
int som {0};
for (auto element: rij) {
    som += element ;
}
```
Als het type van de variabele rij gewijzigd wordt, dan wordt het type van de variabele element automatisch aangepast. Je kunt er nu met behulp van **decltype** voor zorgen dat het type van de variabele som ook automatisch wordt bepaald:

```
int main () {
    int rij [] \{12, 2, 17, 32, 1, 18\};remove_extent_t<decltype(rij)> som {0};
    for (auto element: rij) {
        som += element ;
```
Als de rij nu als volgt wordt gedefinieerd:

**double** rij[] =  $\{12.5, 2, 17, 32, 1, 18\};$ 

Dan wordt het type van som en element ook automatisch aangepast naar **double**.

De bovenstaande code is waarschijnlijk ingewikkelder dan je had gedacht. De volgende definitie van de variabele som lijkt meer voor de hand te liggen:

**decltype** ( rij [0]) som {0};

Dit werkt echter niet omdat rij[0] van het type **int**& is en niet van het beoogde type **int**. De GCC C++-compiler geeft de volgende foutmelding:

```
error: cannot bind non-const lvalue reference of type 'int&' to an ←
 ,→ rvalue of type 'int '
```
In de standaard C++ library zijn een aantal functietemplates opgenomen die gebruikt kunnen worden om types te manipuleren. Deze functietemplates zijn gedefinieerd in de standaard

include file  $\langle$ type\_traits> $158$ . Je kunt de functietemplate [remove\\_reference\\_t](https://en.cppreference.com/w/cpp/types/remove_reference) gebruiken om van een reference type een gewoon type te maken. Dus je kunt de variabele som als volgt definiëren:

```
remove_reference_t<decltype ( rij [0]) > som1 {0};
```
Maar je kunt het type van som nu ook afleiden van het type van rij waarbij je de functietemplate [remove\\_extent\\_t](https://en.cppreference.com/w/cpp/types/remove_extent) gebruikt om van een eendimensionaal arraytype een gewoon type te maken.

```
remove_extent_t<decltype(rij)> som {0};
```
# **15.7 Compile time functies**

Stel dat je een functie hebt geschreven om *n <sup>m</sup>* te bereken waarbij *n* en *m* gehele positieve getallen zijn, je bent er daarbij vanuit gegaan dat het resultaat past in een **unsigned int**:

```
unsigned int power (unsigned int n, unsigned int m) {
    unsigned int result = 1;
    for (unsigned int i \{0\}; i < m; ++i) {
        result *= n;}
    return result ;
}
```
Deze functie kun je bijvoorbeeld als volgt aanroepen:

```
cout \lt\lt "3 tot de macht 5 = " \lt\lt power (3, 5) \lt\lt' \wedge n';
```
De uitvoer van deze regel is dan:

3 tot de macht  $5 = 243$ 

Als je een array wilt definiëren met 3 5 integers dan kun je die *niet* definiëren met de zojuist besproken functie power.

```
array<int, power (3, 5) > rij;
// error: call to non - constexpr function 'unsigned int ←-
 → pow(unsigned int, unsigned int)'
```
Nu kun je natuurlijk je rekenmachine pakken en berekenen dat 3 5 gelijk is aan 243. De array kan dan als volgt gedefinieerd worden:

array<int,  $243 > rij$ ; //  $243 = 3$  tot de macht 5

Nu is in commentaar weergegeven hoe het aantal elementen van de array berekend is. Deze code is echter niet goed onderhoudbaar. Als het aantal elementen in de array bijvoorbeeld gewijzigd moet worden in 3<sup>6</sup>, dan moet je eerst uitrekenen dat dit gelijk is aan 729 en vervolgens moet je 243 vervangen door 729 en tot slot moet je niet vergeten om ook het commentaar aan te passen. Het zou natuurlijk veel beter zijn voor de onderhoudbaarheid

<span id="page-222-0"></span>[<sup>158</sup>](#page-222-1)Zie: [https://en.cppreference.com/w/cpp/header/type\\_traits](https://en.cppreference.com/w/cpp/header/type_traits).

<span id="page-223-2"></span>als de compiler deze waarde zelf zou kunnen berekenen. In C++ is dat inderdaad mogelijk door de functie vooraf te laten gaan door het keyword **constexpr**. Zo'n functie wordt een compile time functie genoemd $159$  omdat een aanroep naar deze functie niet alleen tijdens het uitvoeren van het programma maar ook tijdens het vertalen van het programma kan worden uitgevoerd.

```
constexpr unsigned int power ( unsigned int n , unsigned int m ) {
    unsigned int result = 1;
    for (unsigned int i \{0\}; i < m; ++i) {
        result *= n;}
    return result ;
}
```
De array met 3<sup>5</sup> integers kan nu als volgt gedefinieerd worden ([constexpr\\_functie.cpp](https://bitbucket.org/HR_ELEKTRO/cppprog/src/master/progs/constexpr_functie.cpp)):

 $array<sub>int</sub>$ , power(3, 5) > rij;

De aanroep van een compile time functie levert echter alleen een compile time constante op als de parameters waarmee de functie wordt aangeroepen ook compile time constanten zijn. Dit betekent dat een compile time functie toch tijdens run time uitgevoerd wordt, als de functie wordt aangeroepen met variabelen. Dit voorkomt dat er twee identieke functies gedefinieerd moeten worden: één met en één zonder **constexpr**.

Dit is handig omdat het nu dus niet nodig is om een tweede power-functie te schrijven (die gedefinieerd is zonder **constexpr**).

<span id="page-223-3"></span>Het is dus aan te bevelen om een functie die nuttig zou kunnen zijn bij het berekenen van een run time constante met **constexpr** te definiëren<sup>[160](#page-223-1)</sup>.

# **15.8 Compile time if**

Vanaf C++17 kun je gebruik maken van een zogenoemde *compile time if*. Dit is een **if**instructie die niet tijdens het uitvoeren van het programma (tijdens run time), maar tijdens het vertalen van het programma (compile time) wordt uitgevoerd. De syntax van deze compile time if is: **if constexpr** (conditie) .... De expressie die als conditie gebruikt wordt moet uiteraard tijdens compile time uit te voeren zijn en kan dus bijvoorbeeld geen variabelen bevatten.

In [paragraaf 20.7](#page-298-0) op [pagina 287](#page-298-0) wordt een toepassing van een compile time if gegeven.

## **15.9 Read-only pointers met const**

Je hebt in [paragraaf 1.9](#page-24-0) op [pagina 13](#page-24-0) gezien hoe je in C++ de **const** qualifier kunt gebruiken om read-only variabelen (met een constante waarde) te definiëren.

<span id="page-223-0"></span>[<sup>159</sup>](#page-223-2)Een compile time functie is vergelijkbaar met een met **#define** gedefinieerde macro voor het berekenen van een constante waarde in de programmeertaal C.

<span id="page-223-1"></span> $160$ Dit wordt ook aangeraden in de C++ Core Guideline [F.4.](https://isocpp.github.io/CppCoreGuidelines/CppCoreGuidelines#f4-if-a-function-may-have-to-be-evaluated-at-compile-time-declare-it-constexpr)

Voorbeeld met **const**:

**const int** aantal\_regels {80};

De qualifier **const** kan op verschillende manieren bij pointers gebruikt worden.

#### **15.9.1 const \***

```
int i {3};
const int j {4};
const int* p \{8i\}; 161}
```
Dit betekent: p wijst naar i en je kunt i via p alleen lezen. Je kunt i dus *niet* wijzigen via p. Dit is zinvol als je een pointer als argument aan een functie wilt meegeven en als je niet wilt dat de variabele waar deze pointer naar wijst in de functie gewijzigd wordt. Je gebruikt dan als parameter een **const** T\* in plaats van een T\*. Dat de functie de variabele waar de pointer naar wijst niet mag wijzigen zouden we natuurlijk ook gewoon kunnen afspreken (en bijvoorbeeld in het commentaar van de functie vermelden) maar door deze afspraak expliciet als een **const**-declaratie vast te leggen kan deze afspraak door de compiler gecontroleerd worden. Dit vermindert de kans op het maken van fouten bij het implementeren of wijzigen van de functie. Let op: je kunt i zelf wel rechtstreeks wijzigen!

```
const int* p {& i };
    // p wijst naar i en je kunt i niet via p wijzigen.
    // Let op: je kunt i zelf wel rechtstreeks wijzigen !
    i = 4;* p = 5;// error: assignment of read - only location '* p'
    p = 8j;
```
De pointer p is in dit geval zelf *geen* read-only variabele. Zoals je hierboven ziet, kun je p wijzigen en bijvoorbeeld naar de variabele j laten wijzen. Merk op dat de variabele j een read-only variabele is, dat is geen probleem omdat j via p niet gewijzigd kan worden. Een gewone **int**\* kun je *niet* naar j laten wijzen omdat j niet gewijzigd mag worden. Een **const int**\* kan dus wijzen naar een **int** en naar een **const int** maar een **int**\* kan alleen maar naar een **int** wijzen.

#### **15.9.2 \* const**

```
int* const q {&i};
```
Dit betekent: q wijst naar i en je mag q alleen lezen. Je kan q dus nergens anders meer naar laten wijzen. Dit is zinvol als je een pointer altijd naar dezelfde variabele wilt laten wijzen. Let op: je kunt i wel via q (of rechtstreeks) wijzigen.

```
int * const q {8i};// q wijst naar i en je kunt q nergens anders meer naar laten ←-
,→ wijzen.
```
<span id="page-224-0"></span>[<sup>161</sup>](#page-224-1)De notatie **int const**\* p &i; heeft dezelfde betekenis maar wordt in de praktijk zelden gebruikt.

```
// Let op: je kunt i wel via q (of rechtstreeks) wijzigen.
    i = 4;*q = 5;q = 8j;// error: assignment of read - only variable 'q'
```
De pointer q is in dit geval een read-only variabele.

#### **15.9.3 const \* const**

#### **const int\* const** r {&i};

Dit betekent: r wijst naar i, je kunt i via r alleen lezen en je kunt r alleen lezen. Je kunt i niet via r wijzigen en je kunt r nergens anders meer naar laten wijzen. Let op: je kunt i zelf wel wijzigen!

```
const int* const r \{8i\};// r wijst naar i en je kunt i niet via r wijzigen en je kunt ←-
→ r nergens anders meer naar laten wijzen.
    // Let op: je kunt i zelf wel rechtstreeks wijzigen !
    i = 4;* r = 5:// error: assignment of read-only location '*(const int*)r'
    r = 8j;// error: assignment of read - only variable 'r'
```
### **15.10 Casting**

<span id="page-225-2"></span>Door middel van *casting*[162](#page-225-0) kun je variabelen van het ene type omzetten naar een ander type en kun je objecten van de ene class omzetten naar een andere class. Dit zijn 'gevaarlijke' bewerkingen die alleen moeten worden gebruikt als het echt niet anders kan.

In C kun je met een eenvoudige vorm van casting typeconversies doen. Stel dat je het adres van een C string in een integer wilt opslaan $163$ , dan kun je dit als volgt proberen ([casting1.cpp](https://bitbucket.org/HR_ELEKTRO/cppprog/src/master/progs/casting1.cpp)):

<span id="page-225-3"></span>**int** i ;  $i = "$  Hallo";

Als je dit probeert te compileren, krijg je de volgende foutmelding:

```
i = " Hallo":
// error: invalid conversion from 'const char *' to 'int '
```
Het is namelijk helemaal niet zeker dat een **char**\* in een **int** variabele past. Stel dat je zeker weet dat het past (omdat je het programma alleen maar op een 32-bit microcontroller wilt gebruiken) dan kun je de compiler 'dwingen' met behulp van een zogenoemde *cast*:

<span id="page-225-0"></span><sup>&</sup>lt;sup>[162](#page-225-2)</sup>Het Engelse woord casting betekent onder andere in een mal gieten. Als je een variabele cast naar een ander type, giet je die variabele als het ware in een andere mal.

<span id="page-225-1"></span><sup>&</sup>lt;sup>[163](#page-225-3)</sup>Er is geen enkele reden te bedenken waarom je dit zou willen. Het adres van een C string moet je natuurlijk in een **char**\* opslaan!

i = (**int** )" Hallo ";

In C++ mag je deze cast ook als volgt coderen:

i = **int** (" Hallo ") ;

Het vervelende van beide vormen van casting is dat een cast erg moeilijk te vinden is. Omdat een cast in bijna alle gevallen code oplevert die niet portable is, is het echter wel belangrijk om alle casts in een programma op te kunnen sporen.

In de C++ standaard is om deze reden een nieuwe syntax voor casting gedefinieerd die eenvoudiger te vinden is:

i = reinterpret\_cast<int>("Hallo");

In dit geval moeten we een **reinterpret\_cast** gebruiken omdat de cast niet portable is.

Stel dat je een C++ programma schrijft dat moet draaien op een MSP430-microcontroller. Als je de output poort B van deze controller wilt aansturen, kan dat via adres 0x38. Dit kun je in C++ als volgt doen:

```
164} uint8_t* portb = reinterpret_cast<uint8_t*>(0x38);
*portb = 0xFE; // schrijf 0xFE (hex) naar adres 0 \times 38 (hex)
```
Als we een cast willen doen die wel portable is, kan dat met **static\_cast**.

#### **Vraag:**

Wat is de uitvoer van het volgende programmadeel ([casting2.cpp](https://bitbucket.org/HR_ELEKTRO/cppprog/src/master/progs/casting2.cpp))?

**int** i1 = 1; **int** i2 = 2; cout  $\langle 1/2 = " \langle 1/2 \rangle 1/2 = " \langle 1/2 \rangle 1/2 \langle 1/2 \rangle 1/2 \$ 

#### **Antwoord:**

 $1/2 = 0$ 

Dit is niet wat de meeste mensen verwachten. De computer gebruikt bij het berekenen van i1 / i2 echter een integer deling omdat i1 en i2 beiden van het type **int** zijn. Het antwoord van deze integer deling is de integer waarde 0.

Als je wilt dat het bovenstaande programma 0.5 afdrukt, dan moet je ervoor zorgen dat in plaats van een integer deling een floating-point deling wordt gebruikt. De computer gebruikt een floating-point deling als één van de twee argumenten een floating-point getal is. Door het gebruik van een **static\_cast** kun je een van de twee getallen omzetten naar een **double**:

```
cout \langle \langle "1/2 = " \langle \langle static_cast<double>(i1) / i2 \langle \langle \cdot \rangle \rangle ';
```
De output van deze regel is:

<span id="page-226-0"></span>[<sup>164</sup>](#page-226-1)Zie voor uitleg over het gebruik van **volatile** [https://harrybroeders.bitbucket.io/KOF01/volatile.](https://harrybroeders.bitbucket.io/KOF01/volatile.htm) [htm](https://harrybroeders.bitbucket.io/KOF01/volatile.htm).

#### $1/2 = 0.5$

Er bestaat ook een speciale cast om een **const** weg te casten de zogenoemde **const\_cast**. Voorbeeld ([casting3.cpp](https://bitbucket.org/HR_ELEKTRO/cppprog/src/master/progs/casting3.cpp)):

```
void stiekem (const string& a) {
     const_cast<string&>(a) = "Hallo";
}
int main () {
     string s {" Dag"};
     cout \langle\langle "s = " \langle\langle s \rangle s \langle\langle '\n';
     stiekem(s);
     cout \lt\lt "s = " \lt\lt s \lt\lt '\n';
}
```
Uitvoer:

 $s =$ Dag s = Hallo

Het zal duidelijk zijn dat je het gebruik van **const\_cast** zoveel mogelijk moet beperken. Als de reference a in het bovenstaande programma naar een **const** string verwijst, is het resultaat onbepaald omdat een compiler **const** objecten in het ROM geheugen kan plaatsen (dit gebeurt veel bij embedded systems).

### **15.11 static\_assert**

In [paragraaf 6.1](#page-112-0) op [pagina 101](#page-112-0) heb je al kennis gemaakt met de standaard functie assert. Met deze functie wordt tijdens het uitvoeren van het programma gecheckt of aan een bepaalde voorwaarde wordt voldaan. In C++ kun je ook tijdens het compileren van je programma al checken of aan een bepaalde voorwaarde is voldaan. Dit doe je met behulp van de standaard functie **static\_assert**. De code **static\_assert**(test, melding) geeft de compiler-error melding als de test **false** oplevert.

Stel bijvoorbeeld dat je een stuk code hebt geschreven waarbij gebruik gemaakt wordt van het type **int** dat alleen maar werkt als dit type 32 bits bevat. Het aantal bits in een **int** is, zoals je waarschijnlijk wel weet, afhankelijk van de compiler. Je kunt nu de volgende code in je programma opnemen om te checken of een **int** 32 bits (oftewel 4 bytes) breed is:

<span id="page-227-1"></span>**static\_assert** ( **sizeof** (**int** ) == 4 , "int to small ") ;

Als we deze code compileren voor een processor die 16-bit integers heeft<sup>[165](#page-227-0)</sup>, dan geeft de compiler op deze regel een errormelding: static assertion failed: int to small.

In dit geval had je natuurlijk in plaats van het type **int** ook het type int32\_t kunnen gebruiken dat altijd 32 bits breed is.

<span id="page-227-0"></span>[<sup>165</sup>](#page-227-1)De meeste 8- of 16-bit microprocessoren, zoals de MSP430, gebruiken 16-bit **int**s.

# **15.12 Structured binding**

In C++ kun je zogenoemde 'structured binding' toepassen. Hiermee kun je de waarden van een samengesteld type (bijvoorbeeld een **struct**) in één statement toekennen aan meerdere variabelen. Bijvoorbeeld, stel dat je de volgende **struct** hebt gedefinieerd:

```
struct Adres {
    string straatnaam ;
    int huisnummer ;
    string plaatsnaam ;
};
```
Als de functie adreslocatie\_HR dan het adres van een locatie van de Hogeschool Rotterdam teruggeeft, dan kan dit adres met behulp van structured binding toegekend worden aan drie variabelen:

```
auto [straat, nr, plaats] { adreslocatie_HR ("AP") };
cout << " Het adres van de locatie AP van de HR is: "
     \ll straat \ll ' ' \ll nr \ll ", " \ll plaats \ll '\n';
```
Het gebruik hiervan is soms handig, maar vaak is het duidelijker om de waarden van het samengestelde type één voor één te gebruiken:

```
Adres ap { adreslocatie_HR ("AP") };
  cout << " Het adres van de locatie AP van de HR is: "
        << ap.straatnaam << ' ' << ap.huisnummer << ", " << ←-
,→ ap.plaatsnaam << '\n';
```
Vooral bij gebruik van sommige standaard library types zoals set en map is het gebruik van structured binding handig. In [paragraaf 11.4.1](#page-159-0) op [pagina 148](#page-159-0) heb je gezien dat de memberfunctie insert van set het returntype pair<iterator, bool> heeft. De iterator geeft de plek aan waar ingevoegd is en de **bool** geeft aan of het invoegen gelukt is. In het voorbeeldprogramma werd de volgende code gebruikt om te kijken of het invoegen van "Harry" in de set docenten gelukt was:

```
set<string> docenten {"Ron", "Daniël", "Roy", "Harry"};
auto result { docenten.insert ("Harry") };
if (!result.second)
    cout << "1 Harry is genoeg. \n";
```
Dit zou je nu ook met behulp van structured binding als volgt kunnen coderen:

```
set<string> docenten {"Ron", "Daniël", "Roy", "Harry"};
auto [itr, gelukt] {docenten.insert("Harry")};
if (! gelukt )
    cout << "1 Harry is genoeg. \n";
```
# **16**

# **Objects and classes (de details)**

In [hoofdstuk 2](#page-34-0) op [pagina 23](#page-34-0) heb je geleerd wat een UDT is. Als voorbeeld van een UDT hebben we de class Breuk behandeld. In [paragraaf 2.20](#page-61-0) op [pagina 50](#page-61-0) heb je gezien hoe je de **operator**+= kunt overloaden voor de class Breuk. In dit hoofdstuk leer je hoe je andere operatoren kunt overloaden voor de class Breuk zodat je een object van deze class op dezelfde manier kunt gebruiken als een variabele van het type **int**.

In C heb je de **enum** leren kennen. In C++ is een verbeterde versie, zogenoemde **enum class**, toegevoegd. Deze verbeterde versie wordt in dit hoofdstuk besproken.

# **16.1 Operator overloading (deel 2)**

Behalve de operator += kun je ook andere operatoren overloaden. Voor de class Breuk kun je bijvoorbeeld de operator + definiëren, zodat objecten b1 en b2 van de class Breuk gewoon door middel van b1 + b2 opgeteld kunnen worden.

```
class Breuk {
public :
    Breuk () ;
    Breuk(int t);
    Breuk(int t, int n);
    Breuk& operator += (const Breuk& rechts);
    const Breuk operator +( const Breuk & rechts ) const ;
    // ...
};
const Breuk Breuk :: operator +( const Breuk & rechts ) const {
    Breuk copy_links {* this }; // maak een kopietje van de receiver
    copy_links += rechts ; // tel daar het object rechts bij op
    return copy_links; // geef deze waarde terug
}
int main () {
    Breuk b1 {2 , 3} , b2 {4 , 5} , b3 ;
    b3 = b1 + b2;
```
Zoals je ziet heb ik de **operator**+ eenvoudig geïmplementeerd door gebruik te maken van de al eerder gedefinieerde operator+=. De code kan nog verder vereenvoudigd worden tot:

```
const Breuk Breuk :: operator +( const Breuk & rechts ) const {
    return copy_links {* this } += rechts ;
}
```
Zie [operator+\\_member.cpp](https://bitbucket.org/HR_ELEKTRO/cppprog/src/master/progs/operator+_member.cpp) voor een compleet voorbeeldprogramma.

#### **16.2 operator+ FAQ**

- **Q:** Waarom gebruik je **const** Breuk in plaats van Breuk als return type bij **operator**+?
- **A:** Dit heb ik afgekeken van Scott Meyers [[15](#page-307-0)] en [[16](#page-307-1)]. Als a, b en c van het type **int** zijn, levert de expressie (a + b) += c de volgende (onduidelijke) foutmelding op error: lvalue required as left operand of assignment. Dit is goed omdat het optellen van c bij een tijdelijke variabele (de som a + b wordt namelijk aan een tijdelijke variabele toegekend) zinloos is. De tijdelijke variabele wordt namelijk meteen na het berekenen van de expressie weer verwijderd. Waarschijnlijk heeft de programmeur (a += b) += c bedoeld. Als a, b en c van het type Breuk zijn en we kiezen als return type van Breuk::**operator**+ het type Breuk, dan wordt de expressie (a + b) += c zonder foutmelding vertaald. Als we echter als return type **const** Breuk gebruiken, dan levert deze expressie wel een foutmelding op omdat de **operator**+= niet op een **const** object uitgevoerd kan worden: error: passing 'const Breuk' as 'this' argument discards qualifiers. Als je het zelfgedefinieerde type Breuk zoveel mogelijk op het ingebouwde type **int** wilt laten lijken (en dat wil je), dan moet je dus **const** Breuk in plaats van Breuk als return type van de **operator**+ gebruiken.[166](#page-231-0)
- <span id="page-231-1"></span>**Q:** Kun je de **operator**+ niet beter een reference return type geven zodat het maken van de kopie bij return voorkomen wordt?
- **A:** Nee! We hebben een lokale kopie aangemaakt waarin de som is berekend. Als we een reference teruggeven naar deze lokale kopie, ontstaat na return een zogenoemde dangling reference (zie [pagina 49\)](#page-60-0) omdat de lokale variabele na afloop van de memberfunctie opgeruimd wordt.
- **Q:** Kun je in de **operator**+ de benodigde lokale variabele niet met **new**, zie [paragraaf 5.1](#page-102-0) op [pagina 91](#page-102-0) aanmaken zodat we toch een reference kunnen teruggeven? De met **new** aangemaakte variabele blijft immers na afloop van de **operator**+ memberfunctie gewoon bestaan.
- **A:** Ja dit kan wel, maar je kunt het beter *niet* doen. De met **new** aangemaakte variabele wordt namelijk (zo lang het programma draait) nooit meer vrijgegeven. Dit is een voorbeeld van een *memory leak*. Elke keer als er twee breuken opgeteld worden neemt het beschikbare geheugen af!
- **Q:** Kun je de implementatie van **operator**+ niet nog verder vereenvoudigen tot: **return** \***this** += right;

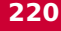

<span id="page-231-0"></span><sup>&</sup>lt;sup>[166](#page-231-1)</sup>Dat dit nogal subtiel is blijkt wel uit het feit dat Bjarne Stroustrup (de ontwerper van C++) in een vergelijkbaar voorbeeld [[20,](#page-307-2) blz. 528] geen **const** bij het return type gebruikt.

- **A:** Nee! Na de bewerking c = a + b; is dan niet alleen c gelijk geworden aan de som van a en b maar is ook a gelijk geworden aan de som van a en b en dat is natuurlijk niet de bedoeling.
- **Q:** Kun je bij een Breuk ook een **int** optellen? Breuk a 1, 2; Breuk  $b$  a + 1
- **A:** Ja. De expressie a + 1 wordt geïnterpreteerd als a.operator+(1). De compiler 'kijkt' dan of de memberfunctie Breuk::**operator**+(**int**) gedefinieerd is. Dit is hier niet het geval. De compiler 'ziet' dat er wel een memberfunctie Breuk::**operator**+(**const** Breuk&) gedefinieerd is en 'kijkt' vervolgens of de **int** omgezet kan worden naar een Breuk. Dit is in dit geval mogelijk door gebruik te maken van de constructor Breuk(**int**). De compiler maakt dan met deze constructor een tijdelijke variabele van het type Breuk aan en initialiseert deze variabele met 1. Vervolgens wordt een reference naar deze tijdelijke variabele als argument aan de **operator**+ memberfunctie meegegeven. De tijdelijke variabele wordt na het uitvoeren van de **operator**+ memberfunctie weer opgeruimd.
- **Q:** Kun je bij een **int** ook een Breuk optellen? Breuk a 1, 2; Breuk  $b$  1 + a;
- <span id="page-232-2"></span>**A:** Nee, nu niet. De expressie 1 + a wordt geïnterpreteerd als 1.operator+(a). De compiler 'kijkt' dan of de het ingebouwde type **int** het optellen met een Breuk heeft gedefinieerd. Dit is vanzelfsprekend niet het geval. De compiler 'ziet' dat wel gedefinieerd is hoe een **int** bij een **int** opgeteld moet worden en 'kijkt' vervolgens of de Breuk omgezet kan worden naar een **int**. Dit is in dit geval ook niet mogelijk<sup>[167](#page-232-0)</sup>. De GCC C++compiler genereert de volgende foutmelding: no match for 'operator+' (operand types are 'int' and 'Breuk'). Als je echter de **operator**+ niet als memberfunctie definieert maar in plaats daarvan de globale **operator**+ overloadt, dan wordt het wel mogelijk om een **int** bij een Breuk op te tellen.

# **16.3 Operator overloading (deel 3)**

Naast het definiëren van operatoren als memberfuncties van zelfgedefinieerde types kun je ook de globale operatoren overloaden<sup>[168](#page-232-1)</sup>. De globale **operator**+ is onder andere gedeclareerd voor het ingebouwde type **int**:

```
const int operator +( int , int ) ;
```
Merk op dat deze globale operator twee parameters heeft, dit in tegenstelling tot de memberfunctie Breuk::**operator**+ die slechts één parameter heeft. Bij deze memberfunctie wordt de parameter opgeteld bij de receiver. Een globale operator heeft geen receiver dus zijn voor een optelling twee parameters nodig. Een expressie zoals: a + b wordt dus, als a en b beide van het type **int** zijn, geïnterpreteerd als **operator**+(a, b). Je kunt nu door gebruik

<span id="page-232-1"></span><span id="page-232-0"></span><sup>&</sup>lt;sup>[167](#page-232-2)</sup>In [paragraaf 16.5](#page-235-0) op [pagina 224](#page-235-0) bespreek ik hoe je deze type conversie indien gewenst zelf kunt definiëren.  $168$ De operatoren =, [], () en -> kunnen echter alleen als memberfunctie overloaded worden.

te maken van operator overloading zelf zoveel globale **operator**+ functies definiëren als je maar wilt.

Als je dus een Breuk bij een **int** wilt kunnen optellen, kun je de volgende globale **operator**+ definiëren:

```
const Breuk operator +( int links , const Breuk & rechts ) {
    return rechts + links ;
}
```
Deze implementatie roept simpelweg de Breuk::**operator**+ memberfunctie aan! Optellen is namelijk commutatief, dat wil zeggen dat *a* + *b* gelijk is aan *b* + *a*. Als we van een **int** een Breuk willen aftrekken, moet een andere aanpak worden gekozen want aftrekken is niet commutatief,  $a - b$  is namelijk ongelijk aan  $b - a$ .

```
const Breuk operator -( int links , const Breuk & rechts ) {
    Breuk copy_links { links };
    copy_links -= rechts ;
    return copy_links ;
}
```
Deze implementatie roept de Breuk::**operator**-= memberfunctie aan. Die moet dan natuurlijk wel gedefinieerd zijn:

```
Breuk & Breuk :: operator -=( const Breuk & rechts ) {
    boven = boven * rechts.onder - onder * rechts.boven;
    onder *= rechts.onder ;
    normaliseer () ;
    return * this ;
}
```
Zie [operator+\\_global.cpp](https://bitbucket.org/HR_ELEKTRO/cppprog/src/master/progs/operator+_global.cpp) voor een compleet voorbeeldprogramma.

In plaats van zowel een memberfunctie Breuk::**operator**+(**const** Breuk&) en een globale **operator**+(**int**, **const** Breuk&) te declareren kun je ook één globale **operator**+(**const** Breuk&, **const** Breuk&) declareren.

Voorbeeld van het overloaden van de globale **operator**+ voor objecten van de class Breuk:

```
class Breuk {
public :
    Breuk(int t);
    Breuk& operator += (const Breuk& rechts);
    11};
const Breuk operator +( const Breuk & links , const Breuk & rechts ) {
    Breuk copy_links { links };
    copy_links += rechts ;
    return copy_links ;
}
```
Voor de fijnproever: de implementatie van **operator**+ kan ook in 1 regel:

```
const Breuk operator +( const Breuk & links , const Breuk & rechts ) {
    return Breuk { links } += rechts ;
}
```
Voor de connaisseur (echte kenner): De implementatie kan ook zo:

```
const Breuk operator +( Breuk links , const Breuk & rechts ) {
    return links += rechts ;
}
```
Doordat de eerste parameter left hier als call by value (zie [pagina 45\)](#page-56-0) is gedeclareerd wordt bij aanroep 'van zelf' een kopietje van het linker argument van de **operator**+ gemaakt.

Zie Breuk3. cpp voor een compleet voorbeeldprogramma.

De unary operatoren (dat zijn operatoren met 1 operand, zoals !) en de assignment operatoren (zoals +=) kunnen het beste als memberfunctie overloaded worden. De overige binaire operatoren (dat zijn operatoren met 2 operanden, zoals +) kunnen het beste als gewone functie overloaded worden. In dit geval wordt namelijk (indien nodig) de linker operand of de rechter operand geconverteerd naar het benodigde type.

#### **16.4 Overloaden operator++ en operator--**

<span id="page-234-2"></span>Bij het overloaden van de **operator**++ en **operator**-- ontstaat een probleem omdat beide zowel een *prefix* als een *postfix* operator variant kennen<sup>[169](#page-234-0)</sup>. Dit probleem is opgelost door de postfix versie te voorzien van een (dummy) **int** parameter.

Voorbeeld van het overloaden van **operator**++ voor objecten van de class Breuk:

```
class Breuk {
public :
    Breuk(int t);
    Breuk& operator += (const Breuk& rechts);
    Breuk& operator++(); // prefix
    const Breuk operator ++( int ) ; // postfix
    // ...
};
```
De implementatie van deze memberfuncties wordt in [paragraaf 16.6](#page-235-1) op [pagina 224](#page-235-1) gegeven.

<span id="page-234-3"></span>Het gebruik van het return type Breuk& in plaats van **const** Breuk& bij de prefix **operator**++ zorgt ervoor dat de expressie  $a = +++ b$  als a en b van het type Breuk zijn gewoon werkt<sup>[170](#page-234-1)</sup> (net zoals bij het type **int**). Het gebruik van het return type **const** Breuk in plaats van

<span id="page-234-0"></span><sup>&</sup>lt;sup>[169](#page-234-2)</sup>Voor wie het niet meer weet: Een postfix operator ++ wordt na afloop van de expressie uitgevoerd dus  $a = b++$ ; wordt geïnterpreteerd als  $a = b$ ;  $b = b + 1$ ; De prefix operator ++ wordt voorafgaand aan de expressie uitgevoerd dus  $a = ++b$ ; wordt geïnterpreteerd als  $b = b + 1$ ;  $a = b$ ;

<span id="page-234-1"></span> $170a = ++++b$  $170a = ++++b$  wordt geïnterpreteerd als  $a = ++(++b)$ . b wordt dus eerst met 1 verhoogd, daarna nogmaals met 1 verhoogd en tenslotte wordt deze waarde aan a toegekend. Oftewel a = ++++b is hetzelfde als  $b = b + 2$ ;  $a = b$ .

<span id="page-235-4"></span>Breuk bij de postfix **operator**++ zorgt ervoor dat de expressie b++++ als b van het type Breuk is een error<sup>[171](#page-235-2)</sup> geeft (net zoals bij het type  $int$ ).

# <span id="page-235-0"></span>**16.5 Conversie operatoren**

Een constructor van class Breuk met één parameter van het type T wordt door de compiler gebruikt als een variabele van het type T moet worden geconverteerd naar het type Breuk (zie [paragraaf 2.6](#page-48-0) op [pagina 37\)](#page-48-0). Door het definiëren van een conversie operator voor het type T kan de programmeur ervoor zorgen dat objecten van de class Breuk door de compiler (indien nodig) omgezet kunnen worden naar het type T. Stel dat je wilt dat een Breuk die op een plaats wordt gebruikt waar de compiler een **int** verwacht, door de compiler omgezet wordt naar het gehele deel van de Breuk dan kun je dit als volgt implementeren:

```
class Breuk {
    // ...
    operator int () const ;
    11 ...
};
Breuk :: operator int () const {
    return boven / onder ;
}
```
<span id="page-235-5"></span>Pas op bij conversies: definieer geen conversie waarbij informatie verloren gaat! Is het dan wel verstandig om een Breuk automatisch te laten converteren naar een **int**? [172](#page-235-3)

# <span id="page-235-1"></span>**16.6 Voorbeeld class Breuk (vierde versie)**

Dit voorbeeld is een uitbreiding van de in [paragraaf 2.11](#page-52-0) op [pagina 41](#page-52-0) gegeven class Breuk (derde versie). In deze versie zijn de operator == en de operator != toegevoegd. We leren een nieuwe vriend (*friend*) kennen die ons helpt bij het implementeren van deze operatoren. Ook leer je hoe je een object van de class Breuk kunt wegschrijven en inlezen door middel van de iostream library, zodat de operator << voor wegschrijven en de operator >> voor inlezen gebruikt kan worden (door middel van operator overloading). De memberfuncties teller en noemer zijn nu niet meer nodig. Het wegschrijven van een Breuk (bijvoorbeeld op het scherm) en het inlezen van een Breuk (bijvoorbeeld van het toetsenbord) gaat nu op precies dezelfde wijze als het wegschrijven en het inlezen van een **int**. Dit maakt het type Breuk voor programmeurs erg eenvoudig te gebruiken. Ik presenteer nu eerst de complete broncode van het programma [Breuk3.cpp](https://bitbucket.org/HR_ELEKTRO/cppprog/src/master/progs/Breuk3.cpp) waarin het type Breuk gedeclareerd, geïmplementeerd en gebruikt wordt. Meteen daarna ga ik, één voor één, op bovengenoemde punten in.

<span id="page-235-2"></span>[<sup>171</sup>](#page-235-4)a = b++++ wordt geïnterpreteerd als a = (b++)++. De postfix versie van de **operator**++ maakt een kopietje van b, verhoogd de waarde van b en geeft tot slot de waarde van het kopietje (de *oude* waarde van b) terug. Het is niet mogelijk om de operator ++ op deze returnwaarde uit te voeren. De GCC C++-compiler geeft de error: error: lvalue required as increment operand. Met lvalue wordt een expressie bedoeld die links van een = teken gebruikt kan worden.

<span id="page-235-3"></span>[<sup>172</sup>](#page-235-5)Nee! Het is overigens ook niet verstandig om een Breuk automatisch te laten converteren naar een **double**, want ook daarbij gaat informatie verloren (de zogenoemde afrondfout).

```
# include <iostream>
# include <numeric>
# include <cassert>
using namespace std ;
class Breuk {
public :
    Breuk () ;
    Breuk(int t);
    Breuk (int t, int n);
    Breuk& operator += (const Breuk& rechts);
    Breuk& operator++(); // prefix
    const Breuk operator++(int); // postfix
    // ...
    // Er zijn nog veel uitbreidingen mogelijk
    // ...
private :
    int boven ;
    int onder ;
    void normaliseer () ;
friend ostream& operator<<(ostream& out, const Breuk& b);
friend bool operator ==( const Breuk & links , const Breuk & rechts ) ;
};
istream& operator>>(istream& in, Breuk& b);
bool operator!=(const Breuk& links, const Breuk& rechts);
const Breuk operator + ( const Breuk & links, const Breuk & rechts ) ;
// ...
// Er zijn nog veel uitbreidingen mogelijk
// ...
Breuk::Brewk(): boven\{0\}, onder\{1\} {
}
Breuk :: Breuk (int t ) : boven { t } , onder {1} {
}
Breuk:: Breuk (int t, int n): boven{t}, onder{n} {
    normaliseer () ;
}
Breuk & Breuk :: operator +=( const Breuk & rechts ) {
    boven = boven * rechts.onder + onder * rechts.boven;
    onder *= rechts.onder ;
    normaliseer () ;
    return * this ;
}
Breuk & Breuk :: operator ++() {
    boven += onder ;
```

```
return * this ;
}
const Breuk Breuk :: operator ++( int) {
    Breuk b (* this ) ;
    ++(* this ) ;
    return b;
}
void Breuk :: normaliseer () {
    assert (onder != 0);if (onder \leq \emptyset) {
        onder = - onder;
        boven = -boven;
    }
    int d { gcd (boven, onder ) };
    boven /= d;
    onder /= d;
}
const Breuk operator +( const Breuk & links , const Breuk & rechts ) {
    Breuk copy_links { links };
    copy_links += rechts ;
    return copy_links ;
}
ostream& operator<<(ostream& out, const Breuk& b) {
    return out << b.boven << '/' << b.onder;
}
istream& operator>>(istream& in, Breuk& b) {
    int teller ;
    if (in >> teller)
         if (in.peek() == '/') {
             in.get () ;
             int noemer ;
             if (in >> noemer) b = Breuk{teller, noemer};else b = Breuk { teller };
         }
        else b = Breuk { teller };
    else b = Breuk\{\};
    return in ;
}
bool operator ==( const Breuk & links , const Breuk & rechts ) {
    return links.boven == rechts.boven && links.onder == ←-
 ,→ rechts.onder ;
}
```

```
bool operator !=( const Breuk & links , const Breuk & rechts ) {
    return !( links == rechts ) ;
}
int main () {
    Breuk b1, b2; \frac{1}{2} // definiëren van variabelen
    cout << " Geef Breuk (a/b): ";
    \sin \gg b1; \frac{1}{2} // inlezen met >>
    cout << " Geef nog een Breuk (c/d): ";
    \sin \gg b2; \frac{1}{2} // inlezen met >>
    cout \lt\lt b1 \lt\lt " + "
         \langle 6 \rangle \langle 7 \rangle \langle 6 \rangle \langle 7 \rangle \langle 7 \rangle afdrukken met \langle 7 \rangle\lt\lt (b1 + b2) \lt\lt' '\n'; // optellen met +
    Breuk b3{18, -12}; // definiëren en initialiseren
    if (b1 != b3) { // vergelijken met !=
        ++ b3 ; // verhogen met ++
    }
    cout \lt b3 \lt '\n'; // afdrukken met \ltb3 += { -5 , 2}; // verhogen met +=
    cout \lt b3 \lt '\n'; // afdrukken met \lt\textbf{if} (-3 == b3) { \text{if} // vergelijken met een int met ==
        cout \lt\lt "Ok. \n";
    }
    else {
        cout << "Error. \n";
    }
}
```
Ik heb ervoor gekozen om de globale **operator**== te overloaden in plaats van een memberfunctie Breuk::**operator**== te definiëren. Dit heeft als voordeel dat zowel het linker als het rechter argument indien nodig naar het type Breuk geconverteerd kan worden. Dus zowel de expressies  $b == 3$  als  $3 == b$  kunnen worden gebruikt als b van het type Breuk is.

De implementatie van deze globale **operator** == is als volgt:

```
bool operator ==( const Breuk & links , const Breuk & rechts ) {
    return links.boven == rechts.boven && links.onder == ←-
,→ rechts.onder ;
}
```
Dit levert bij compilatie echter de volgende fouten op: error: 'int Breuk::boven' is private within this context en error: 'int Breuk::onder' is private within this context.

De globaal gedefinieerde **operator**== is namelijk geen memberfunctie en heeft dus geen toegang tot de private velden van de class Breuk. Maar gelukkig is er een vriend die ons hier te hulp komt: de *friend function*.

# <span id="page-239-0"></span>**16.7 friend functions**

Een functie kan als friend van een class gedeclareerd worden. Deze friend functies hebben dezelfde rechten als memberfuncties van de class. Vanuit een friend functie van een class heb je dus toegang tot de private members van die class. Omdat een friend functie geen memberfunctie is van de class, is er geen receiver object. Je moet dus, om de private members te kunnen gebruiken, zelf in de friend functie aangeven welk object je wilt gebruiken. Ook memberfuncties van een andere class kunnen als friend functies gedeclareerd worden. Als een class als friend gedeclareerd wordt, betekent dit dat alle memberfuncties van die class friend functies zijn.

De zojuist besproken globale **operator**== kan dus eenvoudig als friend van de class Breuk gedeclareerd worden waardoor de compiler errors als sneeuw voor de zon verdwijnen.

```
class Breuk {
public :
    11...
private :
    11 ...
friend bool operator == ( const Breuk & left, const Breuk & right );
};
```
Het maakt niets uit of een friend declaratie in het private of in het public deel van de class geplaatst wordt. Hoewel een friend functie binnen de class gedeclareerd wordt is een friend functie géén memberfunctie maar een globale (normale) functie. In deze friend functie kun je de private members boven en onder van de class Breuk zonder problemen gebruiken.

In eerste instantie lijkt het er misschien op dat een friend functie in tegenspraak is met het principe van information hiding. Dit is echter niet het geval; een class besluit namelijk zelf wie zijn vrienden zijn. Voor alle overige functies (geen member en geen friend) geldt nog steeds dat de private datavelden en private memberfuncties ontoegankelijk zijn. Net zoals in het gewone leven moet een class zijn vrienden met zorg selecteren. Als je elke functie als friend van elke class declareert, wordt het principe van information hiding natuurlijk wel overboord gegooid.

De globale **operator**!= is als volgt overloaded voor het type Breuk:

```
bool operator !=( const Breuk & links , const Breuk & rechts ) {
    return !(links == rechts);
}
```
Bij de implementatie is gebruik gemaakt van de al eerder voor het type Breuk overloaded globale **operator**==. Het is dus niet nodig om deze **operator**!= als friend functie van de class Breuk te definiëren.

# <span id="page-239-1"></span>**16.8 Operator overloading (deel 4)**

Het object cout dat in de headerfile iostream.h gedeclareerd is, is van het type ostream. Om er voor te zorgen dat je een Breuk b op het scherm kunt afdrukken door middel van:

<span id="page-240-1"></span>cout << b, moet je, zoals je nu zo langzamerhand wel zult begrijpen, de globale operator<< overloaden $173$ , zie [Breuk4.cpp](https://bitbucket.org/HR_ELEKTRO/cppprog/src/master/progs/Breuk4.cpp):

```
ostream& operator<<(ostream& left, const Breuk& right) {
    left << right.boven << '/' << right.onder ;
    return left ;
}
```
Deze globale operator gebruikt de private velden van de class Breuk en moet daarom als friend van deze class gedeclareerd worden, zie [paragraaf 16.7](#page-239-0) op [pagina 228.](#page-239-0) Als eerste parameter is een ostream& gebruikt omdat de operator het als argument meegegeven object (in ons geval cout) moet kunnen aanpassen. Als return type is het type ostream& gebruikt. De als parameter meegegeven ostream& wordt ook weer teruggegeven. Dit heeft tot gevolg dat je verschillende << operatoren achter elkaar kunt 'rijgen'. Bijvoorbeeld:

cout  $\lt$  "De breuk a = "  $\lt$  a  $\lt$  " en de breuk b = "  $\lt$  b  $\lt$  '\n';

Omdat alle ingebouwde overloaded << operatoren met als eerste parameter een ostream& deze reference ook weer als return waarde teruggeven kun je de bovenstaande operator<< vereenvoudigen tot:

```
ostream & operator<< ( ostream & out , const Breuk & b ) {
    return out << b.boven << '/' << b.onder ;
}
```
Op vergelijkbare wijze kun je de globale operator>> overloaden zodat de objecten a en b van de class Breuk als volgt ingelezen kunnen worden: cin >> a >> b

Voor het type van de eerste parameter en het return type moet je in dit geval istream gebruiken.

Als je deze laatste versie van Breuk vergelijkt met de eerste versie op [pagina 29,](#page-40-0) dan is eigenlijk het enige belangrijke verschil dat het zelfgedefinieerde type Breuk nu op precies dezelfde wijze als de ingebouwde types te gebruiken is. Je hebt er heel wat pagina's gedetailleerde informatie voor door moeten worstelen om dit te bereiken. Dat dit toch de moeite waard is heb ik op een van de eerste van die pagina's al een keer benadrukt, maar het zou kunnen zijn dat je door alle tussenliggende details het uiteindelijke nut van alle inspanning vergeten bent. Dus geef ik hier nogmaals antwoord op de vraag: "Is het al die inspanningen wel waard om een Breuk zo te maken dat je hem net zoals een ingebouwd type kan gebruiken?" Ja! Het maken van de class Breuk is dan wel een hele inspanning maar iedere programmeur kan vervolgens dit zelfgedefinieerde type, als hij of zij de naam Breuk maar kent, als vanzelf (intuïtief) gebruiken. Er is daarbij geen handleiding of helpfunctie nodig is, omdat het type Breuk zich net zo gedraagt als een ingebouwd type. De class Breuk hoeft maar één keer gemaakt te worden, maar kan talloze malen gebruikt worden.

<span id="page-240-0"></span>[<sup>173</sup>](#page-240-1)We hebben hier geen keuze omdat het definiëren van de memberfunctie ostream::operator<<(**const** Breuk) geen reële mogelijkheid is. De class ostream is namelijk in de iostream library gedeclareerd en deze library kunnen (en willen) we natuurlijk niet aanpassen.

<span id="page-241-2"></span>Natuurlijk is het nog beter en slimmer om een goedgeteste implementatie van het type Breuk te zoeken en te hergebruiken, bijvoorbeeld boost::rational<sup>[174](#page-241-0)</sup>. In dit dictaat heb ik het type Breuk stap voor stap ontwikkeld om je te leren hoe je zoiets in C++ kunt doen. In de praktijk moet je deze kennis alleen toepassen om een UDT mee te definiëren die je nergens kunt vinden.

# <span id="page-241-3"></span>**16.9 static class members**

Je hebt geleerd dat elk object zijn eigen datavelden heeft terwijl de memberfuncties door alle objecten van een bepaalde class gedeeld worden. Stel nu dat je wilt tellen hoeveel objecten van een bepaalde class 'levend' zijn. Dit zou kunnen door een globale teller te definiëren die in de constructor van de class met 1 wordt verhoogd en in de destructor weer met 1 wordt verlaagd. Het gebruik van een globale variabele maakt het programma echter slecht onderhoudbaar.

Een **static** dataveld is een onderdeel van de class en wordt door alle objecten van de class gedeeld. Z'n **static** dataveld kan bijvoorbeeld gebruikt worden om het aantal 'levende' objecten van een class te tellen. In UML worden **static** datavelden en **static** memberfuncties onderstreept weergegeven zoals in [figuur 16.1](#page-241-1) te zien is. Zie [Honden\\_teller.cpp](https://bitbucket.org/HR_ELEKTRO/cppprog/src/master/progs/Honden_teller.cpp):

```
# include <iostream>
# include <string>
using namespace std ;
class Hond {
public :
    Hond (const string & n);
    ~\tilde{} Hond ();
     void blaf () const ;
     static int aantal () ;
private :
     string naam ;
     static int aantal_honden ;
};
                                                         -naam : string
                                                         -aantalHonden : int
                                                         +Hond(n : const string &)
                                                         +~Hond()
                                                        +blaf() : void
                                                         +aantal() : int
                                                                Hond
                                               Figuur 16.1: Class Hond met static mem-
                                                            bers.
int Hond:: aantal_honden {0};
Hond:: Hond (const string& n): naam{n} {
     ++ aantal_honden ;
}
Hond :: ~ Hond () {
     -- aantal_honden ;
}
int Hond:: aantal() {
     return aantal_honden ;
```
<span id="page-241-0"></span>[174](#page-241-2)Zie [https://www.boost.org/doc/libs/1\\_72\\_0/libs/rational/rational.html](https://www.boost.org/doc/libs/1_72_0/libs/rational/rational.html).

```
}
void Hond :: blaf () const {
    cout << naam << " zegt: WOEF\n";
}
int main () {
    cout << "Er zijn nu " << Hond::aantal() << " honden. \n";
    {
        Hond h1 {" Boris "};
        h1.b1af();
        cout << "Er zijn nu " << Hond::aantal() << " honden. \n";
        Hond h2 {"Fikkie"};
        h2.blaf() ;
        cout \ll "Er zijn nu " \ll Hond::aantal() \ll " honden. \n";
    }
    cout << "Er zijn nu " << Hond::aantal() << " honden. \n";
}
```

```
Uitvoer:
```
Er zijn nu 0 honden. Boris zegt: WOEF Er zijn nu 1 honden. Fikkie zegt: WOEF Er zijn nu 2 honden. Er zijn nu 0 honden.

Je kunt een **static** memberfunctie op twee manieren aanroepen:

- via een object van de class: object\_naam.memberfunctie\_naam(parameters);
- via de classnaam: class\_naam::memberfunctie\_naam(parameters).

De laatste methode heeft de voorkeur omdat die ook gebruikt kan worden als er nog geen objecten zijn.

Een **static** memberfunctie heeft ten opzichte van een normale memberfunctie de volgende beperkingen:

- Een **static** memberfunctie heeft geen receiver (ook niet als hij via een object aangeroepen wordt).
- Een **static** memberfunctie heeft dus geen **this**-pointer.
- Een **static** memberfunctie kan dus geen gewone memberfuncties aanroepen en ook geen gewone datavelden gebruiken.

# **16.10 Initialiseren van datavelden**

De datavelden van een class mogen ook direct geïnitialiseerd worden. Als dezelfde datavelden ook in een member initialization list (zie [paragraaf 2.4](#page-46-0) op [pagina 35\)](#page-46-0) worden geïnitialiseerd, wordt de directe initialisatie genegeerd. Zie [Breuk1\\_direct\\_member\\_init.cpp](https://bitbucket.org/HR_ELEKTRO/cppprog/src/master/progs/Breuk1_direct_member_init.cpp):

```
class Breuk {
public :
    Breuk () ;
    Breuk(int t);
    Breuk(int t, int n);
     int teller () const ;
     int noemer () const ;
private :
     int boven {0}; // directe initialisatie
     int onder {1}; // directe initialisatie
     void normaliseer () ;
};
Breuk :: Breuk () { // geen initialization list
}
Breuk::Breuk(int t): boven{t} { // de datamember onder wordt niet ←
 → in de initialization list geïnitialiseerd
}
Breuk:: Breuk (int t, int n): boven{t}, onder{n} {
     normaliseer () ;
}
// ...
int main () {
    Breuk b1 ;
     cout \langle \langle \rangle "b1 = " \langle \langle \rangle b1.teller() \langle \langle \rangle '/' \langle \langle \rangle b1.noemer() \langle \langle \rangle '\n';
    Breuk b2 {4};
     cout << "b2 {4} = " << b2.teller() << '/' << b2.noemer() << '\n';
    Breuk b3 \{23, -5\};
     cout << "b3 {23, -5} = " << b3.teller() << '/' << b3.noemer() \leftrightarrow,→ << '\n';
}
```
Uitvoer:

 $b1 = 0/1$  $b2 4 = 4/1$ b3 23, -5 = -23/5

#### **16.11 Compile time constanten in een class**

Met behulp van het keyword **constexpr** kun je compile time constanten definiëren. Globale constanten komen de onderhoudbaarheid niet ten goede. Als je alle objecten van een <span id="page-244-1"></span>class dezelfde compile time constante wilt laten delen, kun je deze constanten **static**[175](#page-244-0) definiëren.

Voorbeeld met **static** compile time constanten ([Color.cpp](https://bitbucket.org/HR_ELEKTRO/cppprog/src/master/progs/Color.cpp)):

```
class Color {
public :
    Color () ;
    Color(int c);
    int get_value () const ;
    void set_value ( int c ) ;
// constanten :
    static constexpr int BLACK {0 x00000000 };
    static constexpr int RED {0 x00FF0000 };
    static constexpr int YELLOW {0 x00FFFF00 };
    static constexpr int GREEN {0 x0000FF00 };
    static constexpr int LIGHTBLUE {0 x0000FFFF };
    static constexpr int BLUE {0 x000000FF };
    static constexpr int PURPER {0 x00FF00FF };
    static constexpr int WHITE {0 x00FFFFFF };
// ...
private :
    int value ;
};
ostream& operator<<(ostream& out, Color c) {
    return out \lt\lt setw(6) \lt\lt setfill('0') \lt\lt hex \lt\lt c.get_value();
}
Color:: Color(): value{BLACK } {
}
Color:: Color (int v): value { v } {
}
int Color :: get_value () const {
    return value ;
}
void Color:: set_value(int v) {
    value = v;}
```
Deze constanten kunnen als volgt gebruikt worden:

Color c { Color :: YELLOW }; cout  $\lt\lt$  "c = "  $\lt\lt$  c  $\lt\lt$  '\n'; c.set\_value ( Color :: BLUE ) ;

<span id="page-244-0"></span>[<sup>175</sup>](#page-244-1)Zie [paragraaf 16.9](#page-241-3) op [pagina 230](#page-241-3)

cout  $\lt\lt$  "c = "  $\lt\lt$  c  $\lt\lt$  '\n';

Uitvoer:

 $c = ffff00$  $c = 0000ff$ 

Als alternatief kun je ook een **enum** gebruiken.

Voorbeeld met anonymous (naamloze) **enum**:

```
class Color {
public :
    Color () ;
    Color(int c);
    int get_value () const ;
    void set_value(int c);
// constanten :
    enum {
         BLACK = 0 \times 00000000, RED = 0 \times 00FF0000,
         YELLOW = 0x00FFFF00, GREEN = 0x0000FF00,
         LIGHTBLUE = 0 \times 0000FFFF, BLUE = 0 \times 000000FF,
         PURPER = 0x00FF00FF, WHITE = 0x00FFFFFF
// ...
    };
private :
    int value ;
};
ostream& operator<<(ostream& out, Color c) {
    return out \lt\lt setw(6) \lt\lt setfill('0') \lt\lt hex \lt\lt c.get_value();
}
Color:: Color (): value { BLACK } {
}
Color:: Color (int v): value { v } {
}
int Color :: get_value () const {
    return value ;
}
void Color::set_value(int v) {
    value = v;
}
```
Deze constanten kunnen als volgt gebruikt worden:

Color c { Color :: YELLOW }; cout  $\langle\langle \cdot \rangle$  "c = "  $\langle\langle \cdot \rangle$  c  $\langle \cdot \rangle$  '\n';

```
c.set_value ( Color :: BLUE ) ;
cout \lt\lt "c = " \lt\lt c \lt\lt '\n';
```
Uitvoer:

 $c = ffff00$  $c = 0000ff$ 

# **16.12 Inline memberfuncties**

Sommige programmeurs denken dat het gebruik van eenvoudige memberfuncties, zoals de memberfuncties teller en noemer van de class Breuk, zie [paragraaf 2.3](#page-43-0) op [pagina 32,](#page-43-0) te veel vertraging opleveren in hun applicatie. Dit is meestal ten onrechte! Maar voor die gevallen waar het echt nodig is biedt C++ de mogelijkheid om functies (ook memberfuncties) als *inline* te definiëren. Dit betekent dat de compiler een aanroep naar deze functie niet vertaalt naar een 'jump to subroutine' machinecode maar probeert om de machinecode waaruit de functie bestaat rechtstreeks op de plaats van aanroep in te vullen. Dit heeft (mogelijk) wel tot gevolg dat de code omvangrijker wordt. Memberfuncties mogen ook in de classdeclaratie gedefinieerd worden. Ze zijn dan vanzelf inline. Als de memberfunctie in de classdeclaratie alleen maar gedeclareerd is, kan de definitie van die functie voorafgegaan worden door het keyword **inline** om de functie inline te maken. Veel compilers plaatsen, als je aangeeft het programma voor snelheid te willen optimaliseren, korte functies automatisch inline.

Eerste manier om de memberfuncties teller en noemer inline te maken:

```
class Breuk {
// ...
    int teller () const {
         return boven ;
    }
    int noemer () const {
         return onder ;
    \lambda:
// ...
};
```
Tweede manier om de memberfuncties teller en noemer inline te maken:

```
class Breuk {
// ...
    int teller () const ;
    int noemer () const ;
// ...
};
inline int Breuk :: teller () const {
    return boven ;
}
inline int Breuk :: noemer () const {
```

```
return onder ;
```
}

# **16.13 User-defined literals**

Voor de ingebouwde types in C++ kun je zogenoemde literals definiëren. Een literal is een constante waarde. Voorbeelden van literals van het type **int** zijn 42, 0b0101010 en 0x2A. **true** is een voorbeeld van een literal van het type **bool**. 'a' en '\n' zijn voorbeelden van literals van het type **char**. 1.2 en -3.234e-17 zijn voorbeelden van literals van het type **double**. "Hallo daar" is een voorbeeld van een C-string literal van het type **const char**[11]. Het is ook mogelijk om literals (constante getallen) te definiëren voor user-defined datatypes (UDT's) zoals Breuk. Zie [user\\_defined\\_literals.cpp](https://bitbucket.org/HR_ELEKTRO/cppprog/src/master/progs/user_defined_literals.cpp).

Dit is bijvoorbeeld ook gebruikt in de volgende standaard library classes:

- string "Hallo daar"s is een literal van het type string.
- complex

2i is een literal van het type complex<double>.

• chrono::duration 2ms is een literal van het type chrono:: duration.

# **16.14 enum class**

In C heb je de **enum** leren kennen, zie eventueel [[3,](#page-306-1) paragraaf 5.6.2] of [https://en.cpprefere](https://en.cppreference.com/w/c/language/enum)nce. [com/w/c/language/enum](https://en.cppreference.com/w/c/language/enum). In C++ is een verbeterde versie, zogenoemde **enum class**, toegevoegd.

In C en C++ kun je een gewoon enumeratie-type als volgt definiëren en gebruiken $176$ :

```
enum Stoplicht { groen , oranje , rood };
Stoplicht s = rood;
cout \langle\langle "s = " \langle\langle s \rangle s \langle\langle '\langle n' \rangle;
```
De namen die je gebruikt in de **enum** zijn niets anders dan namen voor integer constanten. Ze worden automatisch genummerd vanaf 0 $^{177}$  $^{177}$  $^{177}$ . De uitvoer van de bovenstaande code is dus:

<span id="page-247-3"></span> $s = 2$ 

De naam rood wordt, zoals je ziet automatisch omgezet naar een integer. De naam rood kun je overal waar de **enum** Stoplicht zichtbaar is gebruiken. Omdat een **enum** vaak globaal gedefinieerd wordt, leidt dit bij grotere programma's tot problemen als er ook een **enum** Kleur is gedefinieerd die ook de naam rood definieert. Als je in plaats van een **enum** een

<span id="page-247-0"></span>[<sup>176</sup>](#page-247-2)In C heb je een **typedef** nodig om hetzelfde te bereiken: **typedef enum** groen, oranje, rood Stoplicht;. In C++ is de naam van een enumeratie automatisch een type.

<span id="page-247-1"></span>[<sup>177</sup>](#page-247-3)Je kunt indien gewenst de waarde die bij elke naam hoort ook opgeven. Bijvoorbeeld: **typedef enum** groen = 7, oranje = 13, rood Stoplicht; De naam groen heeft nu de waarde 7, oranje de waarde 13 en rood de waarde 14. Als je geen waarde opgeeft, wordt er doorgenummerd.

**enum class** gebruikt dan wordt zogenoemde 'strong typing' gebruikt en zijn de namen 'scoped'. Bijvoorbeeld:

```
enum class Stoplicht { groen , oranje , rood };
Stoplicht s = Stoplicht:: rood;
if (s == Stoplicht::rood) cout \lt\lt "s = \text{road}\n\cdot n";
```
<span id="page-248-3"></span><span id="page-248-2"></span>Het gebruik van 'strong typing' zorgt ervoor dat een variabele van het type Stoplicht *niet* meer automatisch omgezet wordt naar een integer. Je kunt zo'n variabele dus niet zonder meer printen $178$ . Het feit dat de namen 'scoped' zorgt ervoor dat je moet aangeven van welk type een enumeratie-waarde (naam) is. Je moet dus Stoplicht::rood gebruiken in plaats van rood. Dit zorgt ervoor dat je de naam rood meerdere keren als enumeratie-waarde kunt gebruiken. Bijvoorbeeld ook voor Kleur::rood. Omdat het gebruik van **enum class** geen onverwachtse verrassingen op kan leveren gebruiken we in dit dictaat **enum class** in plaats van **enum**[179](#page-248-1) .

<span id="page-248-1"></span><span id="page-248-0"></span> $178$ Als je dit wel wilt, dan moet je operator overloading gebruiken, zie [paragraaf 16.8](#page-239-1) en [enum\\_class.cpp](https://bitbucket.org/HR_ELEKTRO/cppprog/src/master/progs/enum_class.cpp).  $179$ Dit wordt ook aangeraden in de C++ Core Guideline [Enum.3.](https://isocpp.github.io/CppCoreGuidelines/CppCoreGuidelines#enum3-prefer-class-enums-over-plain-enums)

# **17**

# **Templates (de details)**

# **17.1 Variable-template**

Ook variabelen en constanten kun je als template definiëren.

Je kunt bijvoorbeeld de constante pi definiëren als template zodat je naar keuze een **float** of **double** met de waarde *π* kunt aanmaken:

template<typename T> **constexpr** T pi = atan ( static\_cast<T> (1) ) \* 4;

Je kunt nu de constante pi als volgt gebruiken:

**auto** d { pi<double> }; // d is een double met de waarde *π* **auto** f { pi<float> }; // f is een float met de waarde *π*

Zie [pi.cpp](https://bitbucket.org/HR_ELEKTRO/cppprog/src/master/progs/pi.cpp).

# <span id="page-250-0"></span>**17.2 Template argument binding**

Met **using** kun je een parametertype van een template 'invullen'. In het Engels wordt dit *argument binding* genoemd.

template<typename Value> **using** String\_map = map<string , Value> ;

Je kunt nu de template String\_map als volgt gebruiken:

String\_map<int> m1; // m1 is van het type map<string, int> String\_map<Breuk> m2; // m2 is van het type map<string, Breuk>

# **17.3 Template parameters automatisch bepalen**

In sommige gevallen kunnen template parameters automatisch door de C++-compiler bepaald worden<sup>[180](#page-250-1)</sup>. Bijvoorbeeld het standaard type vector kan als volgt gebruikt worden:

<span id="page-250-2"></span>vector v1  $\{1, 2, 3\};$  // v1 is van het type vector<int>

<span id="page-250-1"></span> $180$ Dit is mogelijk vanaf C++17.

vector v2 {v1}; // v2 is ook van het type vector<int>

Een zogenoemde *deduction guide* kan gespecificeerd worden om de compiler hierbij te helpen. Voor de in [paragraaf 19.8](#page-283-0) op [pagina 272](#page-283-0) gedefinieerde class Array kun je bijvoorbeeld de volgende deduction guide specificeren, zie [Array\\_template\\_deduction\\_guide](https://bitbucket.org/HR_ELEKTRO/cppprog/src/master/progs/Array_template_deduction_guide):

```
template<typename Iter> Array ( Iter , Iter ) -> Array<typename ←-
,→ iterator_traits<Iter> :: value_type> ;
```
Dit zorgt ervoor dat type van onderstaand object a2 door de compiler bepaald kan worden.

```
Array a1 \{1, 2, 3, 4, 5\}; // a1 is van het type Array<int>
   Array w (v.cbegin() + 1, v.cend() - 1); // a2 is van het type \leftrightarrow→ Array<int>
```
# **17.4 Nog meer template details**

Over templates valt nog veel meer te vertellen, onder andere:

• Template specialisation;

Een speciale versie van een template die alleen voor een bepaald type (bijvoorbeeld **int**) of voor bepaalde types (bijvoorbeeld T\*) wordt gebruikt. De laatste vorm wordt *partial* specialisation genoemd.

- Template memberfuncties; Een class (die zelf geen template hoeft te zijn) kan memberfuncties hebben die als template gedefinieerd zijn.
- Default waarden voor template-parameters. Net zoals voor gewone functie parameters kun je voor template-parameters ook default waarden (of types) specificeren.

Voor al deze details verwijs ik je naar [[1,](#page-306-2) hoofdstuk [22,](http://www.icce.rug.nl/documents/cplusplus/cplusplus22.html) [23](http://www.icce.rug.nl/documents/cplusplus/cplusplus22.html) en [24](http://www.icce.rug.nl/documents/cplusplus/cplusplus22.html)], [[20,](#page-307-2) hoofdstuk 23 t/m 29] en [[21](#page-307-3)].
# **18**

# **Inheritance (de details)**

### **18.1 Overloading en overriding van memberfuncties**

Het onderscheid tussen memberfunctie *overloading* en memberfunctie *overriding* is van groot belang. In [paragraaf 1.12](#page-26-0) op [pagina 15](#page-26-0) heb je gezien dat een functienaam meerdere keren gebruikt (overloaded) kan worden. De compiler selecteert aan de hand van de gebruikte argumenten de juiste functie. Dit maakt deze functies eenvoudiger te gebruiken omdat de gebruiker (de programmeur die deze functies aanroept) slechts één naam hoeft te onthouden. Elke functienaam, dus ook een memberfunctienaam, kan overloaded worden. Een memberfunctie die een andere memberfunctie *overload* heeft dus dezelfde naam. Bij een aanroep van de memberfunctienaam wordt de juiste memberfunctie door de compiler aangeroepen door naar de argumenten bij aanroep te kijken.

<span id="page-252-1"></span>Voorbeeld<sup>[181](#page-252-0)</sup> van het gebruik van overloading van memberfuncties ([overload.cpp](https://bitbucket.org/HR_ELEKTRO/cppprog/src/master/progs/overload.cpp)):

```
class Class {
public :
    void f () const {
        cout << "Ik ben f()\n";
    }
    void f(int i) const { // overload f()cout \lt\lt "Ik ben f(int)\n\cdot\ldots";
    }
};
int main () {
    Class object;
    object.f(); // de compiler kiest zelf de juiste functie
    object.f (3) ; // de compiler kiest zelf de juiste functie
}
```
**C++**

<span id="page-252-0"></span><sup>&</sup>lt;sup>[181](#page-252-1)</sup>In dit voorbeeld (en ook in enkele volgende voorbeelden) heb ik de memberfunctie in de class zelf gedefinieerd. Dit zogenaamd *inline* definiëren (zie ook [paragraaf 16.12](#page-246-0) op [pagina 235\)](#page-246-0) heeft als voordeel dat ik iets minder hoef te typen, maar het nadeel is dat de class niet meer afzonderlijk gecompileerd kan worden (zie [paragraaf 2.21](#page-61-0) op [pagina 50\)](#page-61-0).

Uitvoer:

Ik ben f() Ik ben f(int)

Overloading en overerving gaan echter *niet* goed samen. Het is niet goed mogelijk om een memberfunctie uit een base class in een derived class te overloaden. Als dit toch geprobeerd wordt, maakt dit alle functies van de base class met dezelfde naam onzichtbaar (*hiding rule*).

Voorbeeld van het verkeerd gebruik van overloading en de hiding rule ([hide.cpp](https://bitbucket.org/HR_ELEKTRO/cppprog/src/master/progs/hide.cpp)):

```
// Dit voorbeeld laat zien hoe het NIET moet !
// Je moet overloading en overerving NIET combineren !
class Base {
    public :
    void f () const {
        cout \lt\lt "Ik ben f() \n\cdot";
    }
};
class Derived : public Base {
    public :
    void182</sup> { // Verberg f() !! Geen goed idee !!!
        cout \lt\lt "Ik ben f(int)\n\cdot\ldots";
    }
};
void func (Base& b) {
    b.f():
}
int main () {
    Base b;
    Derived d;
    b.f();
    d.f (3) ;
    d.f():
    // error:183</sup>
    d.Base::f()184</sup>
    // ...
```
<span id="page-253-5"></span><span id="page-253-4"></span>Uitvoer (nadat code d.f(); is verwijderd):

<span id="page-253-0"></span>[<sup>182</sup>](#page-253-3)De memberfunctie Derived::f(**int**) verbergt (Engels: hides) de memberfunctie Base::f().

<span id="page-253-1"></span>[<sup>183</sup>](#page-253-4)De functie Base::f() wordt verborgen (Engels: hidden) door de functies Derived::f(**int**).

<span id="page-253-2"></span>[<sup>184</sup>](#page-253-5)Voor degene die echt alles wil weten: De hidden memberfunctie kan nog *wel* aangeroepen worden door gebruik te maken van zijn zogenoemde *qualified name*: base\_class\_name::member\_function\_name.

Ik ben f() Ik ben f(int) Ik ben f()

De hiding rule vergroot de onderhoudbaarheid van een programma. Stel dat programmeur Bas een base class Base heeft geschreven waarin *geen* memberfunctie met de naam f voorkomt. Een andere programmeur, Dewi, heeft een class Derived geschreven die overerft van de class Base. In de class Derived is de memberfunctie f(**double**) gedefinieerd. In het hoofdprogramma wordt deze memberfunctie aangeroepen met een **int** als argument. Deze **int** wordt door de conversie regels van C++ automatisch omgezet in een **double**. Zie [hide\\_reden.cpp](https://bitbucket.org/HR_ELEKTRO/cppprog/src/master/progs/hide_reden.cpp):

```
// Code van Bas
class Base {
public :
    // geen f(\ldots)};
// Code van Dewi
class Derived : public Base {
public :
    void f(double d) const {
        cout << "Ik ben f(double)\n";
    }
};
int main () {
    Derived d;
    d.f (3) ;
    // ...
```
Uitvoer:

Ik ben f(double)

Bas besluit nu om zijn class Base uit te breiden en voegt een functie f toe:

```
// Aangepaste code van Bas
class Base {
public :
    // ...
    void f ( int i ) const {
        cout << "Ik ben f(int)\n";
    }
};
```
Deze aanpassing van Bas heeft dankzij de hiding rule *geen* invloed op de code van Dewi. De uitvoer van het main programma wijzigt niet! Als de hiding rule niet zou bestaan, zou de uitvoer van main wel zijn veranderd. De hiding rule zorgt er dus voor dat een toevoeging in een base class geen invloed heeft op code in een derived class. Dit vergroot de onderhoudbaarheid.

De hiding rule zorgt dus voor een betere onderhoudbaarheid maar tegelijkertijd zorgt deze regel ervoor dat overloading en overerving niet goed samengaan. Bij het gebruik van overerving moet je er dus altijd voor zorgen dat je geen functienamen gebruikt die al gebruikt zijn in de classes waar je van overerft.

<span id="page-255-2"></span>In [paragraaf 4.3](#page-82-0) op [pagina 71](#page-82-0) heb je gezien dat een *virtual* gedefinieerde memberfunctie in een derived class overridden kan worden. Een memberfunctie die in een derived class een memberfunctie uit de base class *override* moet dezelfde naam en dezelfde parameters hebben<sup>[185](#page-255-0)</sup>. Alleen memberfuncties van een 'ouder' of 'voorouder' class kunnen overridden worden in de 'kind' class. Als een overridden memberfunctie via een polymorfe pointer of reference (zie [paragraaf 4.2](#page-81-0) op [pagina 70\)](#page-81-0) aangeroepen wordt, dan wordt tijdens het uitvoeren van het programma bepaald naar welk type object de pointer wijst (of de reference verwijst). Pas daarna wordt de in deze class gedefinieerde memberfunctie aangeroepen.

Als er dus twee memberfuncties zijn met dezelfde naam en dezelfde parameters in een base en in een derived class, dan wordt bij een aanroep van de memberfunctienaam de juiste memberfunctie:

- door de compiler aangeroepen door naar het statische type van het object waarop de memberfunctie wordt uitgevoerd te kijken als de memberfuncties niet virtual zijn (er is dan sprake van overloading);
- <span id="page-255-3"></span>• tijdens run time aangeroepen door naar het dynamische type van het object waarop de memberfunctie wordt uitgevoerd te kijken als de memberfunctie wel virtual zijn (er is dan sprake van overriding).<sup>[186](#page-255-1)</sup>

Voorbeeld van het gebruik van overriding en **verkeerd** gebruik van overloading. De functie f wordt overloaded en de functie g wordt overridden ([override.cpp](https://bitbucket.org/HR_ELEKTRO/cppprog/src/master/progs/override.cpp)):

```
class Base {
public :
    void f ( int i ) const {
        cout \lt\lt "Base::f(int) called. \n";
    }
    virtual void g(int i) const {
        cout << "Base::g(int) called. \n";
    }
// ...
};
class Derived : public Base {
public :
    void f(int i) const { // f is overloaded!
        cout << "Derived::f(int) called.\n";
    }
```
<span id="page-255-0"></span>[<sup>185</sup>](#page-255-2)Als de virtual memberfunctie in de base class **const** is, moet de memberfunctie in de derived class die deze memberfunctie uit de base class override ook **const** zijn.

<span id="page-255-1"></span><sup>&</sup>lt;sup>[186](#page-255-3)</sup>Voor degene die echt alles wil weten: de overridden memberfunctie kan wel aangeroepen worden door gebruik te maken van zijn zogenoemde qualified name: base\_class\_name::member\_function\_name. Voor degene die echt alles wil begrijpen: een functie met dezelfde parameters in twee classes zonder overervingsrelatie zijn overloaded omdat, bij aanroep, de receivers verschillend zijn.

```
void g(int i) const override { // g is overridden
         cout \le "Derived::g(int) called. \n";
    }
// ...
};
int main () {
    Base b;
    Derived d;
    Base * pb { & d };
    b.f(3);
    d.f (3) ;
    pb - > f(3);
    b.g (3) ;
    d.g (3) ;
    pb - >g(3);pb - >Base :: g (3) ;
}
Uitvoer:
Base::f(int) called.
```
Derived::f(int) called. Base::f(int) called. Base::g(int) called. Derived::g(int) called. Derived::g(int) called. Base::g(int) called.

### **18.2 Dynamic binding werkt niet in constructors en destructors**

Als in een memberfunctie een andere memberfunctie van dezelfde class wordt aangeroepen en als die laatste memberfunctie virtual gedefinieerd is, dan wordt een message verstuurd naar de receiver van de eerste memberfunctie. Bij het zoeken van de method voor deze message wordt eerst gekeken in de class van de receiver en daarna in de base class van de receiver enz. Dit wordt *dynamic binding* genoemd. Hieronder is een voorbeeld van dynamic binding gegeven ([DynamicBinding.cpp](https://bitbucket.org/HR_ELEKTRO/cppprog/src/master/progs/DynamicBinding.cpp)):

```
class Fruit {
public :
    virtual void print (ostream& o) {
        o \leq soort() \leq 'h';}
private :
    virtual string soort () const {
        return " Fruit ";
    }
```

```
// ...
};
class Appel : public Fruit {
private :
    string soort () const override {
         return " Appel ";
    }
// ...
};
class Peer : public Fruit {
private :
    string soort () const override {
         return " Peer ";
    }
// ...
};
int main () {
    Fruit f;
    f.print (cout);
    Appel a;
    a.print (cout);
    Peer p;
    p.print ( cout ) ;
// ...
Uitvoer:
```
Fruit Appel Peer

Laten we eens kijken hoe de regel a.print(cout); wordt uitgevoerd. De message print(cout) wordt verstuurd naar het object a. Er wordt in de class van de receiver (de class Appel) gekeken of er een method print is gedefinieerd. Dit is niet het geval. Vervolgens wordt in de base class van de class Appel (de class Fruit) gekeken of er een method print is gedefinieerd. Dit is het geval en de betreffende method heeft de juiste parameter. Deze method Fruit::print wordt dus uitgevoerd. In deze method wordt de message soort() verstuurd naar de receiver. De receiver van de method print is het object a. Er wordt dus in de class van de receiver (de class Appel) gekeken of er een method soort is gedefinieerd. Dit is het geval. De method Appel::soort wordt dus uitgevoerd en de string "Appel" wordt teruggegeven. Deze string wordt vervolgens in de method Fruit::print afgedrukt. De method die wordt uitgevoerd bij de ontvangst van een message is dus afhankelijk van de receiver en wordt tijdens run time opgezocht<sup>[187](#page-257-0)</sup>, dit wordt *dynamic binding* (ook wel

<span id="page-257-1"></span><span id="page-257-0"></span> $187$ De method wordt niet echt opgezocht tijdens run time. Late binding wordt in C++ geïmplementeerd door middel van een zogenoemde virtuele functietabel die uit pointers naar memberfuncties bestaat. Elke class (die virtuele functies bevat) heeft zo'n virtuele functietabel en elk object van zo'n class bevat een (verborgen)

*late binding*) genoemd. Maar dit wist je natuurlijk allemaal al lang (lees [paragraaf 2.1](#page-34-0) op [pagina 23](#page-34-0) en [paragraaf 4.2](#page-81-0) op [pagina 70](#page-81-0) nog maar eens door).

In een constructor en in een destructor werkt dynamic binding echter niet! Op het eerste gezicht is dit vreemd maar als je er goed over nadenkt dan blijkt het toch logisch te zijn. Dit wordt uitgelegd aan de hand van het volgende voorbeeld. Als we in het bovenstaande programma de class Fruit als volgt wijzigen ([DynamicBindingInConstructorEnDestruc](https://bitbucket.org/HR_ELEKTRO/cppprog/src/master/progs/DynamicBindingInConstructorEnDestructor.cpp)[tor.cpp](https://bitbucket.org/HR_ELEKTRO/cppprog/src/master/progs/DynamicBindingInConstructorEnDestructor.cpp)):

```
class Fruit {
public :
    Fruit () {
         cout << "Er is een " << soort() << " aangemaakt. \n";
    }
    virtual ~ Fruit () {
         cout << "Er is een " << soort() << " verwijderd. \n";
    }
    virtual void print (ostream& o) {
         o \leq soort() \leq 'h';}
private :
    virtual string soort () const {
         return " Fruit ";
    }
};
dan wordt de uitvoer:
Er is een Fruit aangemaakt.
Fruit
Er is een Fruit aangemaakt.
Appel
Er is een Fruit aangemaakt.
Peer
Er is een Fruit verwijderd.
Er is een Fruit verwijderd.
Er is een Fruit verwijderd.
```
Deze uitvoer is anders dan je (uitgaande van dynamic binding) zou verwachten. Toch is deze uitvoer goed te verklaren.

Bij het aanmaken van een object a van de class Appel door middel van Appel a; wordt namelijk eerst de constructor van de base class (de class Fruit) aangeroepen. De constructor van de derived class (de class Appel) is nog niet uitgevoerd. Je zou dus kunnen zeggen dat de appel nog niet af is, het is al wel een stuk fruit maar het heeft nog niet de specifieke eigenschappen van een appel. Het is dus logisch dat vanuit de constructor Fruit::soort wordt aangeroepen en niet Appel::soort want het betreffende object is

pointer naar deze tabel. Via deze tabel met memberfunctiepointers kan late binding op een zeer snelle manier (zonder te zoeken) worden geïmplementeerd.

(nog) geen appel. Stel dat de memberfunctie Appel::soort zou worden aangeroepen vanuit de constructor Fruit::Fruit dan zou die memberfunctie gebruik kunnen maken van nog niet geïnitialiseerde datavelden van de class Appel, de constructor van Appel is namelijk nog niet uitgevoerd. Het zal duidelijk zijn dat dit ongewenst gedrag kan veroorzaken en daarom vermeden moet worden. Als vanuit de constructor van een class een message wordt verstuurd, wordt geen dynamic binding maar *static binding* toegepast. Dat wil zeggen dat de memberfunctie die in dezelfde class zelf is gedefinieerd wordt aangeroepen.

Bij het verwijderen van een object a van de class Appel wordt eerst de destructor van de derived class (de class Appel) uitgevoerd. Daarna wordt pas de destructor van de base class (de class Fruit) aangeroepen. Je zou dus kunnen zeggen dat de appel dan al (gedeeltelijk) verwijderd is, het is nog wel een stuk fruit maar het heeft niet meer de specifieke eigenschappen van een appel. Het is dus logisch dat vanuit de destructor Fruit::soort wordt aangeroepen en niet Appel::soort want het betreffende object is geen appel (meer). Stel dat de memberfunctie Appel::soort zou worden aangeroepen vanuit de destructor Fruit::~Fruit dan zou die memberfunctie gebruik kunnen maken van al verwijderde datavelden van de class Appel, de destructor van Appel is namelijk al uitgevoerd. Het zal duidelijk zijn dat dit ongewenst gedrag kan veroorzaken en daarom vermeden moet worden. Als vanuit de destructor van een class een message wordt verstuurd, wordt geen dynamic binding maar *static binding* toegepast. Dat wil zeggen dat de memberfunctie die in dezelfde class zelf is gedefinieerd wordt aangeroepen.

### **18.3 Expliciet overridden van memberfuncties**

In [paragraaf 4.3](#page-82-0) op [pagina 71](#page-82-0) hebben we je aangeraden om *expliciet* aan te geven dat je een memberfunctie wilt overridden. Dit voorkomt dat je een functie 'per ongeluk' overloadt. Omdat het keyword **override** pas in C++11 is toegevoegd, is het niet verplicht om het keyword **override** te gebruiken. In deze paragraaf ga je zien wat er fout kan gaan als je het keyword **override** *niet* gebruikt.

Stel dat de volgende base class is gegeven ([accidental\\_overload.cpp](https://bitbucket.org/HR_ELEKTRO/cppprog/src/master/progs/accidental_overload.cpp)):

```
class Base {
public :
    void f ( int i ) const {
        cout << "Base::f(int) called. \n";
    }
    virtual void g ( int i ) const {
        cout << "Base::g(int) called. \n";
    }
};
```
Een (niet zo snuggere) programmeur wil nu van deze base class een class afleiden en daarbij zowel de functie f als de functie g *overridden*:

**class** Derived : **public** Base { **public** : **void** f ( **int** i ) **const** {

```
cout << "Derived::f(int) called.\n";
    }
    void g(int i) {
        cout \le "Derived::g(int) called. \n";
    }
};
```
De programmeur heeft het volgende testprogramma geschreven:

```
int main () {
    Derived d;
    Base* pb {&d};
    pb - > f(3);
    pb - >g(3);
    // ...
```
De programmeur, die denkt zowel f als g overridden te hebben, verwachtte de volgende uitvoer:

```
Derived::f(int) called.
Derived::g(int) called.
```
De werkelijke uitvoer is echter:

Base::f(int) called. Base::g(int) called.

Dit komt omdat de programmeur beide functies f en g *overloaded* heeft in plaats van overridden. De functie f is in de base class niet virtual gedefinieerd en kan dus niet overridden worden. De functie g in de derived class heeft een andere definitie dan in de basis class (in de basis class is g een **const** memberfunctie maar in de derived class ontbreekt het woordje **const**). De functie g wordt dus overloaded in plaats van overridden.

We kunnen deze problemen eenvoudig voorkomen door expliciet aan te geven dat we een functie willen overridden. Dit kun je doen door het woord **override** achter de declaratie van de memberfunctie te plaatsen.

De class Derived kan dan als volgt gedefinieerd worden ([explicit\\_override.cpp](https://bitbucket.org/HR_ELEKTRO/cppprog/src/master/progs/explicit_override.cpp)):

```
class Derived : public Base {
public :
    void f ( int i ) const override {
        cout \le "Derived::f(int) called. \n";
    }
    void g ( int i ) override {
        cout \le "Derived::g(int) called. \n";
    }
};
```
De programmeur geeft hier expliciet aan dat het de bedoeling is om f en g te overridden. Als deze class vertaald wordt, geeft de compiler een foutmelding:

**class** Derived : **public** Base {

```
public :
    void f ( int i ) const override {
// error: 'void Derived ::f(int ) const ' marked override , but does ←-
 → not override
        cout << "Derived::f(int) called. \n";
    }
    void g ( int i ) override {
// error: 'void Derived ::g(int )' marked override , but does not ←-
→ override
        cout \le "Derived::g(int) called.\n";
    }
};
```
<span id="page-261-1"></span>Het is dus, om fouten te voorkomen, het beste om elke functie die je override expliciet als zodanig te declareren $^{188}$  $^{188}$  $^{188}$  .

### **18.4 final overriding van memberfuncties**

Een functie die in een derived class overridden is kan, in een class die weer afgeleid is van deze class, opnieuw overridden worden. Normaal is dit geen probleem, maar in sommige gevallen is dit ongewenst. Je kunt ook expliciet aangeven dat een functie die overridden is niet verder overridden mag worden. Stel dat we in een bibliotheekapplicatie een basis class Uitleenbaar\_item hebben met een puur virtuele memberfunctie id waarmee het id van het betreffende item kan worden opgevraagd. Van deze basis class zijn verschillende classes zoals Boek en DVD afgeleid elk met een overridden memberfunctie id. In de class Boek gebruiken we het ISBN nummer als id. Stel dat we niet willen dat deze implementatie van de functie id in classes die afgeleid worden van Boek overridden wordt dan kunnen we de functie in de class Boek met het woord **final** markeren. Het is dan niet meer toegestaan om deze functie (verder) te overridden. Zie [final\\_override.cpp](https://bitbucket.org/HR_ELEKTRO/cppprog/src/master/progs/final_override.cpp):

```
class Uitleenbaar_item {
public :
    virtual string id() const = 0;};
class DVD : public Uitleenbaar_item {
public :
    string id () const override {
        return barcode ;
    }
private :
    string barcode ;
};
class Boek : public Uitleenbaar_item {
public :
```
<span id="page-261-0"></span> $188$ Dit wordt ook aangeraden in de C++ Core Guideline [C.128.](https://isocpp.github.io/CppCoreGuidelines/CppCoreGuidelines#c128-virtual-functions-should-specify-exactly-one-of-virtual-override-or-final)

```
string id () const final {
         return ISBN ;
    }
private :
    string ISBN ;
};
```
Als je nu toch probeert om in een derived class van Boek de memberfunctie id te overridden, dan geeft de compiler een foutmelding:

```
class Reisgids : public Boek {
    string id () const override {
// error: virtual function 'virtual std :: string Reisgids :: id () ←-
 → const' overriding final function
    }
};
```
De C++ Core Guideline [C.138](https://isocpp.github.io/CppCoreGuidelines/CppCoreGuidelines#c139-use-final-sparingly) raad je aan om het keyword **final** spaarzaam te gebruiken omdat het de uitbreidbaarheid en aanpasbaarheid van je code belemmerd. Soms is dat zinvol en nodig, maar meestal niet.

### **18.5 final overerving**

Soms is het niet de bedoeling dat een class als base class gebruikt wordt. Je kunt expliciet aangeven dat je niet kunt overerven van een bepaalde class door in de class declaratie meteen na de naam het woord **final** te gebruiken. Stel dat we in een bibliotheekapplicatie een basis class Uitleenbaar\_item hebben gedefinieerd waar de class DVD van afgeleid is. Stel dat we niet willen dat deze class als basis class gebruikt wordt, dan kunnen we de class DVD met het woord **final** markeren. Het is dan niet meer toegestaan om van deze class te overerven.

```
Zie final_inheritance.cpp:
class Uitleenbaar_item {
public :
    virtual string id() const = 0;};
class DVD final : public Uitleenbaar_item {
public :
    string id () const override {
         string s;
         // ...
         return s ;
    }
};
```
Als je nu toch probeert om van de class DVD te overerven, dan geeft de compiler een foutmelding:

```
class DisneyDVD : public DVD {
// error: cannot derive from 'final ' base 'DVD ' in derived type ←-
 ,→ 'DisneyDVD '
};
```
De C++ Core Guideline [C.138](https://isocpp.github.io/CppCoreGuidelines/CppCoreGuidelines#c139-use-final-sparingly) raad je aan om het keyword **final** spaarzaam te gebruiken omdat het de uitbreidbaarheid en aanpasbaarheid van je code belemmerd. Soms is dat zinvol en nodig, maar meestal niet.

### **18.6 Slicing problem**

Een object d van een class Derived, die public overerft van class Base, mag worden toegekend aan een object b van de class Base met de toekenning  $b = d$ ;. Er geldt immers: een Derived is een Base. Evenzo mag een object b van de class Base worden geïnitialiseerd met een object d van de class Derived door het aanroepen van de copy constructor Base b(d);. Deze toekenning en initialisatie leveren problemen op als het object d van de class Derived meer geheugenruimte inneemt dan een object b van de class Base. Dit is het geval als in class Derived (extra) datavelden zijn opgenomen. Deze extra datavelden kunnen niet aan het object van class Base toegekend worden omdat het object van class Base hier geen ruimte voor heeft. Dit probleem wordt het *slicing problem* genoemd. Het is dus aan te raden om nooit een object van een derived class toe te kennen aan een object van de base class.

Voorbeeld van slicing ([slice.cpp](https://bitbucket.org/HR_ELEKTRO/cppprog/src/master/progs/slice.cpp)):

```
class Mens {
public :
    Mens (const string& n): name {n} {
    }
    string naam () const {
        return name ;
    }
    virtual string soort () const {
        return " mens ";
    }
    virtual unsigned int salaris () const {
        return 0;
    }
1/ ...
private :
    const string name ;
};
class Docent : public Mens {
public :
    Docent (const string& n, unsigned short s): Mens{n}, sal{s} {
    }
```

```
string soort () const override {
         return " docent ";
    }
    unsigned int salaris () const override {
         return sal ;
    }
    virtual void verhoog_salaris_met ( unsigned short v ) {
         sal += v;}
// ...
private :
    unsigned short sal ;
};
int main () {
    Docent brojz {" Harry ", 30000};
    cout << brojz.soort () << " " << brojz.naam () << " verdient " ←-
 \leftrightarrow << brojz.salaris() << '\n';
    brojz.verhoog_salaris_met (10000) ;
    cout << brojz.soort () << " " << brojz.naam () << " verdient " ←-
 \leftrightarrow << brojz.salaris() << '\n';
    Mens m {brojz}; // Waar blijft het salaris?
    cout << m.soort () << " " << m.naam () << " verdient " << ←-
 \hookrightarrow m.salaris() << \langle \cdot \rangle n';
    Mens& mr {brojz};
    cout << mr.soort () << " " << mr.naam () << " verdient " << ←-
 \rightarrow mr.salaris () << '\n';
    Mens* mp \{&brojz\};cout << mp - >soort () << " " << mp - >naam () << " verdient " << ←-
 \leftrightarrow mp - > salaris () << '\n';
}
```
Uitvoer:

docent Harry verdient 30000 docent Harry verdient 40000 mens Harry verdient 0 docent Harry verdient 40000 docent Harry verdient 40000

Merk op dat het slicing probleem *niet* kan voorkomen als je overerft van een abstracte base classes, zie [paragraaf 4.4](#page-84-0) op [pagina 73.](#page-84-0) Van een ABC kunnen namelijk geen objecten aangemaakt worden. Probeer dus zoveel mogelijk over te erven van abstracte base classes en maak classes die bedoeld zijn om van over te erven abstract.

### **18.7 Voorbeeld: opslaan van polymorfe objecten in een vector**

In het voorgaande programma heb je gezien dat alleen pointers en references polymorf kunnen zijn. Als we dus polymorfe objecten willen opslaan, kan dit alleen door pointers of references naar deze objecten op te slaan. Het opslaan van references in een vector is echter niet mogelijk omdat een reference altijd moet verwijzen naar een object dat al bestaat en bij het aanmaken van de vector weten we nog niet welke objecten in de vector moeten worden opgeslagen. De enige mogelijkheid is dus het opslaan van polymorfe pointers naar objecten. Hier volgt een voorbeeld van het gebruik van een vector en polymorfisme ([fruitmand.cpp](https://bitbucket.org/HR_ELEKTRO/cppprog/src/master/progs/fruitmand.cpp)):

```
class Fruit {
public :
    virtual string soort () const = 0;
// ...
};
class Appel: public Fruit {
public :
    string soort () const override {
         return " Appel ";
    }
// ...
};
class Peer : public Fruit {
public :
    string soort () const override {
         return " Peer ";
    }
// ...
};
class Fruitmand {
public :
    void voeg_toe (Fruit & p) {
         fp.push\_back(& p );
    }
    void print_inhoud () const {
         cout << "De fruitmand bevat:\n";
         for (const Fruit* e: fp)
             cout \lt\lt e->soort() \lt\lt' '\n';
    }
private :
    vector<Fruit *> fp;
};
```

```
int main () {
    Fruitmand m;
    Appel a1, a2;
    Peer p1 ;
    m.voeg_toe(a1);
    m.voeg_toe(a2);
    m.voeg_toe ( p1 ) ;
    m.print_inhoud () ;
}
```
De uitvoer van dit programma is als volgt:

```
De fruitmand bevat:
Appel
Peer
Appel
```
Omdat de vector nu pointers naar de objecten bevat, moeten we zelf goed opletten dat deze objecten niet verwijderd worden voordat de vector wordt verwijderd.

De abstract base class Fruit moet eigenlijk een **virtual** destructor hebben, zie [paragraaf 5.5](#page-107-0) op [pagina 96.](#page-107-0)

### **18.8 Casting en overerving**

Als we een pointer naar een Base class hebben, mogen we een pointer naar een Derived (van Base afgeleide) class toekennen aan deze Base class pointer, maar niet vice versa. Bijvoorbeeld:

```
class Hond { /* ... */ };
class Sint_bernard : public Hond { /* ... */ };
11 \ldotsHond* hp = new Sint_bernard; // OK: een Sint_bernard is een Hond
   Sint_bernard* sbp = new Hond; // NOT OK: een Hond is geen ←
→ Sint bernard
// error: invalid conversion from 'Hond*' to 'Sint bernard*'
```
Het omzetten van een Hond\* naar een Sint\_bernard\* kan soms toch nodig zijn. We noemen dit een *downcast* omdat we afdalen in de class hiërarchie.

```
Voorbeeld (casting4.cpp):
class Hond {
public :
    virtual ~ Hond () = default ;
    virtual void blaf () const {
         cout \lt\lt "Blaf. \n";
    }
// ...
};
```

```
class Sint_bernard : public Hond {
public :
    Sint_bernard(int w = 10): whisky{w} {
    }
    void blaf () const override {
        cout << "Woef!\n";
    }
    int geef_drank () {
        cout << " Geeft drank. \n";
        int w { whisky };
        whisky = 0;
        return w ;
    };
// ...
private :
    int whisky ;
};
void geef_hulp (Hond* hp) {
    hp - > blaf();
// cout << hp - >geef_drank () << " liter. \n";
// error: 'class Hond' has no member named 'geef_drank'
// We kunnen een cast gebruiken maar dat geeft foutieve uitvoer ←-
 → als hp niet naar een Sint_bernard wijst.
    cout << static_cast<Sint_bernard * > ( hp ) - >geef_drank () << " ←-
 \hookrightarrow liter. \n";
}
```
In dit geval is een **static\_cast** gebruikt om een downcast te maken. Als je de functie geef\_hulp aanroept met een Hond\* als argument die wijst naar een Sint\_bernard, gaat alles goed. $189$ 

```
Hond* boris_ptr {new Sint_bernard};
geef_hulp ( boris_ptr ) ;
delete boris_ptr ;
```
Uitvoer:

Woef! Geeft drank. 10 liter.

Als je de functie geef\_hulp echter aanroept met een Hond\* als argument die niet wijst naar een Sint\_bernard, dan geeft het programma onvoorspelbare resultaten (en/of loopt het vast):

```
Hond * fikkie_ptr { new Hond };
```
<span id="page-267-0"></span> $189$ Als de functie geef\_hulp alleen maar aangeroepen wordt met een Sint\_bernard\* als argument, is het natuurlijk veel slimmer om deze functie te definiëren als: **void** geef\_hulp(Sint\_bernard\* sbp). De downcast is dan niet meer nodig!

```
geef_hulp ( fikkie_ptr ) ;
delete fikkie_ptr ;
```
Uitvoer:

Blaf. Geeft drank. -2144382840 liter.

Een **static\_cast** is dus alleen maar geschikt als downcast als je zeker weet dat de cast geldig is. In het bovenstaande programma zou je de mogelijkheid willen hebben om te kijken of een downcast mogelijk is. Dit kan met een zogenoemde **dynamic\_cast**. Zie [casting5.cpp](https://bitbucket.org/HR_ELEKTRO/cppprog/src/master/progs/casting5.cpp):

```
void geef_hulp (Hond* hp) {
    hp - > blaf();
    Sint_bernard* sbp {dynamic_cast<Sint_bernard*>(hp)};
    if ( sbp != nullptr )
         cout \lt\lt sbp->geef_drank() \lt\lt " liter. \n";
}
```
Je kunt de functie geef\_hulp nu veilig aanroepen zowel met een Sint\_bernard\* als met een Hond\* als argument.

```
Hond* boris_ptr {new Sint_bernard};
geef_hulp ( boris_ptr ) ;
delete boris_ptr ;
Hond * fikkie_ptr { new Hond };
geef_hulp ( fikkie_ptr ) ;
delete fikkie_ptr ;
```
Uitvoer:

Woef! Geeft drank. 10 liter. Blaf.

Een **dynamic\_cast** is alleen mogelijk met polymorfe pointers en polymorfe references. Als een **dynamic\_cast** van een pointer mislukt, geeft de cast een **nullptr** terug. Bij een **dynamic\_cast** van een reference is dit niet mogelijk (omdat een nul reference niet bestaat). Als een **dynamic\_cast** van een reference mislukt, wordt de standaard exception **bad\_cast** gegooid.

Een versie van geef\_hulp die werkt met een Hond& in plaats van met een Hond\* kun je dus als volgt implementeren ([casting6.cpp](https://bitbucket.org/HR_ELEKTRO/cppprog/src/master/progs/casting6.cpp)):

```
# include <typeinfo>
// ...
void geef_hulp (Hond& hr) {
    hr.blaf();
    try {
```

```
Sint_bernard& sbr {dynamic_cast<Sint_bernard&>(hr)};
        cout << sbr.geef_drank () << " liter. \n";
    } catch ( const bad_cast &) {
        /* doe niets */
    }
}
```
Deze functie kun je als volgt aanroepen:

```
Sint_bernard boris ;
geef_hulp ( boris ) ;
Hond fikkie ;
geef_hulp ( fikkie ) ;
```
Uitvoer:

Woef! Geeft drank. 10 liter. Blaf.

### **18.9 Dynamic casting en RTTI**

Om tijdens run time te kunnen controleren of een **dynamic\_cast** mogelijk is moet informatie over het type tijdens run time beschikbaar zijn. Dit wordt *RTTI* = *R*un *T*ime *T*ype *I*nformation genoemd. In C++ hebben alleen classes met één of meer virtuele functies RTTI. Dat is logisch omdat polymorfisme ontstaat door het gebruik van virtual memberfuncties. RTTI maakt dus het gebruik van **dynamic\_cast** mogelijk. Je kunt ook de RTTI gegevens behorende bij een object rechtstreeks opvragen. Deze gegevens zijn opgeslagen in een object van de class **type\_info**. Deze class heeft een vraagfunctie name() waarmee de naam van de class opgevraagd kan worden. Om het **type\_info** object van een (ander) object op te vragen moet je het C++ keyword **typeid** gebruiken. Zie [rtti.cpp](https://bitbucket.org/HR_ELEKTRO/cppprog/src/master/progs/rtti.cpp):

```
void print_ras (Hond& hr) {
    cout << typeid ( hr ) .name () << '\n';
}
```
Deze functie kun je als volgt aanroepen:

```
Sint_bernard boris ;
print_ras ( boris ) ;
Hond h;
print\_ras(h);
```
De uitvoer is compiler afhankelijk. De GCC C++-compiler produceert de volgende uitvoer:

12Sint\_bernard 4Hond

### **18.10 Maak geen misbruik van RTTI en dynamic\_cast**

Het verkeerd gebruik van **dynamic\_cast** en RTTI kan leiden tot code die *niet* uitbreidbaar en aanpasbaar is! Je zou bijvoorbeeld op het idee kunnen komen om een functie blaf() als volgt te implementeren ([casting7.cpp](https://bitbucket.org/HR_ELEKTRO/cppprog/src/master/progs/casting7.cpp)):

```
class Hond {
public :
    virtual ~ Hond () = default ;
// ...
};
Hond::~Hond() {
}
class Sint_bernard : public Hond {
// ...
};
class Tekkel : public Hond {
// ...
};
// Deze code is NIET uitbreidbaar !
// ******* DON'T DO THIS IN YOUR CODE *******
// blaf moet als virtual memberfunctie geimplementeerd worden !
void blaf (const Hond* hp) {
    if (dynamic_cast<const Sint_bernard *>(hp) != 0)
        cout << "Woef!\n";
    else if (dynamic_cast<const Tekkel *>(hp) != 0)
        cout << "Kef kef!\n";
    else
        cout \lt\lt "Blaf. \n";
}
```
Bedenk zelf wat er moet gebeuren als je de class Duitse\_herder wilt toevoegen. In plaats van een losse functie die expliciet gebruikt maakt van dynamic binding (**dynamic\_cast**) met behulp van RTTI moet je een **virtual** memberfunctie gebruiken. Deze **virtual** memberfunctie maakt impliciet gebruik van dynamic binding. Alleen in uitzonderingsgevallen (er is maar één soort hond die whisky bij zich heeft) moet je **dynamic\_cast** gebruiken. Alle honden kunnen blaffen (alleen niet allemaal op dezelfde manier) dus is het gebruik van **dynamic\_cast** om blaf te implementeren niet juist. In dit geval moet je een **virtual** memberfunctie gebruiken.

### **18.11 Nog meer inheritance details**

Over inheritance valt nog veel meer te vertellen:

- Private en protected inheritance. Een manier van overerven waarbij de *is-een*-relatie niet geldt. Kan meestal vervangen worden door composition (*heeft-een*).
- Multiple inheritance. Overerven van meerdere classes tegelijk.
- Virtual inheritance. Speciale vorm van inheritance nodig om bepaalde problemen bij multiple inheritance op te kunnen lossen.

Voor al deze details verwijs ik je naar [[1,](#page-306-0) hoofdstuk [13](http://www.icce.rug.nl/documents/cplusplus/cplusplus13.html) en [14](http://www.icce.rug.nl/documents/cplusplus/cplusplus14.html)] en [[20,](#page-307-0) hoofdstuk 20 en 21].

# **19**

# **Dynamic memory allocation en destructors (de details)**

In [hoofdstuk 5](#page-102-0) op [pagina 91](#page-102-0) heb je geleerd hoe je dynamisch (tijdens run time) geheugen kan aanvragen en weer vrij kan geven. In C++ doe je dit als programmeur meestal niet zelf, maar maak je gebruik van classes uit de standaard library die dit voor je doen. In dit hoofdstuk wordt bespreken hoe je zelf een class kunt ontwikkelen die gebruikt maakt van dynamic memory allocation waarbij je dit kunt verbergen voor de programmeur die gebruik maakt van deze class. In dit hoofdstuk wordt dynamic memory allocation toegepast bij het maken van een UDT Array. Ook laat ik in dit hoofdstuk zien hoe je er voor kunt zorgen dat je deze UDT ook met een range-based **for** kunt doorlopen en met een initialisatielijst kunt initialiseren.

### **19.1 Voorbeeld class Array**

Het in C ingebouwde array type heeft een aantal nadelen en beperkingen. De belangrijkste daarvan zijn:

- De grootte van de array moet bij het compileren van het programma bekend zijn. In de praktijk komt het vaak voor dat pas bij het uitvoeren van het programma bepaald kan worden hoe groot de array moet zijn.
- <span id="page-272-1"></span>• Er vindt bij het gebruiken van de array geen controle plaats op de gebruikte index. Als je element *N* benadert uit een array die *N*−1 elementen heeft, krijg je geen foutmelding maar wordt de geheugenplaats achter het einde van de array benaderd. Dit is vaak de oorzaak van fouten die lang onopgemerkt kunnen blijven en dan (volgens de wet van bedrog<sup>[190](#page-272-0)</sup> op het moment dat het het slechtst uitkomt) plotseling voor de dag kunnen komen. Deze fouten zijn vaak heel moeilijk te vinden omdat de oorzaak van de fout niets met het gevolg van de fout te maken heeft.

<span id="page-272-0"></span>[<sup>190</sup>](#page-272-1)[https://nl.wikipedia.org/wiki/Wet\\_van\\_bedrog](https://nl.wikipedia.org/wiki/Wet_van_bedrog).

In dit voorbeeld ga je zien hoe ik zelf een eigen array type genaamd Array heb gedefinieerd<sup>[191](#page-273-0)</sup> waarbij:

- <span id="page-273-1"></span>• de grootte pas tijdens het uitvoeren van het programma bepaald kan worden;
- bij het indexeren de index wordt gecontroleerd en een foutmelding wordt gegeven als de index zich buiten de grenzen van de Array bevindt.

De door de compiler gegenereerde copy constructor, destructor en **operator**= blijken voor de class Array niet correct te werken. Ik heb daarom voor deze class zelf een copy constructor, destructor en **operator**= gedefinieerd. Na het voorbeeldprogramma [Array.cpp](https://bitbucket.org/HR_ELEKTRO/cppprog/src/master/progs/Array.cpp) worden de belangrijkste aspecten toegelicht en worden verwijzingen naar verdere literatuur gegeven.

```
# include <iostream>
# include <algorithm>
# include <cassert>
using namespace std ;
class Array {
public :
    using size_type = size_t ;
    explicit Array (size_type s);
    Array (const Array & r);
    Array & operator = ( const Array & r ) ;
    ~\simArray();
    int& operator[](size_type index);
    const int& operator []( size_type index ) const192;
    int length () const ;
    bool operator ==( const Array & r ) const ;
    bool operator !=( const Array & r ) const ;
private :
    size_type size ;
    int* data:
friend ostream& operator<<(ostream& o, const Array& a);
};
Array :: Array ( size_type s ) : size { s } , data {new int [ s ]} {
}
Array :: Array ( const Array & r ) : size { r.size } , data {new int [ r.size ]} {
    for (size_type i \{0\}; i \leq size; ++i)data[i] = r.data[i];}
```
<span id="page-273-0"></span> $191$ In de standaard C++ library is ook een type std:: array opgenomen, zie [paragraaf 3.6](#page-72-0) op [pagina 61.](#page-72-0) Dit type is enigszins vergelijkbaar met mijn zelfgemaakte type Array. Het grootste verschil is dat de size van de array bij de std::array als template argument wordt meegegeven en bij mijn Array als constructor argument wordt meegegeven. De grootte (Engels: size) van een std::array moet dus tijdens het compileren van het programma (compile time) bekend zijn, maar de size van een Array kan tijdens het uitvoeren van het programma (run time) bepaald worden. Wat dat betreft, lijkt mijn Array dus meer op een std::vector die in [paragraaf 3.7](#page-74-0) op [pagina 63](#page-74-0) is behandeld. Het verschil tussen een std::vector en mijn Array is dat een std::vector nadat hij is aangemaakt nog kan groeien en krimpen. Mijn Array kan dat niet.

```
Array & Array :: operator =( const Array & r ) {
    Array t { r };
    swap (data, t.data);
    swap(size, t.size);
    return * this ;
}
Array ::~ Array () {
    delete [] data ;
}
int & Array :: operator []( size_type index ) {
    assert ( index < size ) ;
    return data [ index ];
}
const int& Array :: operator []( size_type index ) const {
    assert ( index < size ) ;
    return data [index]:
}
Array :: size_type Array :: length () const {
    return size ;
}
bool Array :: operator ==( const Array & r ) const {
    if (size != r.size)return false ;
    for (size_type i \{0\}; i < size; ++i)if (data[i] != r.data[i])return false ;
    return true ;
}
bool Array :: operator !=( const Array & r ) const {
    return !(* this == r ) ;
}
ostream& operator<<(ostream& o, const Array& a) {
    for (Array::size_type i {0}; i < a.size; ++i) {
         o \leq a.data[i];
         if (i := a.size - 1)
             0 \leq 1, \frac{1}{2};
    }
    return o ;
}
int main () {
```

```
cout << "Hoeveel elementen moet de Array bevatten? ";
Array :: size_type i ;
cin >> i ;
Array a { i };
cout << "a = " << a << '\n';
for (int j \{0\}; j < a.length(); ++j)a[j] = j * j; // vul a met kwadraten
cout << "a = " << a << '\n';
Array b \{a\};cout \langle \langle \rangle "b = " \langle \langle \rangle b \langle \langle \rangle '\n';
cout \lt\lt "a[12] = " \lt\lt a[12] \lt\lt '\n';
cout << "b[12] = " << b[12] << 'n';a [0] = 4;
cout << "a[0] = " \le a[0] \le ' \le 'n';cout \lt\lt "a = " \lt\lt a \lt\lt '\n';
cout \langle \langle \rangle "b = " \langle \langle \rangle b \langle \langle \rangle '\n';
if (a == b)cout << "a is nu gelijk aan b.\n";
else
     cout << "a is nu ongelijk aan b.\n";
b = a;
cout \lt\lt "b = a is uitgevoerd. \n";
cout << "a = " << a << '\n';
cout << "b = " << b << '\n';
if (a != b)cout << "a is nu ongelijk aan b.\n";
else
     cout << "a is nu gelijk aan b.\n";
```
Je ziet dat de typenaam size\_type in de class is gelijk gesteld is aan het standaard type size\_t met behulp van een **using**-declaratie. Het type size\_t wordt in C en C++ gebruikt om de grootte van een object mee aan te geven en een variabele van dit type kan alleen positief zijn. Dit is een logische keuze omdat het aantal elementen in een Array ook alleen

}

<span id="page-275-0"></span>[<sup>192</sup>](#page-273-2)Het overloaden van de **operator**[] is noodzakelijk omdat ik vanuit deze operator een reference terug wil geven zodat met deze reference in het Array object geschreven kan worden bijvoorbeeld v[12] = 144;. Als ik deze operator als **const** zou hebben gedefinieerd (wat in eerste instantie logisch lijkt, de **operator**[] verandert immers niets in het Array object), dan zou deze operator ook gebruikt kunnen worden voor een **const** Array object. Met de teruggegeven reference kun je dan in een **const** Array object schrijven en dat is natuurlijk niet de bedoeling. Om deze reden heb ik de **operator**[] niet als **const** gedefinieerd. Dit heeft tot gevolg dat de **operator**[] niet meer gebruikt kan worden voor **const** Array objecten. Dit is weer teveel van het goede want nu kun je ook niet meer lezen met behulp van **operator**[] uit een **const** Array object bijvoorbeeld i = v[12];. Om het lezen uit een **const** Array object toch weer mogelijk te maken heb ik naast de non-const **operator**[] nog een **const operator**[] gedefinieerd. Deze **const operator**[] geeft een **const** reference terug en zoals je weet kan een **const** reference alleen gebruikt worden om te lezen. (Als je deze voetnoot na één keer lezen begrijpt, is er waarschijnlijk iets niet helemaal in orde). Zie [Array\\_operator\[\].cpp](https://bitbucket.org/HR_ELEKTRO/cppprog/src/master/progs/Array_operator[].cpp) voor een voorbeeldprogramma.

maar positief kan zijn. Het type size\_type wordt gebruikt voor de private variabele waarin de size van de Array wordt opgeslagen. Ook de parameter s van de constructor en de parameter index van de **operator**[]-memberfuncties zijn ook van dit type. Deze index kan ook alleen maar positief zijn.

### **19.2 explicit constructor**

De constructor Array(size\_type) is **explicit** gedeclareerd om te voorkomen dat de compiler deze constructor gebruikt om een variabele van het type size\_type oftewel size\_t automatisch om te zetten naar een Array. Zie [paragraaf 2.6](#page-48-0) op [pagina 37.](#page-48-0)

### <span id="page-276-1"></span>**19.3 Copy constructor en default copy constructor**

Een copy constructor wordt gebruikt als een object gekopieerd moet worden. Dit is het geval als:

- een object geïnitialiseerd wordt met een object van dezelfde class;
- een object als argument wordt doorgegeven aan een value parameter van een functie;
- een object als waarde wordt teruggegeven vanuit een functie.

De compiler genereert als de programmeur geen copy constructor definieert zelf een default copy constructor. Deze default copy constructor kopieert elk deel waaruit de class bestaat vanuit de een naar de andere (= memberwise copy). Naast de default copy constructor genereert de compiler ook (indien niet door de programmeur gedefinieerd) een default assignment operator en een default destructor. De default assignment operator doet een memberwise assignment en de default destructor doet een memberwise destruction.

<span id="page-276-0"></span>Dat je voor de class Array zelf een destructor moet definiëren waarin je het in de constructor met **new** gereserveerde geheugen met **delete** weer vrij moet geven zal niemand verbazen. Dat je voor de class Array zelf een copy constructor en **operator**= moet definiëren ligt misschien minder voor de hand. Ik bespreek eerst wat het probleem is bij de door de compiler gedefinieerde default copy constructor en **operator**=. Daarna bespreek ik hoe we zelf een copy constructor en een operator kunnen declareren en implementeren. Een Array a met vier elementen gevuld met kwadraten is schematisch weergegeven in [figuur 19.1.](#page-276-0)

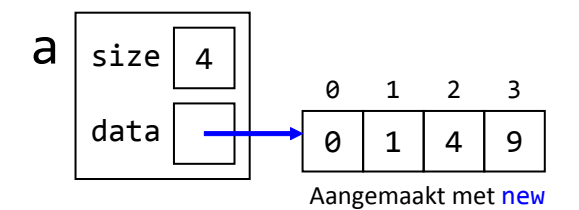

**Figuur 19.1:** Object a van de class Array.

De door de compiler gegenereerde copy constructor voert een memberwise copy uit. De datavelden size en data worden dus gekopieerd. Als je de Array a naar de Array b kopieert <span id="page-277-1"></span>door middel van het statement Array  $b(a)$ ;<sup>[193](#page-277-0)</sup>, ontstaat de in [figuur 19.2](#page-277-1) weergegeven situatie.

<span id="page-277-3"></span>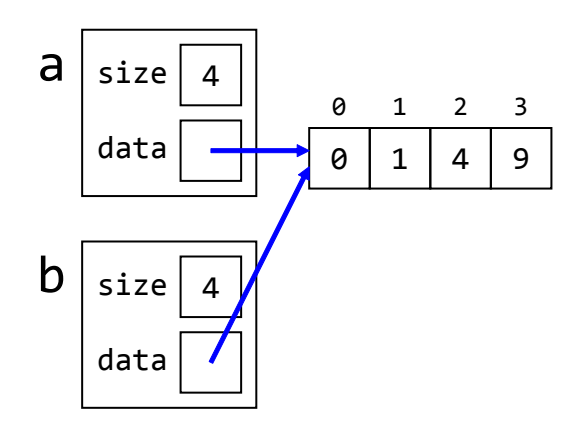

**Figuur 19.2:** Het effect van de default copy constructor.

Dit is niet goed omdat als je nu de kopie wijzigt (bijvoorbeeld  $\frac{1}{2} = 8$ ;) dan is ook het origineel (a[2]) gewijzigd en dat is natuurlijk niet de bedoeling.

<span id="page-277-2"></span>De gewenste situatie na het kopiëren van de Array a naar de Array b is gegeven in [figuur 19.3.](#page-277-2) Om deze situatie te bereiken moeten je zelf de copy constructor van de class Array declareren: Array::Array(**const** Array&);

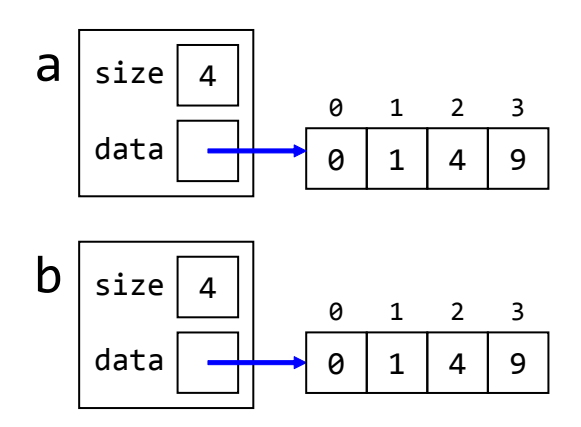

**Figuur 19.3:** Het gewenste effect van de copy constructor.

De copy constructor kan eenvoudig als volgt gedefinieerd worden:

```
Array :: Array ( const Array & r ) : size { r.size } , data {new int [ r.size ]} {
    for (size_type i \{0\}; i \leq size; ++i)data[i] = r.data[i];
```
}

De parameter van de copy constructor moet een Array& zijn en kan geen Array zijn. Als je namelijk een Array als (call by value) parameter gebruikt, moet een kopietje worden gemaakt bij aanroep van de copy constructor, maar daarvoor moet de copy constructor

<span id="page-277-0"></span><sup>&</sup>lt;sup>[193](#page-277-3)</sup>Dit statement kan ook als volgt geschreven worden Array  $b = a$ ; Ook in dit geval wordt de copy constructor van de class Array aangeroepen en dus niet de **operator**= memberfunctie. Het gebruik van het = teken bij een initialisatie is verwarrend omdat het lijkt alsof er een assignment wordt gedaan terwijl in werkelijkheid de copy constructor wordt aangeroepen. Om deze reden heb ik je in [paragraaf 1.4](#page-20-0) op [pagina 9](#page-20-0) al aangeraden om bij initialisatie altijd de notatie Array w{v}; te gebruiken.

worden aangeroepen, waarvoor een kopietje moet worden gemaakt, maar daarvoor moet de copy constructor . . . enz.

### **19.4 Overloading operator=**

<span id="page-278-0"></span>Voor de door de compiler gegenereerde assignment operator geldt ongeveer hetzelfde verhaal als voor de door de compiler gegenereerde copy constructor. Na het statement b = a; ontstaat de situatie zoals gegeven in [figuur 19.4.](#page-278-0) Je ziet dat de door de compiler gegenereerde assignment operator niet alleen onjuist werkt maar bovendien een memory leak veroorzaakt.

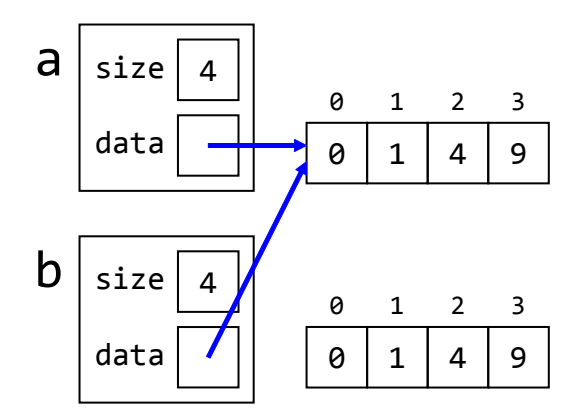

**Figuur 19.4:** Het effect van de default assignment operator.

Als je de assignment operator voor de class Array zelf wilt definiëren, moet je de memberfunctie **operator**= declareren.

Deze memberfunctie kun je dan als volgt implementeren:

```
Array & Array :: operator =( const Array & r ) {
    Array t { r };
    swap (data, t.data);
    swap(size, t.size);
    return * this ;
}
```
Voor het return type van **operator**= heb ik Array& gebruikt. Dit zorgt ervoor dat assignment operatoren achter elkaar 'geregen' kunnen worden, bijvoorbeeld: c = b = a zie [para](#page-59-0)[graaf 2.19](#page-59-0) op [pagina 48.](#page-59-0) De implementatie van de **operator**= moet de Array r toekennen aan de receiver. In de implementatie van de **operator**= is gebruik gemaakt van de standaard functie swap die de inhoud van de twee meegegeven argumenten verwisseld $^{194}\!.$  $^{194}\!.$  $^{194}\!.$ 

<span id="page-278-2"></span>De **operator**= begint met het maken van een kopie van de als argument meegegeven Array r. Vervolgens wordt de data (pointer) en de size van de receiver en t verwisseld. De nieuwe waarde van de receiver wordt dus gelijk aan r. Na het uitvoeren van het **return** statement wordt het object t verwijderd. Hierdoor wordt de oude waarde van de receiver opgeruimd. Bedenk dat t door de verwisseling de oude waarde van de receiver bevat! Waarschijnlijk moet je deze paragraaf een paar keer lezen om het helemaal te vatten.

<span id="page-278-1"></span>[<sup>194</sup>](#page-278-2)Zie eventueel <https://en.cppreference.com/w/cpp/algorithm/swap>.

Voor de liefhebbers:

#### **Vraag:**

Is de onderstaande implementatie van **operator**= correct? Verklaar je antwoord!

```
Array & Array :: operator =( Array r ) {
    swap (data, r.data);
    swap(size, r.size);
    return * this ;
}
```
#### **Antwoord:**

Ja! De copy constructor wordt nu impliciet aangeroepen bij het doorgeven van het bij aanroep gebruikte argument aan de parameter r (call by value).

## **19.5 Wanneer moet je zelf een destructor, copy constructor en operator= definiëren?**

Een class moet een *zelf* gedefinieerde copy constructor, **operator**= en destructor bevatten als:

- die class een pointer bevat en;
- als bij het kopiëren van een object van de class niet de pointer, maar de data waar de pointer naar wijst moet worden gekopieerd en;
- als bij een toekenning aan een object van de class niet de pointer, maar de data waar de pointer naar wijst moet worden toegekend en;
- als bij het vrijgeven van de geheugenruimte van een object van de class niet de pointer, maar de data waar de pointer naar wijst moet worden vrijgegeven (door middel van **delete**).

Dit betekent dat de class Breuk geen zelfgedefinieerde assignment operator, geen zelfgedefinieerde copy constructor en ook geen zelfgedefinieerde destructor nodig heeft. De class Array heeft wel een zelfgedefinieerde assignment operator, een zelfgedefinieerde copy constructor en ook een zelfgedefinieerde destructor nodig.

In de vorige paragraaf heb ik het zelfgedefinieerde type Array besproken. Dit type heeft een aantal voordelen ten opzichte van het ingebouwde array type. De belangrijkste zijn dat het aantal elementen pas tijdens het uitvoeren van het programma bepaald wordt en dat bij het gebruik van de **operator**[] de index wordt gecontroleerd. Het zelfgedefinieerde type Array heeft ten opzichte van het ingebouwde array type als nadeel dat de elementen alleen maar van het type **int** kunnen zijn. Als je een Array met elementen van het type **double** nodig hebt, kun je natuurlijk gaan kopiëren, plakken, zoeken en vervangen maar daar zitten weer de bekende nadelen aan (elke keer als je code kopieert wordt de onderhoudbaarheid van die code slechter). Als je verschillende versies van Array met de hand genereert, moet je bovendien elke versie een andere naam geven omdat een class naam uniek moet zijn. In

plaats daarvan kun je ook het template mechanisme gebruiken om een Array met elementen van het type T te definiëren, waarbij het type T pas bij het gebruik van de class template Array wordt bepaald. Bij het gebruik van de class template Array kan de compiler niet zelf bepalen wat het type T moet zijn. Vandaar dat je dit bij het gebruik van de class template Array zelf moet specificeren.

Bijvoorbeeld:

```
// ...
    Array<Breuk> vb (300) ; // een Array met 300 breuken.
```
### <span id="page-280-0"></span>**19.6 Voorbeeld class template Array**

```
Zie Array_template.cpp:
# include <iostream>
# include <cmath>
# include <cassert>
using namespace std ;
template <typename T> class Array {
public :
    using size_type = size_t ;
    explicit Array (size_type s);
    Array (const Array<T>& v);
    Array<T>& operator=(const Array<T>& r);
    ~\simArray();
    T& operator [](size_type index);
    const T& operator[](size_type index) const;
    size_type length () const ;
    bool operator ==( const Array<T> & r ) const ;
    bool operator !=( const Array<T> & r ) const ;
private :
    size_type size ;
    T* data;
};
template <typename T> Array<T>::Array(size_type s): size{s}, ←
 \hookrightarrow data{new T[s]} {
}
// ... enz. ...
int main () {
    cout << "Hoeveel elementen moet de Array bevatten? ";
    Array<double>::size_type i; cin >> i;
    Array<double> v { i };
    for (Array \leq double \geq :: size_type j \{0\}; j \leq v.length(); +jjv[j] = sqrt(j); // Vul v met wortels
```

```
cout << "v[12] = " << v[12] << '\n';
    Array\langleint> w {i};
    for (Array<int>:\size_type t \{0\}; t < w.length(); t < +t)w[t] = t * t; // Vul w met kwadraten
    cout << "w[12] = " << w[12] << '\n';
}
```
Een template kan ook meerdere parameters hebben. Een template-parameter kan in plaats van een typename parameter ook een normale parameter zijn. Zo zou je ook de volgende class template kunnen definiëren:

```
template <typename T , size_t size> class Fixed_array195 {
    // ...
private :
    T data [size]:
}
```
Deze class template kan dan als volgt gebruikt worden:

```
// ...
    Fixed_array<Breuk, 300> vb; // Een Array met 300 breuken.
```
Er zijn grote verschillen tussen deze class template Fixed\_array en de eerder gedefinieerde class template Array:

- De size moet bij de laatste template tijdens het compileren bekend zijn. De compiler genereert (instantieert) namelijk de benodigde versie van de class template en vult daarbij de opgegeven template argumenten in.
- <span id="page-281-3"></span>• De compiler genereert een nieuwe versie van de class telkens als deze class gebruikt wordt met andere template argumenten. Dit betekent dat Fixed\_array<int, 3> a en Fixed\_array<int, 4> b verschillende types zijn. Dus expressies zoals a != b en a = b enz. zijn dan niet toegestaan. Telkens als je een Fixed\_array met een andere size definieert, wordt er weer een nieuw type met bijbehorende machinecode voor alle memberfuncties gegenereerd<sup>[196](#page-281-1)</sup>. Bij de class template Array wordt maar één versie aangemaakt als de variabelen Array<int> a(3) en Array<int> b(4) gedefinieerd worden. De expressies a != b en a = b enz. zijn dan wel toegestaan.

## **19.7 Ondersteuning range-based for voor class template Array**

De in [paragraaf 19.6](#page-280-0) op [pagina 269](#page-280-0) gegeven class template Array kan niet met behulp van een range-based **for** (zie [paragraaf 1.7](#page-23-0) op [pagina 12\)](#page-23-0) doorlopen worden. Als je dit toch probeert, dan krijg je de volgende foutmeldingen:

<span id="page-281-0"></span> $195$ Deze Fixed\_array lijkt erg veel op de in de standaard opgenomen std::array, zie [paragraaf 3.6](#page-72-0) op [pagina 61.](#page-72-0)

<span id="page-281-1"></span><sup>&</sup>lt;sup>[196](#page-281-3)</sup>Dit is niet de waarheid. Een memberfunctie van een class template wordt niet gegenereerd als de template geïnstantieerd wordt, maar pas als de compiler daadwerkelijk een aanroep naar de betreffende memberfunctie moet vertalen. Dit is hier echter niet van belang.

```
for (auto e: v) {
   // error: 'begin ' was not declared in this scope ; did you ←-
→ mean 'std::begin'?
   // error: 'end ' was not declared in this scope ; did you mean ←-
\rightarrow 'std::end'?
```
<span id="page-282-1"></span>Als we dit willen laten werken moeten we de functies begin, cbegin, end en cend voor de class template Array definiëren. De functies begin en end moet overloaded worden voor read-only (**const**) objecten van de class Array en voor non-**const** objecten van de class Array. De functies cbegin en cend moeten enkel gedefinieerd worden voor read-only (**const**) objecten van de class Array. De functies begin en cbegin moeten een pointer [197](#page-282-0) teruggeven naar het eerste element van de Array. De functies end en cend moeten een pointer<sup>[197](#page-282-0)</sup> teruggeven net na het laatste element van de Array.

```
Zie Array_template_rbf.cpp:
template <typename T> class Array {
public :
    using size_type = size_t ;
    explicit Array ( size_type s ) ;
// ... enz. ...
    T* begin();
    const T* begin() const;
    const T* cbegin() const;
    T* end();
    const T* end() const;
    const T* cend() const;
// ... enz. ...
};
template <typename T> T* Array<T>::begin() {
    return data ;
}
template <typename T> const T* Array<T>:: begin() const {
    return data ;
}
template <typename T> const T* Array<T>:: cbegin() const {
    return data ;
}
template <typename T> T* Array<T>::end() {
    return data + size ;
}
```
<span id="page-282-0"></span><sup>&</sup>lt;sup>[197](#page-282-1)</sup>In het algemeen moeten deze functies een zogenoemde iterator teruggeven, zie [hoofdstuk 12](#page-164-0) op [pagina 153.](#page-164-0)

```
template <typename T> const T* Array<T>::end() const {
    return data + size ;
}
template <typename T> const T* Array<T>:: cend() const {
    return data + size ;
}
```
# **19.8 Ondersteuning initialisatielijst voor class template Array**

De in [paragraaf 19.6](#page-280-0) op [pagina 269](#page-280-0) gegeven class template Array kan niet met behulp van een initialisatielijst geïnitialiseerd worden. Als je dit toch probeert, dan krijg je een foutmelding:

```
Array<int> v \{1, 2, 3\};
   // error: no matching function for call to ←-
→ 'Array<int>::Array(<brace-enclosed initializer list>)'
```
Als we dit willen laten werken moeten we een extra constructor toevoegen aan de class Array.

```
Zie Array_template_rbf.cpp:
template <typename T> class Array {
public :
    using size_type = size_t ;
    explicit Array(size_type s);
    explicit Array(initializer_list<T> list);
// ... enz. ...
};
template <typename T> Array<T> :: Array ( initializer_list<T> list ) : ←-
 \rightarrow size{list.size()}, data{new T[size]} {
    auto list_iter { list.begin () };
    for (size_type i \{0\}; i < size; ++i) {
         data[i] = *list\_iter++;}
}
Of nog eenvoudiger:
```

```
template <typename T> Array<T> :: Array ( initializer_list<T> ←-
\rightarrow list): size{list.size()}, data{new T[size]} {
        copy ( lst.begin , lst.end , data )
   }
```
In dit geval heb ik gebruik gemaakt van de functie copy uit de standaard library.

### **19.9 Return value optimization**

<span id="page-284-2"></span>De C++-compiler doet zijn best om het onnodig kopiëren van data te voorkomen. Deze compiler optimalisatie techniek wordt 'copy elision<sup>[198](#page-284-0)</sup> genoemd. Een speciaal geval van copy elision is de zogenoemde 'return value optimization (RVO)'. Deze optimalisatie voorkomt dat de returnwaarde van een functie eerst in een tijdelijke variabele wordt gekopieerd maar kopieert deze waarde meteen naar zijn uiteindelijke bestemming.

Je kunt kijken of deze optimalisatie wel of niet wordt toegepast door een class met een copy constructor, zie [paragraaf 19.3](#page-276-1) op [pagina 265,](#page-276-1) te definiëren en te kijken wat er gebeurt als je een object van deze class teruggeeft vanuit een functie.

```
Bijvoorbeeld, zie RVO.cpp:
```

```
class Int {
public :
    Int(int i): value{ i}cout << "Int met waarde " << value << " wordt aangemaakt. \n";
    }
    \sim Int() {
        cout << "Int met waarde " << value << " wordt verwijderd. \n";
    }
    Int (const Int& r): value{r.value} {
        cout << "Int met waarde " << value << " wordt gekopieerd. \n";
    }
    int get_value () const {
        return value ;
    }
private :
    int value ;
};
Int maak_Int(int i) {
    Int result { i };
    return result ;
}
int main () {
    Int local { maak_Int (42) };
    cout << "De waarde van local is " << local.get_value () << '\n';
}
```
<span id="page-284-3"></span>Het enige doel van dit programma is om te kijken of de compiler de return value optimization toepast. Als dit programma gecompileerd wordt met gcc  $9.1^{199}$  $9.1^{199}$  $9.1^{199}$ , dan geeft dit programma de volgende uitvoer:

Int met waarde 42 wordt aangemaakt.

<span id="page-284-0"></span><sup>&</sup>lt;sup>[198](#page-284-2)</sup>Het Engelse woord 'elision' betekent 'weglating'.

<span id="page-284-1"></span> $199$ g++ -std=c++17 -pedantic-errors -Wall -g3 -00 RVO.cpp

De waarde van local is 42 Int met waarde 42 wordt verwijderd.

<span id="page-285-3"></span>Blijkbaar is de GCC C++-compiler zo slim om alle benodigde kopieeracties weg te optimali-seren<sup>[200](#page-285-0)</sup>.

<span id="page-285-6"></span>De GCC C++-compiler heeft een optie waarmee de RVO uitgezet kan worden. Als we deze optie gebruiken<sup>[202](#page-285-1)</sup>, dan geeft dit programma de volgende uitvoer:

```
Int met waarde 42 wordt aangemaakt.
Int met waarde 42 wordt gekopieerd.
Int met waarde 42 wordt verwijderd.
Int met waarde 42 wordt gekopieerd.
Int met waarde 42 wordt verwijderd.
De waarde van local is 42
Int met waarde 42 wordt verwijderd.
```
Je ziet dat de RVO het maken van twee kopietjes heeft voorkomen. Door het programma zonder RVO te compileren en vervolgens stap voor stap uit te voeren in de debugger, kun je zien waar deze kopietjes aangemaakt en weer verwijderd worden $^{203}$  $^{203}$  $^{203}$ :

- <span id="page-285-7"></span>• Vanuit main wordt als eerste de functie maak\_Int aangeroepen met de waarde 42 als argument.
- In de functie maak\_Int krijgt de parameter i de waarde 42.
- De variabele result wordt aangemaakt door de constructor van Int aan te roepen met de waarde van i als argument.
- De constructor slaat de waarde van i op in de private datamember value.
- Bij het uitvoeren van het **return**-statement wordt de waarde van result gekopieerd naar een naamloze tijdelijke variabele in main door de copy constructor van Int aan te roepen met result als argument.
- Bij het beëindigen van de functie maak\_Int wordt de destructor van Int aangeroepen om de lokale variabele result te verwijderen.
- Vervolgens wordt de copy constructor van Int nogmaals aangeroepen om de variabele local in main aan te maken. De naamloze tijdelijke variabele wordt als argument meegegeven.
- Nadat de variabele local is aangemaakt wordt de destructor van Int aangeroepen, om de naamloze tijdelijke variabele te verwijderen.
- Dan wordt de cout-statement uitgevoerd.
- <span id="page-285-5"></span>• Tot slot wordt de destructor van Int aangeroepen om de variabele local te verwijderen.

Als dit zelfde programma met RVO gecompileerd wordt en wordt uitgevoerd, dan gebeurt het volgende:

```
201Zie: https://gcc.gnu.org/onlinedocs/gcc/Optimize-Options.html.
```
<span id="page-285-1"></span>[202](#page-285-6)g++ -std=c++17 -pedantic-errors -Wall -g3 -O0 -fno-elide-constructors RVO.cpp

```
203</sup>Ik raad je sterk aan om dit zelf te doen!
```
<span id="page-285-0"></span><sup>&</sup>lt;sup>[200](#page-285-3)</sup>Ondanks het feit dat we de optie -00 hebben meegegeven. Volgens de documentatie van gcc<sup>[201](#page-285-4)</sup> disabled de optie -O0 de meeste optimalisaties (maar de RVO blijkbaar niet.)

- Vanuit main wordt als eerste de functie maak\_Int aangeroepen met de waarde 42 als argument.
- In de functie maak\_Int krijgt de parameter i de waarde 42.
- De variabele result wordt aangemaakt door de constructor van Int aan te roepen met de waarde van i als argument.
- De constructor slaat de waarde van i op in de private datamember value.
- Bij het uitvoeren van het **return**-statement wordt de variabele result, als het ware hernoemd, tot local. Er wordt niets gekopieerd en ook niets verwijderd.
- Dan wordt de cout-statement uitgevoerd.
- <span id="page-286-1"></span>• Tot slot wordt de destructor van Int aangeroepen om de variabele local (die bij het aanmaken nog result heette) te verwijderen.

Als we bovenstaand programma compileren<sup>[204](#page-286-0)</sup> en uitvoeren op een CC3220 Launchpad met de compiler optimalisatie op 'off', dan geeft het de volgende uitvoer:

[Cortex\_M4\_0] Int met waarde 42 wordt aangemaakt. Int met waarde 42 wordt gekopieerd. Int met waarde 42 wordt verwijderd. Int met waarde 42 wordt gekopieerd. Int met waarde 42 wordt verwijderd. De waarde van local is 42 Int met waarde 42 wordt verwijderd.

We zien dat deze compiler in dit geval geen RVO toepast. Ook als de optimalisatie op het maximale level (4) wordt gezet, veranderd de uitvoer niet.

### **19.10 Rvalue reference**

Soms, zie voor een voorbeeld de [volgende paragraaf,](#page-288-0) is het handig om te weten of een functie met een reference parameter is aangeroepen met een argument dat later nog gebruikt kan worden of met een argument dat na afloop van de functie wordt verwijderd.

Om dit mogelijk te maken is in C++ naast de gewone variabele, de pointer en de reference variabele nog een vierde soort variabele de zogenoemde *rvalue reference* gedefinieerd. Een rvalue reference is net zoals een gewone reference, zie [paragraaf 2.14](#page-55-0) op [pagina 44,](#page-55-0) niets anders dan een alias (andere naam) voor het gene waarnaar hij verwijst (of anders gezegd: refereert). Een gewone reference wordt, om verwarring met een rvalue reference te voorkomen, ook wel een lvalue reference genoemd.

Een lvalue reference kun je alleen laten refereren naar een expressie die ook aan de linkerkant van een toekenning gebruikt zou kunnen worden (vandaar de naam).

```
int a {1};
int b {2};
int& r1 {a}; // r1 is een andere naam voor a
```
<span id="page-286-0"></span> $204$ De gebruikte versie van de TI C++-compiler is 18.12.4.

```
int& r2 {a + b}; // error: cannot bind non-const lvalue ←
,→ reference of type 'int&' to an rvalue of type 'int '
```
Een **const** lvalue reference kun je wel laten refereren naar een expressie die alleen aan de rechterkant van een toekenning gebruikt zou kunnen worden. Maar deze **const** lvalue reference kun je vanzelfsprekend, niet wijzigen.

```
int a {1};
int b {2};
const int& r3 { a + b };
r3 = 5; // error : assignment of read - only reference 'r3 '
```
Een rvalue reference kun je wel laten refereren naar een expressie die alleen aan de rechterkant van een toekenning gebruikt zou kunnen worden (vandaar de naam). Deze rvalue reference kun je daarna ook nog wijzigen.

```
int a {1};
   int b {2};
   int&& r5 {a + b}; // r5 is een andere naam voor het resultaat \leftrightarrow\leftrightarrow van a + br5 = 5; // OK : de tijdelijke variabele waar r5 naar refereert ←-
,→ wordt 5
```
Als je nu wilt weten of de functie f met een lvalue of met een rvalue wordt aangeroepen, dan kun je deze functie als volgt overloaden, zie [paragraaf 1.12](#page-26-0) op [pagina 15:](#page-26-0)

```
void f(int& ilr) {
    cout << "f( int& ilr) is aangeroepen met ilr = " << ilr << '\n';
}
void f ( int && irr ) {
    cout \ll "f(int&& irr) is aangeroepen met irr = " \ll irr \ll '\n';
}
```
De code gegeven in [rvalue\\_reference.cpp](https://bitbucket.org/HR_ELEKTRO/cppprog/src/master/progs/rvalue_reference.cpp):

```
int a {1};
int b {2};
f(\emptyset);f(a);
f(a + b);
```
Geeft nu de volgende uitvoer:

```
f(int&& irr) is aangeroepen met irr = \thetaf(int& ilr) is aangeroepen met ilr = 1
f(int&& irr) is aangeroepen met irr = 3
```
Je ziet dat de functie f met de lvalue reference **int**& wordt aangeroepen als het argument een lvalue is (een waarde die ook aan de linkerkant van een toekenning gebruikt zou kunnen worden). Je ziet dat de functie f met de rvalue reference **int**&& wordt aangeroepen als het argument een rvalue is (een waarde die ook aan de rechterkant van een toekenning gebruikt zou kunnen worden).
Het nuttige toepassing van een rvalue reference wordt in de volgende paragraaf behandeld.

#### **19.11 Move constructor en move assignment operator**

Als een class data bevat die dynamisch is aangemaakt, dan is het belangrijk dat het onnodig kopiëren van deze data wordt voorkomen. Om dit te bereiken moet een *move constructor* en *move assignment operator* gedefinieerd worden. De parameters van deze move functies zijn een zogenoemde rvalue reference, zie [paragraaf 19.10](#page-286-0) op [pagina 275.](#page-286-0) Een rvalue reference refereert naar een *tijdelijke* variabele die aangepast mag worden omdat deze variabele niet meer nodig is en de bijbehorende geheugenruimte binnenkort vrijgegeven wordt.

De waarde waar zo'n rvalue reference naar refereert wordt na afloop van de move constructor of move assignment operator niet meer gebruikt. We kunnen de dynamische data van zo'n rvalue dus stelen oftewel verplaatsen zonder dat we deze data hoeven te kopiëren. In een aantal gevallen kan de compiler zelf bepalen dat een move constructor in plaats van een copy constructor gebruikt kan worden. Ook kan de compiler in een aantal gevallen zelf bepalen dat een move assignment operator in plaats van een copy assignment operator gebruikt kan worden. Als voorbeeld bekijken we een eenvoudige class genaamd Dozijn die 12 integers beheert die opgeslagen zijn op de heap<sup>[205](#page-288-0)</sup>.

```
class Dozijn {
public :
    Dozijn () ;
    Dozijn ( const Dozijn & r ) ;
    Dozijn & operator =( const Dozijn & r ) ;
    \simDozijn();
    int & operator []( int index ) ;
    const int& operator []( int index ) const ;
private :
    int* data:
};
```
De implementatie van de memberfuncties kun je vinden in [Dozijn\\_move.cpp](https://bitbucket.org/HR_ELEKTRO/cppprog/src/master/progs/Dozijn_move.cpp).

Voor deze class kan een **operator**+ worden gedefinieerd waarmee twee dozijnen opgeteld kunnen worden:

```
Dozijn operator +( const Dozijn & links , const Dozijn & rechts ) {
    Dozijn resultaat ;
    for (int i \{0\}; i != 12; ++i) {
        resultaat[i] = links[i] + rechts[i];}
    return resultaat ;
}
```
Deze operator kun je als volgt gebruiken om twee dozijnen b en c bij elkaar op te tellen:

 $a = b + c$ :

<span id="page-288-0"></span>[<sup>205</sup>](#page-288-1)Zie eventueel [pagina 92.](#page-102-0)

De werking is<sup>[206](#page-289-0)</sup>, stap voor stap, als volgt<sup>[207](#page-289-1)</sup>:

- <span id="page-289-5"></span><span id="page-289-4"></span><span id="page-289-3"></span>• De **operator**+ wordt aangeroepen waarbij de parameter left een referentie is naar b en right een referentie is naar c<sup>[208](#page-289-2)</sup>.
- De constructor Dozijn() wordt aangeroepen om de variabele result aan te maken.
- De inhoud van elke element in result wordt gelijk gemaakt aan de som van de corresponderende elementen uit left (een andere naam voor b) en right (een andere naam voor c).
- Door het toepassen van return value optimization, zie [paragraaf 19.9](#page-284-0) op [pagina 273,](#page-284-0) wordt de variabele result niet gekopieerd of verwijderd maar meteen gebruikt als *rvalue* van de **operator**=. Met andere woorden: de instructie a = b + c wordt als het ware vervangen door a = result.
- De **operator**= van Dozijn wordt aangeroepen. De parameter r refereert naar de variabele result het resultaat van de optelling. Deze operator is als volgt gedefinieerd:

```
Dozijn & Dozijn :: operator =( const Dozijn & r ) {
    cout << " Copy assignment operator aangeroepen \n";
    for (int i \{0\}; i < 12; ++i) {
        data[i] = r.data[i];}
    return * this ;
}
```
- 
- De inhoud van elke element in de receiver van de **operator**=, dat is a, wordt gelijk gemaakt aan het corresponderende element uit r (een andere naam voor result). De variabele a is na afloop van de **operator**= dus een kopietje van result en bevat de som van b en c.
- Nu a de juiste waarde heeft gekregen wordt de destructor ~Dozijn() aangeroepen voor de variabele result.
- De destructor ~Dozijn() geeft de bij result behorende data (die inmiddels is gekopieerd naar a) weer vrij, door **delete**[] data aan te roepen.

Het kopiëren van het resultaat van de optelling (in de variabele result) naar de variabele a kan voorkomen worden door een move assignment operator te definiëren.

```
class Dozijn {
public :
    Dozijn () ;
    Dozijn ( const Dozijn & r ) ;
    Dozijn & operator =( const Dozijn & r ) ;
    Dozijn & operator =( Dozijn && r ) ; // move assignment
    \simDozijn();
    int & operator []( int index ) ;
    const int& operator []( int index ) const ;
```
<span id="page-289-0"></span>[<sup>206</sup>](#page-289-3)Ervan uitgaande dat het programma gecompileerd is met gcc 9.1.

<span id="page-289-1"></span><sup>&</sup>lt;sup>[207](#page-289-4)</sup>Gebruik een debugger met een single step functie om dit zelf na te gaan.

<span id="page-289-2"></span><sup>&</sup>lt;sup>[208](#page-289-5)</sup>Door hier const reference parameters te gebruiken zorgen we ervoor dat b en c niet gekopieerd hoeven te worden en niet veranderd kunnen worden. Zie [paragraaf 2.16](#page-57-0) op [pagina 46.](#page-57-0)

```
private :
    int* data:
};
```
De parameter r van deze **operator**= is van het type Dozijn&&. Dit is een zogenoemde rvalue reference. Een rvalue reference refereert naar een *tijdelijke* variabele die aangepast mag worden omdat deze variabele niet meer nodig is en de bijbehorende geheugenruimte binnenkort vrijgegeven wordt. De werking van dit programma is $^{209}$  $^{209}$  $^{209}$ , stap voor stap, nu als volg $t^{210}$  $t^{210}$  $t^{210}$ :

- <span id="page-290-3"></span><span id="page-290-2"></span>• De **operator**+ wordt aangeroepen waarbij de parameter left een referentie is naar b en right een referentie is naar c.
- De constructor Dozijn() wordt aangeroepen om de variabele result aan te maken.
- De inhoud van elke element in result wordt gelijk gemaakt aan de som van de corresponderende elementen uit left (een andere naam voor b) en right (een andere naam voor c).
- Door het toepassen van return value optimization, zie [paragraaf 19.9](#page-284-0) op [pagina 273,](#page-284-0) wordt de variabele result niet gekopieerd of verwijderd maar meteen gebruikt als *rvalue* van de **operator**=. Met andere woorden: de instructie a = b + c wordt als het ware vervangen door a = result.
- De move assignment operator van Dozijn wordt nu aangeroepen. Deze operator is als volgt gedefinieerd:

```
Dozijn & Dozijn :: operator =( Dozijn && r ) {
    cout << " Move assignment operator aangeroepen \n";
    swap (data, r.data);
    return * this ;
}
```
- De rvalue reference parameter r refereert naar de variabele result het resultaat van de optelling.
- De data van de receiver wordt verwisseld met de data van de parameter r (een andere naam voor result). Let er op dat niet de data zelf maar de pointer naar de data wordt verwisseld. Om deze pointers te verwisselen gebruiken we de standaard swap-functie. De standaard functie swap is gedefinieerd in de de header file  $\langle$ utility>.
- Nu a de juiste waarde heeft gekregen wordt de destructor ~Dozijn() aangeroepen voor de variabele result. De variabele result bevat de oude waarden van a die nu worden vrijgegeven.

Doordat nu de move assignment operator gebruikt is in plaats van de copy assignment operator is voorkomen dat de gehele inhoud van result (twaalf integers) naar a gekopieerd is. In plaats daarvan zijn slechts twee pointers verwisseld. De besparing is in dit geval nog gering, maar je begrijpt dat het gebruik van een move assignment bij classes die veel data beheren een behoorlijke besparing kan opleveren.

<span id="page-290-0"></span><sup>&</sup>lt;sup>[209](#page-290-2)</sup>Ervan uitgaande dat het programma gecompileerd is met gcc 9.1.

<span id="page-290-1"></span><sup>&</sup>lt;sup>[210](#page-290-3)</sup>Gebruik een debugger met een single step functie om dit zelf na te gaan.

Als we een Dozijn aanmaken en initialiseren met een ander Dozijn dan wordt, uiteraard, de copy constructor aangeroepen, zie [paragraaf 19.3](#page-276-0) op [pagina 265.](#page-276-0) De code:

Dozijn d { a };

Roept de copy constructor aan.

Als je deze copy constructor aanroept met een rvalue als argument, bijvoorbeeld:

Dozijn e  $\{a + b\};$ 

Dan kun je het maken van een extra kopie voorkomen door een move constructor te definiëren:

```
class Dozijn {
public :
    Dozijn () ;
    Dozijn ( const Dozijn & r ) ;
    Dozijn (Dozijn && r); // move constructor
    Dozijn & operator =( const Dozijn & r ) ;
    Dozijn & operator =( Dozijn && r ) ; // move assignment
    \sim Dozijn ():
    int & operator []( int index ) ;
    const int& operator []( int index ) const ;
private :
    int* data:
};
```
De parameter r van deze move constructor is van het type Dozijn&&. Deze move constructor kan als volgt gedefinieerd worden:

```
Dozijn :: Dozijn ( Dozijn && r ) : data ( r.data ) {
    cout << " Move constructor aangeroepen \n";
    r.data = nullptr ;
}
```
Je ziet dat deze constructor simpelweg de data van de parameter overneemt. Niet door de data zelf te kopiëren maar door de pointer naar de data te kopiëren. De pointer naar de data van de parameter wordt gelijk gemaakt aan de **nullptr** zodat de variabele waar deze parameter naar refereert later veilig opgeruimd kan worden. Volgens de C++-standaard mag **delete**[] worden aangeroepen op de **nullptr**, zie [[7,](#page-306-0) paragraaf 8.3.5].

Als je zeker weet dat een lvalue die je als argument van een constructor of assignment operator gebruikt na afloop niet meer nodig is, dan kun je de standaard move-functie gebruiken om de lvalue om te zetten in een rvalue reference. Hierdoor wordt dan de move constructor of de move assignment operator aangeroepen. Bijvoorbeeld:

```
Dozijn d {move(a)};
```
<span id="page-292-2"></span>De standaard functie move is gedefinieerd in de de header file <utility>. De functie move verplaatst zelf niets<sup>[211](#page-292-0)</sup>, maar geeft een rvalue reference die refereert naar a terug, waardoor de move constructor aangeroepen wordt. Pas wel goed op. Na deze instructie kun je a niet meer uitlezen!<sup>[212](#page-292-1)</sup>

<span id="page-292-3"></span>Een meer realistische toepassing van de standaard functie move is als volgt. Stel dat je regelmatig twee objecten van de hierboven gedefinieerde class Dozijn moet verwisselen. Je schrijft vervolgens een functie genaamd swap die twee als argumenten meegegeven dozijnen als volgt verwisselt:

```
void swap (Dozijn& d1, Dozijn& d2) {
    Dozijn hulp { d1 };
    d1 = d2:
    d2 = hulp;}
```
Deze functie roep je vervolgens als volgt aan:

 $swap(a, b);$ 

Het uitvoeren van deze regel blijkt echter behoorlijk wat tijd in beslag te nemen. In de eerste regel wordt de copy constructor van Dozijn aangeroepen om de lokale variabele hulp aan te maken. Deze copy constructor reserveert geheugenruimte voor twaalf integers (door het aanroepen van **new int**[12]) en kopieert vervolgens de gehele inhoud van d1 (twaalf integers) naar deze geheugenruimte. Vervolgens wordt de assignment operator van Dozijn aangeroepen die de gehele inhoud (twaalf integers) van d2 kopieert naar d1. Tot slot wordt de assignment operator van Dozijn nogmaals aangeroepen die gehele inhoud (twaalf integers) van hulp kopieert naar d2. Tot slot wordt de destructor ~Dozijn aangeroepen om de lokale variabele hulp te verwijderen. In deze destructor wordt de geheugenruimte die in de copy constructor is gereserveerd weer vrijgegeven. Dus er worden bij het uitvoeren van de functie swap 12 integers gereserveerd en ook weer vrijgegeven en er worden  $3 \times 12 = 36$ integers gekopieerd.

Je kunt echter bedenken dat het helemaal niet nodig is om geheugenruimte te reserveren en weer vrij te geven. Ook is het niet nodig om integers te kopiëren. Het enige dat moet gebeuren is het verwisselen van de twee private pointers data. Je kunt dit eenvoudig voor elkaar krijgen door gebruik te maken van de move constructor en de move assignment van Dozijn. De waarde van d1 hoeft namelijk niet meer uitgelezen te worden nadat hulp is aangemaakt. De waarde van d2 hoeft niet meer uitgelezen te worden nadat deze is toegekend aan d1 en hetzelfde geldt voor de waarde van hulp nadat die is toegekend aan d2. Je kunt de swap\_move dus als volgt definiëren:

```
void swap_move (Dozijn& d1, Dozijn& d2) {
    Dozijn hulp {move(d1)};
```
<span id="page-292-0"></span> $211$ De functie levert een rvalue reference die refereert naar zijn argument. Het is dus eigenlijk een soort cast, zie [paragraaf 15.10](#page-225-0) op [pagina 214.](#page-225-0)

<span id="page-292-1"></span> $212$ Het gebruik van de functie move is in dit geval dus erg discutabel. Waarom zou je een kopie van a maken, genaamd d, als je a daarna niet meer kan uitlezen? Je kunt dan net zo goed geen kopie maken en a gebruiken in plaats van d.

```
d1 = move(d2);d2 = move(hulp);
```
}

Deze functie roep je vervolgens als volgt aan:

```
swap_move(a, b);
```
De code is nu sneller<sup>[213](#page-293-0)</sup> omdat er slechts 8 pointers gekopieerd hoeven te worden. Ook wordt de destructor ~Dozijn één maal aangeroepen om de lokale variabele hulp op te ruimen. Er hoeft echter geen geheugen vrijgegeven te worden omdat de pointer data van hulp op dat moment gelijk is aan de **nullptr**.

In plaats van zelf een swap functie te definiëren, hadden we natuurlijk ook de standaard template functie swap aan kunnen roepen:

 $std::swap(a, b);$ 

Het zal je waarschijnlijk niet verbazen dat deze standaard template functie ook gebruikt maakt van de move constructor en de move assignment operator. Dat kan natuurlijk alleen maar als deze gedefinieerd zijn voor de betreffende class, in dit geval Dozijn.

Het is dus belangrijk om voor een class die een zelfgedefinieerde copy constructor en assingment operator nodig heeft, zie [paragraaf 19.5](#page-279-0) op [pagina 268,](#page-279-0) ook een move constructor en een move assignment operator te definiëren.

<span id="page-293-0"></span>[<sup>213</sup>](#page-293-1)Op een CC3220S Launchpad gecompileerd met optimization off duurt de swap 12306 clockcycles en de swap\_move en std::swap duren elk 10965 clockcycles. Dit is slechts 11 % sneller. De besparing is in dit geval nog gering, maar je begrijpt dat het gebruik van een move assignment en move assignment operator bij classes die veel data beheren een behoorlijke besparing kan opleveren.

# **20**

## **De standaard C++ library (de details)**

Dit hoofdstuk bevat een aantal handige wetenswaardigheden die van pas kunnen komen bij het gebruik van de C++ standaard library, zie [paragraaf 10.2](#page-146-0) op [pagina 135.](#page-146-0)

#### **20.1 Het meten van de executietijd van een stukje code**

In C++ kun je een probleem vaak op vele verschillende manieren oplossen. Soms wil je bepalen welk van deze oplossingen sneller is op een bepaald platform. De enige goede manier om dit vast te stellen is om te *meten* hoe lang het uitvoeren van elke oplossing duurt.

Met behulp van de standaard library opgenomen high\_resolution\_clock kun je eenvoudig de executietijd van een stuk code meten.

```
auto start { chrono :: high_resolution_clock :: now () };
   // code die je wilt timen
   auto stop { chrono :: high_resolution_clock :: now () };
   auto duration ←-
\rightarrow {chrono::duration_cast<std::chrono::microseconds>(stop - ←
\rightarrow start).count() };
   cout \lt\lt "Executietijd = " \lt\lt duration \lt\lt " us\n";
```
#### **20.2 Random getallen**

Soms is het handig om random getallen te gebruiken in een programma. De C++ standaard library bevat hier uitgebreide faciliteiten voor. In [Dobbelsteen.cpp](https://bitbucket.org/HR_ELEKTRO/cppprog/src/master/progs/Dobbelsteen.cpp) is de class Dobbelsteen gedefinieerd waarmee eenvoudig een random getal tussen 1 en 6 gegenereerd kan worden:

```
Dobbelsteen d:
int i { d.rol () };
```
#### **20.3 vector::reserve**

Als een vector groeit kunnen de elementen van plaats veranderen. Pointers en iteratoren naar deze elementen staan dan naar verkeerde adressen te wijzen. Dit kun je voorkomen door met behulp van de functie reserve, van tevoren, voldoende elementen te reserveren. Zie [vector\\_reserve.cpp](https://bitbucket.org/HR_ELEKTRO/cppprog/src/master/progs/vector_reserve.cpp).

#### **20.4 emplace**

De standaardcontainer hebben zogenoemde *emplace*-operaties. Zo heeft bijvoorbeeld een vector naast de bekende push\_back-operatie ook een emplace\_back-operatie. De emplace\_ back combineert het toevoegen van een element in de vector met het aanroepen van de constructor van dit element. Dit voorkomt het maken van een onnodig kopietje. In het programmafragment:

```
vector<Breuk> v:
v.push_back (Breuk {1, 2});
```
Kan de laatste regel efficiënter gecodeerd worden als:

```
v.emplace_back(1, 2);
```
Zie [vector\\_emplace](https://bitbucket.org/HR_ELEKTRO/cppprog/src/master/progs/vector_emplace).

#### **20.5 Unordered container met UDT's**

Als je een user-defined datatype, bijvoorbeeld Breuk als key in een ongeordende container, bijvoorbeeld unordered\_set, wilt gebruiken, dan moet

- bepaald kunnen worden of twee objecten van dit type gelijk zijn;
- een object van dit type omgezet kunnen worden naar een hashwaarde.

Aan de eerste voorwaarde kun je simpel voldoen door de **operator**= voor het user-defined datatype te overloaden, zie [paragraaf 19.4](#page-278-0) op [pagina 267.](#page-278-0)

Om aan de tweede voorwaarde te voldoen, heb je twee opties. Als eerste kun je een type definiëren met een overloaded **operator**(), waarmee een zogenoemd *functie-object*, aangemaakt kan worden. Dit functie-object moet dan de hash waarde voor het betreffende object produceren.

Zie [unordered\\_set1.cpp](https://bitbucket.org/HR_ELEKTRO/cppprog/src/master/progs/unordered_set1.cpp). Het type dat het functie-object moet aanmaken is Breuk\_hash:

```
struct Breuk_hash {
    size_t operator () ( Breuk const & b ) const noexcept ;
};
```
De overloaded **operator**() moet de als argument meegegeven Breuk omzetten in een hash-waarde van het type size\_t. Het keyword **noexcept** geeft aan dat deze functie geen exception kan gooien. Daardoor kan de compiler code verder optimaliseren. De implementatie van deze overloaded **operator**() is als volgt:

```
size_t Breuk_hash :: operator () ( Breuk const & b ) const noexcept {
    return hash<int>{}(b.boven) ^ hash<int>{}(b.onder);
```
}

De hashwaarde wordt bepaald door de hashwaarde van de twee datamembers van Breuk, boven en onder, met elkaar te exoren (met de operator ^). Omdat de datamembers van Breuk**private** zijn, moet deze **operator**() als **friend** in Breuk gedeclareerd worden:

```
friend size_t Breuk_hash :: operator () ( Breuk const & b ) const noexcept ;
```
Het type Breuk\_hash moet nu als tweede argument aan de template unordered\_set worden meegegeven:

```
unordered_set<Breuk , Breuk_hash> breuken ;
```
Als alternatief kun je ook een template specialisation voor hash<T> definiëren in namespace std.

```
Zie unordered_set2.cpp:
```

```
namespace std
{
    template<> struct hash<Breuk> {
        size_t operator () (Breuk const& h) const noexcept;
    };
}
```
De overloaded **operator**() moet de als argument meegegeven Breuk omzetten in een hashwaarde van het type size\_t. De implementatie van deze overloaded **operator**() is als volgt:

```
namespace std
{
    size_t hash<Breuk> :: operator () ( Breuk const & b ) const noexcept {
        return hash<int>{}(b.boven) ^ hash<int>{}(b.onder);
    }
}
```
De hashwaarde wordt bepaald door de hashwaarde van de twee datamembers van Breuk, boven en onder, met elkaar te exoren (met de operator ^). Omdat de datamembers van Breuk **private** zijn, moet deze **operator**() als **friend** in Breuk gedeclareerd worden:

```
friend size_t hash<Breuk> :: operator () ( Breuk const & h ) const noexcept ;
```
Er hoeft nu geen tweede argument aan de template unordered\_set te worden meegegeven:

```
unordered_set<Breuk> breuken ;
```
De volgende code:

```
breuken.insert (Breuk {1,2});
breuken.insert (Breuk {1,3});
breuken.insert (Breuk {2,3});
breuken.insert (Breuk {1,4});
breuken.insert (Breuk {2,4});
breuken.insert (Breuk {3,4});
for (auto b: breuken) {
```
cout  $\lt\lt b \lt\lt' \ln'$ ; }

Levert nu, in beide gevallen, de volgende uitvoer op:

1/4 2/3 1/2 3/4 1/3

Omdat breuken genormaliseerd worden, wordt de Breuk {2,4} niet in de set opgenomen omdat de Breuk {1,2} er al inzit.

### **20.6 Voorbeeldprogramma dat generiek en objectgeoriënteerd programmeren combineert**

De standaard functie mem\_fn vormt de koppeling tussen generiek programmeren en objectgeoriënteerd programmeren omdat hiermee een memberfunctie kan worden omgezet in een functie-object, zie [mem\\_fn.cpp](https://bitbucket.org/HR_ELEKTRO/cppprog/src/master/progs/mem_fn.cpp).

```
# include <iostream>
# include <list>
# include <algorithm>
using namespace std ;
class Hond {
public :
    virtual ~ Hond () = default ;
    virtual void blaf () const = 0;
};
class Tekkel : public Hond {
public :
    void blaf () const override {
         cout << " Kef kef ";
    }
};
class St_bernard : public Hond {
public :
    void blaf () const override {
        cout << " Woef woef ";
    }
};
void fblaf (const Hond* p) {
    p ->blaf();
```

```
int main () {
    list<Hond*> kennel{new Tekkel, new St_bernard, new Tekkel};
    for_each(kennel.cbegin(), kennel.cend(), mem_fn(&Hond::blaf));
    cout << '\n';
}
```
De uitvoer van dit programma:

}

Kef kef Woef woef Kef kef

Je kunt alle honden in de kennel ook laten blaffen met behulp van lambda-functie:

```
for_each(kennel.cbegin(), kennel.cend(), [](const auto p) {
    p - >blaf();
}) ;
cout \lt\lt' '\n';
```
Je kunt alle honden in de kennel ook laten blaffen met behulp van een range-based for:

```
for (const auto p: kennel) {
    p ->blaf();
}
cout \lt\lt' '\n';
```
Het gebruik van een range-based for is eenvoudiger dan het gebruik van een for\_each. De range-based for kan echter alleen gebruikt worden als de hele container moet worden doorlopen. Met een for\_each kan ook een deel van een container doorlopen worden.

## **20.7 Automatisch de meest efficiënte implementatie kiezen afhankelijk van de beschikbare iterator soort**

In [paragraaf 12.1](#page-167-0) op [pagina 156](#page-167-0) heb je gezien dat de implementatie van een algoritme afhankelijk kan zijn van de soort iterator die beschikbaar is. Er zijn 3 functies gedefinieerd waarmee het upper middle element van een range bepaald kan worden. Als er random access iteratoren beschikbaar zijn, kan de functie find\_upper\_middle\_random\_access gebruikt worden. Als bidirectional iteratoren beschikbaar zijn, kan de functie find\_upper\_middle\_ bidirectional gebruikt worden. Als slechts forward iteratoren beschikbaar zijn, moet de functie find\_upper\_middle\_forward gebruikt worden.

Het zou natuurlijk mooi zijn als je de compiler zelf de meeste efficiënte versie van find\_ upper\_middle zou kunnen laten kiezen afhankelijk van het gebruikte iterator soort. Dit blijkt inderdaad mogelijk door gebruik te maken van zogenoemde iterator tags. In de standaard C++ library is voor elke iteratorsoort een zogenoemd iterator\_tag type gedefinieerd. Er is dus een random\_access\_iterator\_tag type, een bidirectional\_iterator\_tag en een

<span id="page-299-2"></span>forward\_iterator\_tag. We definiëren nu drie overloaded<sup>[214](#page-299-0)</sup> template functies die allemaal find\_upper\_middle heten en behalve de twee parameters begin en end nog een derde parameter hebben genaamd dummy. Deze dummy parameter is van het type van de betreffende iterator\_tag. Deze parameter wordt verder in de implementatie van de functie niet gebruikt. Vervolgens wordt er nog een vierde (overloaded) find\_upper\_middle template functie gedefinieerd die slechts twee parameters heeft: begin en end. Deze functie roept vervolgens één van de andere drie find\_upper\_middle template functies aan met als derde argument een bij de iteratoren begin en end behorende iterator\_tag object. We kunnen de bij een iterator horende iterator\_tag opvragen met behulp van de standaard iterator\_- traits<sup>[215](#page-299-1)</sup> template class. Het iterator type moet als template argument aan deze template class worden doorgegeven. In deze class is een type gedefinieerd genaamd iterator\_ category die overeenkomt met het betreffende iterator\_tag type. Dit type kunnen we gebruiken om een (dummy) object aan te maken. Het type van dit object (het iterator\_ tag type) wordt vervolgens door de compiler gebruikt om de juiste find\_upper\_middle te selecteren. Zie [find\\_upper\\_middle.cpp](https://bitbucket.org/HR_ELEKTRO/cppprog/src/master/progs/find_upper_middle.cpp):

```
# include <iostream>
# include <vector>
# include <list>
# include <forward_list>
# include <iterator>
using namespace std ;
template <typename I>
I find_upper_middle ( I begin , I end , forward_iterator_tag ←-
 ,→ /* dummy */) {
    cout << "forward iterator used\n";
    I i { begin };
    while (begin != end) {
         ++ begin ;
         if (begin)! = end)++ begin ;
             ++i ;
         }
    }
    return i ;
}
template <typename I>
I find_upper_middle ( I begin , I end , bidirectional_iterator_tag ←-
 ,→ /* dummy */) {
    cout << "bidirectional iterator used\n";
    while (begin{bmatrix} begin & != & end \end{bmatrix} {
         -- end ;
         if (begin != end) {
```
<span id="page-299-0"></span>[<sup>214</sup>](#page-299-2)Zie [paragraaf 1.12](#page-26-0) op [pagina 15.](#page-26-0)

<span id="page-299-1"></span>[<sup>215</sup>](#page-299-3)Zie eventueel [http://en.cppreference.com/w/cpp/iterator/iterator\\_traits](http://en.cppreference.com/w/cpp/iterator/iterator_traits).

```
++ begin ;
        }
    }
    return begin ;
}
template <typename I>
I find_upper_middle ( I begin , I end , random_access_iterator_tag ←-
 ,→ /* dummy */) {
    cout \le "random access iterator used\n";
    return begin + ( end - begin ) /2;
}
template <typename I>
I find_upper_middle(I begin, I end) {
    return find_upper_middle ( begin , end , typename ←-
 ,→ iterator_traits<I> :: iterator_category {}) ;
}
int main () {
    forward_list<int>f1 {1, 2};
    cout << " find_upper_middle called on forward_list \n";
    if (* find_upper_middle ( fl.begin () , fl.end () ) != 2) {
        cerr << "Test 1 failed!\n";
        return 1;
    }
    list<int>1 {1, 2, 3};cout \le "find_upper_middle called on list\n";
    if (*find\_upper\_middle(1.begin(), l.end()) != 2) {
        cerr << "Test 2 failed!\n";
        return 2;
    }
    vector<int> v \{1, 2, 3, 4\};cout << " find_upper_middle called on vector \n";
    if (* find_upper_middle ( v.begin () , v.end () ) != 3) {
        cerr << "Test 3 failed!\n";
        return 3;
    }
    cerr << "All tests passed!\n";
}
```
Het keyword **typename** is nodig om de compiler duidelijk te maken dat iterator\_traits<I>:: iterator\_category een typenaam is. Zie eventueel [http://en.cppreference.com/w/cpp/](http://en.cppreference.com/w/cpp/keyword/typename) [keyword/typename](http://en.cppreference.com/w/cpp/keyword/typename).

De uitvoer van het bovenstaande programma is:

find\_upper\_middle called on forward\_list forward iterator used find\_upper\_middle called on list

bidirectional iterator used find\_upper\_middle called on vector random access iterator used All tests passed!

Je ziet dat de compiler de meest effectieve variant van find\_upper\_middle aanroept, afhankelijk van het bij de container beschikbare iterator soort.

Vanaf C++17 kun je dit eenvoudiger coderen door gebruik te maken van een zogenoemde *compile time if*, zie [paragraaf 15.8](#page-223-0) op [pagina 212.](#page-223-0)

De functie find\_upper\_middle kan met behulp van een compile time if als volgt gecodeerd worden (zie [compile\\_time\\_if.cpp](https://bitbucket.org/HR_ELEKTRO/cppprog/src/master/progs/compile_time_if.cpp)):

```
template <typename I>
I find_upper_middle (I begin, I end) {
    if constexpr ( is_same<typename ←-
 ,→ iterator_traits<I> :: iterator_category , ←-
 ,→ random_access_iterator_tag> :: value ) {
        cout << "random access iterator used\n";
        return begin + (end - begin)/2;
    }
    else if constexpr ( is_same<typename ←-
 ,→ iterator_traits<I> :: iterator_category , ←-
 ,→ bidirectional_iterator_tag> :: value ) {
        cout << "bidirectional iterator used\n";
        while (begin != end) {
             --end;if (begin != end) {
                 ++ begin ;
             }
        }
        return begin ;
    }
    else {
        cout << "forward iterator used\n";
        I i { begin };
        while (begin != end) {
            ++ begin ;
             if (begin != end) {
                 ++ begin ;
                 ++i ;
             }
        }
        return i ;
    }
}
```
De template is\_same<T1, T2> maakt de member constante genaamd value gelijk aan **true** als type T1 hetzelfde is als type T2 en **false** als dit niet zo is. In dit geval wordt deze template gebruikt in de conditie van de compile time if om het type van iterator\_traits<I>::iterator\_category, waarbij I het als argument meegegeven iteratortype is, te vergelijken met het type random\_access\_iterator\_tag. Hiermee wordt dus bepaald of de iterator I een random access iterator is. Dit kan tijdens compile time gebeuren omdat de compiler alle (als argument van de templates) gebruikte types kent. Als de iterator I geen random access iterator is, dan wordt in de **else** van de eerste compile time if een tweede compile time if uitgevoerd om te bepalen of I een bidirectional iterator is. Als dit niet zo is, dan wordt ervan uitgegaan dat I een forward iterator is.

Als je het programma [compile\\_time\\_if.cpp](https://bitbucket.org/HR_ELEKTRO/cppprog/src/master/progs/compile_time_if.cpp) uitvoert, zie je dat dit programma de volgende uitvoer geeft:

```
find_upper_middle called on forward_list
forward iterator used
find upper middle called on list
bidirectional iterator used
find_upper_middle called on vector
random access iterator used
All tests passed!
```
Je ziet dat de compiler (ook nu) de meest effectieve variant van find\_upper\_middle aanroept, afhankelijk van het bij de container beschikbare iterator soort.

#### **20.8 Standaard functie-objecten**

Je hebt gezien dat je een bepaalde voorwaarde of een bepaalde bewerking kunt doorgeven aan een algoritme door middel van een functie-pointer, een zelfgemaakt functie-object of een lambda-functie, zie [paragraaf 13.1.2](#page-178-0) op [pagina 167](#page-178-0) en [paragraaf 13.3.1](#page-186-0) op [pagina 175.](#page-186-0) Je kunt echter ook gebruik maken van een zogenoemd standaard functie-object. De classes waarmee deze objecten gemaakt kunnen worden zijn gedefiniëerd in de headerfile functional. Voor alle rekenkundige en logische operaties zijn template classes beschikbaar. Zo wordt, bijvoorbeeld, door een object van de class plus<T> een **operator**+ uitgevoerd op twee objecten van het type T en wordt door een object van de class greater<T> een operator> uitgevoerd op twee objecten van het type T. Zie voor een compleet overzicht <http://en.cppreference.com/w/cpp/utility/functional>.

Het gebruik van standaard functie-objecten is vooral handig als de operatie die door het algoritme uitgevoerd moet worden uit één enkele operator bestaat.

Zo kun je bijvoorbeeld de vector w bij de vector v optellen door middel van een transfer algoritme met een standaard functie-object plus, zie [transfer\\_plus](https://bitbucket.org/HR_ELEKTRO/cppprog/src/master/progs/transfer_plus).

```
# include <iostream>
# include <vector>
# include <iterator>
# include <functional>
# include <algorithm>
using namespace std ;
```
Hogeschool Rotterdam **291**

```
int main () {
    vector<int> v \{-3, -4, 3, 4\};vector<int> w \{1, 2, 3, 4\};ostream_iterator<int> iout { cout , " "};
    copy (v.cbegin(), v.cend(), iout);
    cout \lt\lt' '\n';
    copy (w.cbegin(), w.cend(), iout);
    cout \lt\lt' '\n';
// Bewerking opgeven met een standaard functie - object.
// Voordeel : hergebruik van standaardcomponenten.
    transform(v.cbegin(), v.cend(), w.cbegin(), v.begin(), ←
 \hookrightarrow plus<int>());
    copy (v.cbegin(), v.cend(), iout);
    cout \lt\lt' '\n';
}
```
Als je dit vergelijkt met het gebruik van een functie of lambda-functie zoals in [paragraaf 13.3.1](#page-186-0) op [pagina 175,](#page-186-0) dan zie je dat het gebruik van een standaard functie-object in dit geval eenvoudiger is.

De code die in [paragraaf 13.4.1](#page-190-0) op [pagina 179](#page-190-0) gegeven is om een vector met integers van hoog naar laag te sorteren (zie [sort\\_lambda.cpp](https://bitbucket.org/HR_ELEKTRO/cppprog/src/master/progs/sort_lambda.cpp)):

```
sort ( rij.begin () , rij.end () , []( auto i , auto j ) {
    return i > j;
}) ;
```
kan sterk vereenvoudigd worden door het gebruik van een standaard functie-object (zie [sort\\_greater.cpp](https://bitbucket.org/HR_ELEKTRO/cppprog/src/master/progs/sort_greater.cpp)):

sort(rij.begin(), rij.end(), greater<int>());

Het gebruik van een standaard functie-object om een voorwaarde door te geven aan één van de \_if algoritmen is minder eenvoudig. In [paragraaf 13.1.2](#page-178-0) op [pagina 167](#page-178-0) heb je gezien dat het eerste getal  $\geq 0$  in een list met integers opgezocht kan worden door deze voorwaarde aan find\_if door te geven met behulp van een functie of een lambda-functie. Er is in dit geval een functie-object nodig dat één **int** als parameter heeft en een **bool** teruggeeft die aangeeft of het meegegeven argument  $\geq 0$  is. Het is dus *niet* mogelijk om rechtstreeks gebruik te maken van de standaard class greater\_equal<T> omdat een functie-object van die class twee parameters heeft. Met een omweg is dit echter wel mogelijk. Er moet dan gebruik gemaakt worden van de standaard functie bind waarmee een functie-object omgezet kan worden in een ander functie-object waarbij bepaalde parameters uit het oorspronkelijke functie-object gebonden kunnen worden aan bepaalde waarden. Het standaard functieobject greater\_equal<int>() heeft twee parameters en bepaalt bij aanroep of het eerste  $argument \geq$  aan het tweede argument is. Met behulp van bind kan hiervan een functieobject gemaakt worden met slechts één parameter die bij aanroep bepaald of het argument  $\geq 0$  is, door de tweede parameter van greater\_equal<int>() te binden aan de waarde 0. De aanroep van bind ziet er dan als volgt uit:

```
bind (greater_equal<int>(), -1, 0)
```
De  $\perp$ 1 is een zogenoemde placeholder<sup>[216](#page-304-0)</sup> en geeft aan dat de eerste (en enige) parameter van het door bind teruggegeven functie-object ingevuld moet worden als eerste argument van greater\_equal<int>(). De 0 geeft aan dat de constante waarde 0 ingevuld moet worden als tweede argument van greater\_equal<int>(). Het door bind teruggegeven functieobject kan vervolgens aan het find\_if algoritme worden doorgegeven om de eerste integer  $\geq 0$  in de vector rij te vinden, zie [find\\_if\\_bind.cpp](https://bitbucket.org/HR_ELEKTRO/cppprog/src/master/progs/find_if_bind.cpp):

```
# include <iostream>
# include <list>
# include <algorithm>
# include <functional>
using namespace std ;
using namespace std :: placeholders ;
int main () {
     list<int> 1 \{-3, -4, 3, 4\};list<int> :: const_iterator r { find_if ( l.cbegin () , l.cend () , ←-
 \hookrightarrow bind (greater_equal<int>(), \_1, 0))};
     if (r := 1 \text{ .} \text{cend}() ) {
          cout \lt\lt "Het eerste positieve element is: " \lt\lt\lt\lt\lt\lt\lt\lt\lt\lt\lt\lt\ldots}
}
```
Persoonlijk vind ik het gebruik van een lambda-functie in dit geval eenvoudiger, zie [para](#page-178-0)[graaf 13.1.2](#page-178-0) op [pagina 167.](#page-178-0)

In [paragraaf 13.3.2](#page-187-0) op [pagina 176](#page-187-0) heb je gezien hoe de even getallen uit een vector met integers verwijderd kunnen worden met behulp van een lambda-functie, zie [remove.cpp](https://bitbucket.org/HR_ELEKTRO/cppprog/src/master/progs/remove.cpp):

```
w.erase(remove_if(w.begin(), w.end(), [](auto i) {
    return i % 2 == 0;
\}), w.end());
```
Dit zou ook met behulp van standaard functie-objecten kunnen, zie [remove\\_bind.cpp](https://bitbucket.org/HR_ELEKTRO/cppprog/src/master/progs/remove_bind.cpp):

```
w.erase ( remove_if ( w.begin () , w.end () , bind ( equal_to<int> () , ←-
→ bind(modulus<int>(), _1, 2), 0)), w.end());
```
Ook in dit geval vind ik het gebruik van een lambda-functie eenvoudiger.

<span id="page-304-0"></span> $^{216}$  $^{216}$  $^{216}$ De placeholders zijn gedefinieerd in een aparte namespace genaamd std::placeholders.

## **Bibliografie**

- [1] Frank Brokken. *C++ Annotations*. University of Groningen, 2019. ISBN: 978-90-367- 0470-0. URL: <http://www.icce.rug.nl/documents/cplusplus/>.
- [2] Edsger W. Dijkstra. *Algol 60 translation : An Algol 60 translator for the x1 and Making a translator for Algol 60*. Tech. rap. 35. Mathematisch Centrum, Amsterdam, 1961. URL: <http://www.cs.utexas.edu/users/EWD/MCReps/MR35.PDF>.
- [3] Jens Gustedt. *Modern C*. 2de ed. Manning Publications, 2019. ISBN: 978-1-61729-581- 2. URL: <https://hal.inria.fr/hal-02383654/document>.
- [4] C. A. R. Hoare. "Quicksort". In: *The Computer Journal* 5.1 (jan 1962), p. 10–16.
- [5] ISO. *ISO/IEC 14882:2011 Information technology Programming languages C++*. Geneva, Switzerland: International Organization for Standardization, 2012.
- [6] ISO. *ISO/IEC 14882:2014 Information technology Programming languages C++*. Geneva, Switzerland: International Organization for Standardization, 2014. URL: <https://www.iso.org/standard/64029.html>.
- <span id="page-306-0"></span>[7] ISO. *ISO/IEC 14882:2017 Information technology — Programming languages — C++*. Geneva, Switzerland: International Organization for Standardization, 2017. URL: <https://www.iso.org/standard/68564.html>.
- [8] ISO. *ISO/IEC 9899:2011 Information technology Programming languages C*. Geneva, Switzerland: International Organization for Standardization, 2011. URL: <https://www.iso.org/standard/57853.html>.
- [9] ISO. *ISO/IEC 9899:2018 Information technology Programming languages C*. Geneva, Switzerland: International Organization for Standardization, 2018. URL: <https://www.iso.org/standard/74528.html>.
- [10] Donald E. Knuth. *The Art of Computer Programming, Volume 1: Fundamental Algorithms*. 3rd Edition. Redwood City, CA, USA: Addison Wesley, 1997. ISBN: 978-0-201-89683-1.
- [11] Donald E. Knuth. *The Art of Computer Programming, Volume 2: Seminumerical Algorithms*. 3rd Edition. Boston, MA, USA: Addison-Wesley, 1997. ISBN: 978-0-201-89684- 8.
- [12] Donald E. Knuth. *The Art of Computer Programming, Volume 3: Sorting and Searching*. 2nd Edition. Redwood City, CA, USA: Addison Wesley, 1998. ISBN: 978-0-201-89685-5.
- [13] Donald E. Knuth en Ronald W. Moore. "An Analysis of Alpha-Beta Pruning." In: *Artif. Intell.* 6.4 (1975), p. 293–326.
- [14] Barbara H. Liskov en Jeannette M. Wing. "A Behavioral Notion of Subtyping". In: *ACM Trans. Program. Lang. Syst.* 16.6 (nov 1994), p. 1811–1841. ISSN: 0164-0925.
- [15] Scott Meyers. *Effective C++: 55 Specific Ways to Improve Your Programs and Designs*. 3rd Edition. Addison-Wesley, 2005. ISBN: 978-0-321-33487-9.
- [16] Scott Meyers. *More Effective C++: 35 New Ways to Improve Your Programs and Designs*. Boston, MA, USA: Addison-Wesley, 1995. ISBN: 978-0-201-63371-9.
- [17] Robert Sedgewick. *Algorithms in C++, Parts 1-4: Fundamentals, Data Structure, Sorting, Searching*. 3rd Edition. Addison-Wesley, 1998. ISBN: 978-0-7686-8533-6.
- [18] Bjarne Stroustrup. *A Tour of C++*. 2nd Edition. Boston, MA, USA: Addison-Wesley, 2018. ISBN: 978-0-13-499783-4.
- [19] Bjarne Stroustrup. *The C++ Programming Language*. Special Edition. Addison-Wesley, 2000. ISBN: 978-0-201-70073-2. URL: [http://my.safaribooksonline.com/book/](http://my.safaribooksonline.com/book/programming/cplusplus/0201700735/a-tour-of-cplusplus/ch02lev1sec1) [programming/cplusplus/0201700735/a-tour-of-cplusplus/ch02lev1sec1](http://my.safaribooksonline.com/book/programming/cplusplus/0201700735/a-tour-of-cplusplus/ch02lev1sec1).
- [20] Bjarne Stroustrup. *The C++ Programming Language*. 4th Edition. Boston, MA, USA: Addison-Wesley, 2013. ISBN: 978-0-321-56384-2.
- [21] David Vandevoorde, Nicolai M. Josuttis en Douglas Gregor. *C++ Templates The Complete Guide*. 2nd Edition. Boston, MA, USA: Addison-Wesley, 2017. ISBN: 978-0- 321-71412-1. URL: <http://www.tmplbook.com>.
- [22] Mark A. Weiss. *Data Structures and Problem Solving Using C++*. 2nd Edition. Addison Wesley, 1999. ISBN: 978-0-201-61250-9.
- [23] Niklaus Wirth. *Algorithms + Data Structures = Programs*. Upper Saddle River, NJ, USA: Prentice Hall, 1978. ISBN: 978-0-13-022418-7.
- [24] Ed Yourdon. *Just Enough Structured Analysis*. 2019. URL: [http://zimmer.csufresno.](http://zimmer.csufresno.edu/~sasanr/Teaching-Material/SAD/JESA.pdf) [edu/~sasanr/Teaching-Material/SAD/JESA.pdf](http://zimmer.csufresno.edu/~sasanr/Teaching-Material/SAD/JESA.pdf).